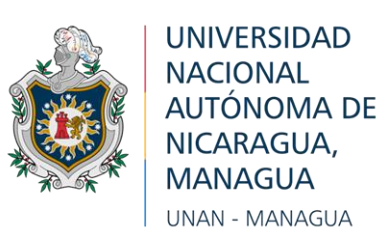

# **Facultad Regional Multidisciplinaria de Matagalpa UNAN Managua – FAREM Matagalpa Departamento de Ciencias, Tecnología y Salud**

# **MONOGRAFÍA PARA OPTAR AL TÍTULO DE INGENIERÍA EN CIENCIAS DE LA COMPUTACIÓN**

## **Tema**

Evaluación de los procesos de matrícula, pago de aranceles, y registro de calificaciones en el Instituto "Jorge Casalis" - Matagalpa, período 2019.

#### **Autores**

Br. Haniel Beatriz Averruz Castro Br. Fraynee Susana Reyes Mendoza Br. Jairo Antonio Sevilla Pérez

**Tutor** MSc. Helen Exania Mairena Molina

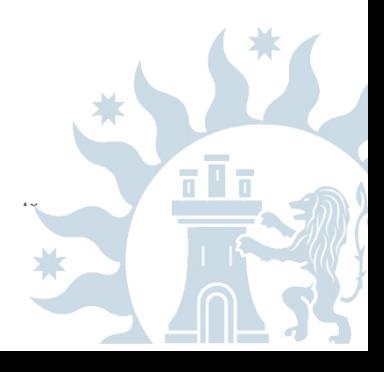

 **Mayo, 2020**

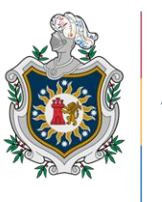

**UNIVERSIDAD NACIONAL** AUTÓNOMA DE NICARAGUA, **MANAGUA** UNAN - MANAGUA

# **Facultad Regional Multidisciplinaria de Matagalpa UNAN Managua – FAREM Matagalpa Departamento de Ciencias, Tecnología y Salud**

# **MONOGRAFÍA PARA OPTAR AL TÍTULO DE INGENIERÍA EN CIENCIAS DE LA COMPUTACIÓN**

## **Tema**

Evaluación de los procesos de matrícula, pago de aranceles, y registro de calificaciones en el Instituto "Jorge Casalis" - Matagalpa, período 2019.

## **Autores**

Br. Haniel Beatriz Averruz Castro Br. Fraynee Susana Reyes Mendoza Br. Jairo Antonio Sevilla Pérez

#### **Tutor**

MSc. Helen Exania Mairena Molina

**Mayo, 2020**

#### **Dedicatoria**

**A Dios**, por darnos fortaleza y sabiduría, guiar cada uno de nuestros pasos e iluminar nuestro camino para que fuera posible alcanzar esta meta.

**A nuestros padres**, por su cariño, compresión y sabios consejos quienes fueron un pilar fundamental sin su apoyo esto no fuera posible, no desmayaron en ningún momento y que nos supieron encaminar, para así culminar los estudios universitarios.

**A nuestros maestros**, por transmitirnos sus conocimientos y guiarnos durante la etapa de nuestros estudios para fórmanos profesionalmente.

> Br. Haniel Beatriz Averruz Castro Br. Fraynee Susana Reyes Mendoza Br. Jairo Antonio Sevilla Pérez

#### **Agradecimiento**

**A Dios** por darnos la oportunidad de poder llegar hasta esta etapa de nuestras vidas, y lograr culminar nuestra carrera.

Al director Sergio Meza Pantoja por brindarnos la oportunidad de llevar a cabo este proyecto, al director de registro académico y administrativo Lic. Marvin Aníbal Cruz por aportar la información con respecto a los procesos que se llevan a cabo en el Instituto Jorge Casalis ya que sin su valiosa ayuda no hubiese sido posible cumplir los objetivos de la investigación.

Agradecemos incondicionalmente a nuestra tutora MSc. Helen Exania Mairena Molina por su apoyo en el desarrollo de esta investigación, por su tiempo y consejos brindados durante esta jornada de trabajo.

A los maestros PhD Guiselle Raquel Martínez Ramos por su valioso aporte en las correcciones durante el avance del sistema, MSc. Cleidys Elena Flores Escoto por darnos sus consejos y estar pendiente de nosotros para que pudiéramos adquirir nuevos conocimientos, MSc. Henrry Palmas Vivas, Ing Humberto Noel Castillo y MSc. Eric Noel Lanzas por colaborarnos en las consultas que les hicimos para mejorar nuestro trabajo, ya que dieron parte de su tiempo para atendernos.

A nuestros compañeros de clase y egresados de la carrera quienes compartieron sus conocimientos y experiencias dando sus aportes sin condición alguna.

> Br. Haniel Beatriz Averruz Castro Br. Fraynee Susana Reyes Mendoza Br. Jairo Antonio Sevilla Pérez

# **CARTA AVAL DEL TUTOR**

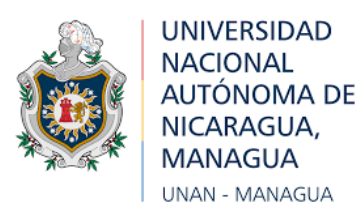

# **Universidad Nacional Autónoma de Nicaragua, Managua Facultad Regional Multidisciplinaria, Matagalpa UNAN – Managua – FAREM – Matagalpa**

La suscrita tutora de monografía para optar al título de Ingeniería en Ciencias de la Computación, de la Facultad Regional Multidisciplinaria de Matagalpa, de la Universidad Nacional Autónoma de Nicaragua, UNAN – Managua, por este medio extiende:

#### **CARTA AVAL**

A los bachilleres: Haniel Beatriz Averruz Castro, Carné 13061260; Fraynee Susana Reyes Mendoza, Carné 14063240 y Jairo Antonio Sevilla Pérez, Carné 13065868, dado que el informe final titulado: "Evaluación de los procesos de matrícula, pago de aranceles, y registro de calificaciones en el Instituto "Jorge Casalis" - Matagalpa, período 2019.", cumple los requisitos establecidos para su defensa ante el tribunal examinador.

Dado en la ciudad de Matagalpa, a los diecinueve días del mes de mayo del año dos mil veinte.

> **Helen Mairena Molina Tutora de Monografía**

**\_\_\_\_\_\_\_\_\_\_\_\_\_\_\_\_\_\_\_\_\_\_\_\_\_\_\_\_\_**

#### **RESUMEN**

El presente trabajo investigativo es una evaluación de los procesos de matrícula, registro de calificaciones y pago de aranceles en el Instituto Jorge Casalis, Matagalpa período 2019. En el cual se describieron cada uno de ellos y por medio de esta se logró identificar las dificultades presentadas al momento de llevar a cabo los procesos, de esta manera se pudieron valorar alternativas de solución informática viables para su automatización.

Dicha investigación tiene un enfoque cualitativo porque se hizo uso de técnicas de recopilación de datos como es la entrevista y revisión documental, siendo esta investigación descriptiva, no experimental y según su corte es de tipo transversal. El universo de estudio fue el Instituto Jorge Casalis, cuya muestra estuvo representada por una persona que en este caso es el director académico y administrativo.

Este tema de investigación fue de mucha importancia porque se evaluaron los diferentes procesos llevados a cabo en dicho instituto donde se identificaron las dificultades por medio de la recopilación de información y se le brindo una alternativa de solución informática aprovechando los avances tecnológicos.

Se concluye que los procesos de matrícula, registro de calificaciones son llevados a cabo de forma manual por una sola persona, lo que implica que los procesos sean más lentos y poco confiables, por ello se propone un sistema automatizado que venga a agilizar los procesos.

VII

#### Indicé

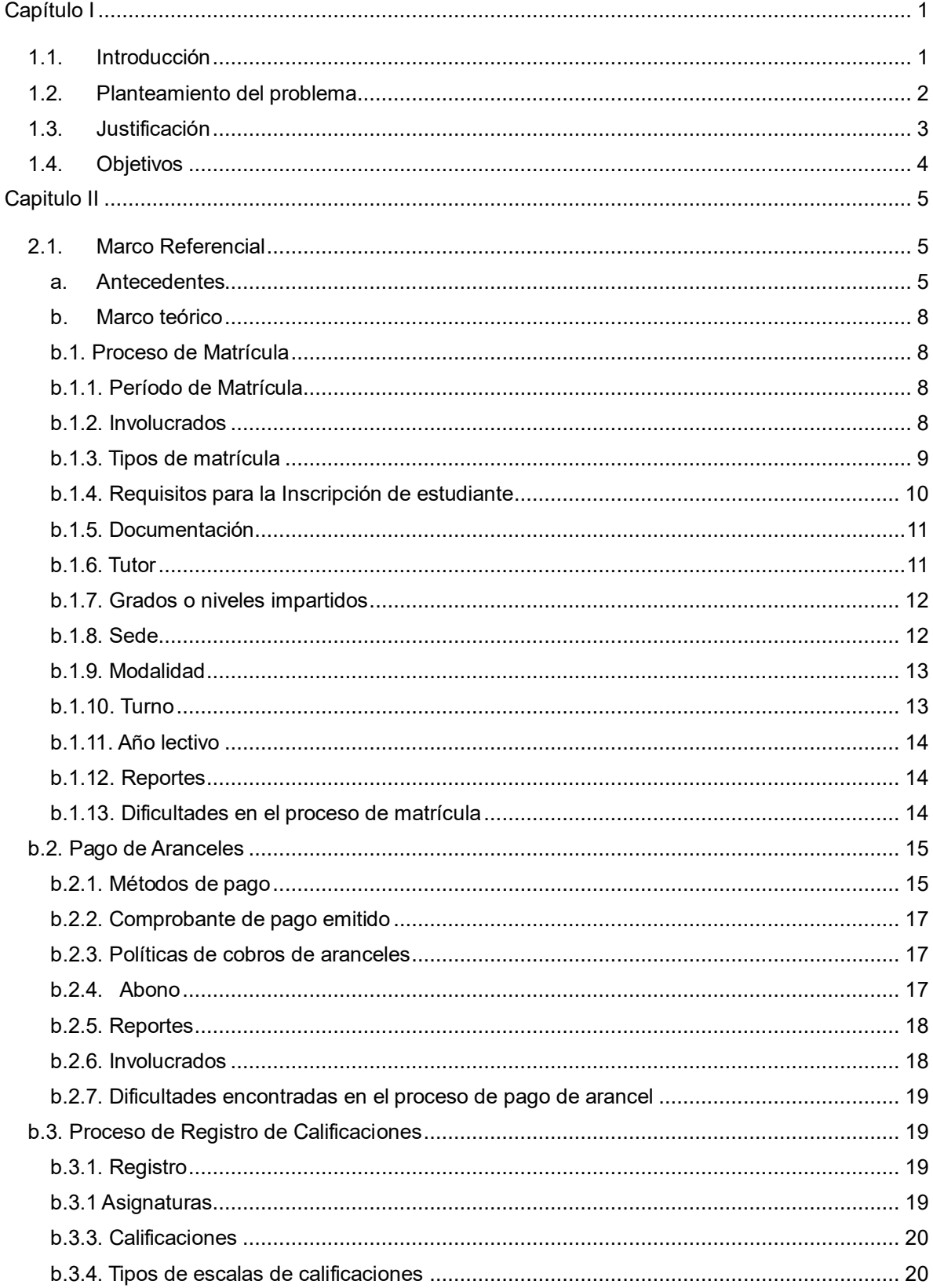

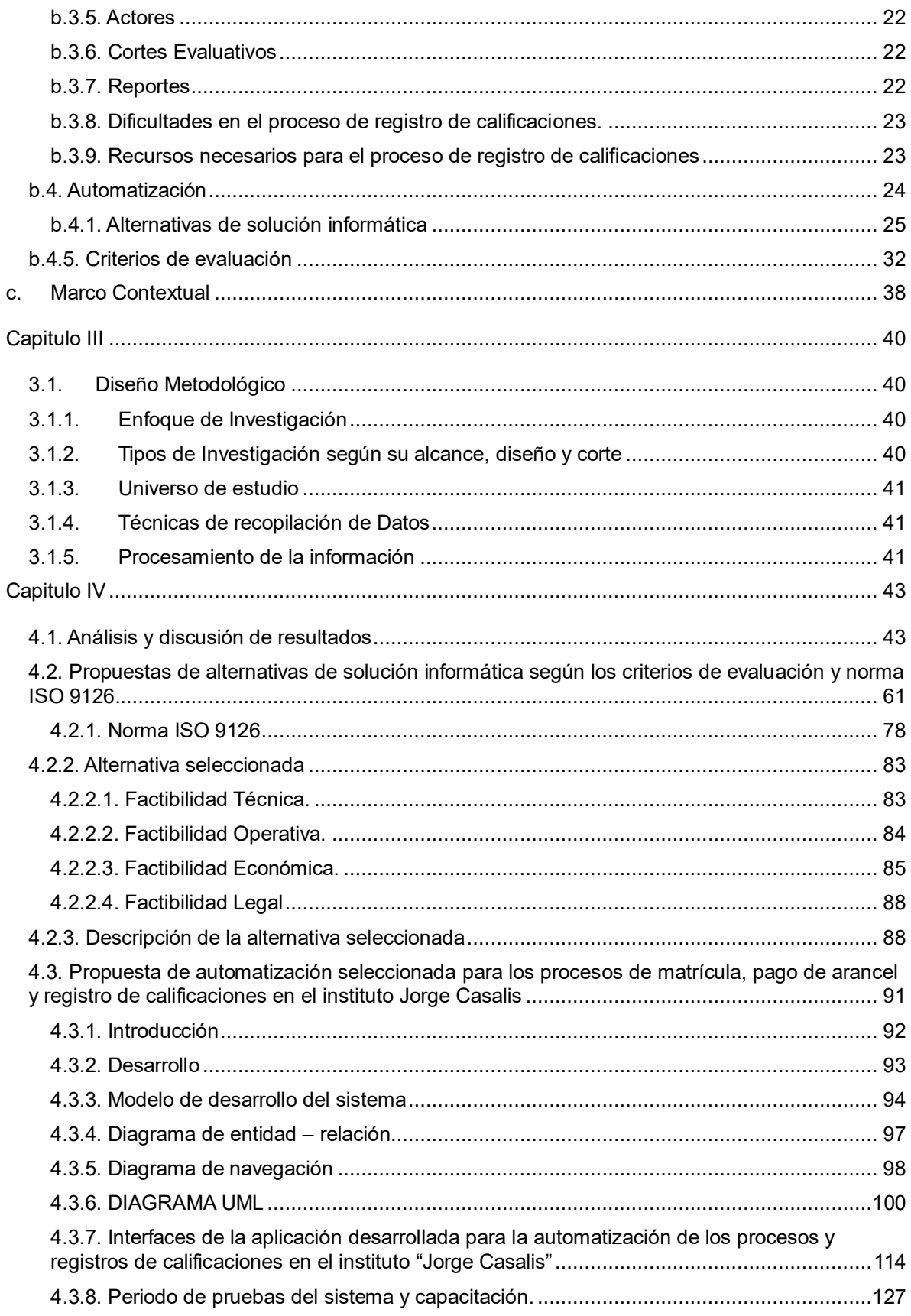

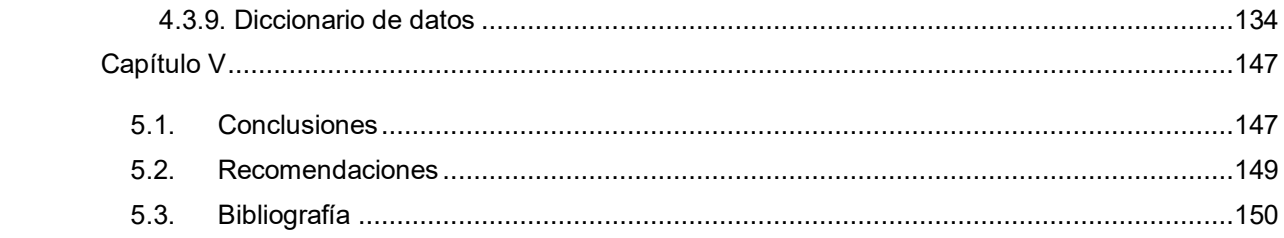

## **ÍNDICE DE FIGURAS**

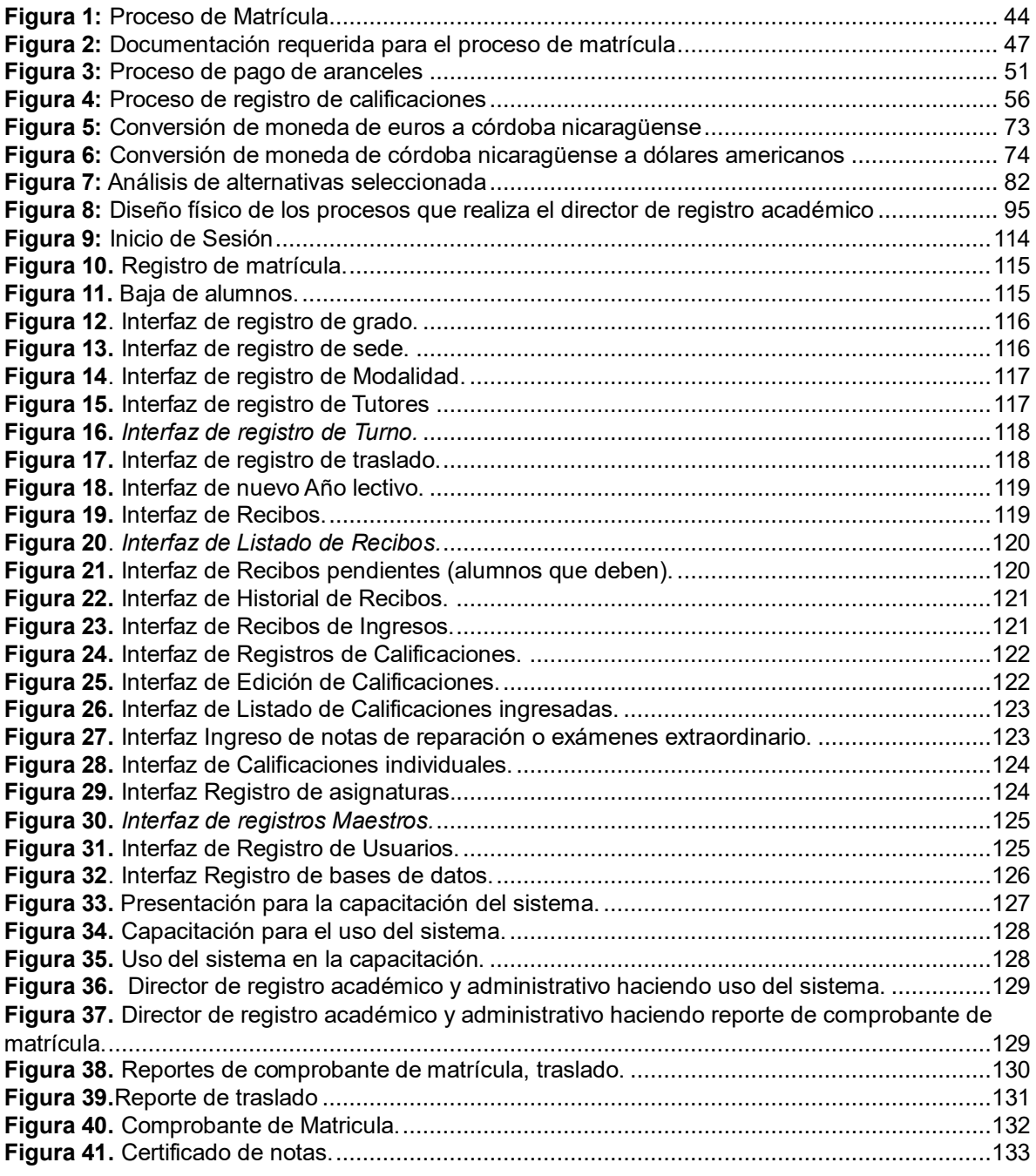

## **ÍNDICE DE TABLAS**

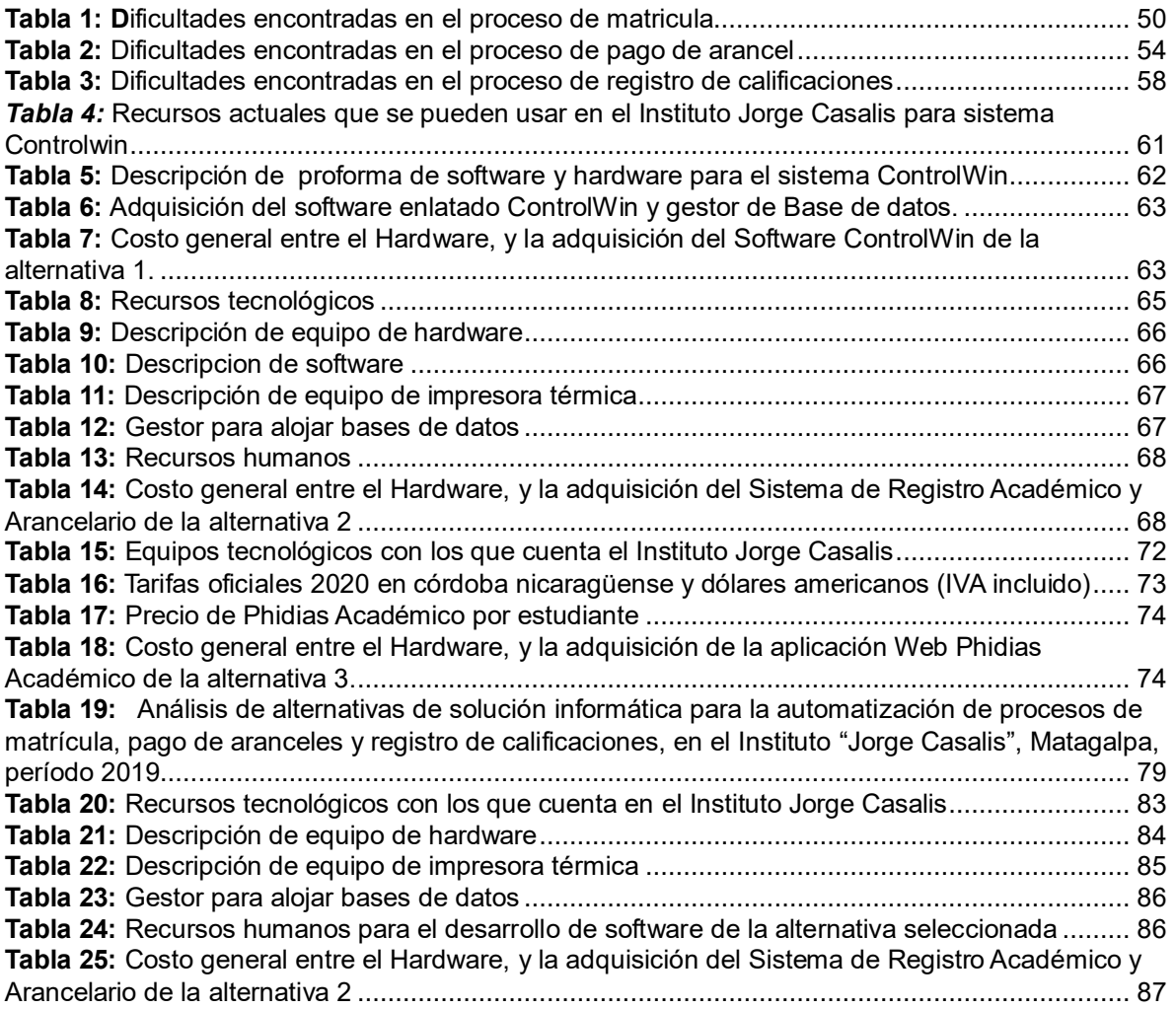

## **ÍNDICE DE ANEXOS**

**Anexo 1**[. Operacionalización de Variables](#page-169-0)

**Anexo 2.** [Entrevista dirigida a Director del Instituto "Jorge Casalis"](#page-184-0)

**Anexo 3.** [Revisión Documental Sobre Hoja de Matricula](#page-187-0)

**Anexo 4.** [Matriz de Análisis de Resultados de Entrevistas](#page-193-0)

**Anexo 5:** [Cronograma de actividades](#page-218-0)

**Anexo 6.** Características de la computadora [de escritorio con los que cuenta actualmente el](#page-221-0) 

[instituto Jorge Casalis](#page-221-0)

**Anexo 7.** [Hoja de matricula](#page-222-0)

**Anexo 8.** [Hoja de traslado](#page-223-0)

**Anexo 9.** [Pago de mensualidad del servicio de internet a la empresa ibw Matagalpa por del](#page-224-0)  [instituto Jorge Casalis.](#page-224-0)

**Anexo 10.** [Proforma para la adquisición de una impresora térmica Epson TMU-220D,](#page-225-0) 

[\(COMPACCES\) Computadoras y Accesorios Matagalpa](#page-225-0)

**Anexo 11**[. Comprobante de notas](#page-226-0)

**Anexo 12**[.Libro de acta de registros de notas](#page-226-1)

**Anexo 13.** [Registro de Calificaciones Parciales y Finales](#page-227-0)

**Anexo 14.**[Recibo oficial de caja](#page-228-0)

**Anexo 15:** [Constancia de aprobación del Instituto Jorge Casalis](#page-229-0)

# **Capítulo I**

#### <span id="page-13-1"></span><span id="page-13-0"></span>**1.1. Introducción**

La siguiente investigación se refiere al tema de evaluación de los procesos de matrículas, pago de aranceles y registro de calificaciones en el Instituto Jorge Casalis, Matagalpa, periodo 2019.

En el Instituto se imparten dos tipos de modalidades que son bachillerato a distancia y bachillerato acelerado para adultos, de las cuales se llevan los registros manualmente de cada uno de los estudiantes para los tres procesos antes mencionados dado que causan equivocaciones, perdida de documento, e información obteniendo resultados repetitivos y tediosos al realizarlos nuevamente generando pérdida de tiempo y brindando servicios ineficientes a la comunidad estudiantil. El propósito de esta investigación es evaluar los procesos de matrícula, pago de aranceles y registro de calificaciones por medio de la descripción de estos, así también poder identificar las dificultades presentadas y brindar una propuesta informática para solucionarlas.

El presente documento se encuentra estructurado por 5 capítulos en el primero de ellos se encuentra la introducción, planteamiento del problema, justificación, objetivo general y específicos. El segundo capítulo contiene el marco referencial (antecedentes, marco teórico, marco legal) y las interrogantes que se llegó a tener en la investigación. En el capítulo III está conformado por el diseño metodológico. En el capítulo IV se muestra el análisis y la discusión de resultados. Finalmente, el capítulo V se muestra las conclusiones, recomendaciones, referencia bibliográfica y los anexos.

#### <span id="page-14-0"></span>**1.2. Planteamiento del problema**

La educación es una de las bases fundamentales para el desarrollo de las personas en el país, es por ende que existen instituciones donde se le brinda esta oportunidad, ya sea en un centro público o privado, el Instituto "Jorge Casalis" es uno de estos. Este instituto cuenta con dos sedes: una en el municipio de Matiguás y la otra sede en Matagalpa donde se imparten dos modalidades: bachillerato por madurez y a distancia, es el único centro avalado por el MINED (Ministerio de Educación) a nivel nacional para impartir este tipo de enseñanza.

Los procesos de matrícula, calificaciones y pago de arancel son de mucha importancia para la administración y control escolar, actualmente en dicho instituto para realizar las matrículas, todas las hojas son llenadas de forma manual, lo que provoca anualmente un proceso repetitivo al inicio del ciclo escolar. En el año realizan dos semestres, cuatro cortes evaluativos y un examen al final por cada semestre, esto aplicado a las dos modalidades atendidas, las cuales son registradas manualmente donde pueden pasar por alto ciertas deficiencias como pérdida de información, no manejar con exactitud los estudiantes pendientes con el pago de algún tipo de arancel, entre otros, ya que una persona es la encargada de realizar todos estos procesos para las dos sedes que corresponden a dicho instituto.

Con respecto a mejorar esta problemática se propone realizar un sistema automatizado que venga a beneficiar a la administración y al instituto como tal, así poder llevar un mejor orden y control de los procesos.

Por eso es necesario plantear la siguiente problemática: ¿Cómo son los procesos de matrícula, pago de arancel y registro de calificaciones en el Instituto "Jorge Casalis", Matagalpa, periodo 2019?

#### <span id="page-15-0"></span>**1.3. Justificación**

En la siguiente investigación se evaluaron los procesos de control de matrícula, pago de aranceles y registro de calificaciones en el instituto "Jorge Casalis" Matagalpa, período 2019, con el propósito de automatizar dichos procesos.

Las razones por la que se realizó esta investigación en el instituto antes mencionado, es debido a que actualmente presentan dificultades en las actividades de dichos procesos tales como registros de matrícula lentos y tediosos puesto que se deben llenar los datos manualmente de cada uno de los alumnos lo que genera pérdida de tiempo, lo mismo ocurre en el proceso de registro de calificaciones donde se escribe manualmente el nombre y apellido de cada alumno y poder asignarle la nota, a veces ocurren equivocaciones dado que se escribe mal los datos y se debe realizar el registro nuevamente, en el proceso de pago de arancel en ocasiones hay extravío de copias de recibos correspondiente a un alumno por lo que lleva tiempo estar buscando entre papeles la información. Por lo cual presentan la necesidad de utilizar una herramienta automatizada que agilice los procesos administrativos, que le permita llevar un control más detallado y organizado que conlleve aun mejoramiento institucional y así elevar los estándares de calidad.

Los resultados de esta investigación beneficiarán directamente al área de registro académico (director académico y administrativo) facilitando los procesos en menor tiempo y sin exponerse a errores.

De manera indirecta a la comunidad estudiantil, ya que estos mismos realizarán las diligencias del proceso de inscripción de matrícula, pago de arancel donde podrán ser atendidos en el menor tiempo posible, el personal administrativo lograrán generar informes automáticos desde el sistema propuesto, dando facilidad a la toma de decisiones según sus resultados, así mismo contribuirá a los docentes poder obtener información de sus alumnos guiados, obteniendo información de un estudiante en específico con facilidad y comodidad.

#### <span id="page-16-0"></span>**1.4. Objetivos**

#### **General:**

Evaluar los procesos de matrícula, pago de aranceles y registro de calificaciones en el Instituto "Jorge Casalis", Matagalpa, período 2019.

#### **Específicos:**

- 1- Describir los procesos de matrícula, pago de aranceles y registro de calificaciones en el Instituto "Jorge Casalis", Matagalpa, período 2019.
- 2- Identificar las dificultades en los procesos de matrícula, pago de aranceles y registro de calificaciones en el Instituto "Jorge Casalis", Matagalpa, período 2019.
- 3- Valorar alternativas de automatización que mejoren los procesos de matrícula, pago de aranceles y registro de calificaciones en el Instituto "Jorge Casalis", Matagalpa, período 2019.
- 4- Proponer una alternativa informática que optimice los procesos de matrícula, pago de aranceles y registro de calificaciones en el Instituto "Jorge Casalis", Matagalpa, período 2019.

# **Capitulo II**

#### <span id="page-17-1"></span><span id="page-17-0"></span>**2.1. Marco Referencial**

#### <span id="page-17-2"></span>**a. Antecedentes**

En Cuenca, Ecuador; Gomez, Jumbo, & Rios (2012), presentaron el desarrollo de un sistema automatizado para la inscripción y mantenimiento de la información de alumnos vía internet, del Colegio Primero de Mayo del Cantón Yanzatsa, con el objetivo de desarrollar un sistema automatizado para la inscripción y mantenimiento de la información de alumnos vía internet, concluyendo que:

El proyecto fue terminado exitosamente de acuerdo a las expectativas y requerimientos de los usuarios del "Instituto Primero de Mayo" perteneciente al Cantón Yantzaza de la provincia de Zamora, en lo que concierne a los módulos de matrículas, Notas, DOBE y Alumnos (p.152).

En la Libertad, Ecuador; Cedeño (2014), presento un diseño e implementación de un sistema web de control de matrícula y calificaciones para el colegio Rashid Torbay "SiIsmarashid" en el cantón playas, provincia del Guayas, con el objetivo de diseñar e implementar un sistema web que permita optimizar el control de matrícula y calificaciones, concluyendo que:

Se ha desarrollado un sistema web que controla y agiliza los procesos de matrícula, el tiempo de ingreso de los datos ha disminuido considerablemente como responsabilidad de los docentes y la obtención de reportes generales de periodo académico, permitiendo mejorías en la obtención de la información con datos veraces (p.78).

En Calceta, México; Mora & Vega (2013), presentaron un sistema informático de control de notas y proceso de matriculación de la Unidad Educativa Wenceslao Rijavec de la ciudad de Calceta - Cantón Bolívar. Concluyendo que las técnicas de la entrevista y observación ayudaron a recopilar información del proceso de matriculación y control de notas obteniendo los datos necesarios para construir los requerimientos funcionales y no funcionales del sistema; mediante la elaboración de prototipos basados en el modelo iterativo e incremental se tomó en cuenta las

observaciones en cada una las pruebas que complementaron el funcionamiento de un software seguro, estable y confiable (p.63).

En Managua, Nicaragua; Matinez, Martinez, & Sequeira (2008), en su tesis realizaron un sistema de control de matrícula, realización de pagos y control académico en el Colegio Jehová es mi Proveedor, con el objetivo de realizar un prototipo informático. Concluyendo que: "Se desarrolló un prototipo del sistema mediante la programación de los módulos, el cual es la mejor herramienta para el manejo de la información dentro del Colegio Jehová es mi Proveedor" (p.162).

En Matagalpa, Nicaragua; Moncada (2016), en su tesis realizó una evaluación del proceso de registro académico para su automatización en el Centro Escolar Público "Rubén Darío", municipio el Cuá - Jinotega, año 2015, concluyendo que:

Las principales dificultades encontradas en el proceso de registro académico fueron, la realización del proceso de manera manual y por ende tardado, lo que provoca que el docente se equivoque y realice enmendaduras en el libro de registro, no existen archivos de algunos periodos y no existe confiabilidad en el proceso. Se seleccionó como alternativa un software de escritorio, siguiendo los criterios de factibilidad que debe cumplir una alternativa informática para automatizar el proceso de registro académico, tomando en cuenta los requerimientos del cliente (p.52).

En Matagalpa, Nicaragua; Chavarria, Gonzáles, & Molina (2019), en su tesis realizaron una evaluación del proceso de Matrícula y facturación en el colegio adventista "Laodicea", Matagalpa, período 2019. Concluyendo que:

El proceso de matrícula es realizado por la secretaria del centro, el mismo consiste en brindar un formato en el que se solicitan los datos del niño con una serie de requisitos tales como: notas del año anterior, fotocopia de partida de nacimiento; fotocopia de cédula del papá o la mamá; hoja de traslado si viene de otro centro educativo; tarjeta de vacuna. El proceso de facturación es realizado por la secretaria del centro, y consiste en la solicitud de una tarjeta de control de pago, en la que se rellena los servicios escolares tales

como: papelería, mobiliario, matrícula y mensualidades por estudiante. Se propone como solución informática un Sistema a la medida nombrado como SISCA, desarrollado en C# 2012 y SQL Server 2014 (p.56).

En Matagalpa, Nicaragua; Herrera & Bladimir (2013), realizó una tesis de Solución Informática para Registro de Calificaciones del Instituto Nacional Eliseo Picado, del Municipio de Matagalpa, año 2013, concluyendo que:

Las dificultades con más incidencia en el proceso son: el mal procesamiento de la información con respecto a la cantidad de datos que se requieren, el tiempo de espera por parte de los solicitantes de una determinada información, los errores que surgen durante los cálculos de notas ya sean parciales, semestrales, finales y promedios, la perdida de datos durante el intercambio de información. Se valoraron varias alternativas de solución, comparando las mismas de donde se determinó que la alternativa de solución informática más apropiada para dar respuesta a las deficiencias que el actual sistema presenta, de manera que se beneficie toda la comunidad educativa, es una aplicación de escritorio, que cumpla con los requisitos de un sistema automatizado de registro (p.43).

#### <span id="page-20-0"></span>**b. Marco teórico**

#### <span id="page-20-1"></span>**b.1. Proceso de Matrícula**

"El proceso de matrícula tiene como fin el registro en las listas del ministerio de educación y con este trámite se consigue llevar un control sobre la población escolar" (Navarro, 2019, p.1).

La matrícula es el proceso en el que se realiza el registro de los estudiantes, recepcionando los requisitos necesarios para organizar o reservar su cupo para que una persona pase a formar parte de la comunidad estudiantil de un determinado colegio.

En la actualidad en Nicaragua los centros educativos cuentan con un proceso de matrícula para que los alumnos puedan reservar su cupo, en donde la lista es realizada por el equipo de dirección y en ocasiones elaboradas por el docente.

#### <span id="page-20-2"></span>**b.1.1. Período de Matrícula**

El periodo de matrícula consiste "en una convocatoria que incluye el calendario de introducción de datos y de presentación de documentación" (Universidad de Alicante, 2019, p.2).

Los periodos de matrícula se definen en un determinado tiempo en donde se incluyen en el calendario, el padre o tutor hace presentación de documentación para realizar dicho proceso de matrícula.

En Nicaragua los centros educativos ya se han privado o públicos fijan una fecha para la matrícula de forma presencial con la finalidad de que el protagonista pueda ejercer su derecho a la educación.

#### <span id="page-20-3"></span>**b.1.2. Involucrados**

"Para referirse a quienes están directamente involucrados en el ámbito de la educación escolar para ello son: los alumnos, docentes, directivos y padres de familia" (Tòrrez, 2010, p.5).

La comunidad escolar donde se involucran los alumnos, docentes, directivos, padres de familia y cada uno de ellos aportando para una labor importante como es la educación de los protagonistas.

En la actualidad la participación de los padres en la educación de sus hijos es muy importante. Cuando los padres participan en la enseñanza de sus hijos, por lo general los hijos obtienen mejores resultados en la escuela, se portan mejor, y tienen actitudes más positivas hacia la escuela y crecen para ser más exitosos en la vida.

#### <span id="page-21-0"></span>**b.1.3. Tipos de matrícula**

Navarro (2017) afirma que: "Cada tipo de centro educativo tiene sus propios criterios a la hora de matricular a un alumno, pues no es lo mismo una escuela pública, que una privada o concertada" (p.3).

Los centro educativos tienen diferentes procesos al momento de matricular a un alumno ya que están sujetas a reglas, establecidas por las diferentes sociedades educativas en donde las escuelas públicas son financiadas y gestionados por el gobierno y los padres deben presentar los requisitos establecidos por la administración central, en cambio los colegios concertado son centros privados pero subvencionados por el gobierno estableciendo algunas condiciones como el límite de alumnos por aula, fechas etc., estos financian parte de los pagos que el padre realiza. Los colegios privados son respaldados exclusivamente por los padres de los alumnos, cabe señalar que tienen completa libertad de gestión de los diferentes procesos que este realice.

En las escuelas públicas de Nicaragua las rige el MINED (Ministerio de Educación) que es el encargado de administrar el sistema educativo donde establece el proceso que se llevara a cabo correspondiente al año que se está cursando.

#### **b.1.3.1. Nuevo Ingreso**

"Es el trámite por el cual un estudiante solicita el ingreso al centro educativo presentando los requisitos establecidos por el centro" (LA SALLE, 2012, p.1).

Un estudiante que se inscribe por primera vez requiere ciertos parámetros a evaluar, los que consisten en un conjunto de información o documentación requerida para proceder a entregar y esta se ajuste a los requerimientos plasmados, una vez ya establecidos logren la satisfacción a una matrícula de nuevo ingreso exitoso.

Hoy en día, el ser humano siente la necesidad de desarrollar, emprender y sentirse en un ambiente acogedor, es por eso que se presentan distintas oportunidades por optar, ya que muchas personas realizan distintas solicitudes a ciertas instituciones, que forman a individuos, y una de las formas es solicitando una matrícula de nuevo ingreso, siempre y cuando cumpliendo con cada uno de los aspectos requeridos para la solicitud.

#### **b.1.3.2. Reingreso**

"Se considera reingreso el proceso que realiza el estudiante que habiendose retirado por voluntad propia y cumpliendo los requisitos definidos de un programa academico, solicita volver a él" (Universidad CES, 2016, p5).

Sin embargo, la solicitud representa la forma corecta para los procedimiento que se deben entregar en el momento de solicitar un reingreso con el objetivo de ser parte del ámbito estudiantil, esto permite estar ya inscrito para el periodo que se aproxima o que continua, estableciendo asi un cupo ya reservado.

Es importante realizar una solicitud de prematricula, porque se logra establecer un espacio en un centro eduactivo, pretendiendo acceder anticipadamente a dichos procesos que lograran la sastifaccion de lo que se solicitó y que ya estarán plasmados manualmente para que el alumno solamente se integre al grupo.

#### <span id="page-22-0"></span>**b.1.4. Requisitos para la Inscripción de estudiante**

"Los requisitos para la inscripción representa una especie de contrato entre una persona y una institución de enseñanza" (Pérez & Gardey, 2010, p.3).

Los requisitos para la inscripción de un estudiante son establecidos por las diferentes sociedades educativa en la que el padre o tutor tenga los recursos económicos necesarios para poder inscribirlo y tener reservado el cupo.

El MINED en Nicaragua establece los siguientes requisitos para que el alumno acceda a su derecho como es la educación.

Presentar partida de nacimiento o cédula de identidad, para los estudiantes de nuevo ingreso.

- a) Presentar boletín o certificado de calificaciones correspondiente al último grado aprobado.
- b) Llenar el formato de matrícula y firma del padre, madre o tutor.
- c) Cumplir con la edad requerida para cada modalidad.
- d) Hoja de traslado (si viene de otro colegio).

#### <span id="page-23-0"></span>**b.1.5. Documentación**

"Documentación, procedente del vocablo latino documentario, es el acto y el resultado de documentar, demostrar algo a través de [documentos](https://definicion.de/documento/) o pruebas. El término suele referirse al conjunto de los documentos que permiten lograr la acreditación de algo" (Pérez & Gardey, 2018, p.1).

La documentación, permite el registro de la información recogida durante un proceso, que se le presenta a la autoridad competente para tener acreditación necesaria y poder realizar dicho trámite.

En la actualidad en Nicaragua para que los alumnos puedan reservar su cupo, se deberá entregar una documentación, cumpliendo con los requisitos autorizados por el MINED (Ministerio de Educación), el padre de familia visita el centro presentando la documentación correspondiente.

#### <span id="page-23-1"></span>**b.1.6. Tutor**

"La Tutela es la autoridad, que en defecto de la paterna y la materna, se confiere a alguien para cuidar de una persona y de sus bienes. Las funciones del tutor constituyen un deber, siempre ejerciéndose en beneficio del tutelado" (Laghzaoui, 2017, p.1).

Existen muchas razones por las cuales las personas se convierten en tutores, esto conlleva a la responsabilidad para ayudar al individuo que se le encomendó que cuidara, por tal razón asumen el derecho de poder tomar algunas decisiones para el bienestar personal del sujeto que se les dio para cuidarlo.

Así mismo, en Nicaragua algunos niños y jóvenes que estudian en colegios públicos, privados o universidades tienen un tutor, debido a que sus padres por una u otra razón no están presentes delegan a una persona para que se haga responsable de acudir a cualquier actividad que amerite la presencia de ellos.

#### <span id="page-24-0"></span>**b.1.7. Grados o niveles impartidos**

Pérez & Merino (2018) afirman que:

El término grado puede proceder de diferentes fuentes etimológicas. En primer lugar, tenemos que subrayar que se trata de una palabra que deriva del latín, exactamente de "gradus", que puede traducirse como "peldaño" o "escalón". Los grados, en este sentido, indican una escala de menor a mayor. Puede tratarse de un [valor](https://definicion.de/valor) registrado o de una condición alcanzada. (pp.1-3)

Los grados en el ámbito educativo son niveles los cuales existen para adecuar al estudiante de acuerdo a su edad o capacidad.

En primaria regular existen siete niveles que van desde educación inicial hasta sexto grado, ya en educación secundaria son cinco niveles o años, y mediante van subiendo de nivel se van adecuando las asignaturas, nunca un estudiante puede bajar de nivel solo son en escala de menor a mayor o bien si no cumple con todas las evaluaciones de ese grado queda en el mismo. También existe esta modalidad en secundaria que es por madurez que consta de dos niveles, pero está enfocado en las personas mayores de edad que por un motivo no pudieron culminar su secundaria regular.

#### <span id="page-24-1"></span>**b.1.8. Sede**

"Es la de aquel lugar en el cual tiene su domicilio una institución, ya sea la misma, social, económica, deportiva, literaria, política, humanitaria, benéfica, entre otras" (Ucha, 2012, p.1).

Muchas instituciones de diferentes ámbitos han venido creciendo con el pasar del tiempo, debido a este aumento, se ha requerido expandir centrales para que la sociedad pueda tener accesos a sus servicios que brindan para ahorrar tiempo y de

igual forma no verse afectado económicamente.

Hoy en día, hay muchas organizaciones educativas ya sean públicas o privadas tienen extensiones casi en todos los lugares, esto es porque cada día la población exige más demanda en sus servicios que ofrecen, por tal razón, esto genera que el servicio educativo tenga que aumentar sus bases para poder dar respuesta a la necesidad de las personas.

#### <span id="page-25-0"></span>**b.1.9. Modalidad**

"La modalidad de estudios o aprendizaje son modos de gestión en los aprendizajes implementados en determinados ambientes educativos, incluyendo el uso de las tecnologías de la comunicación y de la información" (Consejo de Educacion Superior , 2013, p.1)

Los centros educativos implementan nuevas formas para que la comunidad estudiantil pueda obtener oportunidades con respecto a la educación, siendo esta un aspecto muy importante para su desarrollo intelectual y que cada individuo decida como desea sacar sus estudios.

En Nicaragua, la creación de nuevas modalidades de educación ha permitido que en su mayoría los estudiantes salgan beneficiados en todos los aspectos, debido a esto, no solo niños y adolescentes han logrado su formación como profesionales, sino que al crear nuevos métodos hasta las personas mayores tienen la oportunidad para triunfar.

#### <span id="page-25-1"></span>**b.1.10. Turno**

"Turno es la compresión del tiempo diario escolar de cada corte en bloques**"** (Tejada, 2012, p.249).

De la misma manera, un turno lo puede ejercer cualquier sujeto de acuerdo a una actividad que se le delega o hace en su diario vivir debido a lo cual debe ser cumplir en un determinado tiempo.

Igualmente, los alumnos de las instituciones educativas cumplen con un turno ya sea matutino, vespertino entre otros permitiendo tener una oportunidad de estudiar y sacar los diferentes niveles o grados en el que están.

#### <span id="page-26-0"></span>**b.1.11. Año lectivo**

"Se conoce como año lectivo o escolar al periodo que se inicia cuando se retoman las clases tras las vacaciones, extendiéndose hasta el comienzo de las vacaciones siguientes" (Pérez & Merino, 2012, p.4).

En general, las escuelas en diferentes partes del mundo mantienen durante un lapso de tiempo las actividades escolares para que cada niño, joven o personas adultas puedan estudiar y así poder pasar a un nivel académico superior.

De la misma manera, en Nicaragua se tiene un sistema educativo similar, el cual casi a inicio de año todos los alumnos se preparan para el comienzo de sus estudios.

#### <span id="page-26-1"></span>**b.1.12. Reportes**

"Un reporte es un informe o una noticia. Este tipo de documento (que puede ser impreso, digital, audiovisual, etc.) pretende transmitir una información, aunque puede tener diversos objetivos" (Pérez & Merino, 2013, p.1).

Los encargados del proceso de registro de matrícula tienen el deber de entregar un comprobante de matrícula al alumno y por ende proporcionar al ministerio de educación todas las matrículas realizadas en ese año lectivo con el fin de que esos datos estén respaldados en un sistema de registro para su uso necesario.

#### <span id="page-26-2"></span>**b.1.13. Dificultades en el proceso de matrícula**

La palabra dificultad proviene del término latino difficultas. El concepto hace referencia al problema, brete o aprieto que surge cuando una persona intenta lograr algo. Las dificultades, por lo tanto, son inconvenientes o barreras que hay que superar para conseguir un determinado objetivo. (Pérez & Merino, 2012, p.1)

Las dificultades no dan lugar para que un proceso se pueda resolver sin ninguna restricción, sin embargo, son barreras que hay que superar buscando alternativas de solución de una manera sencilla para adquirir que dicho proceso cumpla el objetivo propuesto.

Hoy en día las dificultades en el proceso de matrícula son diferentes en cada tipo de escuela donde la información recaudada o documentación a veces se pierde ya

se por un desastre natural o equivocación de datos que se registran en los libros de matrícula del alumno, estas son barreras que hay que superar buscando formas de crear una solución, para ello existen software donde la información que brinda el padre de familia pueda ser archivada de forma digital para que se logre tener accesibilidad inmediata a la hora de acceder a la información que se necesita en tiempo real y el alumno tenga su expediente íntegro y completo.

#### <span id="page-27-0"></span>**b.2. Pago de Aranceles**

"Es aquel que corresponde pagar a los estudiantes que ingresen a un centro educativo a cursar estudios con la finalidad de obtener un grado académico o título profesional universitario" (Universidad de Valparaíso, 2015, p.1).

Para el ciclo escolar los padres de familia deberán pagar una cuota por concepto de matrícula o mensualidad, dicho arancel se paga cuando el padre ha presentado la documentación completa, y se le solicita que cancele su matrícula en caja para que pueda ser inscrito en su grado o año correspondiente.

Hoy en día algunos padres de familias optan por matricular a sus hijos en centros educativos privados con el objetivo de una mejor educación, para obtener dicho beneficio debe pagar una mensualidad que en algunos colegios son diferentes, cabe recalcar que en los centros educativos públicos no se paga, pero se solicitan cuotas para celebración de eventos cívicos, festejos para el día del maestro el día de las madres entre otros.

#### <span id="page-27-1"></span>**b.2.1. Métodos de pago**

#### **b.2.1.1. Transferencia Bancaria**

Según Caurin (2018), afirma que:

Las transferencias bancarias son envíos de dinero de una cuenta a otra diferente, realizados a petición del cliente. Cuando el envío de dinero se realiza desde una cuenta bancaria a otra de la misma entidad se denomina traspaso. Existen diferentes tipos de transferencias que se clasifican en varios parámetros. Si un usuario no paga nada por realizar una transferencia, no significa que esa transferencia no cueste dinero. Es posible que las condiciones de la entidad financiera para ese cliente, incluyen la gratuidad de las transferencias. El coste que posee la realización de las transferencias bancarias, va asociado al tipo de transferencia que se realice. (p.2)

#### **b.2.1.2. En efectivo**

Posiblemente es la más conocida (y de las más viejas) de las formas de pago. Por medio de billetes o monedas (conocidos como fiduciarios, ya que la gente le asigna y confía en que tiene el valor que indica su denominación, independientemente de los materiales con los que estén hechos), la gente compra o contrata bienes y servicios. (Ramirez, 2017, p.3)

#### **b.2.1.3. Con tarjetas**

Según Ramirez (2017), afirma que:

Una de las modalidades electrónicas de pago más extendidas son las [tarjetas,](https://media.informabtl.com/que-retailer-va-a-la-alza-en-mexico-por-sus-tarjetas-de-debito/) ya sea de débito o de crédito. La primera hace uso de la cantidad de efectivo con la que cuenta un consumidor en su cuenta bancaria al momento de su compra. La segunda hace utilización de un crédito que debe ser pagado por el comprador en un futuro. (p.8)

Los métodos de pago son los diferentes medios u opciones que tiene una persona para realizar cualquier tipo desembolso, ya sea por utilizar un servicio, efectuar compras, pagar colegiaturas entre otras.

Existen diferentes métodos de pago entre los más comunes están las transferencias bancarias, pago en efectivo y con tarjetas, una transferencia bancaria es una opción muy usual, ya que podría enviar dinero a otra persona de manera inmediata. El pago en efectivo se podría decir que es el más antiguo pero el más utilizado, ya que donde sea siempre será aceptado, aunque a muchas personas no les gusta mantener dinero en efectivo por motivos de seguridad y es donde pueden hacer uso de las tarjetas que es otra muy buena opción, la única desventaja que podría existir es que no en todos los lugares cuentan con un datafono o pasa tarjetas. En la actualidad es imprescindible que cualquier persona haga uso de cualquier método de pago ya sea hasta para comprar lo más mínimo, pagar el uso de un transporte público, etc. La persona es la que elige que método de pago le es más viable utilizar.

#### <span id="page-29-0"></span>**b.2.2. Comprobante de pago emitido**

Según Caurin (2018), afirma que:

Los recibos son documentos que acreditan el pago de una cantidad de dinero por un producto servicio. Gracias a ellos, podemos certificar que hemos realizado alguna operación que debíamos realizar. De esta forma, podemos estar seguros de anotarlo en los movimientos de salida de nuestra contabilidad empresarial. Además, en el caso de que se realice alguna reclamación por la otra parte, podremos mostrarle el recibo que confirma que el pago ha sido realizado. (p.2)

Un recibo es un comprobante que sirve para verificar la veracidad del pago de algún tipo de transacción monetaria.

Los recibos son de mucha importancia en los colegios privados en donde se realizan algún tipo de pago de aranceles, ya sea matrícula, mensualidad, pago de certificado u otro, ya que con dicho comprobante el estudiante podría realizar algún tipo de reclamo y el administrador así llevar un mejor control y seguridad en la veracidad de dichos pagos.

#### <span id="page-29-1"></span>**b.2.3. Políticas de cobros de aranceles**

"Las políticas de cobro de los centros educativos son los procedimientos que ésta sigue para cobrar sus cuentas una vez vencidas" (Universidad Virtual de América, 2013, p.2).

Las políticas de cobro son las normas que cada empresa presenta tanto a sus empleados como al cliente, para cobrar los créditos o servicios que ha brindado, determinando un plazo fijo para cobrar.

Actualmente el Instituto Jorge Casalis establece políticas o normas para hacer los cobros por los servicios de educación que brinda.

#### <span id="page-29-2"></span>**b.2.4. Abono**

"Un abono es el resultado de pagar algo o, como ya dice la propia palabra, abonar algo. Es un término empleado regularmente en áreas como la contabilidad, la contabilidad financiera y la auditoría" (Sànchez, 2017, p.1).

Abonar en términos económicos es ir pagando en cuotas o en partes una deuda de un beneficio o adquisición.

El abono, es un método de pago que se utiliza cuando la persona no tiene los recursos para cancelar toda la deuda en un solo cuota, algunos colegios aceptan pagos en abonos de los aranceles, esto con el fin de que al estudiante se le haga más fácil cancelar, esto se da cuando por alguna dificultad el alumno no puede conseguir el dinero en la fecha destinada.

#### <span id="page-30-0"></span>**b.2.5. Reportes**

"Un reporte es un informe o una noticia. Este tipo de documento (que puede ser impreso, digital, audiovisual, etc.) pretende transmitir una información, aunque puede tener diversos objetivos" (Pérez & Merino, 2013, p.1).

Generalmente se agrupan los datos de acuerdo a un interés en específico con el propósito de comunicar información a la institución para los fines que se crean conveniente.

Las instituciones que realizan el proceso de pagos de aranceles llevan reportes de recibos manuales ya sean de ingresos o de egresos ya que muestra los movimientos de cuentas o pagos realizados para un mejor control financiero.

#### <span id="page-30-1"></span>**b.2.6. Involucrados**

"Para referirse a quienes están directamente involucrados en el ámbito de la educación escolar para ello son: los alumnos, docentes, directivos y padres de familia" (Tòrrez, 2010, p.5).

En la institución educativa hay personas delegadas a realizar un proceso ya que su participación contribuye a llevar un mejor control y brindar un servicio de calidad donde el padre de familia o estudiante quede satisfecho.

En la actualidad en el Instituto Jorge Casalis esta delegada una persona para llevar a cabo el control de pago de arancel el encargado es el director de registro académico y administrativo donde entrega un reporte de los ingresos cada fin de semana.

#### <span id="page-31-0"></span>**b.2.7. Dificultades encontradas en el proceso de pago de arancel**

La palabra dificultad proviene del término latino difficultas. El concepto hace referencia al problema, brete o aprieto que surge cuando una persona intenta lograr algo. Las dificultades, por lo tanto, son inconvenientes o barreras que hay que superar para conseguir un determinado objetivo. (Pèrez & Merino, 2012, p.1)

Las dificultades son inconvenientes, obstáculos o problemas que se presentan al momento de querer lograr un objetivo ya sea de cualquier tipo.

En este caso el inconveniente es al momento de emitir un recibo de forma manual, pueden ocurrir ciertos errores como escribir mal algún dato del estudiante, no detallar el concepto del recibo, no guardar copias de los recibos entre otros, este último sería uno de los errores más graves, ya que si no se lleva un registro de los recibos emitidos podrían tener problemas al momento que un estudiante quisiera hacer algún tipo de reclamo.

#### <span id="page-31-1"></span>**b.3. Proceso de Registro de Calificaciones**

Es el proceso mediante el cual se evidencian y registran notas de cada estudiante.

#### <span id="page-31-2"></span>**b.3.1. Registro**

Según la Real Academia Española [RAE] (2019), define un registro como el lugar donde se puede registrar o ver algo. (p. 2)

Un registro es el que sirve de soporte para evidenciar algo. Los beneficios de llevar un registro de las calificaciones es que se clasifican de forma ordenada ya sea de forma trimestral o los promedios de todo el año, así como también las conductas que registran los alumnos.

Actualmente es relevante que los maestros lleven un registro para poder evidenciar de manera ordenada todos los procesos llevados a cabo para el proceso de registro de calificaciones.

#### <span id="page-31-3"></span>**b.3.1 Asignaturas**

Una asignatura es una materia que se enseña en la escuela, en una universidad o cualquier otro establecimiento educativo y que forma parte integrante de una carrera o curso, es decir una serie de asignaturas son las que terminan conformando un año o grado de estudio en la educación básica o una carrera en la universidad. (Ucha, 2013, p.1)

Las asignaturas son disciplinas que contienen cierta temática y el objetivo es que el estudiante aprenda acerca de ella por medio de temas e indicadores de logro.

Las asignaturas básicas en la educación nicaragüense son Lengua y Literatura y Matemática, estas se imparten desde educación inicial hasta la universidad, de acuerdo al nivel educativo se le va aumentando el grado de complejidad, esto con el fin de que el estudiante tenga las bases firmes para una carrera universitaria, ya que son materias indispensables en el desarrollo de cualquier trabajo.

#### <span id="page-32-0"></span>**b.3.3. Calificaciones**

"Acción y efecto de calificar. Puntuación obtenida en un examen o en cualquier tipo de prueba" (RAE, 2018, pp.1-2).

Las calificaciones son valores que se le asignan a un estudiante, de acuerdo a su desempeño y aprendizaje, evaluado por medio de los diferentes métodos de enseñanza por parte del docente.

En Nicaragua las calificaciones en la educación pública, se asignan de acuerdo a ciertos indicadores a evaluar, esto se hace mediante pruebas, trabajos y exámenes finales para cada asignatura.

#### <span id="page-32-1"></span>**b.3.4. Tipos de escalas de calificaciones**

"La escala de calificación o de rango consiste en una serie de indicadores y una escala gradada para evaluar cada uno. La escala de calificación puede ser numérica, literal, gráfica y descriptiva" (Currículo Nacional Base Guatemala [CNB], 2017, p.1).

Son rangos que se asignan de manera individual dependiendo del nivel de comprensión del estudiante.

Actualmente se utilizan dos escalas de calificaciones que son la cuantitativa y la cualitativa.

#### **b.3.4.1. Escala cuantitativa**

Las variables cuantitativas son aquellas que requieren valores numéricos para definir los datos. Se emplean con las escalas de medición de intervalo o de razón. Se orienta por el uso de registros con escala de calificación numérica, de los logros, avances y alcances de los y las estudiantes en el desarrollo de los procesos, en cada una de las áreas de aprendizaje. (Anderson, 2016, p.16)

La escala cuantitativa es un valor numérico que se le asigna a cada estudiante en las diferentes materias, según su desempeño medido por los diferentes medios de aprendizaje.

En Nicaragua la escala cuantitativa se les asigna a los estudiantes de tercer grado de educación primaria hasta quinto año de educación secundaria, estas calificaciones van desde 0 a 100 puntos.

#### **b.3.4.2. Escala cualitativa**

Las variables cualitativas son aquellas que se usan para identificar un atributo de un elemento. Se emplean con la escala nominal o la ordinal, y pueden ser numéricos o no. Los datos contenidos en estas variables se resumen contando el número de observaciones de cada valor que toma la variable, o la proporción en entre estos. (Anderson, 2016, p.15)

 Estas calificaciones también se evalúan con indicadores de logro propuestos por los maestros, pero se evalúa al estudiante más por medio de la observación del aprendizaje.

La escala cualitativa se les asigna a los estudiantes de educación inicial hasta segundo grado de educación primaria, las categorías en educación inicial son AA: Aprendizaje Avanzado, AP: Aprendizaje en proceso y para primero y segundo grado son AA: Aprendizaje Avanzado, AS: Aprendizaje Satisfactorio, AE: Aprendizaje Elemental y AI: Aprendizaje Inicial.

#### <span id="page-34-0"></span>**b.3.5. Actores**

"Los actores son los agentes o sujetos que llevan a cabo dicho proceso, es preciso y necesario conocer a quién se dirige este proceso" (Tórrez, 2017, p.1).

No se puede llegar a un acto educativo si alguno de los actores antes mencionados faltara. El profesor es el orientador de la enseñanza, a través de sus estímulos ara que el alumno cumpla el proceso del aprendizaje; Para eso es necesario que el profesor entienda a sus alumnos, debe estimular a sus alumnos de forma adecuada, es por eso que el profesor es indispensable por su calidad de orientador para la formación de los alumnos.

Los actores son los involucrados o protagonistas, lo cual sin estos no se podría llevar a cabo dicho proceso.

En la educación siempre se van a ver involucrados estos dos actores, los cuales dan vida a dicho proceso.

#### <span id="page-34-1"></span>**b.3.6. Cortes Evaluativos**

"El corte evaluativo es el proceso sistemático mediante el cual el docente evalúa de forma constante al estudiante en un tiempo determinado, por medio de indicadores y criterios de evaluación" (Mendoza, 2019).

Es un período de tiempo establecido en el cual se deben haber logrado todos los objetivos propuestos para así poder evaluar y asignar una calificación, dos cortes evaluativos conforman un semestre.

Actualmente en el proceso educativo de Nicaragua se hacen cuatro cortes evaluativos a los cuales a cada uno de ellos se les asigna una calificación que puede variar en cada uno de ellos.

#### <span id="page-34-2"></span>**b.3.7. Reportes**

"Un reporte es un informe o una noticia. Este tipo de documento (que puede ser impreso, digital, audiovisual, etc.) pretende transmitir una información, aunque puede tener diversos objetivos" (Pérez & Merino, 2013, p.1).

Los docentes tienen el deber de informar a los padres de familia acerca del

rendimiento académico de sus hijos, con el fin de mostrar los avances o deficiencias que estos presenten, esto lo hacen por medio de los boletines escolares. También entregan informes o reportes directamente al Ministerio de educación con el fin de que esos datos estén respaldados en un libro de registro para su uso necesario.

#### <span id="page-35-0"></span>**b.3.8. Dificultades en el proceso de registro de calificaciones.**

La dificultad de algo consiste en el esfuerzo adicional que debe realizarse para conseguirlo. No hay cosas difíciles por definición, su nivel de dificultad dependerá de cada individuo y de circunstancias muy variadas. Definición MX (2014)

Las dificultades, son obstáculos o inconvenientes que se presentan ante cualquier circunstancia, estos vienen a estropear o retrasar cualquier situación propuesta.

Al momento de realizar el registro de calificaciones pueden surgir diferentes situaciones o dificultades involuntarias que vienen a retrasar este proceso, actualmente en Nicaragua la mayoría de los centros educativos llevan sus archivos de calificaciones en cuadernos de registros, lo cual no es muy seguro ya que puede ocurrir la pérdida de estos y no quedaría ninguna copia de respaldo, esto afectaría tanto al centro educativo como a los estudiantes, ya que se les dificultaría obtener su registro de calificaciones para cualquier trámite que estos quieran hacer.

#### <span id="page-35-1"></span>**b.3.9. Recursos necesarios para el proceso de registro de calificaciones**

#### **b.3.9.1. Papelería**

"Sirven para llevar un registro trimestral de las actividades principales que deben ser evaluadas como lo son las actividades cotidianas, integradoras y pruebas objetivas. El registro es realizado según lo determina el MINED" (Alas, 2015, p.2).

Los instrumentos de evaluación son importantes para llevar un orden de las calificaciones y evidenciar los procesos.

Los instrumentos comunes para evidenciar el registro de evaluación son los cuadernos de registros de notas y de asistencia que mantiene cada docente, los libros de registro que es en el que se guardan todas las calificaciones de todos los estudiantes de un centro de estudio determinado y los boletines escolares que son los que se le proporciona a cada estudiante para que lleven una evidencia personal
de sus calificaciones.

#### **b.3.9.1. Recur**s**os tecnológicos**

Un recurso tecnológico, por lo tanto, es un medio que se vale de la tecnología para cumplir con su propósito. Los recursos tecnológicos pueden ser tangibles (como una computadora una impresora u otra máquina) o intangibles (un sistema una aplicación virtual). (Pérez & Merino, 2013, p.2)

Los recursos tecnológicos son dispositivos o medios que sirven para transmitir de una manera más llamativa y eficaz diferentes temas ya sea de educación, de salud, en una oficina u empresa. Son recursos que vienen a optimizar el trabajo y hacerlo de una manera más eficaz.

Actualmente en la mayoría de las escuelas existen aulas TIC (Tecnología de la información y la comunicación) donde se encuentran recursos tecnológicos como televisores, Tablet, computadoras, que sirven como medio para que los docentes puedan impartir sus clases para así poder captar de una manera más eficaz la atención de los estudiantes.

#### **b.4. Automatización**

"Sistema donde se transfieren tareas de producción, realizadas habitualmente por operadores humanos a un conjunto de elementos tecnológicos. Con referencia al sistema que permite que una máquina desarrolle ciertos procesos o realice tareas sin intervención del ser humano" (Duarte, 2018, p.1).

Esto hace referencia a los diferentes procedimientos que una persona hace todos los días, consumiendo mucho tiempo para poder resolver determinadas tareas que se le asignan habitualmente, la automatización es una manera efectiva para agilizar procesos y hace más productividad en menor tiempo.

En la actualidad, algunos centros educativos eligen implementar nuevas herramientas tecnológicas o sistemas que ayudan aligerar sus procedimientos de trabajo, para tener un control adecuado de los registros en un área determinada.

# **b.4.1. Alternativas de solución informática**

"Se define alternativas como la identificación de uno o más medios que representan estragáis para dar solución a la problemática abordada" (Betancourt, 2017, p.2).

### **b.4.1.1. Software enlatado**

Un sistema enlatado es un sistema que fue desarrollado con anterioridad por una empresa proveedora, la cual vende licencias de uso del mismo; como cualquier producto que se fabrica atraviesa por distintas etapas antes de ser lanzado al mercado: diseño, producción y control de calidad. (Palumbo, 2014, p.1)

El software enlatado son programas que fueron creados por corporaciones que brindan herramientas ya predeterminadas para ajustarse a algunas necesidades que las instituciones tienen, la mayor parte de estos deben ser de pago para poder tener un buen funcionamiento.

En Nicaragua, varias instituciones prefieren un software enlatado, ya que son más rápidos para instalar lo cual permite que se pueda tener más beneficio en corto tiempo.

#### **Características de Software enlatado**

Las características de un software empaquetado son las siguientes:

- **1. Adaptación**: Puede que la adaptación a la empresa no sea tan alta como el software a medida.
- **2. Formación de gestión**: Requerirá un esfuerzo alto en la formación de los profesionales de la empresa.
- **3. Optimización**: En la mayoría de los casos será menor que en el software a medida.
- **4. Implicación de los gestores**: Los profesionales que manejen la herramienta no tendrán que implicarse en el desarrollo ya que dicha herramienta ya está desarrollada.
- **5. Coste**: el gasto en licencias de software comercial será menor que el gasto en los expertos informáticos, suele tener un grado de optimización menor con lo que a la larga la puede ser más cara
- **6. Evolución**: la única forma que tendremos de evolucionar el software comercial será que la empresa desarrolladora saque al mercado nuevos módulos. (Velázquez, 2013, p.4)

Con un sistema enlatado, no se puede ver el desarrollo del software, por lo que este ya se encuentra desarrollado y destinado para algunas funciones, por lo que los usuarios deben de acostumbrarse a su manejo y funcionalidad.

Si bien los sistemas enlatados de hoy en día ofrecen gran funcionalidad y flexibilidad cabe destacar que los clientes que lo utilizan muchas veces se terminan adaptando a las metodologías propuestas por el sistema enlatado. Si se tiene algún procedimiento particular y específico difícilmente el proveedor del software enlatado le dará una solución a la medida.

#### **Ventajas**

"Para muchas empresas el software enlatado es en la actualidad una de las soluciones más ideales, principalmente porque tiende a ser relativamente más económico que las herramientas que se desarrollan en base a una determinada organización**"** (Moncada, 2016, p.20).

Este tipo de sistema, lo que ofrece es dar una respuesta inmediata a necesidades que hay, brindando herramientas adecuadas para garantizar mejor el desarrollo del trabajo.

Hoy en día, la mayoría de las organizaciones optan por software ya hechos, porque de una u otra manera estos son más fáciles de implementarlos.

# **Desventajas**

#### **Las desventajas del software enlatado son las siguientes.**

- 1- No se podrá participar en el diseño y desarrollo del sistema; ya que se encuentra desarrollado.
- 2- Los usuarios tendrán que acostumbrarse al nuevo producto, por ejemplo, la interfaz gráfica.
- 3- Los clientes que lo utilizan muchas veces se terminan adaptando a las metodologías propuestas por el sistema enlatado. (Palumbo, 2014, p.8)

El software enlatado puede ser de gran provecho en algunos casos, pero también tiene sus limitantes al momento de ponerlo en funcionamiento, en ocasiones el personal que lo va a usar tiene dificultades al manipularlo porque muchas veces no son intuitivos y de igual forma complejos al realzar una tarea.

Hoy en día, muchas instituciones optan por sistemas enlatados, ya que hay oportunidad de conseguirlos a un precio favorable, pero cuando se busca una solución con este tipo de software, en ocasiones deben cambiar su forma de trabajar, es decir si se necesitan agregar otros módulos al sistema no se podrá porque estos ya vienen prediseñados para funciones específicas.

#### **Tipos de Software enlatados**

"ControlWin es un sistema de gestión de escuela o colegios que ofrece cuatro áreas principales como son: datos personales, historial de alumnos, notas y cuotas" (Páez, 2017, p.1)

ControlWin es un software enlatado que brinda a los centros educativos hacer procesos automatizados con módulos establecidos, permitiendo el registro de datos de los alumnos y agilizando el trabajo.

En Nicaragua, no todas las escuelas tienen u optan por comprar sistemas enlatados, porque no están dispuesta a invertir y hacer un cambio en su forma de trabajo, cuando logran tener un sistema quizás no se adapta a lo que ellos necesitan y solo

algunos procesos pueden hacer, por lo que ellos dejan de usarlo y vuelven a trabajar manualmente.

#### **b.4.1.2. Software a la medida**

"Un sistema, programa o software a medida, es aquel que es desarrollado específicamente para el usuario o empresa que lo requiere. Por lo tanto, se adapta a las necesidades específicas de quien lo usará " (Alegsa, 2014, p. 1).

Un software a la medida 'es aquel que se diseña o ajusta a las necesidades de un usuario y de igual manera a su forma de trabajar, es decir, lo que siempre se pretende es poder satisfacer y dar solución a las problemáticas que existen de una forma automatizada.

En comparación con el software enlatado, el software a la medida es una de las mejores opciones para cualquier institución, ya que cuenta con los requerimientos y herramientas específicas a solicitud de cualquier empresa.

#### **Características**

Según Velázquez (2013) las características de software a la medida son las siguientes:

El sistema debe ser adaptable perfectamente a la empresa ya que los expertos informáticos harán un diseño y posteriormente un desarrollo, para la formación de gestión el esfuerzo de manejar el software será bajo, ya que se realizará manteniendo reuniones con los profesionales; tendrá una optimización muy alta y se evitarán procesos redundantes, con la Implicación de los gestores se necesita una implicación alta de los profesionales de la empresa a la hora de probar y verificar que el software. El coste será más elevado en comparación con el software comercial; siempre se podrá desarrollar una solución a la medida para resolver un proceso de gestión, software a medida podrá ser evolucionado a medida que vaya habiendo nuevas necesidades en la empresa. (p.3)

Los sistemas a la medida juegan un papel muy importante, ya que si se crea uno se

adaptará a las diferentes tareas que se realizan, desde las más simples hasta las operaciones un poco complejas.

De igual modo, el personal de cualquier institución debe cooperar para poder usar el software, ya que es manipulado para que este pueda ejercer con eficacia las tareas por el cual fue hecho; en comparación con el software enlatado, este tiene un costo más alto porque fue creado específicamente para formar parte de una rutina diaria.

#### **Tipos de software a la medida**

"En el mundo corporativo hay una gran necesidad de digitalizar o automatizar procesos, con el propósito de hacerlos más eficientes, controlables. Es ahí donde se necesita software a la medida para satisfacer necesidades puntuales de las empresas" (Ramírez, 2016, p.1).

#### **Sistema de escritorio**

"Un sistema de escritorio son aplicaciones creadas para ejecutarse en un ordenador de escritorio, sobre un sistema operativo de interfaz visual como Windows o Linux, programa que permite a un usuario utilizar una computadora con un fin específico" (Moncada, 2016, p.16).

Por lo general, los sistemas de escritorio se encuentran alojados de forma local en un ordenador, sin importar el tipo de sistema operativo que este tenga para ser compatible, por lo general cuando se diseña siempre se deben dar prioridad de ingreso al mismo con el objetivo de tener mejor seguridad y privacidad.

En la actualidad, existen muchas plataformas muy avanzadas para optimizar el proceso de trabajo, pero el software de escritorio aún sigue teniendo gran impacto, ya que estos son de mucha importancia en lugares donde no se tiene acceso al internet siendo más favorable para laborar.

# **Ventajas**

Según Moncada (2016) las ventajas del software de escritorio (cliente/servidor) son:

- Permite un mejor aprovechamiento del hardware y software del equipo.
- Menores tiempos de desarrollo, Menor coste, potencialmente más barato.
- Mejores tiempos de respuesta.
- Siempre funcionará, sin dependencia del internet.
- Si se desea y el software lo permite, puede trabajar también por internet. (p.17)

Dentro de las ventajas lo más importante es utilizar al máximo el software y el hardware por lo que en ocasiones se pueden obtener a un precio favorable; por lo más relevante es que no es necesario de tener conexión a internet dependiendo del tipo de sistema que se tenga, ya que no se vería afectado en su funcionamiento.

Hoy en día, los sistemas que se crean a la medida en gran parte son amplios por el simple hecho de que se debe priorizar un respaldo de información, por lo cual también se hacen bases de datos integradas al software para tener un mejor control de los diferentes datos que se almacenan.

# **Desventajas**

- Personalización, actualización y soporte, hay que realizarlos en cada estación de trabajo donde se tenga la aplicación.
- Capacidad de usuarios concurrentes es baja, ya que la forma de diseño es centrada en único usuario local.
- Solo funciona en el sistema operativo para el cual fue creado.
- Seguridad eléctrica y lógica es responsabilidad del administrador de la compañía y de cada usuario que usa sistema localmente. (Moncada, 2016, p.17)

Todos los sistemas tienen sus desventajas, porque influyen muchos factores; uno de estos es la localización donde se va a implementar el sistema también por el número del personal que va a utilizarlo.

Gran cantidad de escuelas en Nicaragua, se encuentran en lugares rurales, pero esto no es impedimento para que puedan conseguir un sistema de escritorio para llevar a cabo sus tareas rutinarias, aunque se pueda ver perjudicado por conexión a internet.

# **Sistemas web**

"Son aquellos que están creados e instalados no sobre una plataforma o sistemas operativos (Windows, Linux). Sino que se alojan en un servidor en Internet o sobre una intranet (red local)" (Báez, 2012, p.1).

Las aplicaciones web trabajan con dependencia de internet, por lo cual todos los datos son procesados siempre en la web, por lo que no necesitan ser instalas en un equipo, y se tiene acceso en cualquier momento.

Hoy en día, muchas instituciones usan aplicaciones web, lo cual les facilita que la información que tienen puede estar distribuida, por ejemplo, la Universidad Nacional Autónoma de Nicaragua Managua (UNAN) posee muchos datos de los estudiantes lo cuales son proporcionados por las demás sedes que dependen de esta.

# **Phidias Académico**

Es una plataforma web en línea que ofrece herramientas que simplifican, facilitan, y agilizan las labores diarias del colegio para que dediquen más tiempo a su verdadero trabajo en la educación, los módulos para función son los siguientes:

- **1. Modulo académico:** este administra los cursos, notas, tareas, exámenes en línea, impresión de boletines y reportes consolidados.
- **2. Módulo de Tesorería**: controla los cobros y pagos, presenta reportes consolidados, estados financieros, cartera y permite a los usuarios realizar pagos en línea.
- **3. Módulo de Administración:** gestiona el perfil del alumno su núcleo familiar. Permite analizar las estadísticas de tu centro para la toma de decisiones a nivel gerencial**.**
- **4. Procesos en Línea:** gestiona las preinscripciones, inscripciones y cualquier proceso de recolección de datos en línea.
- **5. Módulo de Comunicación:** gestión centralizada de la comunicación del Colegio. Con un sólo esfuerzo divulga información a través de varios canales (email, APP Móvil, web) siendo siempre respetuosos con los datos personales. (Phidias, 2020, p.1- 6)

Phidias académico es una plataforma web de paga con múltiples módulos que permite a los centros educativos administrar muchos de sus procesos de forma actualizada.

En efecto, en Nicaragua son pocos los colegios que tiene acceso a internet en sus direcciones u oficinas, por esta razón no podrían implementar un sistema web, existen otros centros escolares que, si tienen, pero no ponen en funcionamiento una aplicación web porque su costo es elevado a su presupuesto que ellos tienen como institución.

#### **b.4.5. Criterios de evaluación**

Los criterios para evaluar las alternativas de automatización de los procesos, darán como resultado, el análisis para determinar cuál es la más óptima para su aplicación.

#### **b.4.5.1. Factibilidad Técnica**

Un estudio de factibilidad o viabilidad técnica debe proveer información sobre las diversas formas de materializar el proyecto o los diferentes procesos que pueden utilizarse para producir un bien o servicio. El estudio deberá contener una estimación de los requerimientos de capital, mano de obra y recursos materiales tanto para la puesta en marcha, como para el estado de operación del proyecto. (Moncada, 2016, pp.28-29)

Este tipo de factibilidad brinda toda la información necesaria para comprender detalladamente cómo será la ejecución del desarrollo en un sistema, con respecto a este punto se le puede dar conocimientos generales de lo que implica la implementación del software.

Este tipo de factibilidad, permite que las instituciones puedan tomar la decisión que

ellos crean más conveniente para la implementación de un sistema.

# **b.4.5.2. Factibilidad operativa**

"Operativo es aquello que se encuentra en funcionamiento. Este adjetivo se aplica normalmente a la tecnología o sistemas organizativos para indicar que se utilizan con normalidad" (Moncada, 2016, p.23).

Por tal razón, es necesario que al momento de desarrollar software este sea probado constantemente para ver su funcionalidad, logrando que este haga operaciones correctas.

Los usuarios deben tener conocimientos básicos en computación, por lo que al implementar un sistema es de suma importancia que este se adapte a tener una imagen amigable para el cliente, se familiarice y pueda operar el sistema correctamente.

#### **Limitación de errores.**

El sistema no debe ser complejo para los usuarios de la organización o los que operan el sistema, hay que evitar que el usuario ocupe el sistema de manera que pueda ocasionar errores o darle un uso indebido, simplificar las funciones y dar todo por servido. (Hernández, 2016, p.5)

Es de gran relevanicia que no se debe pasar por alto esta parte, porque al momento que el usario ejecute una determinada tarea, ésta responda de forma inmediata sin que haya complicacion alguna al momento de que el sistema este en uso.

Es necesario que al momento de hechar en marcha un sistema, se hagan pruebas en el local donde será instalado por lo que a medida de su uso saldran nuevos incombenientes y es necesario que estos sean corregidos rapidamente, por lo que tambien se debe capacitar al personal o a quien lo va usar para un funcionamiento correcto.

#### **Reduccion de trabajo redundantes.**

"Evitar que a los usuarios les incomode el nuevo sistema, ya sea porque se sientan desplazados de sus obligaciones o por la costumbre a un sistema antiguo, mantenerlo amigable y comprensible para los operadores"

Los trabajos redundantes para cualquier proceso que se haga es agotador para el operador, por lo que un sistema debe ser lo mas instuitivo que se pueda para que despierte interes en el que lo esta usando y asi evitar estar dando asistencias personales periodicamente

Muchos de las metodologias que usan los colegios ya sean publicos o privados se repiten, tanto en la parte adminstrativa como docencia, ya que muchos de sus trabajos los hacen de forma manual y ya al poner en práctica un sistema lo que se pretende es automatizar los procesos en menos tiempo.

#### **Reportes ideales**

En el ámbito de la informatica, los reportes son informes que se organizan y exhiben la información contenida en una base de datos. Su función es aplicar un formato determinado a los datos para mostrarlos por medio de un diseño atractivo y que sea fácil de interpretar por los usuarios (Pérez & Merino, 2013, p.3)

Cuando se esta desarrollando un sistema, el programador debe tomar en cuenta los datos necesarios que el cliente desea que se mustren, por tal razon los formatos de reportes que van a crear deben ser llamativos y faciles de comprender.

En la actualidad, cada centro educativo entrega diferentes tipos de reportes, ya sea al MINED, tutores o padres de familia entre otros, al momento que se implementa un sistema automatizado es necesario mantener informado al estudiante si desea hacer cualquier consulta ya que se hará a través de un reporte, estos deben darse de foma ordenanda y si enmendadura.

#### **❖ Recuperacion de datos.**

"La recuperación de datos son aquellas técnicas que se emplean para recuperar archivos que fueron perdidos o eliminados de alguno de los medios de almacenamiento. La pérdida puede haberse originado como consecuencia de algún defecto sobre la superficie en la cual se encontraban almacenados los datos" (Ucha, 2010, p.7)

La restauracion de datos viene siendo parte de fiabilidad del sistema, es necesario contar un proceso que permita la recuperación de información en la institutción.

Se debe capacitar al usuario que va a manipular el sistema con algunas tecnicas que hay al momento de crear y restaurar datos para que no halla perdida de información ya que ésta es de mucha prioridad para la alimentacñon del sistema.

#### **Seguridad de la informacion**

Para Castro (2016), define que la información solo debe de ser vista o utilizada por las personas autorizadas para tener acceso a ella, para prevenir e identificar cualquier cambio a la información por un usuario no autorizado y los usuarios que lo lleguen a realizar deben de ser manitoreados, la información debe estar disponible cuando los usuarios autorizados la necesiten (p.2)

La información del sistema es fundamental, ya que ésta no la puede tener cualquier individuo, porque de ella depende la seguridad de los datos que se le brinda a cada cliente, por ende, es que solo la persona autorizada podrá tener acceso total del sistema.

Cada día, las intituciones educativas han tenido un cambio con respecto al procesamiento de informacion, ya que la estan haciendo digital y en otros colegios implementando un sistema para hacer mas rapido cada proceso, es vital que toda la información que se está ingresando sea segura, tanto para la intitución como para la comunidad estudiantil.

#### **Interfaz amigable**

"Para crear un sistema se debe realizar un diseño interactivo centrado en mantener la atención del receptor, que se adapte a las características específicas de cada usuario, y que muestre rápidamente la información solicitada" (Perurena, 2013, p.3)

Cuando se esta desarrollando un sistema se deben hacer interfaces que sean sencillas de usar, para que el usuario se sienta comodo al momento de manipularlo.

Los beneficiarios deben sentirse en total confianza para usar un determinado programa, en los centros educativos se concidera que las interfaces de los sistemas académicos sean amigables e intuitivas para que al momento de poner en funcionamiento un software este pueda ser utilizado por su sencilléz.

#### **b.4.5.3. Factibilidad Económica**

"Comprobar que el proyecto es sustentable económicamente Justificar que la inversión genera una ganancia, demostrar que si el sistema no cumple con su objetivo no habrá pérdidas económicas o serán las mínimas" (Devment, 2013, p.11).

La factibilidad económica, va verificar si es el sistema que se diseña es rentable con respecto a lo económico, ya sea para obtener ganancias monetarias o bien la optimización de tiempo en cada uno de los procesos que se hacen.

Por ejemplo, con respecto a los centros educativos públicos en Nicaragua, estos carecen de recursos económicos para optar por un sistema a la medida, lo cual permite que ellos sigan trabajando tradicionalmente.

#### **b.4.5.4. Factibilidad Legal**

"Permite determinar los derechos que tienen los autores sobre la documentación realizada por estos en este proyecto, la cual es exclusividad de los desarrolladores de este sistema" (Reyes & Urbina, 2016, p.53).

La factibilidad legal se refiere específicamente a contratos que se hacen para poder tener una licencia de cualquier software, es decir que va ser entre la institución y los desarrolladores del mismo.

Muchos centros educativos en nuestro país, han adquirido sistemas enlatados o sistemas a la medida, los cuales apresuran los procesos que se hacen en menor tiempo, por lo tanto, estos sistemas deben contar con legalidad única de autorización para implementarlos.

# **c. Marco Contextual**

El Instituto Jorge Casalis, es un centro educativo de secundaria. Nace como alternativa viable para un sector adulto de la sociedad que no encuentra factibilidad de continuar estudiando por razones diversas: tipo de trabajo, horario laboral, distancia, responsabilidad familiar, etc.

En 1989 nace el Instituto de Educación Secundaria para Trabajadores "Jorge Casalis". Su educación fue gratuita hasta agosto de ese año. Se acuerda establecer el 31 de julio como el día del aniversario. Los fundadores de dicho Instituto son los profesores: Santiago Guido Dávila, Bergman Ruíz Lira, Gloria Zamora Rodríguez, Salomé Mejía, Armando Hernández, y el actual director general Sergio Meza Pantoja.

El nombre de dicho Instituto es en honor al Doctor Francés Jorge Casalis, quien nació el 04 de enero de 1917, en París, al cual la sensibilidad social fue su motor, para luchar el resto de la vida contra la injusticia, por los derechos de los débiles, por la libertad de los hombres y de los pueblos. Su combate tenía raíces en la fe y profundos conocimientos en la Biblia.

Por esa razón, para Jorge Casalis, Nicaragua era una culminación más que una pasión. Convirtió al país en su segunda patria y contribuyó al proceso de transformación social. Por Nicaragua dio su último aliento, pues falleció en Managua el 16 de enero de 1987 y está sepultado en el cementerio Oriental.

Actualmente las oficinas del Instituto Jorge Casalis se encuentran ubicadas en la ciudad de Matagalpa, cuenta con dos sedes una en Matagalpa y otra en Matiguás en las cuales se imparten dos modalidades, una es bachillerato a distancia que consiste en sacar el bachillerato en 5 años como comúnmente se hace y la otra es bachillerato por madurez que incluye dos niveles y el bachillerato de culmina en dos años. Dicho Instituto es el único avalado a nivel Nacional para impartir ésta modalidad por madurez.

Los dirigentes del Instituto es el profesor Sergio Meza Pantoja, uno de los fundadores, quien es el actual director general y por Marvin Aníbal Cruz Bermúdez, el cual es el director académico y administrativo.

#### **PREGUNTAS DIRECTRICES**

- 1- ¿Cómo son los procesos de matrícula, pago de aranceles y registro de calificaciones en el Instituto "Jorge Casalis", Matagalpa, período 2019?
- 2- ¿Cuáles son las dificultades en los procesos de matrícula, pago de aranceles y registro de calificaciones en el Instituto "Jorge Casalis", Matagalpa, período 2019?
- 3- ¿Qué alternativas de solución informática pueden automatizar los procesos de matrícula, pago de aranceles y registro de calificaciones en el instituto "Jorge Casalis ", Matagalpa, periodo 2019?

# **Capitulo III**

# **3.1. Diseño Metodológico**

# **3.1.1. Enfoque de Investigación**

La investigación tiene un enfoque cualitativo porque se hará uso de técnicas de recopilación de datos como es la entrevista.

# **3.1.2. Tipos de Investigación según su alcance, diseño y corte**

Según Universia Costa Rica (2017), "la investigación descriptiva es la que se utiliza para describir la realidad de situaciones, eventos, personas, grupos o comunidades que se estén abordando y que se pretenda analizar".

Siendo esta investigación descriptiva porque se describió cómo funcionan cada uno de los procesos de matrícula, pago de aranceles y registro de calificaciones, con el objetivo de evaluarlos.

Según Raffino (2019) afirma que:

La investigación no experimental no manipula deliberadamente las variables que busca interpretar, sino que se contenta con observar los fenómenos de su interés en su ambiente natural, para luego describirlos y analizarlos sin necesidad de emularlos en un entorno controlado. Quienes llevan a cabo investigaciones no experimentales cumplen más que nada un papel de observadores. (p.2)

Por ende, esta investigación según su alcance es no experimental, ya que se realizó dicha investigación sin manipular o alterar las variables de estudio.

Raffino (2019), afirma que en el diseño transversal:

Se aborda un estado de la cuestión en la materia, es decir, se recopilan datos a partir de un momento único, con el fin de describir las variables presentes y analizar su incidencia o su responsabilidad en lo acontecido en la investigación. (p.3)

Según su corte esta investigación es de tipo transversal, ya que se realizó en un período de tiempo determinado.

#### **3.1.3. Universo de estudio**

"Para muchos investigadores él termino universo y población son sinónima. En general, el universo es la totalidad de elementos o características que conforman el ámbito de un estudio o investigación" (González, 2015, p.2)

El universo de estudio fue el Instituto Jorge Casalis, durante el período 2019, cuya muestra estará representada por una persona que en este caso es el director académico y administrativo.

#### **3.1.4. Técnicas de recopilación de Datos**

Las técnicas de recopilación de datos fueron la entrevista y la revisión documental, las cuales se utilizaron para reunir y medir la información de forma organizada.

- Entrevista dirigida al director académico y administrativo del Instituto Jorge Casalis, lo que permitió describir de qué manera llevan a cabo cada proceso y así poder identificar las dificultades presentes (anexo 2)
- Revisión documental que permitió obtener información más específica en cuanto a requisitos y datos personales que se les solicita a los estudiantes para que puedan ingresar al Instituto Jorge Casalis (anexos 3,7,8, 11,12,13,14)

#### **3.1.5. Procesamiento de la información**

Después de haber aplicado las técnicas de recopilación de datos se pasó a procesar la información mediante el análisis y discusión de resultados donde se refleja cada respuesta de la entrevista y la información obtenida de la revisión documental. Para el procesamiento de la información obtenida en la entrevista se construyó una matriz de datos, utilizando el programa Microsoft Word Plus en la versión 2013. En el análisis de revisión documental se estudiaron los documentos proporcionados por el director de registro académico y administrativo donde se obtuvo información relevante para el desarrollo y diseño de sistema. Se presentan también imágenes para representar los datos relevantes de la investigación como es la revisión documental.

# **Las Variables de estudio son:**

- **Proceso de Matrícula.**
- **Proceso de pago de Aranceles.**
- **Proceso de Registro de Calificaciones.**

# **Capitulo IV**

# **4.1. Análisis y discusión de resultados**

El objetivo general de dicha investigación es evaluar los procesos de matrícula, pago de aranceles y registro de calificaciones en el Instituto "Jorge Casalis", Matagalpa, período 2019.

Para lograr el mismo se plantearon objetivos específicos, tales como: describir los procesos de matrícula, pago de aranceles y registro de calificaciones para su automatización con dicha descripción se identificarán las dificultades para así valorar y proponer alternativas de solución informática que automaticen los procesos.

Para la recolección de información necesaria, se aplicó una entrevista (Anexo 2) al director académico y administrativo, también se realizó revisión documental (Anexo 3) de como actualmente llevan a cabo los procesos.

Para el procesamiento de la información se realizó una matriz de datos (Anexo 4) donde se puede identificar de forma rápida y sencilla en qué puntos de la institución hay ciertas debilidades en los procesos, la muestra que se utilizó para aplicar dichos instrumentos estaba representada por una persona que era el director académico y administrativo del Instituto Jorge Casalis.

#### **4.1. Proceso de matrícula**

Según lo consultado al director académico y administrativo**, l**o que se pretende con el proceso de matrícula es llevar un control de todos los estudiantes matriculados en un determino período escolar, lo cual coincide con lo expresado con Navarro (2019), quien define que el proceso de matrícula tiene como fin el registro en las listas del ministerio de educación y con este trámite se consigue llevar un control sobre la población escolar.

#### *Figura 1:* Proceso de Matrícula

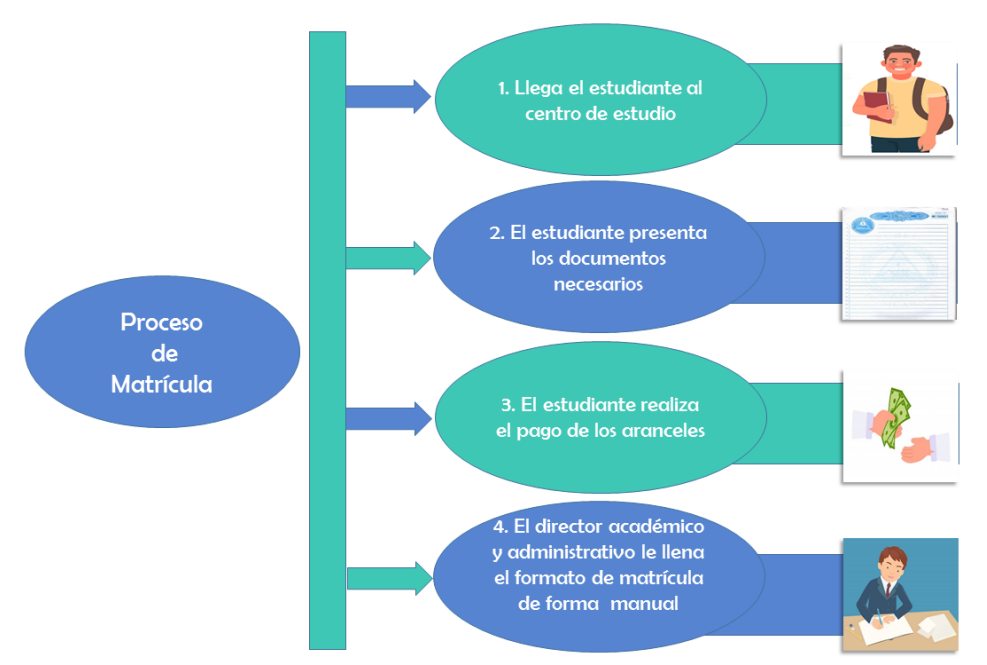

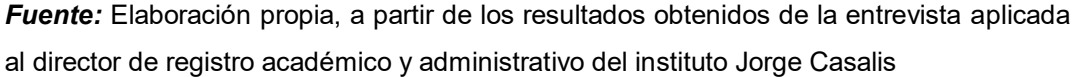

En la figura 1 se observa la manera en que llevan a cabo el proceso de matrícula en el Instituto Jorge Casalis, consta de cuatro pasos y donde interactúa el estudiante y el director académico y administrativo.

Se le pidió que detallara paso a paso como elaboran los registros de matrículas manualmente, respondió que para realizar este proceso de matrícula el estudiante llega a la oficina del Instituto, presenta los documentos solicitados, cancela los aranceles de matrícula y papelería, luego se le llena el formato de matrícula con todos los datos del estudiante.

#### **4.1.1. Período de matrícula**

El director académico y administrativo expresó que el proceso de matrícula se lleva a cabo de acuerdo a las orientaciones del MINED (Ministerio de Educación), por lo general en el período comprendido de noviembre a enero, en cada sede se van

registrando todos los datos del estudiante de forma manual en un formato brindado por el MINED.

Es decir, el proceso de matrícula es un período de tiempo en el cual se registran los datos del estudiante para poder ser inscrito en el año lectivo correspondiente, de igual modo la Universidad de Alicante en 2019, define el perído de matricula como una convocatoria que incluye el calendario de introducción de datos y de presentación de documentación.

También, en la entrevista se le consultó al director académico y administrativo qué datos no pueden faltar en una matrícula argumentó que los datos que no deben de faltar en una matrícula son los nombres, apellidos completos, número de cédula o partida de nacimiento, esto también se constató por medio de la revisión documental donde el director académico y administrativo brindó el actual formato de matrícula.

# **4.1.2. Involucrados**

Según lo recopilado por medio de la entrevista, el principal involucrado en el proceso de matrícula, es dirección académica.

Los involucrados son los participantes o los que llevan a cabo el proceso, lo que para Tòrrez en 2010, dijo que en el ámbito de la educación escolar los protagonistas principales son: los alumnos, docentes, directivos y padres de familia.

#### **4.1.3. Tipos de matrículas**

En la entrevista se indagó cuándo se realiza una pre-matrícula, según la información recopilada en dicho Instituto no se realizan pre matrículas, los alumnos quedan directamente matriculados al momento de realizar los pagos y llevar en orden la papelería requerida.

Según el director académico y administrativo se realizan dos tipos de matrícula nuevo ingreso y reingreso, para LA SALLE en 2012, dice que un nuevo ingreso es el trámite por el cual un estudiante solicita el ingreso al centro educativo presentando los requisitos establecidos por el centro y por otra parte la Universidad CES en 2016, considera reingreso el proceso de solicitud para volver a ingresar a un programa académico al cual ya perteneció.

### **4.1.4. Requisitos para la inscripción un de estudiante**

Los requisitos que establece el Instituto Jorge Casalis para matricular a un alumno son: si el estudiante es reingreso del mismo Instituto siempre se le llena el formato de matrícula para el año correspondiente, si el estudiante es nuevo ingreso la documentación que tiene que presentar para inscribirse es certificado de notas del año que tiene aprobado, fotocopia de cédula ampliada, dos fotos tamaño carné y el pago de aranceles. El libro o documento donde registran las matrículas es primeramente en un formato que se le llena al estudiante al momento de realizar la matrícula y ésta también queda registrada en un libro llamado libro de actas con número de folio y enumeradas las líneas.

La edad permitida para poder estudiar en el Instituto Jorge Casalis, es de 18 años, es decir que esta es la edad permitida para poder estudiar en el Instituto, existen algunas excepciones por ejemplo cuando es menor de edad, pero trabaja y desea seguir estudiando.

Los estudiantes deben de cumplir con todos los requisitos que solicita el Instituto para así poder ser parte de esa comunidad estudiantil, con respecto a esto Pérez & Gardey en 2010, afirman que los requisitos para la inscripción representan una especie de contrato entre una persona y una institución.

# **4.1.5. Documentación**

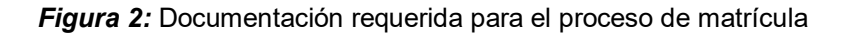

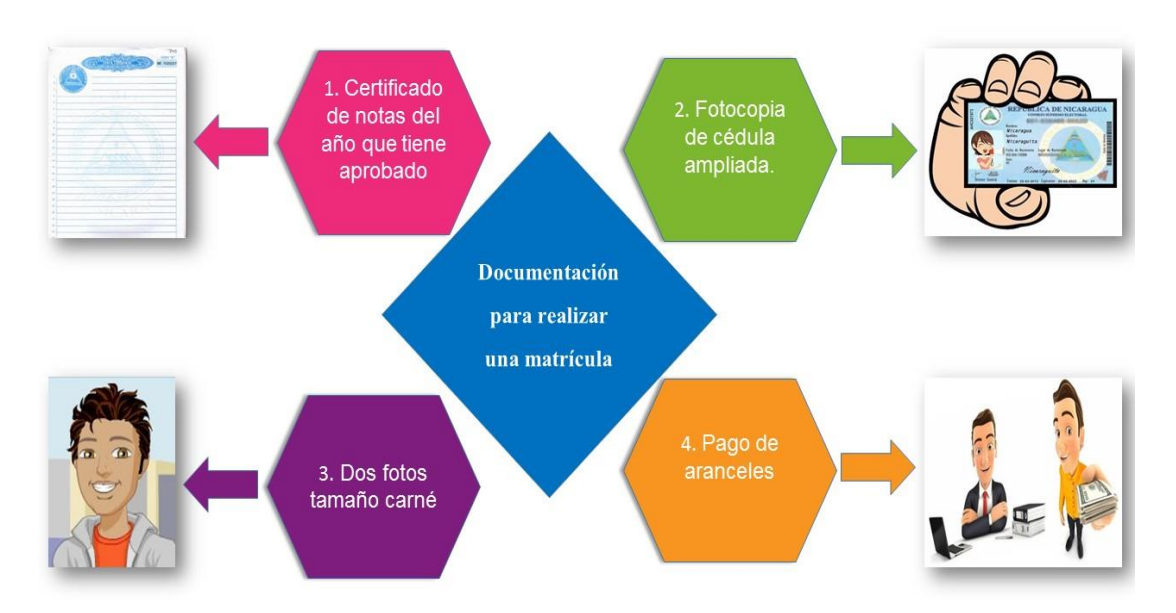

*Fuente:* Elaboración propia, a partir de los resultados obtenidos de la entrevista aplicada al director de registro académico y administrativo del instituto Jorge Casalis

En la figura 2 se muestra la documentación que se solicita en el Instituto para que el estudiante quede debidamente matriculado. Por lo general los alumnos son mayor de edad así que ellos mismos vienen siendo sus propios tutores, pero la documentación que deben de presentar es: certificado de notas del año que tiene aprobado, fotocopia de cédula ampliada, dos fotos tamaño carné y el pago de aranceles.

La documentación requerida son los papeles que se presentan para comprobar algo ante cualquier institución, de acuerdo a Pérez & Gardey en 2018, el término suele referirse al conjunto de documentos que permiten lograr la acreditación de algo.

#### **4.1.6. Tutor**

En el Instituto Jorge Casalis si el estudiante desea registrar un tutor los datos que se le solicitan son el nombre completo, número de cédula y número de celular, estos datos se reflejan también en la hoja de matrícula de acuerdo a la revisión documental.

Los tutores son los encargados de cuidar y velar por el bienestar de alguien, por lo general cuando esta persona es menor de edad, de igual modo para Laghzaoui en el 2017, respecto a qué es un tutor, expresa que es alguien que se encarga de cuidar a una persona y de sus bienes siempre al beneficio del tutelado. Se indagó, cuál es la función de los tutores hacia sus hijos, más que toda la función de los tutores es por alguna emergencia ocurrida en horas de clase al estudiante.

#### **4.1.7. Grados o niveles impartidos**

Según la entrevista con el director académico y administrativo, los grados o niveles impartidos para la modalidad bachillerato a distancia son 5 y para bachillerato acelerado para adultos son 2 niveles, cada nivel con un tiempo de un año.

Los grados en el ámbito educativo son niveles los cuales existen para adecuar al estudiante de acuerdo a su edad o capacidad, Pérez & Merino en 2018 confirma que puede traducirse como "peldaño" o "escalón". Los grados, en este sentido, indican una escala de menor a mayor.

#### **4.1.8. Sede**

El Instituto cuenta con dos sedes una en el municipio de Matiguás y otra en Matagalpa, las modalidades impartidas son las mismas en ambas sedes.

Las sedes son los lugares o espacios donde se imparten las clases, que en este caso las dos están situadas en el departamento de Matagalpa, Ucha en 2012, sostiene que es el lugar en el cual tiene su domicilio una institución, ya sea la misma, social, económica, deportiva, literaria, política, humanitaria, benéfica, entre otras.

#### **4.1.9. Modalidad**

Según la información recopilada las modalidades impartidas en el Instituto Jorge Casalis son dos, una es bachillerato a distancia que consiste en sacar el bachillerato en 5 años como comúnmente se hace y la otra es bachillerato acelerado para adultos que incluye dos niveles y se culmina en dos años.

En este caso es la única institución académica en la cual se imparte la modalidad acelerada para adultos, con el fin que las personas que trabajan puedan culminar sus estudios de secundaria lo más rápido posible. De acuerdo al Consejo de Educación Superior en 2013, la modalidad de estudios o aprendizaje son modos de gestión en los aprendizajes implementados en determinados ambientes educativos.

#### **4.1.10. Turno**

En la entrevista se le consultó al director académico y administrativo, qué turnos brinda el Instituto, respondió que los horarios comprendidos son lunes, miércoles y viernes de 6:00 pm a 8:00 pm o los sábados y domingos de 8:00 am a 5:00 pm.

Los turnos son los horarios establecidos en los cuales se imparten las clases, según Tejada en 2012, sostiene que turno es el período de tiempo diario escolar de cada corte en bloques.

#### **4.1.11. Año lectivo**

Según lo expresado por el director académico y administrativo, las matrículas solo se realizan una vez al año, es decir no hay matrículas cada semestre, sino que un solo pago queda inscrito para los dos semestres del año lectivo.

El año lectivo comprende dos semestres divididos en parciales, el cual no es todos los meses del año, sino que hay períodos de vacaciones, esto concuerda con Pérez & Merino que en 2012, sostiene que año lectivo o escolar es el período donde se inicia y cuando se retoman las clases tras las vacaciones, extendiéndose hasta el comienzo de las vacaciones siguientes.

#### **4.1.12. Reportes**

En la entrevista se investigó qué tipos de reportes entregan los involucrados en el proceso de matrícula, lo cual es un formato manual por cada estudiante el cual es entregado al MINED (Ministerio de Educación) para su debida inscripción al sistema general llamado SINFO, donde por cada estudiante se genera un código único el MINED (Ministerio de Educación) también solicita cantidades de alumnos matriculados en cada nivel o grado.

Al realizar una matrícula el encargado de dicho proceso debe de emitir un comprobante donde se reflejan todos los datos del estudiante para así quedar debidamente inscrito en ese centro de estudio. Según lo expresado por Pérez & Merino en 2013, relacionan que un reporte es un informe o una noticia que pretende transmitir una información.

# **4.1.13. Dificultades en el proceso de matrícula**

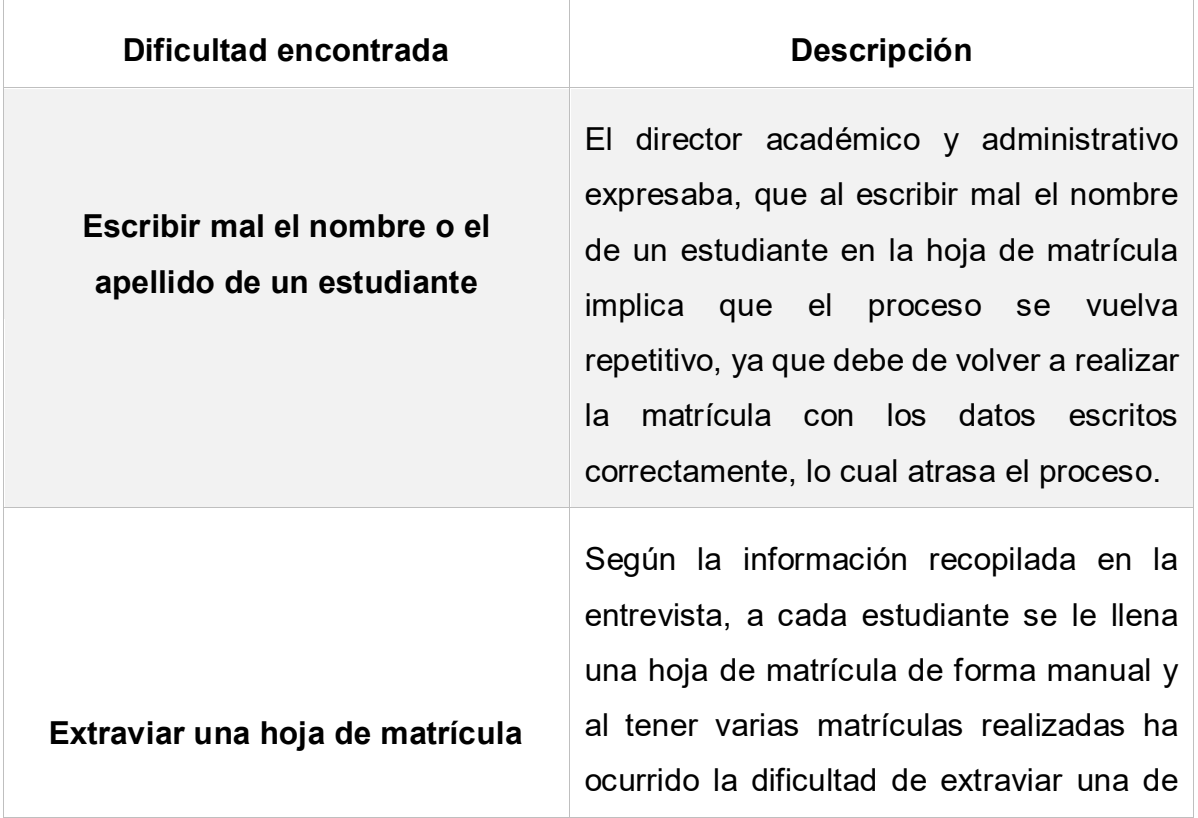

*Tabla 1:* **D**ificultades encontradas en el proceso de matricula

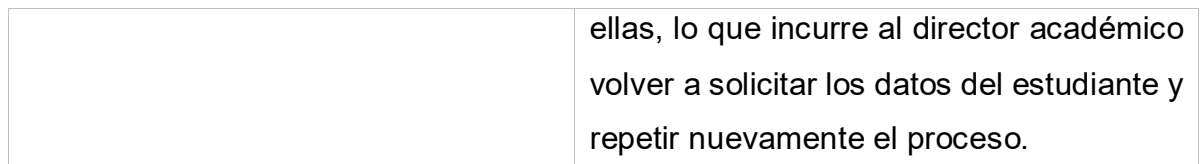

*Fuente:* Elaboración propia a partir de los resultados obtenidos en la entrevista aplicada el director de registro académico y administrativo.

Realizar algún tipo de error en una hoja de matrícula genera inconvenientes y retrasos, ya que se tiene que volver a repetir el proceso. De acuerdo con Pérez & Merino en 2012, manifiestan que las dificultades son inconvenientes o barreras que hay que superar para conseguir un determinado objetivo.

# **4.2. Pago de Aranceles**

Según la información obtenida por medio de la entrevista para realizar un tipo de pago de aranceles el estudiante llega al Instituto realiza el pago en efectivo y el director académico y administrativo emite un recibo como comprobante de pago.

El pago de aranceles en una entidad educativa privada es una condición para poder ser parte de ella, coincide con la Universidad de Valparaíso en 2015 sostiene que el pago de aranceles corresponde a pagar a los estudiantes con la fianlidad de poder obtener un grado académico o título universitario.

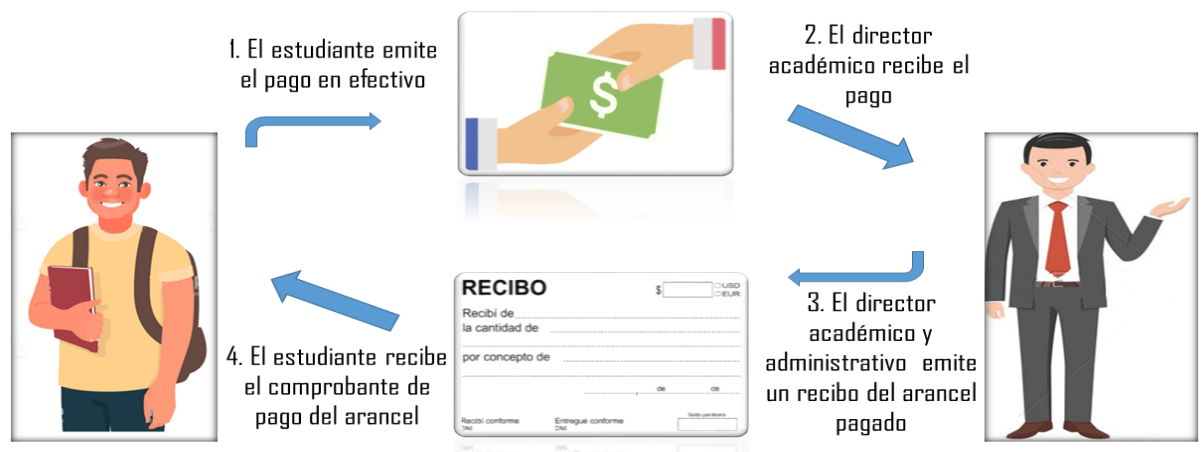

*Figura 3:* Proceso de pago de aranceles

*Fuente:* Elaboración propia, a partir de los resultados obtenidos en la entrevista aplicada al director de registro académico y administrativo

En la figura 3 se observa al director de registro académico y administrativo recibiendo el pago por parte de un estudiante, así como se muestra en la figura de esa manera se realiza el proceso de pago de algún tipo de arancel, solo con pago en efectivo.

# **4.2.1 Métodos de pago**

Según la información brindada por el director académico y administrativo dijo que el método que utilizan en el Instituto para el pago de cualquier arancel es solo en efectivo.

El pago en efectivo es uno de los métodos más utilizados, ya que donde sea que vaya será aceptado, de acuerdo a la moneda de cada país, lo que concuerda con Ramirez que en 2017 dijo que posiblemente es la más conocida y de las más viejas de las formas de pago.

#### **4.2.2. Comprobante de pago emitido**

En la entrevista se indagó también qué tipo de comprobante de pago se emite, respondió que se emite un recibo membretado como comprobante de pago el cuál se constató por medio de la revisión documental, ya que el director académico y administrativo brindó un formato del tipo de recibo que ellos emiten.

Los comprobantes de pago son de mucha importancia y más para el que realiza el pago, ya que con este puede confirmar el monto y la razón por la que se realizó. Al igual que para Caurin en 2018 afirmó que los recibos son documentos que acreditan el pago de una cantidad de dinero por un producto servicio.

#### **4.2.3. Políticas de cobros de aranceles**

Según la información brindada en la entrevista las políticas de cobro tienen establecidas es que si un estudiante debe algún tipo de arancel no se le entrega ningún tipo de registro de sus calificaciones.

Las políticas de cobro son una manera de presión para que el deudor pueda realizar el pago o llegar a un arreglo, encaja con lo que afirma la Universidad Virtual de América en 2013, que las políticas de cobro de los centros educativos son los procedimientos que ésta sigue para cobrar sus cuentas una vez vencidas.

Se preguntó al director académico y administrativo cuánto es el costo monetario para poder tener acceso a la educación en el Instituto Jorge Casalis, dijo que el costo de los aranceles que se pagan en el Instituto Jorge Casalis son:

- Pago de Matrícula 500 córdobas
- Pago de Papelería 250 Córdobas
- Pago del mes de enero 500 Córdobas
- Pago **d**e Mensualidades de Febrero a diciembre 500 Córdobas cada mes.

#### **4.2.4. Abono**

Acerca de la pregunta de que, si permiten que un estudiante pueda realizar abonos a un tipo de arancel y de qué manera, el director académico y administrativo dijo en la entrevista, que si a algún alumno se le presentaba alguna dificultad al momento de realizar un pago se puede hacer un arreglo e ir abonando a ese arancel.

Un abono es la facilidad o la flexibilidad de pago sobre algún tipo de arancel, coincide con lo que sostiene Sànchez en 2017, que normalmente también suele considerarse al abono como un pago de carácter parcial previo a un desembolso completo.

#### **4.2.5. Reportes**

Según la información recopilada en la entrevista los reportes que realizan los involucrados para pagos de aranceles, son datos contables de ingresos de dicho Instituto.

En este caso los reportes son datos exactos de los ingresos que se han realizado de los aranceles que se cobran en dicho centro de estudio, de acuerdo a Pérez & Merino en 2013 dijeron que un reporte es un informe que pretende transmitir una información, aunque puede tener diversos objetivos.

#### **4.2.6. Involucrados**

De acuerdo a la interrogante de que quiénes son los involucrados en el proceso de pago de aranceles, el director académico y administrativo respondió que él es el único encargado de realizar este proceso.

En este caso se refiere al o los involucrados en el proceso de pago de arancel que es el encargado de recibir los pagos y emitir los recibos a los estudiantes, se contrasta con lo que afirma Tòrrez en 2010, para referirse a quienes están directamente involucrados en el ámbito de la educación escolar para ello son: los alumnos, docentes, directivos y padres de familia.

#### **4.2.7. Dificultades en el proceso de pago de aranceles**

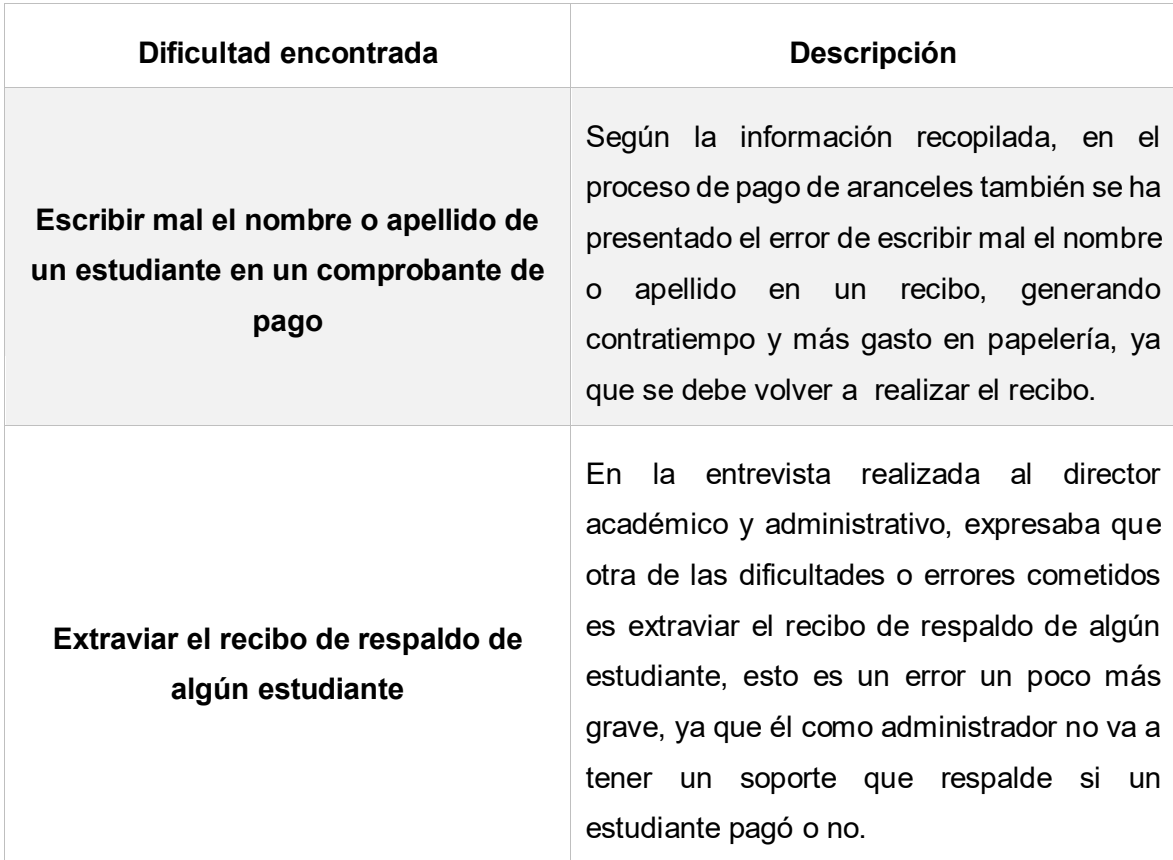

*Tabla 2:* Dificultades encontradas en el proceso de pago de arancel

*Fuente:* Elaboración propia a partir de los resultados obtenidos en la entrevista aplicada el director de registro académico y administrativo.

En todo proceso es difícil no encontrarse con una dificultad más en el caso donde se trata de dinero se tiene que tratar de cometer el menor error posible, se ajusta lo que afirman Pèrez & Merino en 2012, quienes dicen que dificultad hace referencia al problema, brete o aprieto que surge cuando una persona intenta lograr algo.

# **4.3. Registro de Calificaciones**

# **4.3.1. Registro**

Al realizar la entrevista y consultar de qué manera llevan a cabo el proceso de registro de calificaciones, dijo que realizan dos notas parciales y un examen al final para cada semestre, esto se constató por medio de la revisión documental donde mostró un formato en Excel en el cual se muestra la manera en que registran las notas actualmente.

En la figura 4 se muestra como se lleva a cabo el proceso de registro de calificaciones y quiénes son sus involucrados.

#### **4.3.2. Asignaturas**

Según lo consultado al director académico y administrativo, las asignaturas que se imparten para cada semestre van a depender de la modalidad, nivel y plan de estudio de ese año, pero las básicas son español y matemáticas.

Las asignaturas son los nombres que se le asignan a una determinada materia con el fin de dar un enfoque de que se va a tratar esa clase. De acuerdo con Ucha en 2013, una serie de asignaturas son las que terminan conformando un año o grado de estudio en la educación básica o una carrera en la universidad.

#### *Figura 4:* Proceso de registro de calificaciones

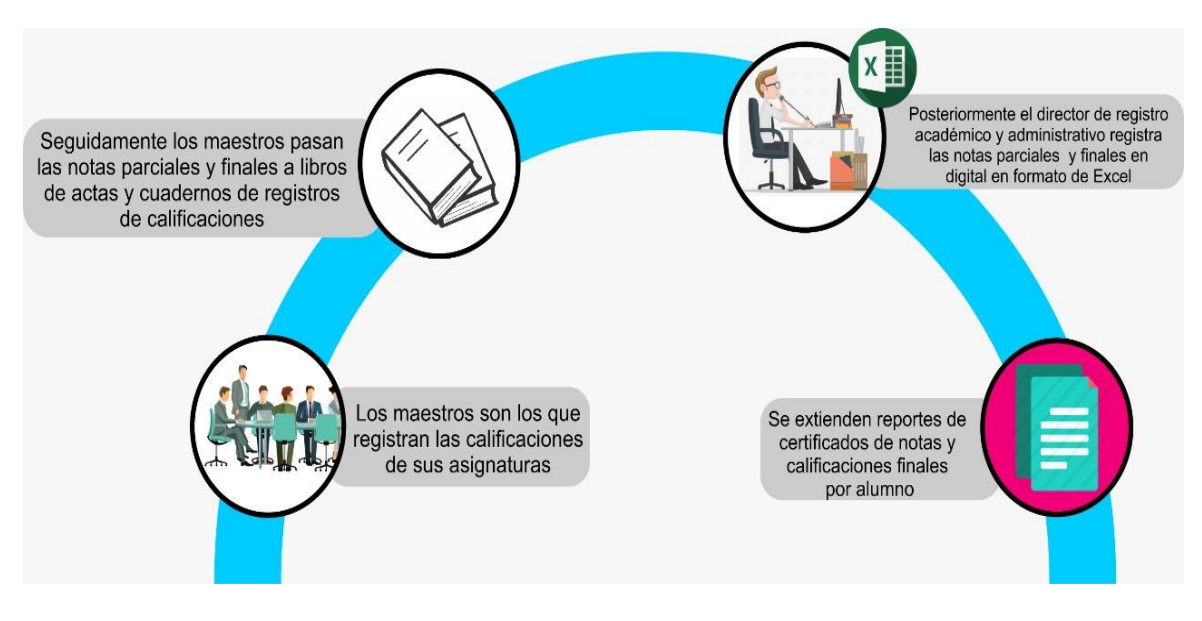

*Fuente:* Elaboración propia, a partir de los resultados obtenidos en la entrevista aplicada al director de registro académico y administrativo

#### **4.3.3. Calificaciones**

En la entrevista también se consultó de acuerdo a qué criterios asignan una calificación, el administrador académico y administrativo respondió que la calificación se obtiene de acuerdo a los indicadores de logro valorados por el maestro.

Las calificaciones son valores numéricos que se asignan a una asignatura con el fin de valorarla en la cual se establece un límite de nota para aprobar o reprobar la asignatura calificada, de acuerdo a la Real Academia Española en 2018, afirma que es la puntuación obtenida en un examen o en cualquier tipo de prueba.

Acerca de la pregunta de qué tipos de calificaciones asignan, dice que la calificación que se asigna es cuantitativa y es valorada entre 0 a 100 puntos como nota máxima, esto se comprobó por medio de la revisión documental donde se observa las notas asignadas.

En la entrevista también se le preguntó al director académico y administrativo, cómo obtienen la calificación final de cada estudiante, dijo que la calificación final se obtiene de la suma de los dos parciales más el examen, esto es por cada semestre, esto se aprecia también en los anexos de la revisión documental.

#### **4.3.4. Tipos de escalas de calificaciones**

Según lo indagado en la entrevista sobre a qué niveles aplican la escala cuantitativa y cualitativa en el Instituto Jorge Casalis, respondió que sólo aplican la escala cuantitativa para todos los niveles.

Las escalas se dividen en cuantitativas que es valor numérico y cualitativo que se le asigna un carácter descriptivo, de acuerdo al Currículo Nacional Base Guatemala en 2017, la escala de calificación puede ser numérica, literal, gráfica y descriptiva.

#### **4.3.5. Actores**

De acuerdo a la interrogante de que quiénes son los involucrados en el proceso de registro de calificaciones, el director académico y administrativo respondió que los involucrados en el registro de calificaciones son los docentes y el de dirección académica que registra de manera digital en un formato de Excel y manual en un libro de actas. En la figura 4 se puede observar a los actores realizando el proceso de registro de calificaciones.

Los actores o involucrados son los que realizan dicha acción con respecto a algo, coincide con Tórrez en 2017, expresó que los actores son los agentes o sujetos que llevan a cabo dicho proceso.

Se le preguntó al director académico y administrativo, cuántos cortes evaluativos realizan durante el año lectivo y de cuánto tiempo es cada corte evaluativo, dijo que en el año lectivo se realizan cuatro cortes evaluativos en dos semestres, el tiempo de cada parcial por lo general es de dos meses, esto se comprobó por medio de la revisión documental donde en el formato brindado se aprecia que si realizan cuatro cortes evaluativos.

#### **4.3.6. Reportes**

Al realizarle la pregunta al director académico y administrativo, qué tipos de reportes entregan los involucrados en el proceso de registro de calificaciones, afirmó que los reportes que se entregan de este proceso si lo requiere el estudiante es un certificado de notas de los dos parciales y examen final, y por lo general los certificados de notas que se entregan en un papel sellado; el MINED solamente solicita datos estadísticos de cantidad de alumnos aprobados y reprobados.

Una condición del registro es que si un estudiante reprobó una clase tiene la opción de realizar un examen extraordinario o bien llevar la clase de nuevo sin volver a repetir todo el nivel.

Los reportes sirven para llevar un control y un respaldo de las calificaciones de las cuales se deben de entregar al estudiante en una boleta escolar y a la dirección para un mejor control registrada en libros de actas, coincide con Pérez & Merino en 2013, afirman que este tipo de documento (que puede ser impreso, digital, audiovisual, etc.) pretende transmitir una información.

#### **4.3.7. Dificultades encontradas en el proceso de calificaciones**

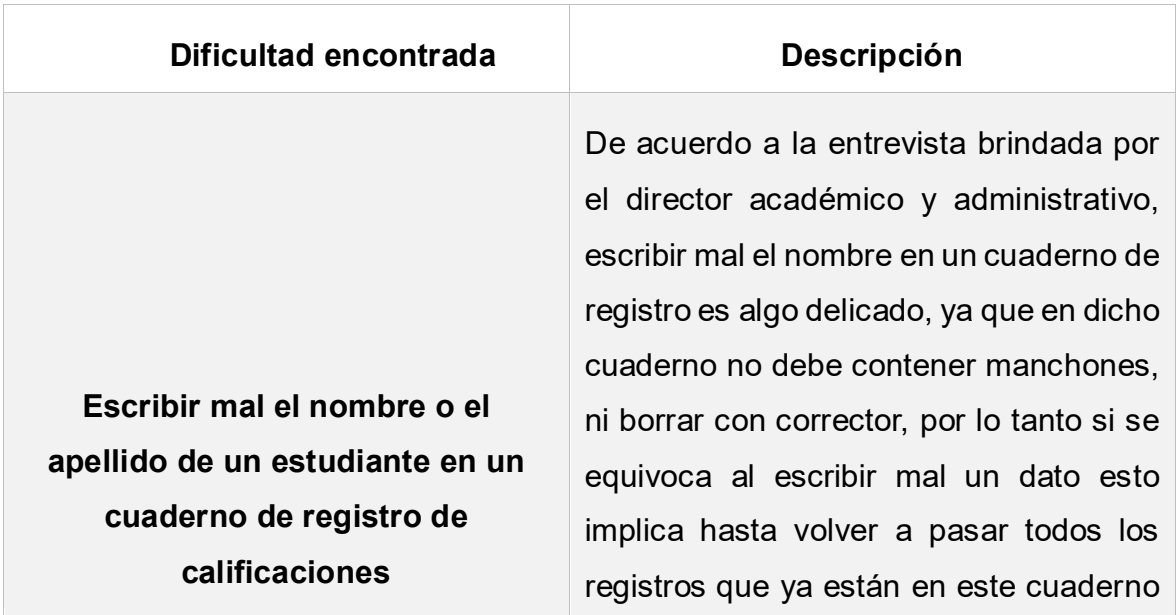

**Tabla 3:** Dificultades encontradas en el proceso de registro de calificaciones

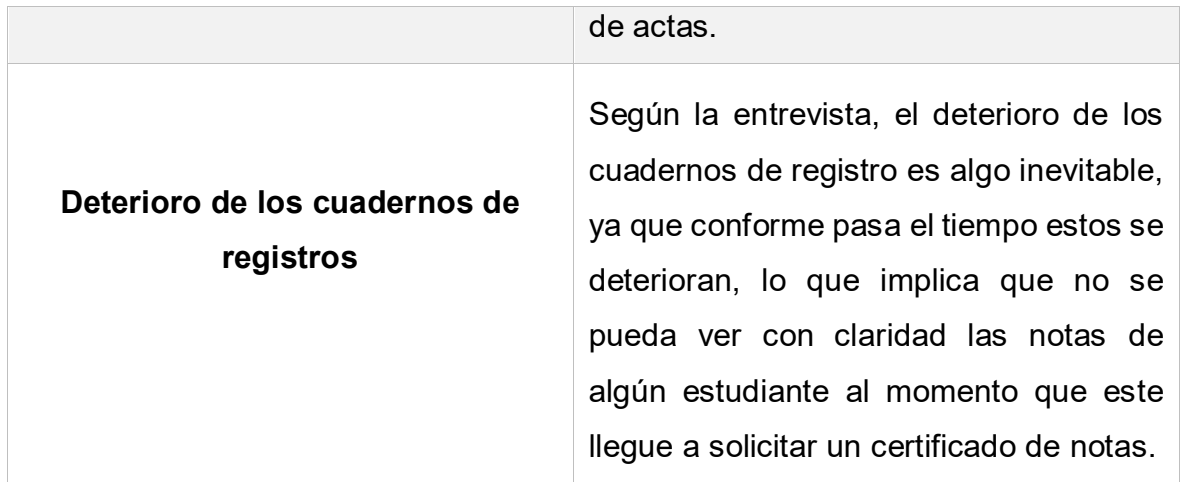

*Fuente:* Elaboración propia a partir de los resultados obtenidos en la entrevista aplicada el director de registro académico y administrativo.

De acuerdo con Pérez & Merino en 2012, manifiestan que las dificultades son inconvenientes o barreras que hay que superar para conseguir un determinado objetivo.

#### **4.3.8. Recursos necesarios para el proceso de registro de calificaciones**

De lo recopilado en la entrevista la papelería que utilizan para llevar a cabo el registro de calificaciones, son libros de actas y cuadernos de registro, lo cual se constató por medio de la revisión documental, ya que el director académico y administrativo mostró la papelería que utilizan para llevar a cabo este proceso.

Se preguntó también con qué recursos tecnológicos cuentan para llevar a cabo el proceso de registro de calificaciones, dijo que los equipos tecnológicos con los que cuentan son 1 computadora, 1 impresora y 1 modem IBW para proveer el internet.

Los instrumentos de evaluación son importantes para llevar un orden de las calificaciones y evidenciar los procesos, ya sea de manera manual o digital siempre se necesitan recursos para poder llevar a cabo este proceso, concuerda con Pérez & Merino en 2013, el cual afirma que un recurso tecnológico, es un medio que se vale de la tecnología para cumplir con su propósito.
# **4.2. Propuestas de alternativas de solución informática según los criterios de evaluación y norma ISO 9126.**

En la valorización de las alternativas de solución informática para la automatización de los procesos de: Matrícula, Pago de Aranceles y Registro de Calificaciones, se propusieron tres sistemas:

- 1. Software enlatado: ControlWin.
- 2. Software a la medida: Registro Académico y Arancelario.
- 3. Aplicación Web: Phidias Académico.

## **Alternativa 1. Software enlatado ControlWin**

### **Factibilidad técnica.**

Para que este software funcione correctamente no es necesario tener muchos recursos en el computador, ya que los requerimientos para su instalación son los mínimos.

Los recursos tecnológicos con los que cuentan actualmente el instituto son: una computadora de escritorio marca Dell y una impresora Canon, a continuación sus características (anexo 6).

*Tabla 4:* Recursos actuales que se pueden usar en el Instituto Jorge Casalis para sistema ControlWin.

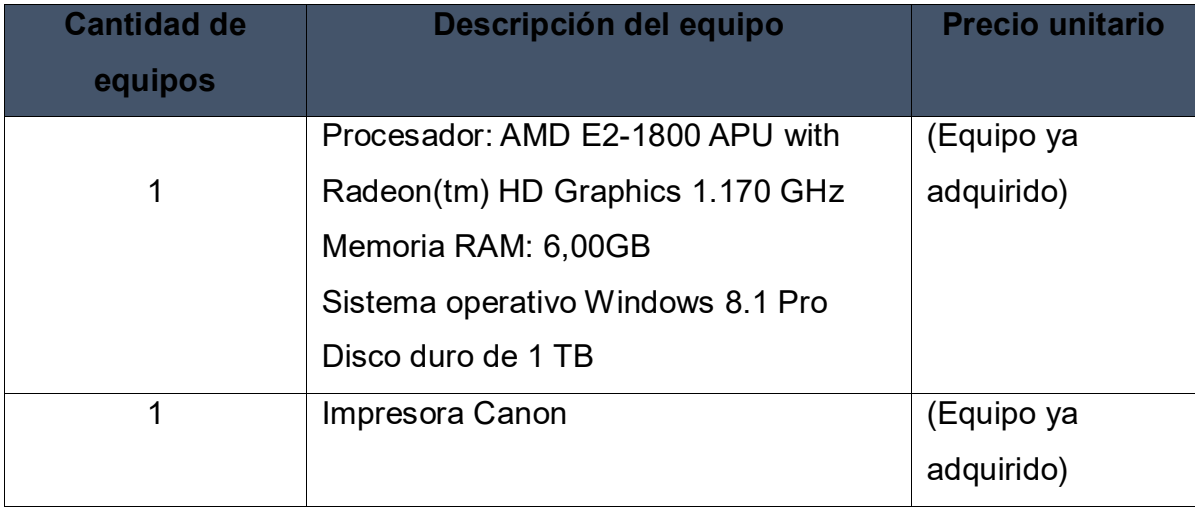

*Fuente:* Elaboración propia a partir de la entrevista aplicada al director de registro académico y administrativo del Instituto Jorge Casalis.

## **Factibilidad Operativa**

Con este sistema lo que se intenta es introducir rápidamente al usuario en los procedimientos iniciales de la operación, la intención es que cualquier persona que nunca antes haya utilizado el software pueda usarlo, agregando que tiene módulos funcionales para centros educativos, este carece de otras operaciones que en la actualidad están necesitando en el Instituto Jorge Casalis.

## **Factibilidad Económica**

A continuación, se presenta el resultado del análisis de la proforma realizada para esta alternativa en cuanto a costos de hardware y software.

Equipos tecnológicos con los que se cuenta actualmente en el instituto Jorge Casalis

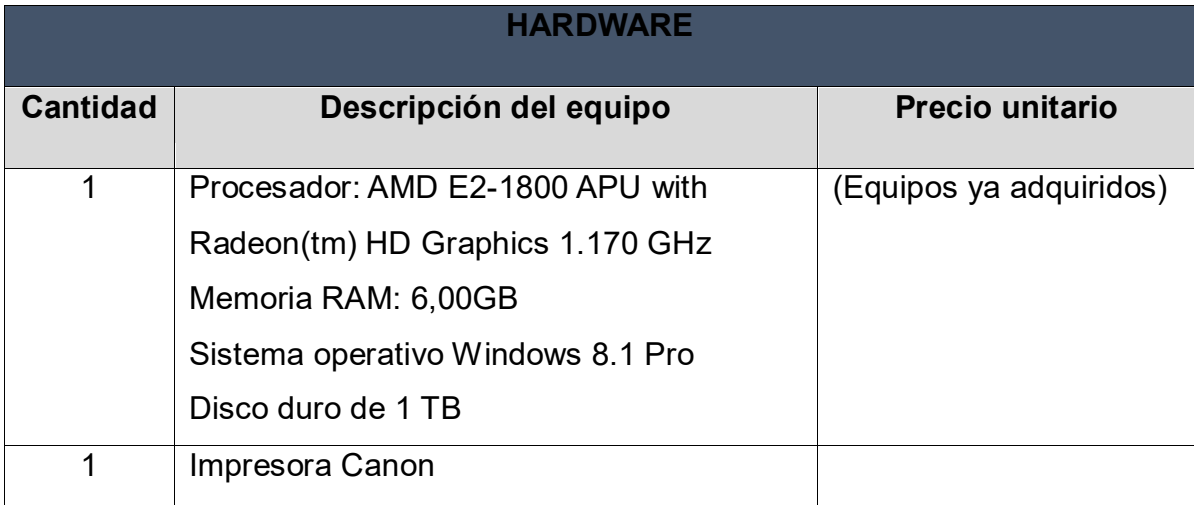

*Tabla 5:* Descripción de proforma de software y hardware para el sistema ControlWin.

*Fuente:* Elaboración propia a partir de la entrevista aplicada al director de registro académico y administrativo.

*Tabla 6:* Adquisición del software enlatado ControlWin y gestor de Base de datos.

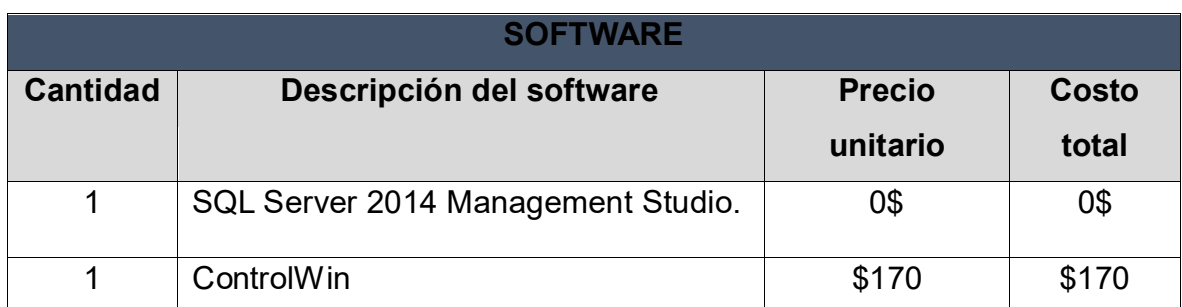

*Fuente:* Elaboración propia a partir de la propuesta de alternativa de solución informática.

*Tabla 7:* Costo general entre el Hardware, y la adquisición del Software ControlWin de la alternativa 1.

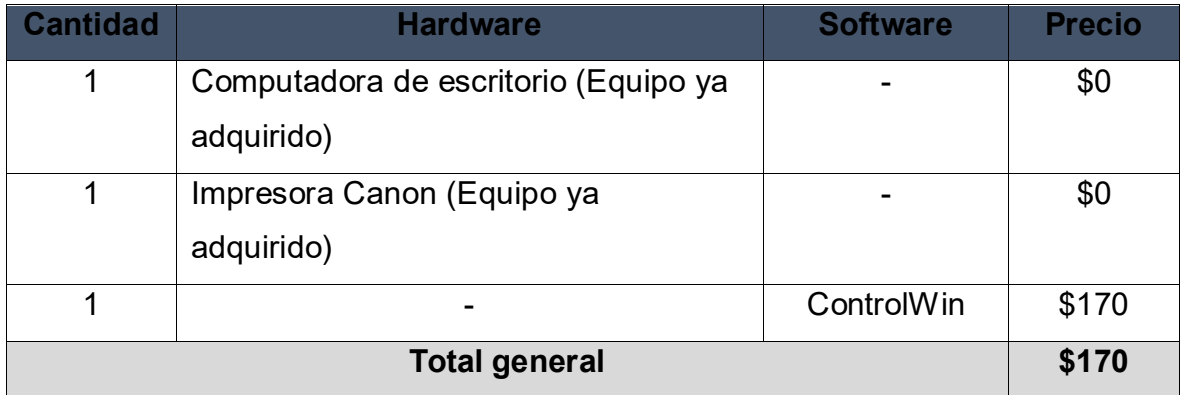

*Fuente:* Elaboración propia a partir de la entrevista aplicada al director de registro académico y administrativo, con la alternativa de solución informática propuesta.

## **Factibilidad Legal**

## **Contrato de Licencia de Uso de ControlWin**

1. El autor le otorga a usted [el Cliente] una licencia no exclusiva e intransferible para uso interno exclusivamente, de los programas software y documentación correspondiente. Usted no tiene autorización para distribuir el Software.

2. La Propiedad Intelectual y todos los derechos de propiedad intelectual que se relacionen con este sistema informático son exclusividad del autor y se hallan protegidos por la Resolución Administrativa Nro. 6-001-438/2002 de la Dirección Nacional de Derechos de Autor. Usted [el Cliente] no podrá modificar, desarmar, decodificar o de cualquier otro modo aplicar ingeniería inversa al Software.

3. El autor le garantiza que el soporte electrónico en el que se le proporciona el Software (de existir) se encuentra libre de defectos en cuanto a materiales para su uso normal por un período de treinta (30) días desde la fecha de compra, evidenciada con el recibo.

4. Todas las funciones habilitadas del sistema a la fecha de la adquisición de la licencia de uso son plenamente operables y cumplen la función indicada en el manual de operación. Esta aseveración se limita a la gestión escolar en curso a la fecha de la compra de la licencia. No se garantiza que el programa en general, sirva para otros propósitos específicos además de los descritos en el manual de operación.

5. Las cláusulas de esta licencia de uso y su aceptación por las partes del contrato se refieren al software en el estado en que se encuentra a la fecha de la adquisición de la licencia. Modificaciones, ampliaciones o mejoras al software podrán ser solicitadas al autor, quien previo análisis podrá aceptarlas o no. En ningún caso el autor se obliga a realizarlas si por aspectos técnicos u otros no las considera factibles. En caso de aceptación, los términos, plazos y montos serán convenidos independientemente de los estipulados originalmente.

6. Esta licencia de uso del sistema software se otorga para un sólo computador, aunque el usuario podrá manejar diferentes grupos de datos. Nuevas copias para diferentes computadoras que sirvan los propósitos del mismo establecimiento educativo, serán ofrecidas a fracciones del precio según arreglos entre partes.

7. Las nuevas versiones, cuando estén disponibles, serán ofrecidas al usuario registrado a un precio inferior al establecido para una licencia nueva.

# Para más información acerca del desarrollador de ControlWin (*Sistema académico para establecimientos educativos*)

Autor: Luis Paez Rocha Sitio web: [http://yupan.netfirms.com](http://yupan.netfirms.com/) [https://www.SistemasPaez.com](https://www.sistemaspaez.com/) Sitio web : http://www.SistemasPaez.com

e-mail: yupan03@yahoo.com Teléfonos: (2) 2-805500, (2) 2-863894 La Paz – Bolivia

# **Alternativa 2. Software a la medida Sistema de Registro Académico y Arancelario.**

## **Factibilidad técnica.**

Los recursos tecnológicos con los que cuentan actualmente el instituto Jorge Casalis son: computadora de escritorio marca Dell y una impresora Canon, a continuación sus características (anexo 6).

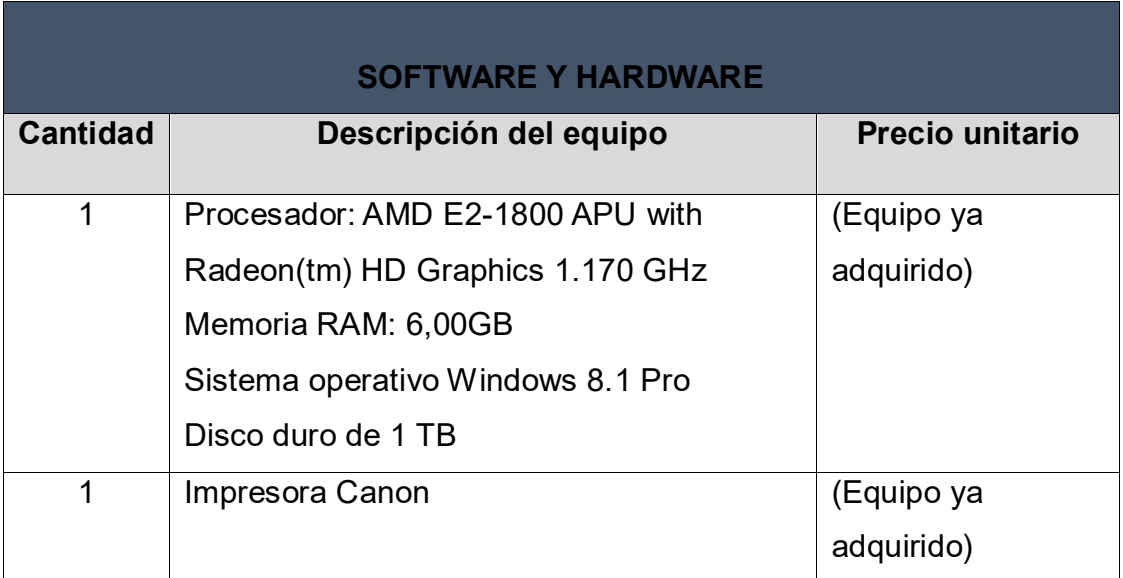

**Tabla 8:** Recursos tecnológicos

*Fuente:* Elaboración propia a partir de la entrevista aplicada al director de registro académico y administrativo.

Se propone la compra de una impresora térmica Epson TMU-220D, para impresión de recibos (Anexo 10), y apropiarse del software SQL Server 2014 Management Studio para alojamiento de la Base de datos.

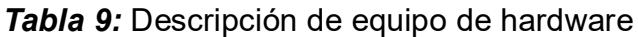

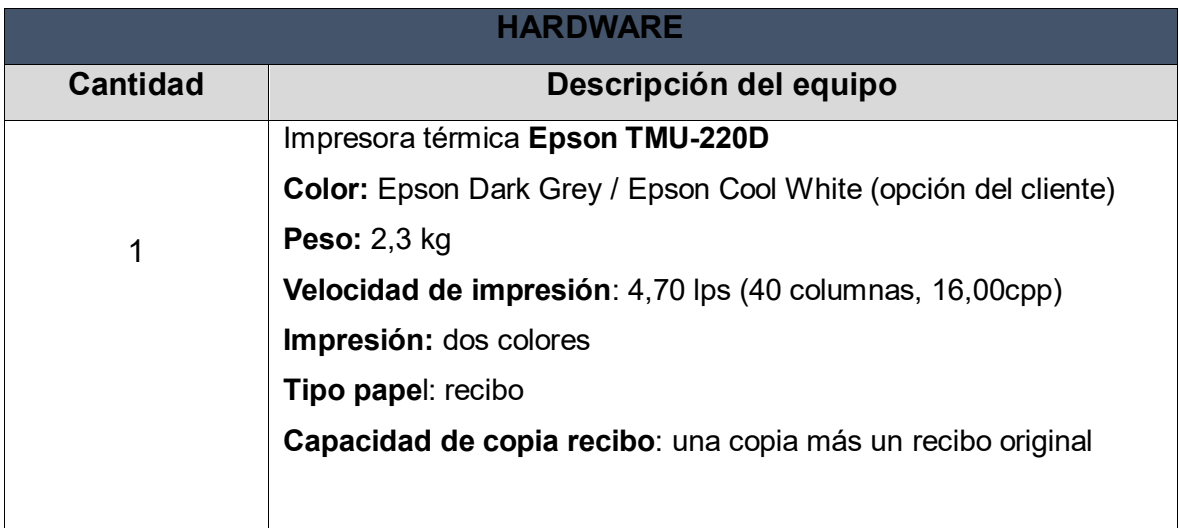

*Fuente:* Elaboración propia a partir de la entrevista aplicada al director de registro académico y administrativo.

**Tabla 10:** Descripcion de software

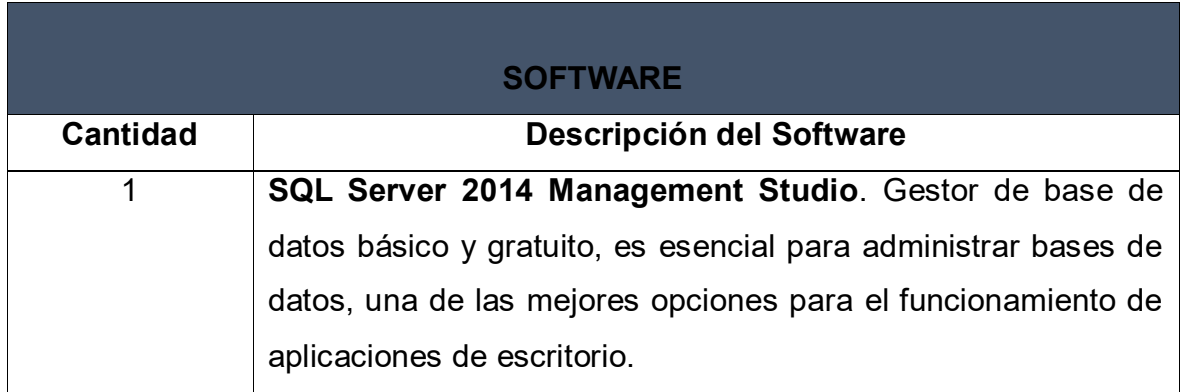

*Fuente:* Elaboración propia a partir de conocimientos previos en el desarrollo del sistema.

## **Factibilidad operativa**

Para el desarrollo del sistema se tomó en cuenta un personal que ayudó desde su fase inicial hasta su finalización, estuvo integrado por 3 personas, donde todos participaron en la programación, 2 en análisis de datos y un diseñador. Así mismo, en la prueba del sistema se le explicó el funcionamiento correcto al usuario final del software, en este caso es el director académico y administrativo con fin de ser evaluado en cuanto a su operabilidad.

## **Factibilidad económica**

Consideramos ahora el presente resultado del análisis de la proforma realizada para esta alternativa con respecto a costos de hardware, software y recursos humanos del proyecto desarrollado.

Impresora Epson TMU-220D característica.

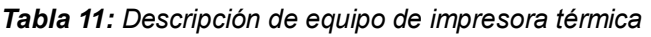

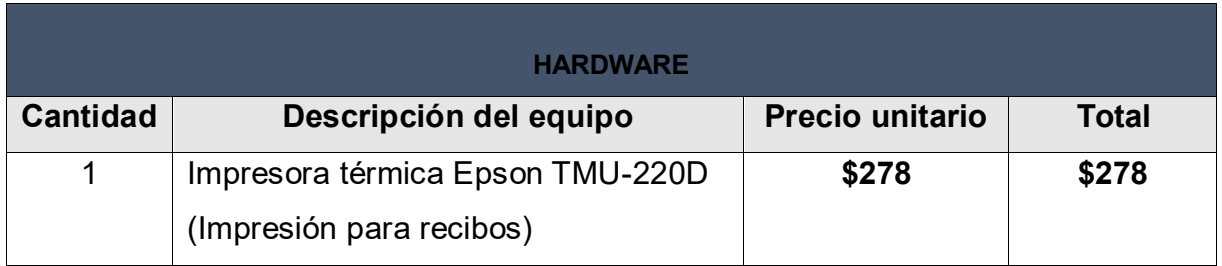

**Fuente:** Elemento proporcionado por empresa *(COMPACCES) Computadoras y Accesorios Matagalpa*

**Tabla 12:** Gestor para alojar bases de datos

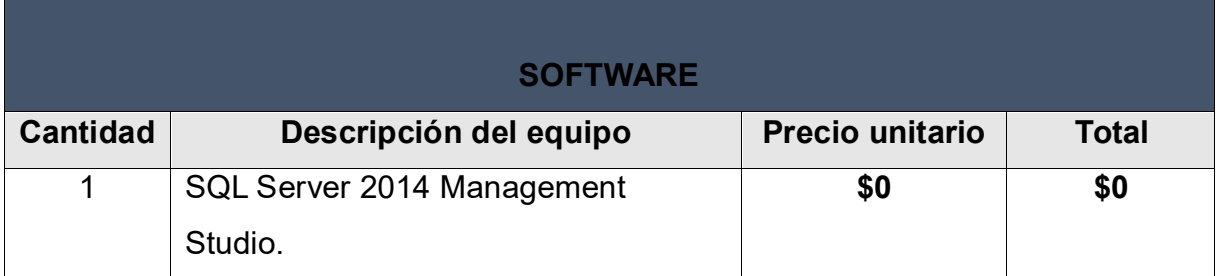

*Fuente:* Elaboración propia a partir de conocimientos previos en el desarrollo del sistema.

Es necesario recalcar que, los involucrados durante el desarrollo del sistema estuvo integrado por 3 personas, los 3 programaron, 2 analizaron el procesamiento de información y 1 en el diseño del software.

*Tabla 13: Recursos humanos*

| <b>RECURSOS HUMANOS</b> (salario por hora) |                 |             |                       |                      |  |  |  |  |  |
|--------------------------------------------|-----------------|-------------|-----------------------|----------------------|--|--|--|--|--|
| <b>Cantidad</b>                            | <b>Personal</b> | Salario por | <b>Cantidad de</b>    | <b>Total</b>         |  |  |  |  |  |
|                                            |                 | hora        | horas trabajadas      |                      |  |  |  |  |  |
| 3                                          | Programado      | \$5         | 160                   | \$800                |  |  |  |  |  |
|                                            | res             |             |                       |                      |  |  |  |  |  |
| $\mathbf{2}$                               | Analista        | \$3         | 70                    | \$210                |  |  |  |  |  |
| 1                                          | Diseñador       | \$2         | 20                    | \$40                 |  |  |  |  |  |
| Total del costo para esta alternativa      |                 |             | <b>Total de horas</b> | <b>Total general</b> |  |  |  |  |  |
|                                            |                 |             | 250                   | \$1050               |  |  |  |  |  |

*Fuente:* Elaboración propia a partir del desarrollo del sistema.

En el instituto Jorge Casalis ya se contaba con una parte de equipos para la implementación del sistema, en la tabla se refleja el costo del software CorelDraw Graphics Suite 2019 que se usó para la creación de iconos y otros diseños del sistema, únicamente se pagó 16 dólares por un mes de adquisición del software para realizar las tareas antes mencionadas, también se refleja el precio de una impresora termina para la impresión de recibos, a continuación la siguiente descripción en la tabla de los recursos que se usaron en el desarrollo del sistema a la medida.

**Tabla 14:** Costo general entre el Hardware, y la adquisición del Sistema de Registro Académico y Arancelario de la alternativa 2

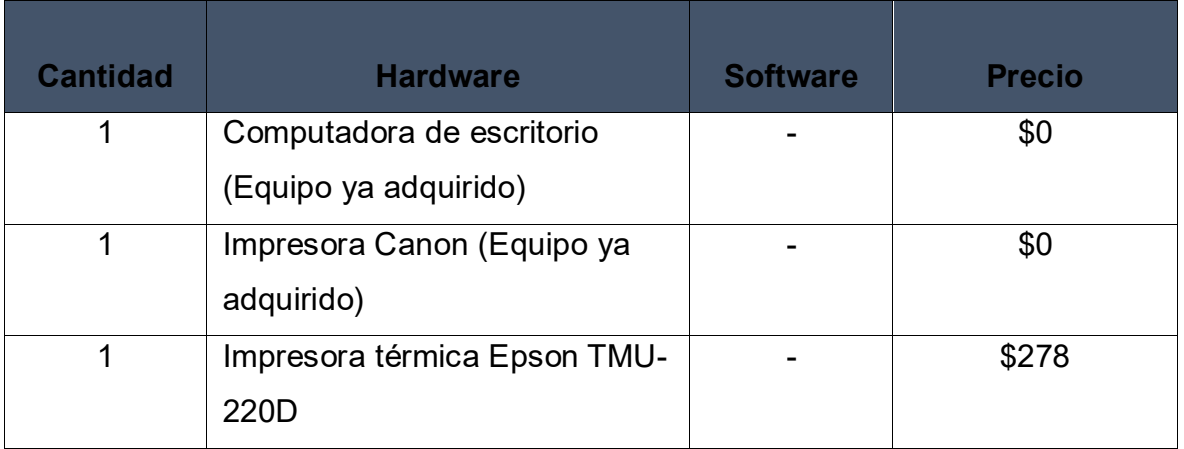

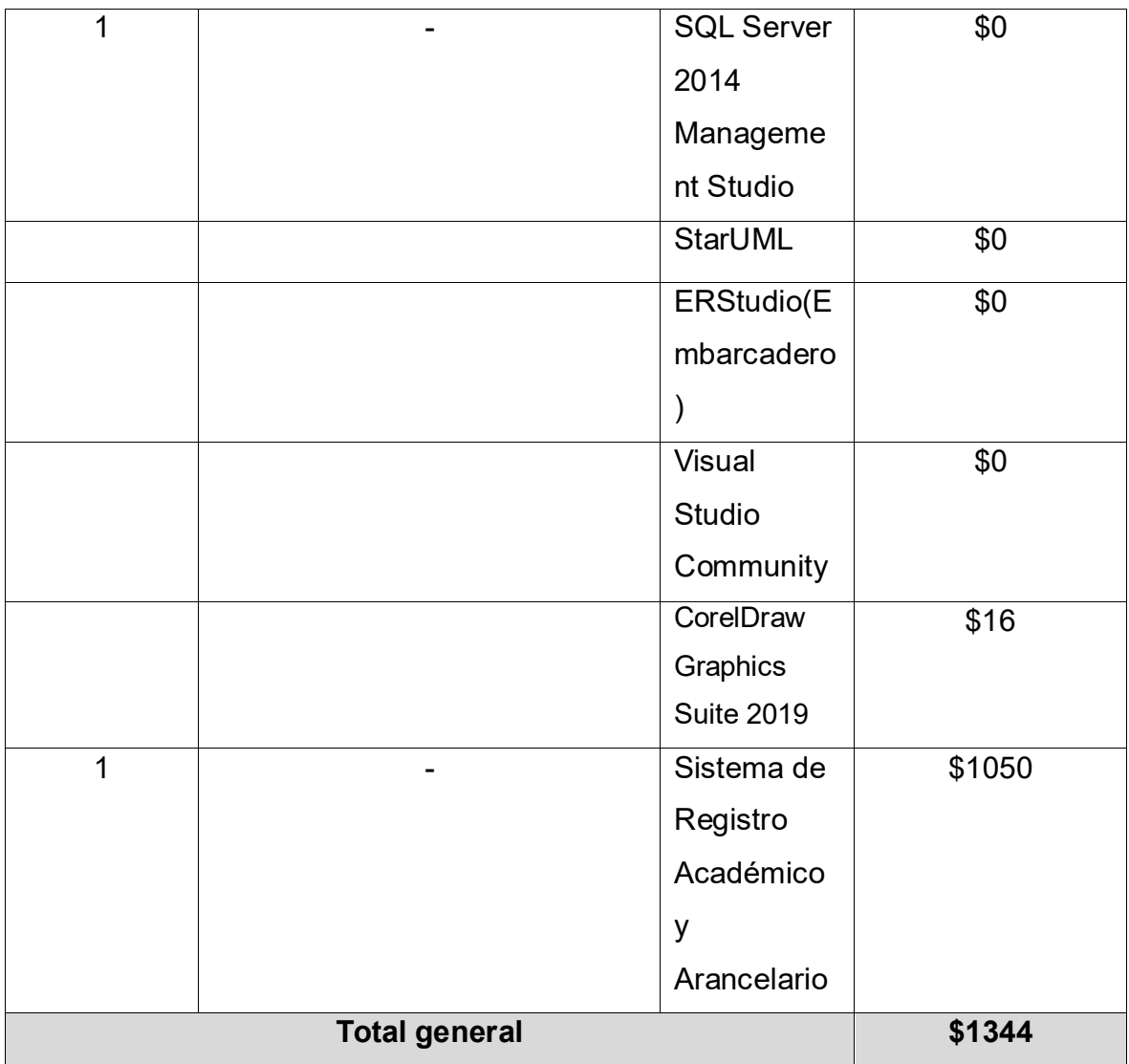

*Fuente:* Elaboración propia a partir del análisis del estudio de factibilidad económica.

### **Factibilidad legal**

Como equipo de analistas y diseñadores del sistema de matrícula, pago de aranceles y registro de calificaciones en el Instituto "Jorge Casalis" proponemos la realización de un contrato para llegar a un compromiso de cumplimiento de las metas definidas.

Nosotros, **Haniel Beatriz Averruz Castro** con número de cedula **442-260395- 0000W**, **Jairo Antonio Sevilla Pérez** con número de cédula **453-240393-0000N** y **Fraynee Susana Reyes Mendoza** con número de cédula **361-170197-1000G**, todos mayores de edad, solteros, con domicilio en la ciudad de **Matagalpa – Nicaragua**. Actuando como analistas, programadores y diseñadores del sistema de

**REGISTRO ACADEMICO Y ARANCELARIO**, junto con **Marvin Aníbal Cruz**, quien se identifica con número de cedula **441- 230589-0000Y**, ejerciendo el cargo como director del **instituto Jorge Casalis** en la ciudad de Matagalpa, al que se le califica como cliente por lo que convenimos realizar un contrato con las siguientes cláusulas:

## **PRIMERA: Compromiso de los desarrolladores y analistas**

1. Reunir toda la información y datos necesarios de la institución para el diseño del sistema a la medida.

2. Análisis de datos, así como también el diseño del sistema con prototipos de interfaces de entrada y salida.

3. El cliente se compromete atender a los analistas cuando se requiera recopilar información y mostrar avances.

4. Como equipo de desarrolladores nos comprometemos en guardar total confidencialidad sobre la información brindada por parte de las autoridades del instituto.

## **SEGUNDA: Contrato del servicio**

El cliente acuerda estar interesado y contratar los servicios de analistas y diseñadores que realicen el estudio para el análisis de la base de datos del instituto Jorge Casalis.

A continuación, se presentan las funciones generales a implementar:

## **Acceso al sistema**

Para tener mejor seguridad de la información, el sistema debe estar protegido con un inicio de sesión por cada persona debidamente autorizada con el ingreso de su usuario y contraseña.

## **Módulos**

Los diferentes medios de manejo de la información con los que se trabajara para llevar un mejor registro y organización.

#### **Matriculas**

Realizar registros de alumno y matriculas con sus respectivos datos personales que se piden en la institución.

### **Pagos de aranceles**

Que el sistema pueda hacer recibos con cada uno de los aranceles que se cobran en el instituto por brindar el servicio de educación a la comunidad estudiantil.

#### **Calificaciones**

Que se haga el ingreso de las calificaciones que corresponden a cada alumno para llevar un registro más controlado haciendo cálculos exactos para obtener notas reales adquiridas por el estudiante.

#### **Reportes**

Se mostrarán los reportes de los más solicitados por los usuarios con la información detallada en la hoja para una mejor comprensión ya sea por el alumno o el tutor.

### **Respaldo de bases de datos**

Esta opción le permitirá hacer copias de seguridad desde el sistema, así mismo se le brindará un manual de usuario para apoyarse en alguna duda que tenga el que sesta manipulando el sistema.

### **TERCERO: Derechos de autores**

La licencia del software o programa de aplicación será para ser usado dentro de la institución. Los programadores que contrate el cliente concederán el derecho de la utilización del análisis y diseño realizado de acuerdo con los términos que la ley establece para tales efectos. Los desarrolladores del sistema son dueños del código fuente.

## **CUARTO: Mutuo Acuerdo**

Se deberá pagar de inicio el 50% y al momento de entregar los avances del desarrollo en un 75% del proyecto el cliente deberá pagar un 25% y el otro 25% al finalizar el sistema después de las pruebas realizadas

## **Alternativa 3. Aplicación web Phidias Académico.**

## **Factibilidad técnica.**

A continuación, se presentan los datos relacionados con la factibilidad técnica en cuanto a los equipos tecnológicos con que se cuenta actualmente en el instituto Jorge Casalis. (Anexo 6) y (Anexo 9).

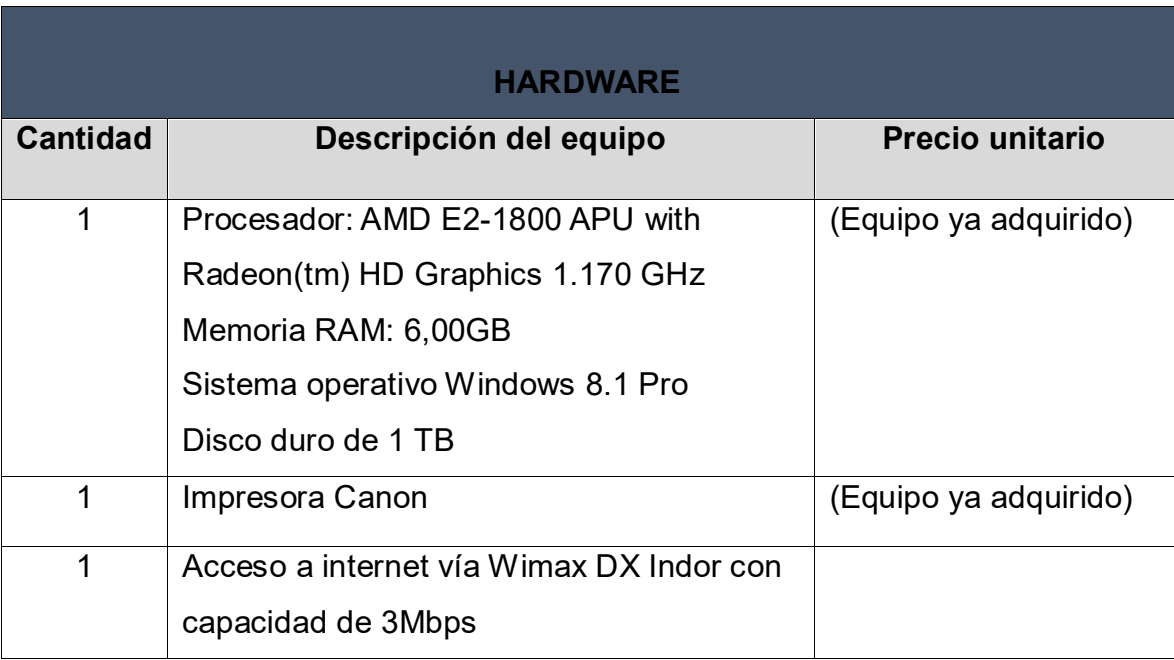

**Tabla 15:** Equipos tecnológicos con los que cuenta el Instituto Jorge Casalis

*Fuente:* Elaboración propia a partir de la entrevista aplicada al director de registro académico y administrativo.

Haniel Beatriz Averruz Castro Ced:. 442-260395-0000W Representa del equipo de desarrollo

**\_\_\_\_\_\_\_\_\_\_\_\_\_\_\_\_\_\_\_\_\_\_\_**

Lic. Marvin Aníbal Cruz Ced:. 441- 230589-0000Y Director académico y administrativo del instituto Jorge Casalis

**\_\_\_\_\_\_\_\_\_\_\_\_\_\_\_\_\_\_\_\_\_\_\_\_\_**

## **Factibilidad operativa**

Para poner en marcha la aplicación de Phidias Académico y automatizar los diferentes procesos del centro educativo, se debe tener conectividad a internet porque su funcionamiento es en línea; también necesitará de nuevo personal para las tareas correspondiente como por ejemplo registros académicos.

### **Factibilidad económica**

Se hizo un análisis para la adquisición de este software, ya que el monto varía en función del número de estudiantes que se tengan en el centro educativo, cabe destacar que el costo de la aplicación web es elevada por lo que cada alumno deberá pagar la cantidad de ciento siete córdobas con setenta y cuatro centavos (C\$107,074) mensuales o tres dólares americanos con trece centavos (\$3,13). A continuación se muestran los datos correspondientes.

| <b>TARIFAS OFICIALES 2020 EN CÓRDOBA NICARAGÜENSE Y DÓLARES AMERICANOS</b> |                               |                |  |  |  |  |  |
|----------------------------------------------------------------------------|-------------------------------|----------------|--|--|--|--|--|
| (IVA INCLUIDO)                                                             |                               |                |  |  |  |  |  |
| Precio en euro                                                             | Precio en moneda nicaragüense | <b>Dólares</b> |  |  |  |  |  |
| € 2,90                                                                     | C\$ 107,074                   | \$3,13         |  |  |  |  |  |

*Tabla 16:* Tarifas oficiales 2020 en córdoba nicaragüense y dólares americanos (IVA incluido)

*Figura 5:* Conversión de moneda de euros a córdoba nicaragüense

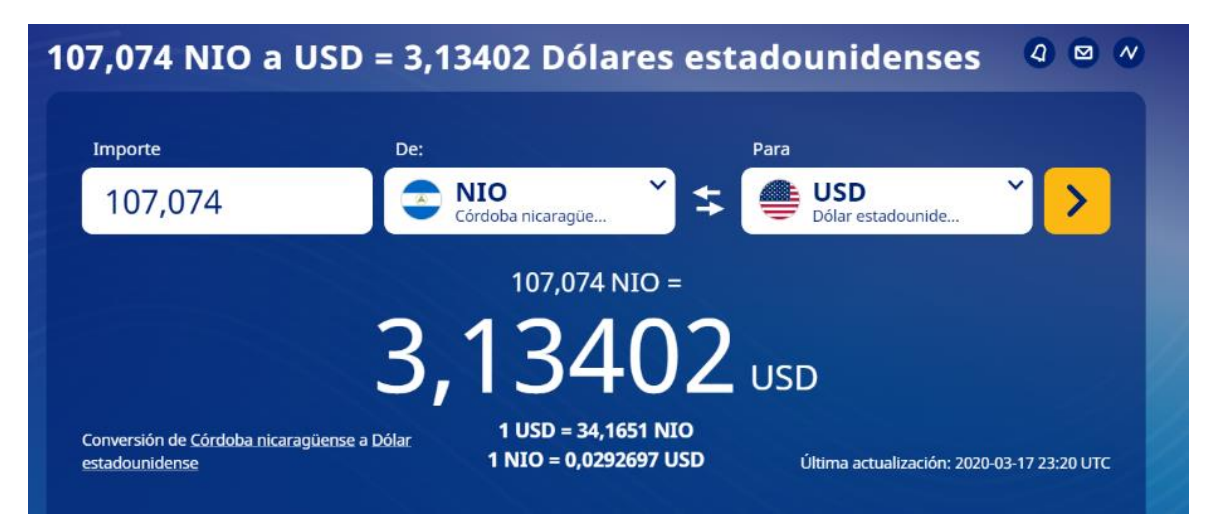

*Fuente: (Xe, 2020)*

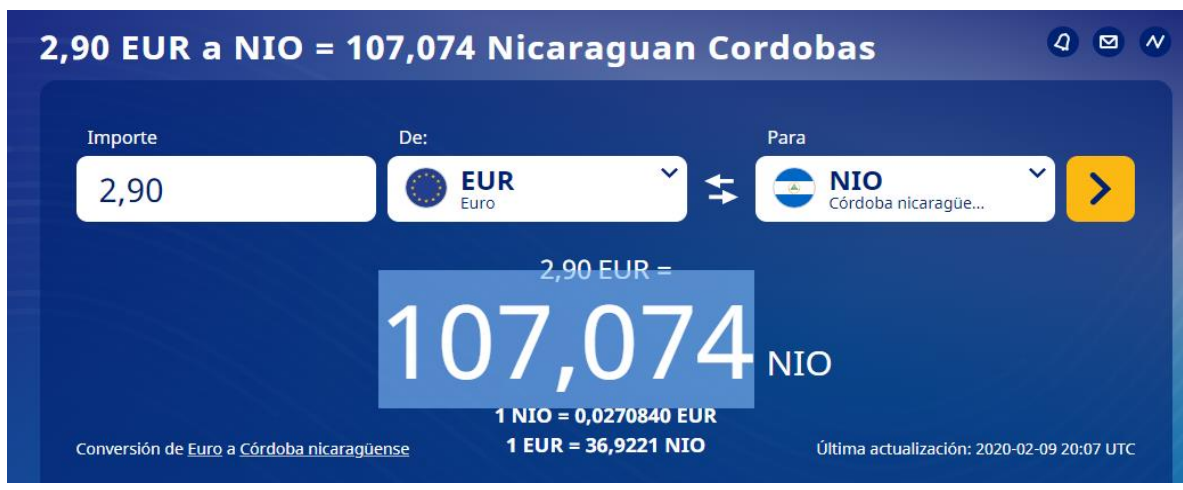

*Figura 6:* Conversión de moneda de córdoba nicaragüense a dólares americanos

**Fuente:** (xe, 2020)

|  |  | Tabla 17: Precio de Phidias Académico por estudiante |  |
|--|--|------------------------------------------------------|--|
|  |  |                                                      |  |

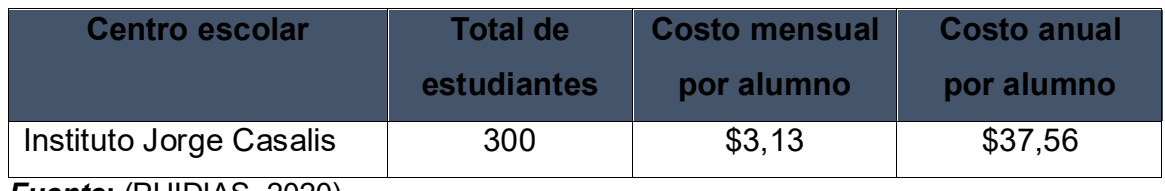

*Fuente***:** (PHIDIAS, 2020)

*Tabla 18:* Costo general entre el Hardware, y la adquisición de la aplicación Web Phidias Académico de la alternativa 3.

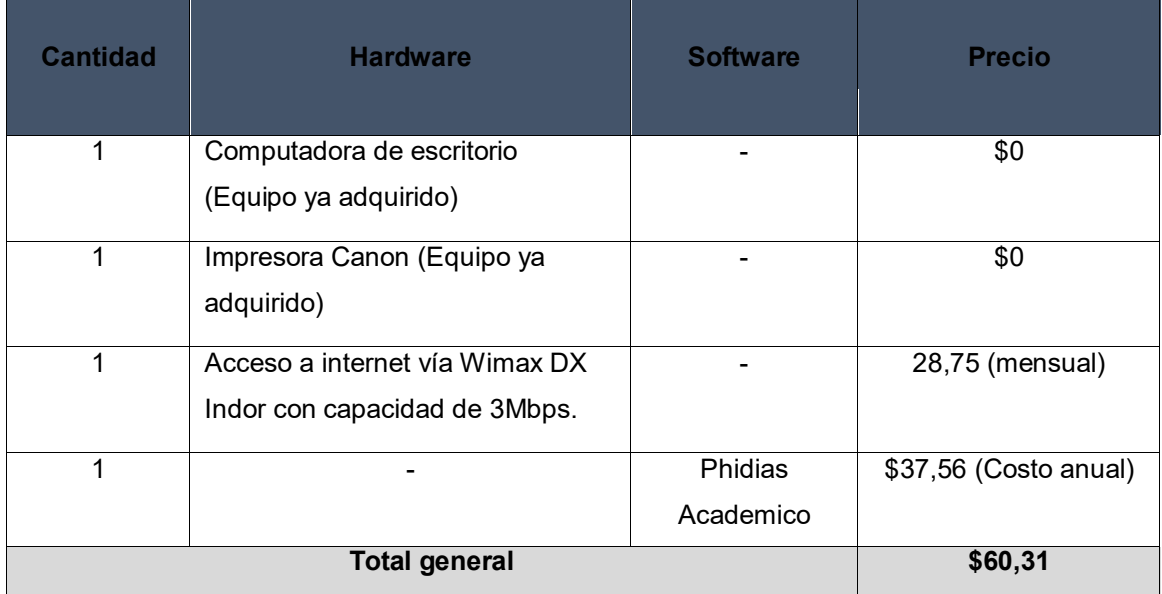

*Fuente:* Elaboración propia a partir de la entrevista aplicada al director de registro académico y administrativo.

## **Factibilidad legal**

Contratos de prestación de servicios de Phidias Académico

PHIDIAS busca garantizar la protección de los datos personales o de cualquier otro tipo de información que sea utilizada o repose en sus bases de datos y ficheros, cumpliendo con el derecho que tienen todas las personas a conocer, actualizar y rectificar la información que se hubiera recogido sobre ellas en bases de datos o ficheros. Todo esto en desarrollo de lo establecido en el Reglamento General de Protección de Datos de la Unión Europea (RGPD – 2016/679)

### **Datos identificados**

Los datos identificativos de PHIDIAS, son los siguientes:

PHIDIAS SOFTWARE SL CIF B85958262 CALLE DE JORGE JUAN, 4 C.26 28669, BOADILLA DEL MONTE (MADRID)

Serán objeto de protección con base en la presente directriz las personas que, en el ejercicio de cualquier actividad, incluyendo laborales y comerciales, sean estas permanentes u ocasionales, puedan suministrar cualquier tipo de información o dato personal directamente a PHIDIAS, quien actúa en calidad de responsable del tratamiento de datos personales, y quien deberá permitir al titular de la información, conocerla, actualizarla y rectificarla.

La información que los CLIENTES DE PHIDIAS almacenan en nuestro sistema PHIDIAS ACADÉMICO, que puede incluir datos personales de estudiantes, empleados y familiares, y sobre la cual PHIDIAS actúa como ENCARGADO DEL TRATAMIENTO, será tratada según lo pactado en el CONTRATO DE PRESTACION DE SERVICIOS firmado entre las partes y aplicando las medidas de seguridad descritas en el documento SEGURIDAD Y DISPONIBILIDAD DE LA INFORMACIÓN disponible para nuestros clientes en el sistema privado de Ayuda en Línea.

Si usted utiliza nuestra plataforma o nuestras soluciones porque su Prestador les ha

remitido a estas, por favor, asegúrese de que dicho Prestador le ha informado de la Política de Privacidad que le será aplicable.

## **Principios para el tratamiento de datos personales**

En el desarrollo, interpretación y aplicación del artículo 5 (UE RGPD) por la cual se dictan disposiciones generales para la protección de datos personales y las normas que la complementan, modifican o adicionan, se aplicarán de manera armónica e integral los siguientes principios rectores:

- Principio de licitud, lealtad y transparencia;
- Principio de limitación de la finalidad;
- Principio de minimización de datos;
- Principio de exactitud;
- Principio de limitación del plazo de conservación;
- principio de integridad y confidencialidad;

## **Derechos que le asisten al titular de la información**

De acuerdo con los derechos que le confiere, al titular, la normativa vigente en protección de datos podrá ejercer los derechos de acceso, rectificación, limitación de tratamiento, supresión, portabilidad y oposición al tratamiento de sus datos de carácter personal, así como del consentimiento prestado para el tratamiento de estos, dirigiendo su petición a la dirección postal indicada en los datos identificativos de esta política o al correo electrónico [info@phidias.es](mailto:info@phidias.es)

A su vez, le informamos que puede contactar con el Delegado de Protección de Datos de PHIDIAS SOFTWARE SL, dirigiéndose por escrito a la dirección de correo dpo.cliente@conversia.es o al teléfono 902877192.

Así mismo podrá dirigirse a la Autoridad de Control competente para presentar la reclamación que considere oportuna.

#### **Plazo de conservación**

Los datos recibidos a través del formulario de la página web serán conservados durante el plazo estrictamente necesario para poder atender las consultas planteadas a través del formulario.

Los datos recibidos en el ejercicio de los contratos de presentación de servicios que regulan el servicio que Phidias ofrece a sus clientes, serán conservados durante la vigencia del contrato y siempre que exista la obligación legal de conservación. Una vez transcurrido el plazo establecido para cubrir las responsabilidades legales, los datos de carácter personal deberán ser destruidos.

### **Finalidad del tratamiento**

Los datos recibidos a través del formulario de la página web serán conservados únicamente y exclusivamente para atender las consultas planteadas a través del formulario.

Los datos recibidos en el ejercicio de los contratos de presentación de servicios que regulan el servicio que Phidias ofrece a sus clientes, serán tratados únicamente para prestar los servicios descritos en el contrato y no podrán ser utilizados para ningún propósito diferente.

#### **Consentimiento para el tratamiento**

En cumplimiento a lo exigido por el RGPD cada vez que nos envíe datos personales a través del formulario de contacto de la página web o nos escriba a los correos de contacto suministrados en la página y en el CONTRATO DE PRESTACION DE SERVICIOS estará aceptando expresamente que podamos recabar sus datos para la finalidad o petición que nos haya realizado.

Con dichas acciones nos está manifestando de forma libre e inequívoca que está de acuerdo con que PHIDIAS trate sus datos según las finalidades mencionadas en los apartados anteriores.

## **Modificación de la presente política de privacidad**

PHIDIAS se reserva el derecho a modificar la presente política para adaptarla a futuras novedades legislativas o jurisprudenciales. En caso de que dicha modificación le afectara en lo relativo al tratamiento de sus datos, por ejemplo, porque se va a realizar algún tratamiento de los mismos adicional, no informado previamente, procederíamos a notificarle de ello.

Se recomienda, en todo caso, que proceda a la lectura de la Política de privacidad cada vez que vaya a acceder a nuestra página web.

Última actualización: 01 enero de 2020.

Fuente: obtenida de la página web de phidias.co [https://www.phidias.co/politica](https://www.phidias.co/politica-proteccion-datos/)[proteccion-datos/](https://www.phidias.co/politica-proteccion-datos/)

### **4.2.1. Norma ISO 9126**

Altamirano & Mercado (2017), "menciona que el estándar ISO 9126 se desarrolló con la intención de identificar los atributos clave del software de cómputo, y la define como una lista de comprobación excelente para evaluar la calidad del sistema." (p.24)

Para definir los criterios de evaluación y seleccionar la alternativa que mejore las dificultades de los procesos se utilizó la normativa ISO 9126, ya que evalúa las diferentes características, cumplimientos y funcionalidades, a partir de esto se definió si el software es exitoso o es pobre en sus funcionalidades y los cumplimientos con los requisitos solicitados por el usuario. Este estándar define los siguientes elementos: funcionalidad, confiabilidad, usabilidad, Eficiencia, Facilidad de recibir mantenimiento y Portabilidad permitiendo que el sistema informático sea confiable e implementado para su operatividad.

A continuación se presenta la siguiente tabla de forma más detallada en la que se evalúa cada software con el propósito de definir qué nivel de calidad posee cada sistema y a partir de esto concretar una alternativa que dé solución a los problemas existentes en el área de registro académico y administrativo del Instituto Jorge

78

*Tabla 19:* Análisis de alternativas de solución informática para la automatización de procesos de matrícula, pago de aranceles y registro de calificaciones, en el Instituto "Jorge Casalis", Matagalpa, período 2019

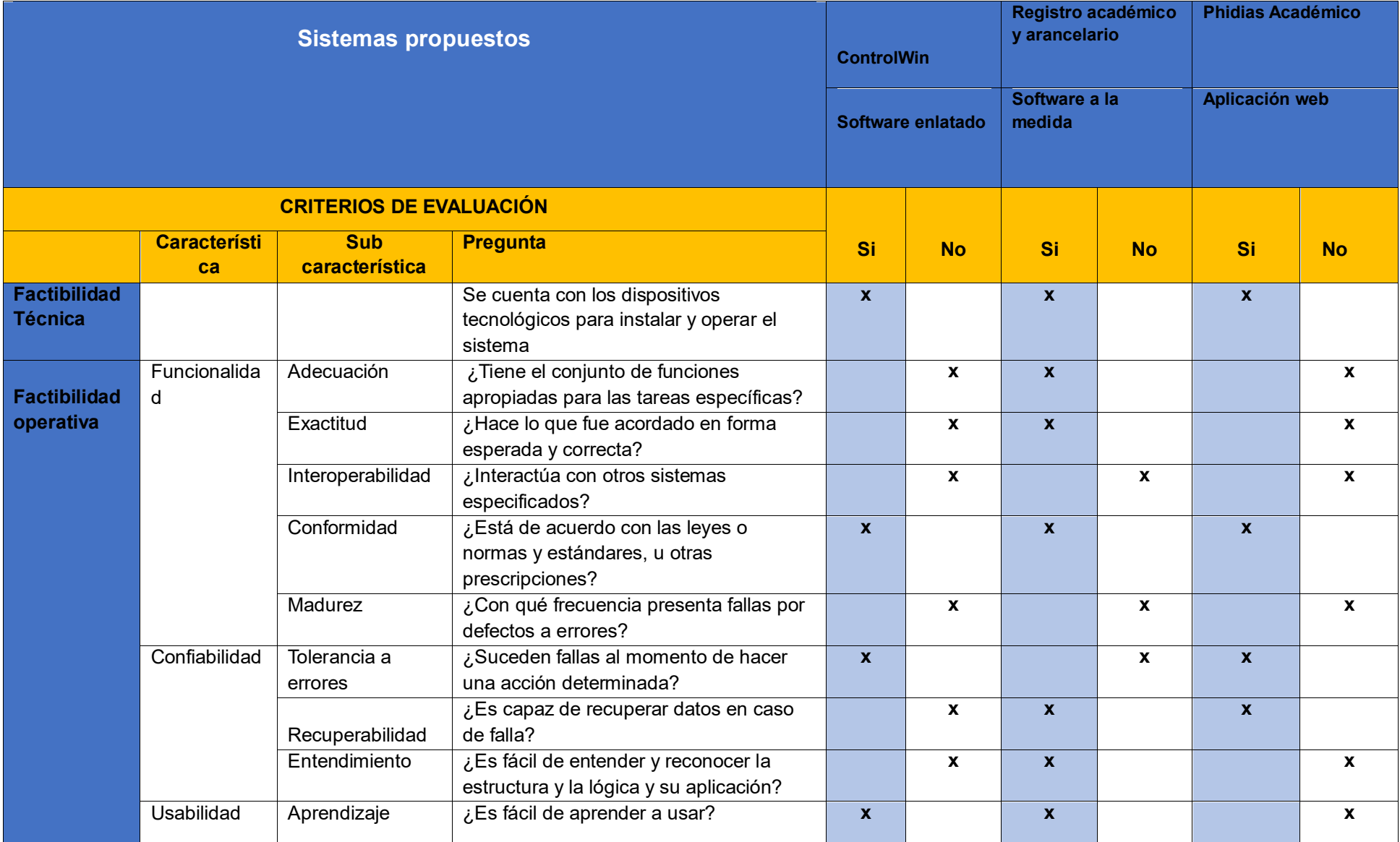

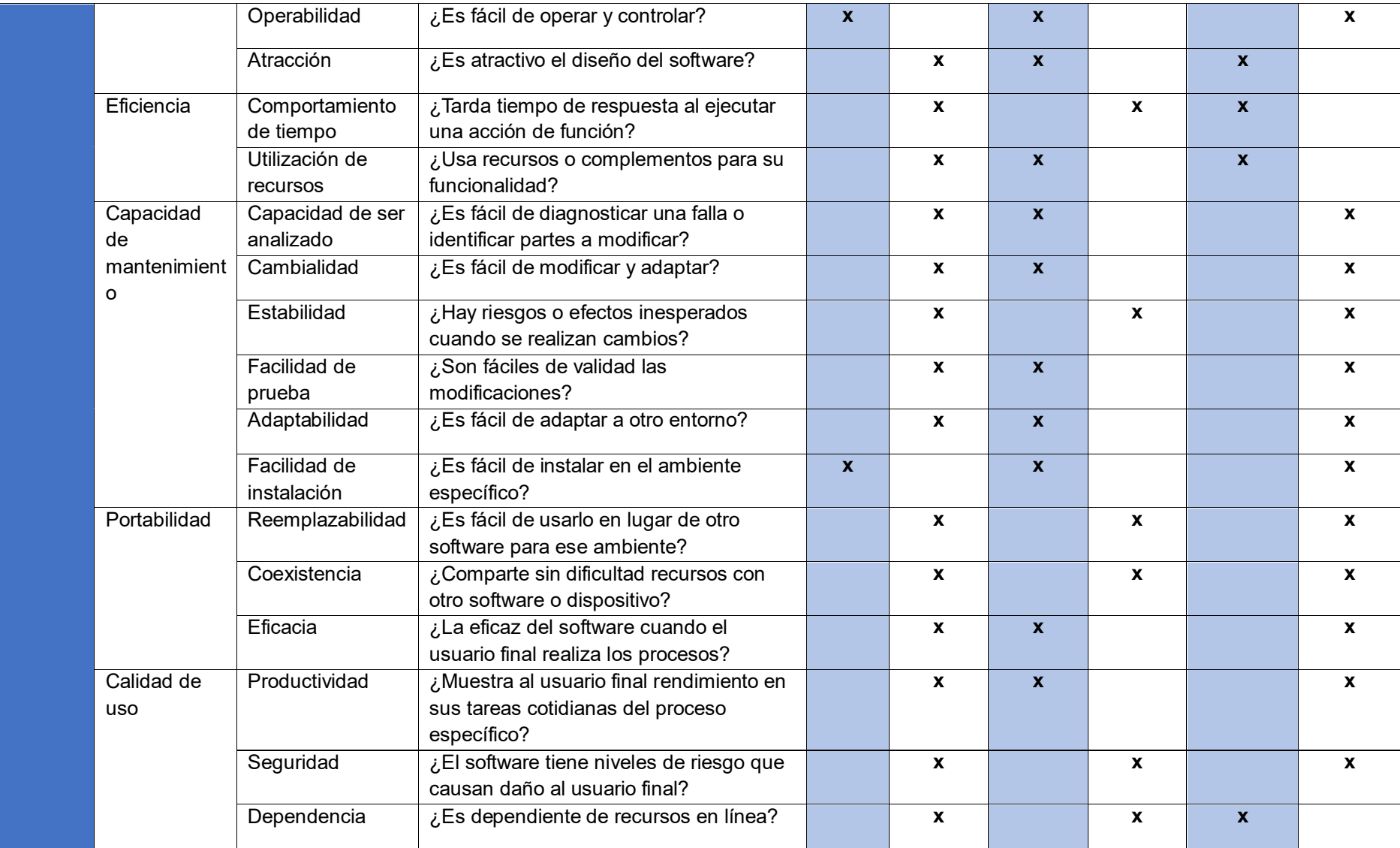

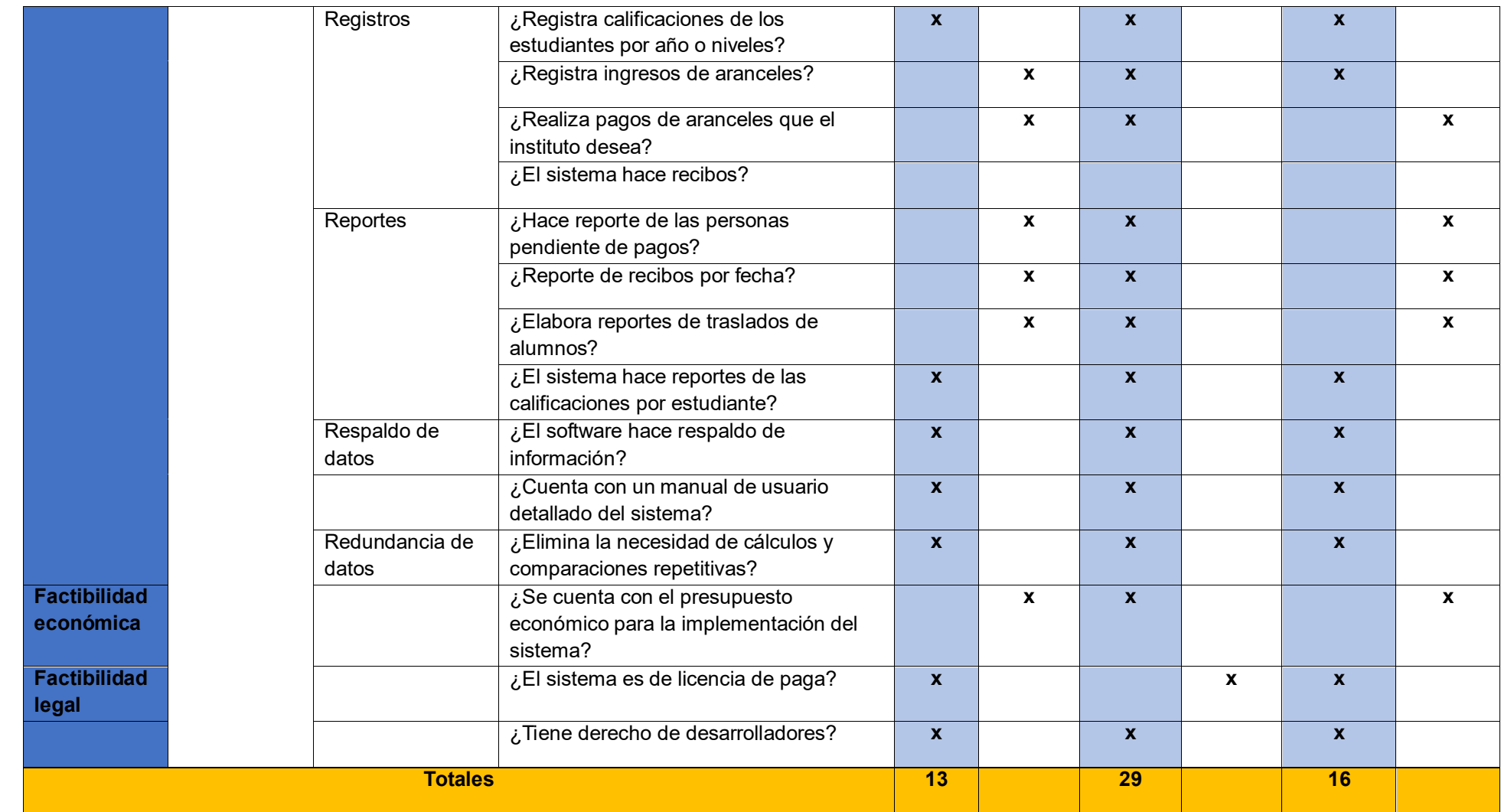

*Fuente: Elaboración propia, tomando en cuenta de los criterios de factibilidad y norma ISO 9126 para las distintas alternativas de solución.* 

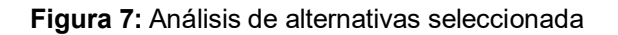

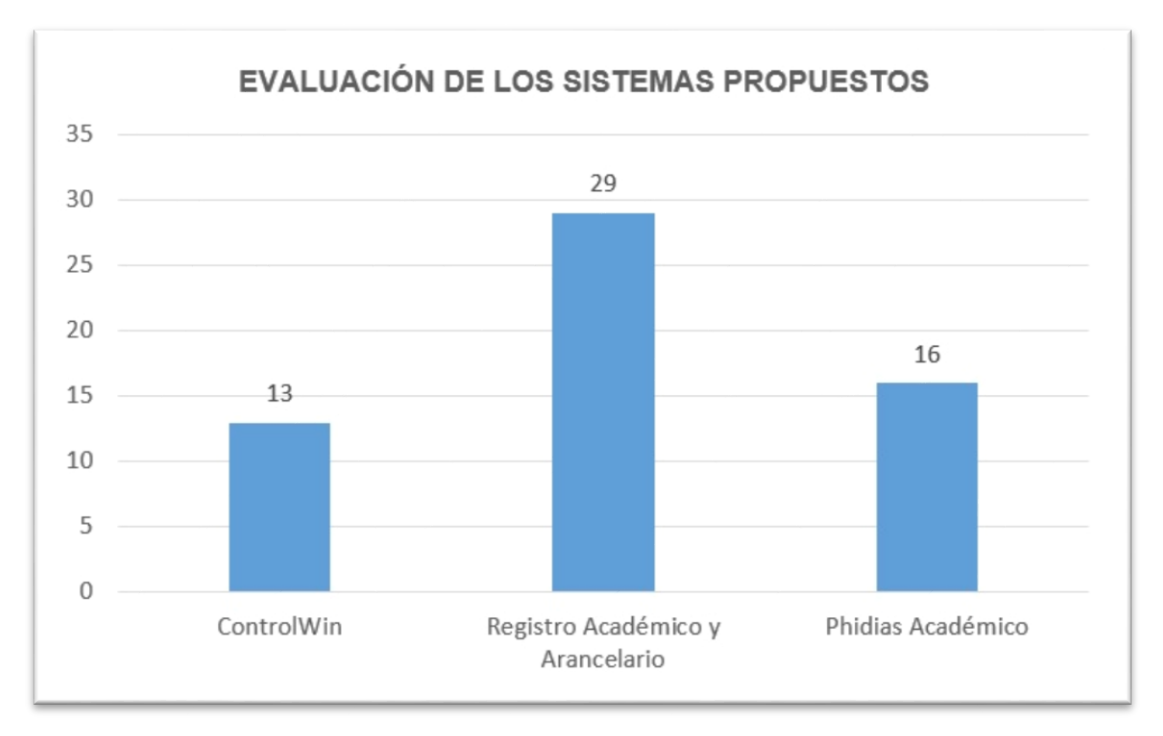

# *Fuente: Elaboración propia, a partir de la evaluación de los sistemas propuestos.*

Basándonos en el análisis de alternativas bajo la normativa ISO 9126 y en los criterios de evaluación de las factibilidades técnica, operativa, económica y legal, la alternativa 2 Software a la medida Sistema de Registro Académico y Arancelario obtuvo una sumatoria de 29 puntos, ya que cumplió con los requisitos del cliente que da solución a las diferentes dificultades de los procesos que se realizan en el instituto Jorge Casalis, la aplicación web Phidas Académico con una puntación de 16, por ultimo software enlatado con 13 puntos estos software fueron evaluados por lo cual no cumplían con las características para dar solución a las necesidades de dicho instituto.

## **4.2.2. Alternativa seleccionada**

De las alternativas de solución informática para la automatización de procesos que se hacen en el instituto se seleccionó la alternativa 2 que es un software a la medida que se le dio por nombre Sistema de Registro Académico y Arancelario es necesario recalcar que las funcionalidades que ofrece el sistema hacen que sea más apropiado para el instituto.

## **4.2.2.1. Factibilidad Técnica.**

Según Rivas (2013) la factibilidad técnica consiste en: "Realizar una evaluación de la tecnología existente en la organización, destinado a recolectar información sobre los componentes técnicos que posee la organización y la posibilidad de hacer uso de los mismos en el desarrollo e implementación del sistema propuesto". (p.2)

En el Instituto Jorge Casalis se realizó la evaluación de recursos tecnológicos y se constató que cuenta con los equipos tecnológicos como son: computadora de escritorio, impresora, cámara web se hizo esencial instalar un gestor de base de datos como es **SQL Server 2014 Management Studio** por lo cual en la parte técnica cumple con los criterios expuesto por las factibilidades técnicas.

A continuación detalles de la computadora de escritorio.

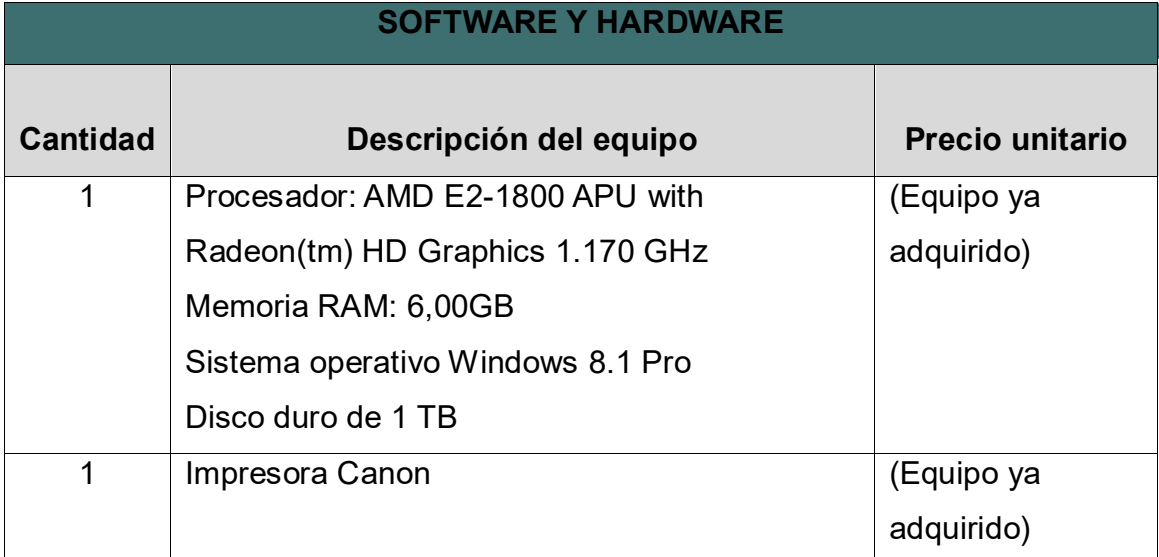

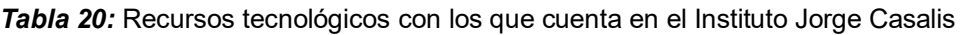

*Fuente:* Elaboración propia a partir de la entrevista aplicada al director de registro académico y administrativo.

Se propone la compra de una impresora térmica Epson TMU-220D, para impresión de recibos (Anexo 10), y apropiarse del software SQL Server 2014 Management Studio para alojamiento de la Base de datos.

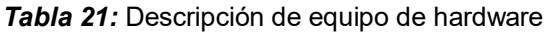

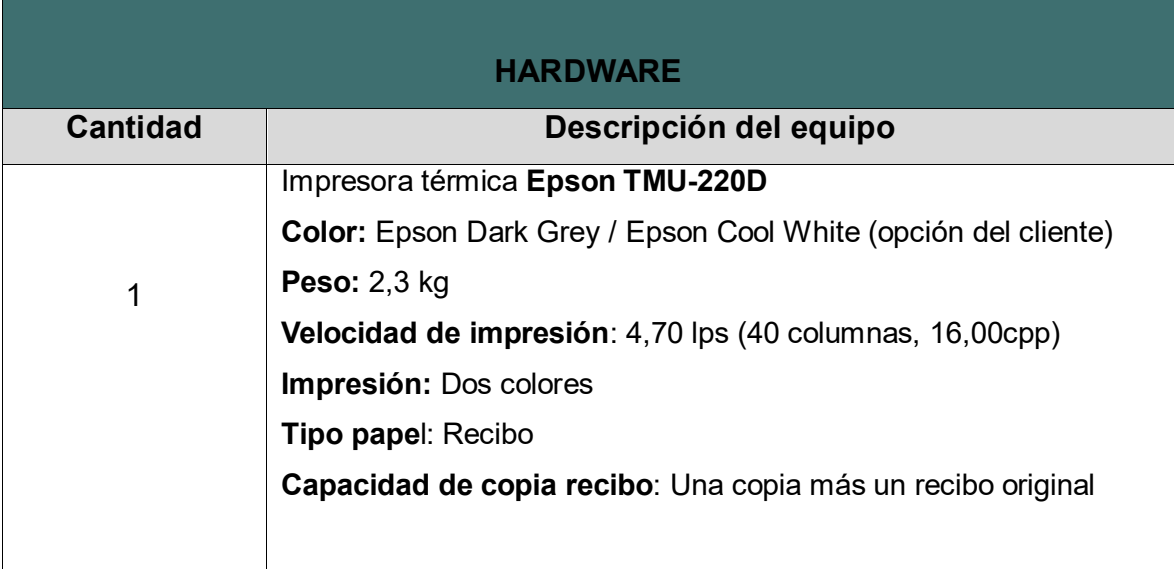

*Fuente:* Elaboración propia a partir de la entrevista aplicada al director de registro académico y administrativo.

## **4.2.2.2. Factibilidad Operativa.**

La Factibilidad Operativa permite:

Predecir, si se pondrá en marcha el sistema propuesto, aprovechando los beneficios que ofrece, a todos los usuarios involucrados con el mismo, ya sean los que interactúan en forma directa con este, como también aquellos que reciben información producida por el sistema. (Rivas, 2013, p.4)

Con respecto a esta factibilidad, el sistema que se desarrolló no es complejo para los usuarios al momento de usarlo, lo que se pretende es que los ellos se sientan más cómodos y de igual forma poder facilitarles su trabajo.

Dado que se desarrolló de manera sencilla e intuitiva en su manejo, de antemano se dio una capacitación para su uso correcto, mejorando sus interfaces y cada proceso se ejecute de forma correcta para no tener errores a medida que está en

funcionamiento.

## **4.2.2.3. Factibilidad Económica.**

La factibilidad económica es cuando se determinaron los recursos para desarrollar, implantar, y mantener en operación el sistema programado, haciendo una evaluación donde se puso de manifiesto el equilibrio existente entre los costos intrínsecos del sistema y los beneficios que se derivaron de éste, lo cual permite observar de una manera más precisa las bondades del sistema propuesto. (Rivas, 2013, p.3).

En este apartado se analizaron los precios de las distintas opciones necesarios para el desarrollo y utilización del sistema. Se propuso comprar una Impresora térmica Epson TMU-220D para imprimir los vaucher de los pagos de aranceles ya que este era el único equipo que no contaban.

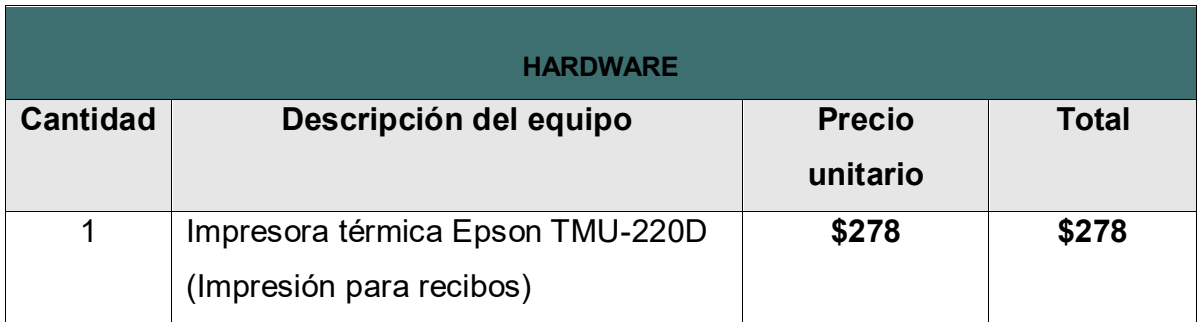

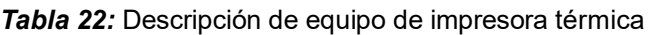

**Fuente:** Elemento proporcionado por empresa *(COMPACCES) Computadoras y Accesorios Matagalpa*

Para alojar los datos ingresados al sistema se necesitó un software fue fácil de adquirir ya que es un programa gratuito como es SQL Server 2014, a continuación los detalles del software.

#### *Tabla 23:* Gestor para alojar bases de datos

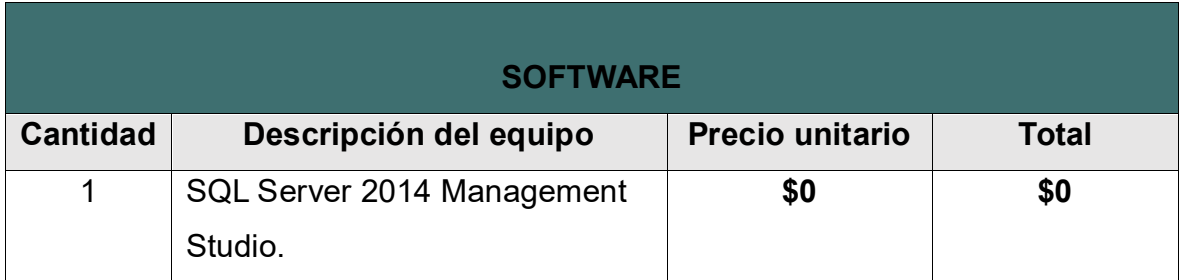

*Fuente:* Elaboración propia a partir de conocimientos previos en el desarrollo del sistema.

Es necesario recalcar que, los involucrados durante el desarrollo del sistema estuvo integrado por 3 personas, los 3 programaron, 2 analizaron el procesamiento de información y 1 persona en el diseño del software. A continuación se presenta los detalles de costos del sistema propuesto por los desarrolladores.

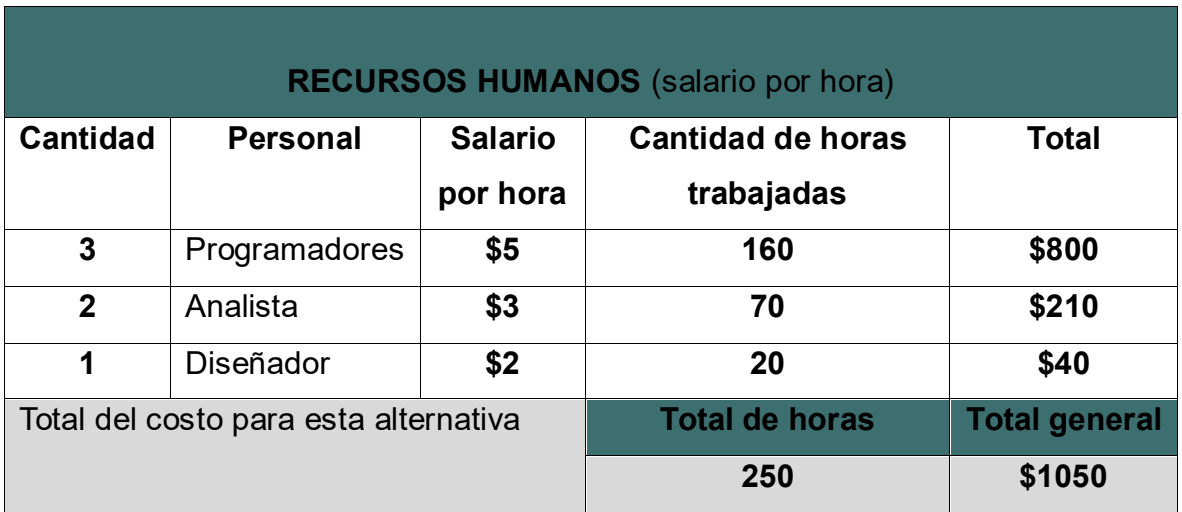

*Tabla 24:* Recursos humanos para el desarrollo de software de la alternativa seleccionada

*Fuente:* Elaboración propia a partir del desarrollo del sistema.

En el instituto Jorge Casalis ya se contaba con una parte de equipos para la implementación del sistema, en la tabla se refleja el costo del software CorelDraw Graphics Suite 2019 que se usó para la creación de iconos y otros diseños del sistema, únicamente se pagó 16 dólares por un mes de adquisición del software para realizar las tareas antes mencionadas, también se refleja el precio de una

impresora termina para la impresión de recibos, a continuación la siguiente descripción en la tabla de los recursos que se usaron en el desarrollo del sistema a la medida.

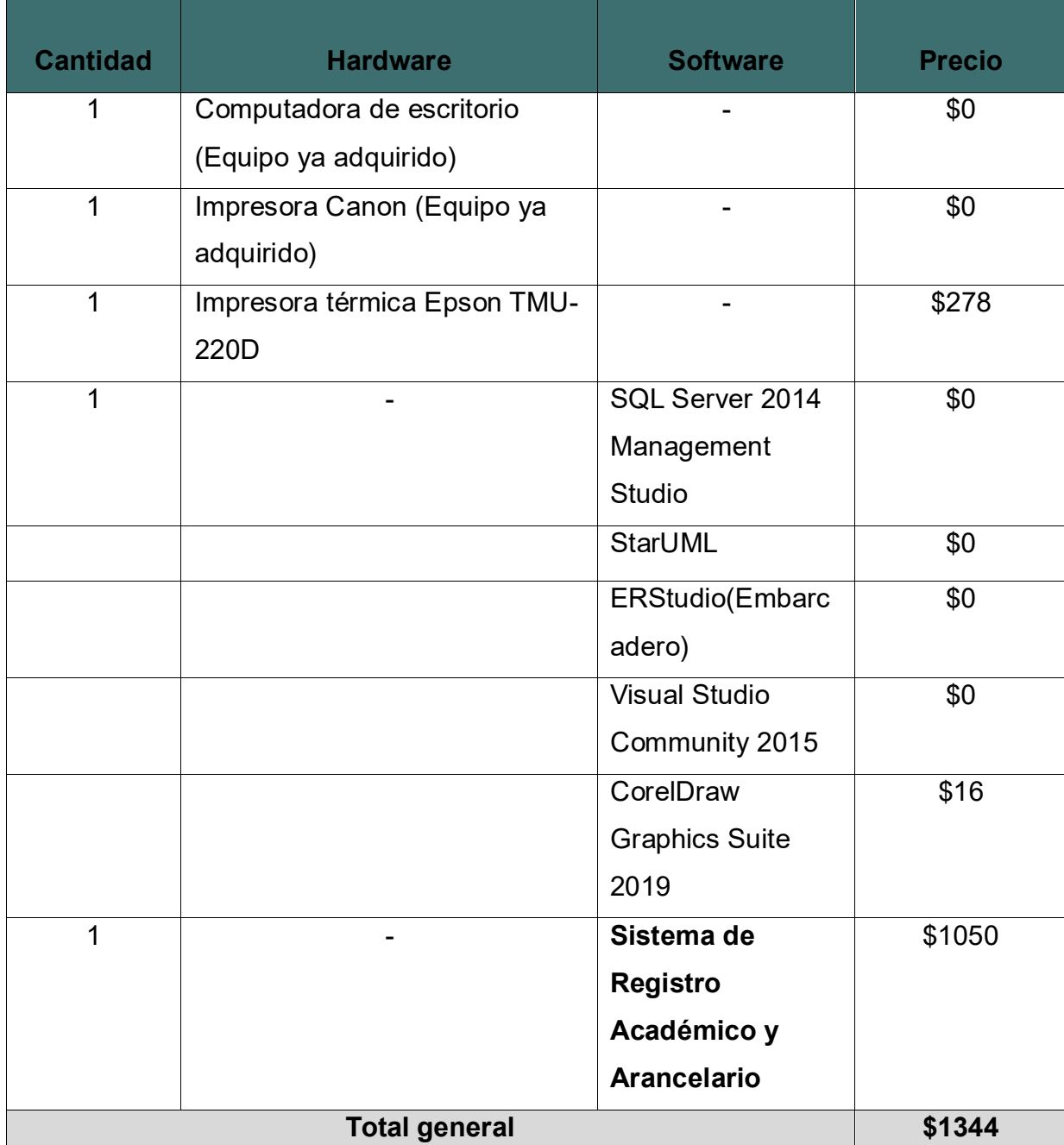

*Tabla 25:* Costo general entre el Hardware, y la adquisición del Sistema de Registro Académico y Arancelario de la alternativa 2

*Fuente:* Elaboración propia a partir del análisis del estudio de factibilidad económica.

#### **4.2.2.4. Factibilidad Legal**

"Permite determinar los derechos que tienen los autores sobre la documentación realizada por estos en este proyecto, la cual es exclusividad de los desarrolladores de este sistema" (Reyes & Urbina, 2016, p.53)

Al director de registro académico y administrativo se le dio a conocer que al momento de desarrollar un software e implementarlo en la institución, los únicos que tienen derecho hacer cualquier modificación o agregar un módulo al sistema son los programadores al igual contratar los servicios de los desarrolladores, para el análisis y mantenimiento de la base de datos siempre y cuando la organización lo requiera de lo contrario a todo lo ante expuesto sin la autorización de los colaboradores se tomaran medidas drásticas por ende el director de registro académico y administrativo estuvo de acuerdo a lo expuesto y firmo el contrato legal expuesto en las alternativas de solución.

#### **4.2.3. Descripción de la alternativa seleccionada**

Dando cumplimiento al objetivo número cuatro, se presenta a continuación la propuesta de solución informática que optimice los procesos de registro de matrícula, pago de aranceles y registro de calificaciones en el Instituto "Jorge Casalis", Matagalpa, período 2019.

La aplicación software a la medida, se expuso al director general, director académico y administrativo del instituto "Jorge Casalis", se les capacitó para el uso adecuado del sistema, por otra parte, el director administrativo revisó el funcionamiento del software indicando que cumple con los requerimientos que se pidieron al momento de recolectar información necesaria para el desarrollo de este.

La alternativa seleccionada 2 (software a la medida), es un sistema de registro académico y arancelario, el cual ofrece todas las funcionalidades básicas y específicas que el centro educativo requiere; a su vez tiene gran ventaja en cuanto a su forma de operar y hacer cada proceso, porque tiene los componentes necesarios para hacer su trabajo más práctico, fácil y efectivo.

88

Cuenta con los siguientes módulos:

## **Registros**

- **Registro de alumno:** Permite registrar la cantidad de alumnos que se deseen ingresar en el sistema.
- **Matrícula:** Matricula los alumnos con sus datos personales correspondiente.
- **Baja de alumno:** Inhabilita a los estudiantes que ya se han retirado del centro de estudio.
- **Registro de tutores:** Se lleva un registro de los datos personales de cada tutor que tiene el estudiante, (si el alumno desea poner a alguien como tutor).
- **Turno:** Ingreso de los turnos correspondientes que se imparten el centro educativo.
- **Maestros:** Permite registrar a un nuevo maestro con sus correspondientes datos personales.
- **Usuario:** Ingreso de usuarios, estos pueden ser agregados únicamente por el administrador del sistema.

## **Pagos**

- **Pagos de aranceles:** Se pagan los aranceles específicos que es instituto cobra por su servicio que brinda.
- **Recibos:** Crea recibos por cada arancel que el alumno paga en el instituto, haciendo reportes con información específica.

### **Registro de calificaciones**

 **Calificaciones:** Registro de nuevas calificaciones, por modalidad, grados, turnos, semestres y también por asignaturas.

 **Listado de calificaciones:** Lleva un registro de todas las calificaciones que se han ingresado, ya sean por año o modalidad, se puede hacer una búsqueda para sacar datos específicos de un determinado alumno.

### **Ayuda**

- **Manual de usuario:** Brinda la información necesaria de cada módulo del sistema, dando una guía específica para operar cada procedimiento que el sistema hace.
- **Notificaciones:** Da una alerta en una fecha determinada de quienes son los estudiantes que están pendiente de algún arancel a pagar.

## **Respaldo de información**

 **Respaldo de bases de datos:** El software permite hacer copias o respaldo de la base de datos actualizada, cada vez que el usuario desea crearla.

### **Reportes**

- **Reportes de matrícula:** El sistema permite crear comprobantes de matrícula, cantidades de alumnos matriculados en cada modalidad o grado cabe señalar que estos cumplen con lo que el **MINED** (Ministerio de Educación) solicita al Instituto Jorge Casalis.
- **Reporte de Pago de arancel:** El software propuesto brinda comprobante de recibo de ingresos cabe señalar que la parte monetaria solo se maneja a lo interno no está asociado al **MINED** (Ministerio de Educación) es decir ellos no piden un control de los ingresos.
- **Reportes de registro de calificaciones:** El MINED (Ministerio de Educación) solicita datos estadísticos de cantidad de alumnos reprobados y aprobados lo cual el sistema lo realiza, al igual brinda reportes a la comunidad estudiantil como son certificados de notas en papel sellado, y certificados de notas de los dos parciales y examen final.

# **4.3. Propuesta de automatización seleccionada para los procesos de matrícula, pago de arancel y registro de calificaciones en el instituto Jorge Casalis**

Habiendo analizado la información recopilada en la entrevista y la revisión documental que se brindó en el instituto, identificamos las dificultades que se presentan en cada proceso que se realiza, por lo cual se propone la siguiente alternativa de solución informática, un software a la medida como es Registro Académico y Arancelario con la que se pretende dar solución para mejorar y agilizar las tareas que se hacen a diario en dicha institución.

**Facultad Regional Multidisciplinaria de Matagalpa UNAN Managua – FAREM Matagalpa Departamento de Ciencias, Tecnología y Salud**

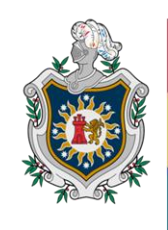

**UNIVERSIDAD NACIONAL AUTÓNOMA DE** NICARAGUA, **MANAGUA** UNAN - MANAGUA

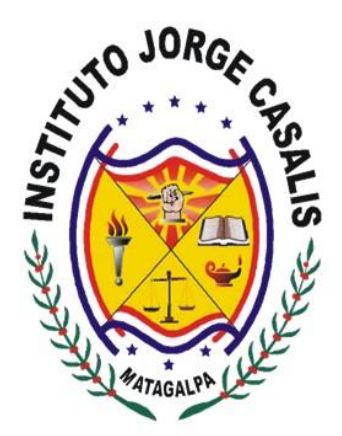

## **SISTEMA DE REGISTRO ACADÉMICO Y ARANCELARIO**

**PROPUESTA DE SOLUCIÓN INFORMÁTICA PARA LOS PROCESOS DE MATRÍCULA, PAGO DE ARANCELES Y REGISTRO DE CALIFICACIONES EN EL INSTITUTO "JORGE CASALIS", MATAGALPA, PERÍODO 2019**

## Índice

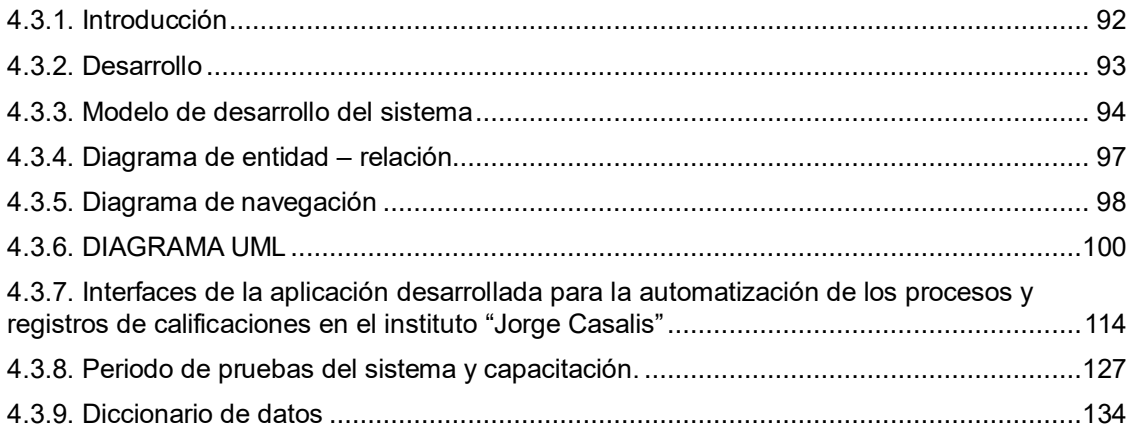

## **4.3.1. Introducción**

<span id="page-105-0"></span>Para optimizar los procesos de matrícula, registro de calificación y pagos de aranceles en el Instituto "Jorge Casalis" se plantearon las alternativas de solución informática como: ControlWin (software enlatado), Sistema de Registro Académico y Arancelario (software a la medida), Phidias Académico (aplicación web) se propuso la alternativa 2 (anexo 5), porque es la que se ajusta más a las metodologías con las que se trabaja en este centro educativo. Considerando que el software sugerido posee los requerimientos necesarios para ejecutar los procesos de registro de matrícula, pago de arancel y registro de calificaciones.

De igual modo, al implementar esta propuesta, el personal que labora en el área de registro académico y administrativo es beneficiado de una forma directa permitiendo reducir los problemas y dificultades llevando un control más detallado, organizado y fiable para la comunidad estudiantil.

#### **Objetivo**

Proponer una solución informática para los procesos de matrícula, pago de aranceles y registro de calificaciones en el Instituto "Jorge Casalis", Matagalpa.

#### <span id="page-106-0"></span>**4.3.2. Desarrollo**

Para la realización del sistema primeramente se creó el diagrama de entidad relación, seguidamente el análisis y normalización de tablas, para esto se utilizó la aplicación REstudio (Embarcadero) y se usó el programa StarUML para crear los casos de usos que llevó a la realización de interfaces del sistema, para la creación de iconos entre otros diseños del sistema se usó CorelDraw Graphics Suite 2019.

El sistema se desarrolló en el framework Visual Studio Community español 2015, utilizando el lenguaje de programación C#, para crear la base de datos se utilizó SQL Server 2014, ya que es un gestor fácil de comprender para que el mismo usuario final interactúe con él. Se utilizaron estos programas, por lo que son compatibles con el sistema operativo Windows lo cual permitirá al sistema seguir evolucionando supliendo las necesidades que la institución vaya necesitando.

Los software utilizados para desarrollar el sistema son gratuitos no se realiza ningún tipo de pago para su uso son software libre, exceptuando CorelDraw Graphics Suite 2019, se pagó 16 dólares para su adquisición por el periodo de un mes, con el cual se elaboraron partes del diseño del sistema.

A continuación, se muestran las actividades que se llevaron a cabo para el diseño y desarrollo de la propuesta para mejorar los procesos de matrícula, registro de calificaciones y pago de aranceles en el Instituto Jorge Casalis.

#### <span id="page-107-0"></span>**4.3.3. Modelo de desarrollo del sistema**

Según Domínguez (2020) el modelo en cascada es un proceso de desarrollo secuencial, en el que el desarrollo de software se concibe como un conjunto de etapas que se ejecutan una tras otra. Se le denomina así por las posiciones que ocupan las diferentes fases que componen el proyecto, colocadas una encima de otra, y siguiendo un flujo de ejecución de arriba hacia abajo, como una cascada. (p.1)

#### **4.3.3.1. Requisitos del software**

En esta etapa se llevó acabo lo que es una descripción de los requisitos del software que se acordó con el cliente quien es el encargado de registro académico y administrativo del Instituto Jorge Casalis ya que esto permite estimar las necesidades del software antes de su diseño.

#### **Diseño físico:**

En la siguiente imagen se muestra un escenario donde el director registra los procesos en el sistema ya sea usando los módulos de matrícula, pago de aranceles o registrar calificaciones.
*Figura 8:* Diseño físico de los procesos que realiza el director de registro académico

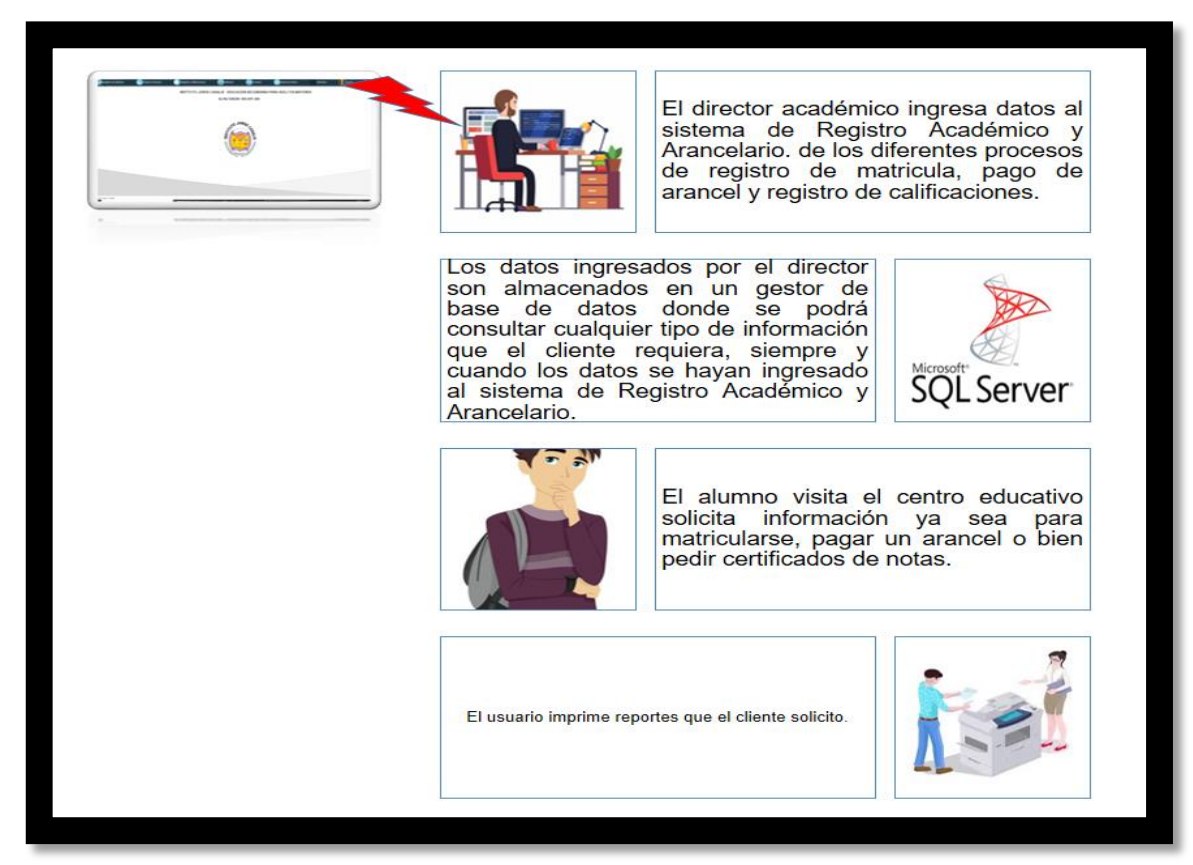

*Fuente:* Elaboración propia a partir del sistema propuesto.

## **Diseño lógico**

En esta etapa se describió la estructura interna del software de igual definir los algoritmos, casos de uso empleados y la organización del código para comenzar la implementación. Se programó en un lenguaje de programación como es Visual Studio Community español 2015, para los casos de uso se realizó en un software libre StarUML, se diseñó una base de datos en el programa SQL Server 2014 Management Studio,

## **Implementación**

Es la fase en donde se implementó el código fuente, haciendo uso de prototipos, así como de pruebas y ensayos para corregir errores y que el sistema no esté expuesto a equivocaciones.

 **Verificación:** Es la fase en donde el usuario final ejecuta el sistema, para ello el o los programadores ya realizaron exhaustivas pruebas para comprobar que el sistema no falle.

## **Instalación y mantenimiento**

Una vez que se desarrollaron todas las funcionalidades del software y se ha comprobó que funcionó correctamente, se inició a la fase de instalación y mantenimiento por algún inconveniente o modificaciones en el sistema ya sea para agregar o quitar módulos.

El modelo de desarrollo del sistema desarrollado fue en cascada ya que se le denomina así por las posiciones que ocupan las diferentes fases que componen el proyecto

- Análisis de requisitos.
- Diseño del Sistema.
- Diseño del Programa.
- Codificación.
- Pruebas.
- Implantación.
- Mantenimiento

# **4.3.4. Diagrama de entidad – relación**

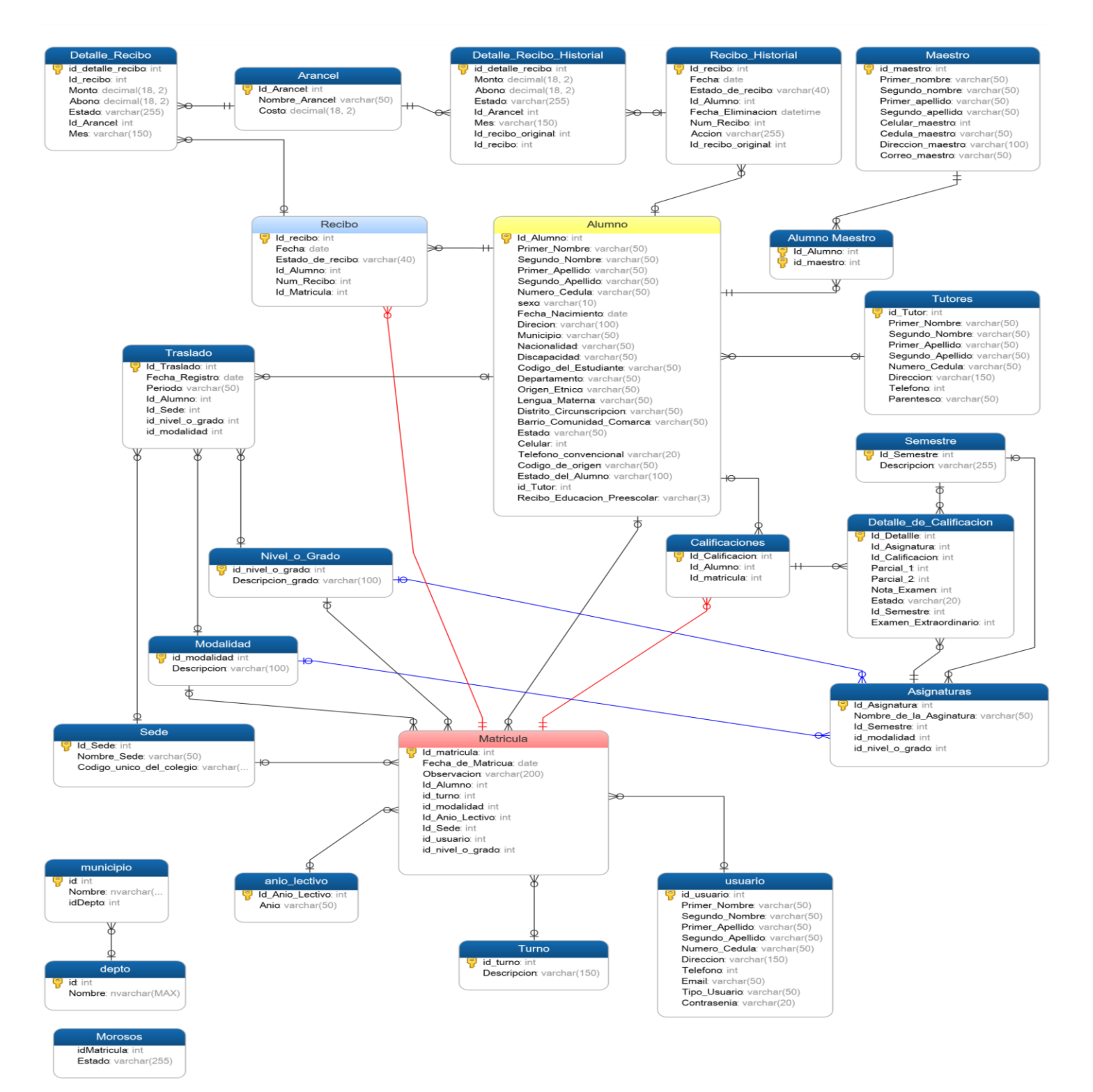

97

# **4.3.5. Diagrama de navegación**

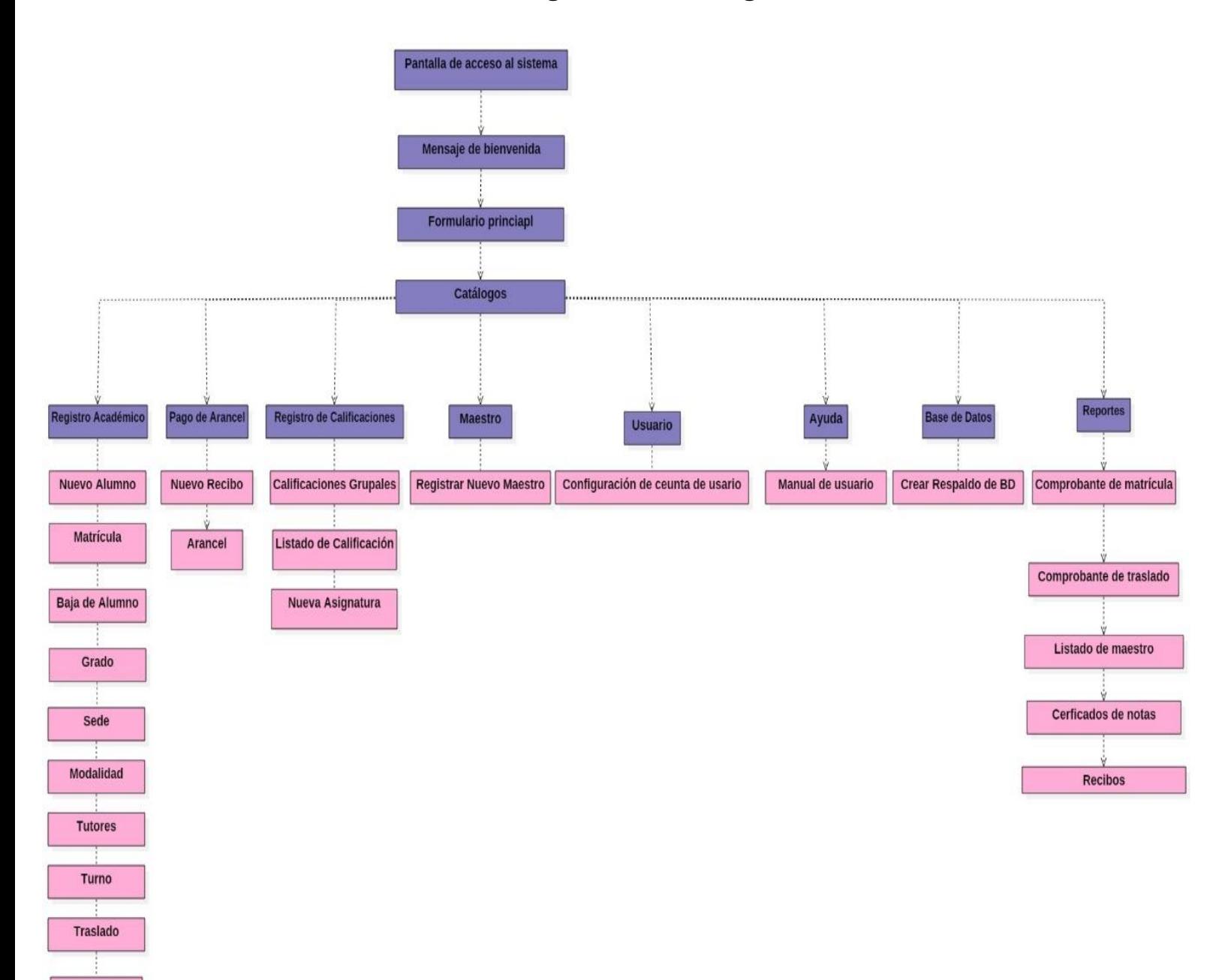

Año Lectivo

En el diagrama general de navegación primeramente se puede observar una interfaz de inicio de sesión por el usuario, luego de haber ingresado sus datos correctos le aparecerá un mensaje de bienvenida, mostrando posteriormente la interfaz principal del sistema y su catálogo de operaciones.

En el menú registro académico tiene como función registrar nuevos alumnos y matricularlos con sus datos personales correspondiente, de igual forma se podrá registrar los datos de los tutores, dar de baja a un alumno, agregar grados, modalidad, turnos traslados, por lo tanto, en este apartado se podrá modificar cada dato que se halla ingresado mal.

Se podrán registrar comprobante de pagos, cuenta con los campos necesarios para que cada uno de los recibos pueda tener una validez correspondiente; en lo que corresponde a los ingresos se liquidan los aranceles de (matricula, papelería, mensualidad, certificado, constancia) donde los alumnos pueden pagar por abono o al contado.

En el mismo menú de recibo se muestran los diferentes reportes que se han generado, el usuario puede extraer información que ya se encuentra almacenada en el sistema, además podrá ver reporte por día, semana o mes.

En el módulo de maestros, es donde se ingresa un nuevo profesor con sus datos correspondiente, también se podrán modificar cada uno de sus datos si se amerita.

En el apartado de usuario, se agrega un nuevo miembro que usará el sistema, donde únicamente solo el administrador del software tiene autorizado ingresarlo, por cuestión de seguridad, por ende, para los demás usuarios esta opción está inhabilitada.

99

# **4.3.6. DIAGRAMA UML**

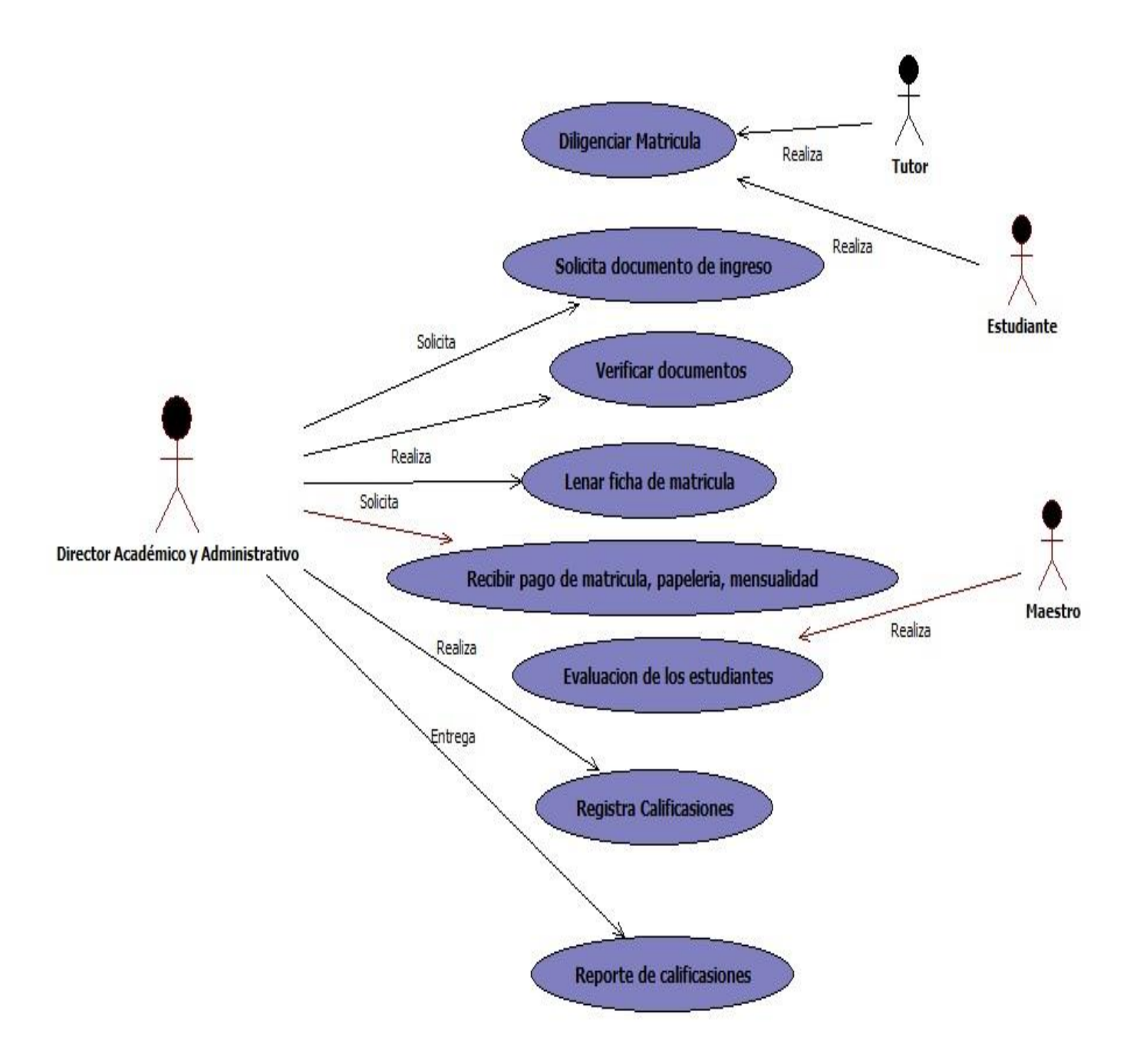

### **Inicio de sesión**

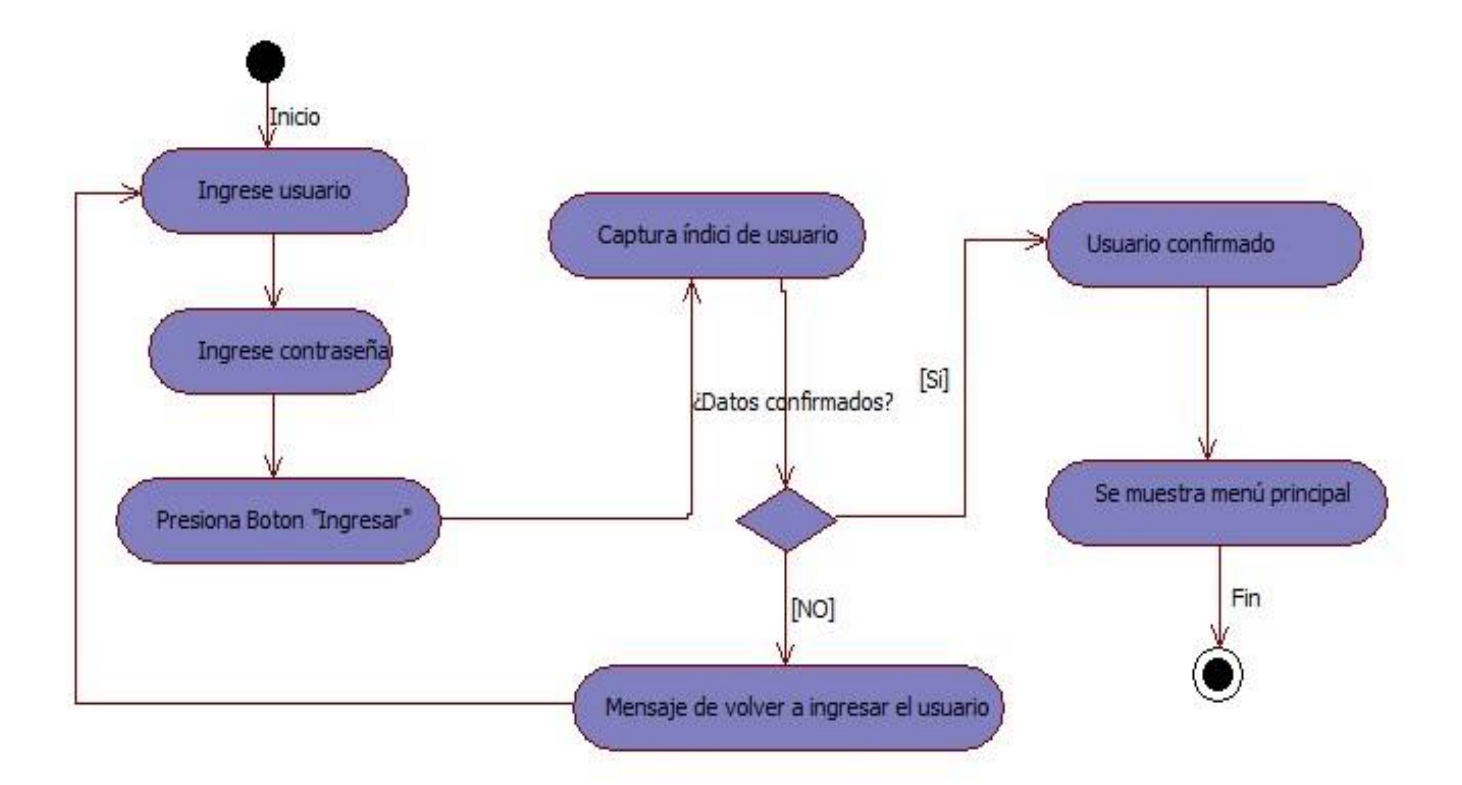

### **Administrar Estudiantes**

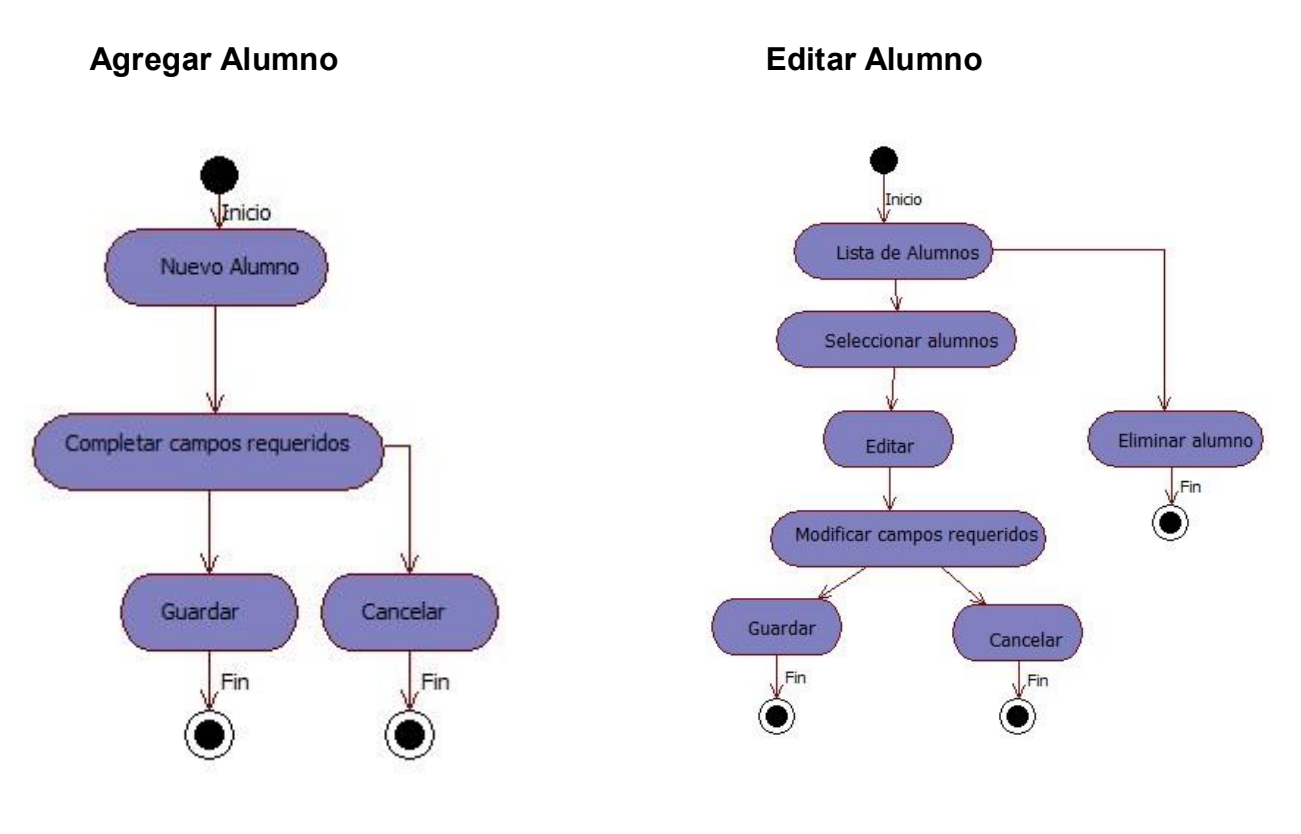

**Administrar año lectivo**

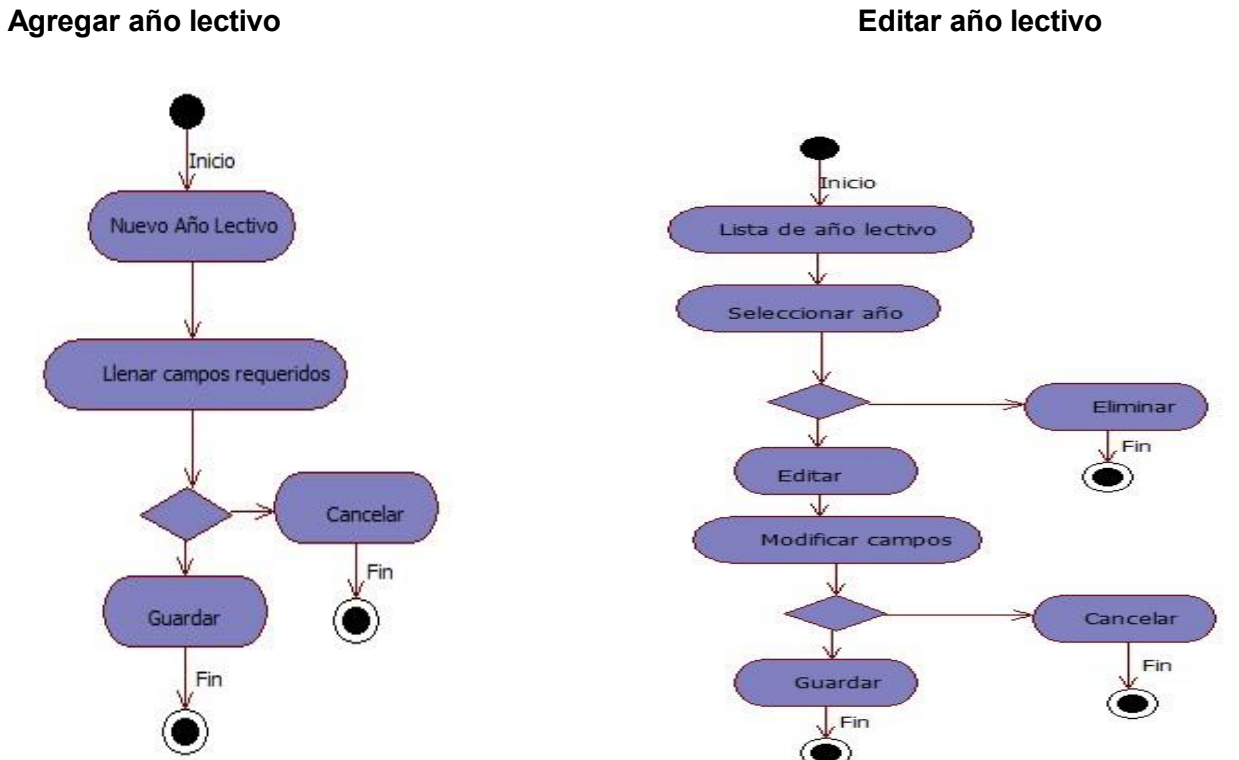

102

#### **Administrar aranceles**

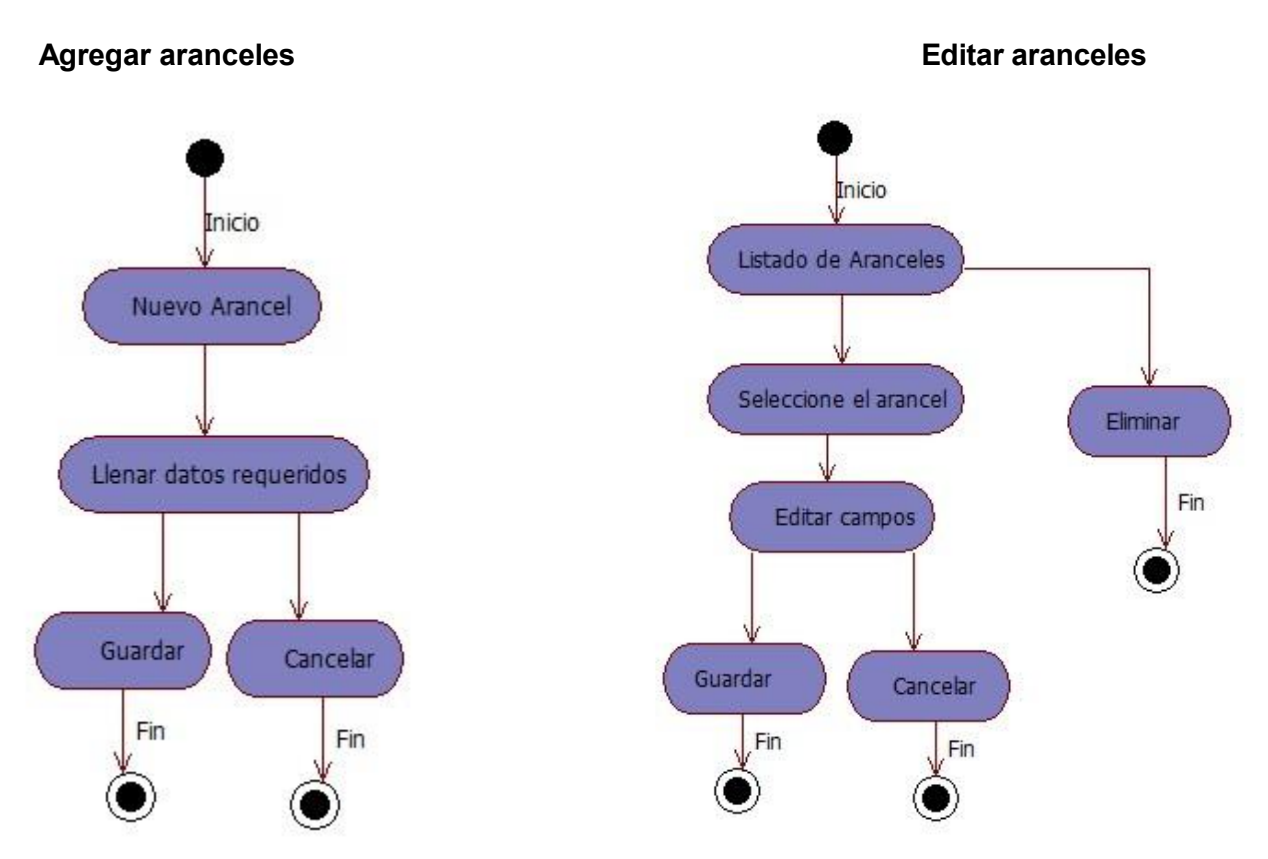

### **Administrar asignaturas**

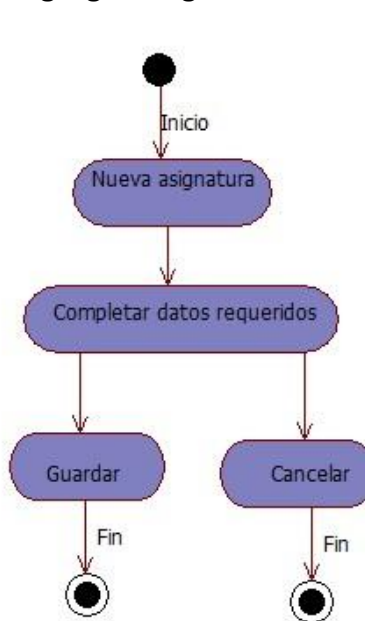

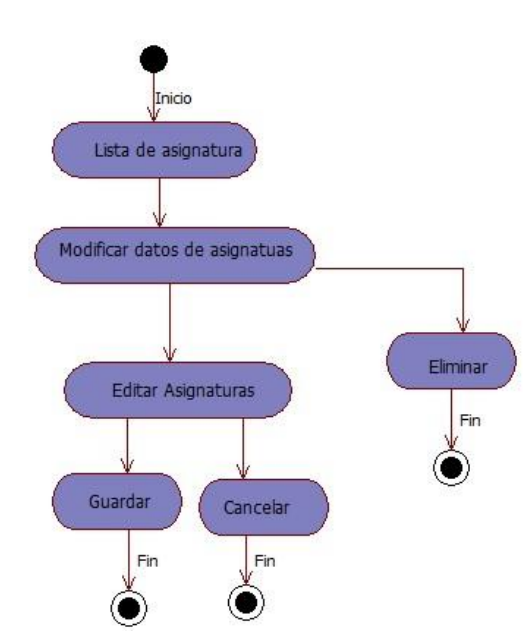

Agregar asignaturas **Editar asignaturas Editar asignaturas** 

#### **Administrar calificaciones**

### **Agregar calificaciones**

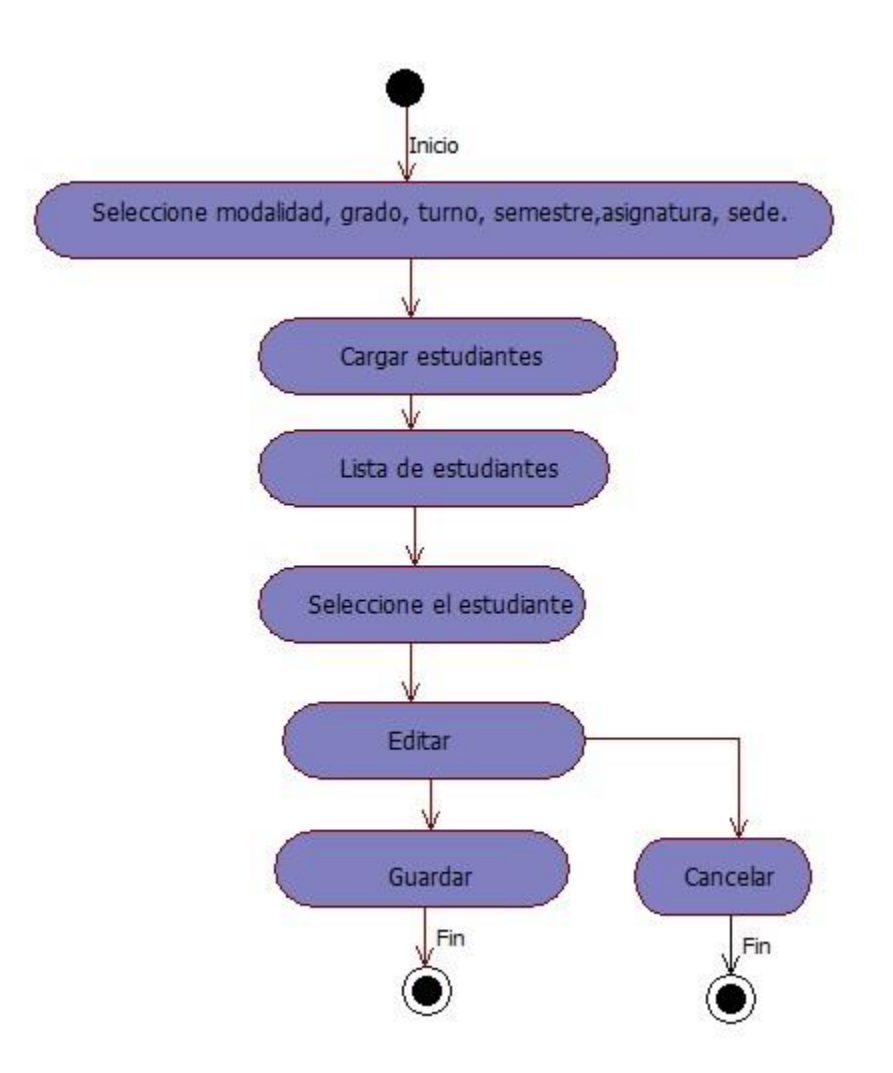

#### **Administrar matricula**

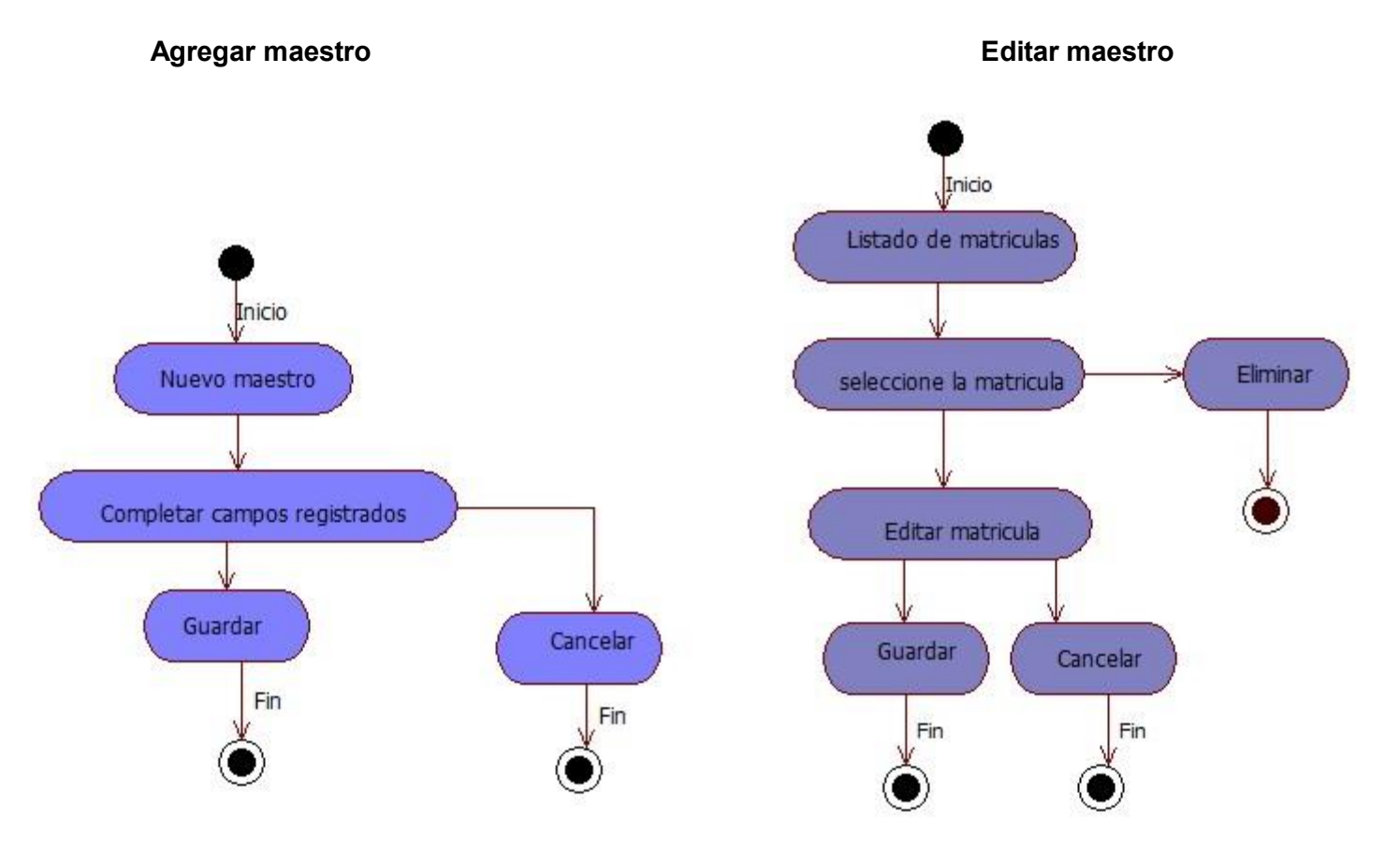

### **Administrar Modalidad**

## **Agregar Modalidad Editar Modalidad**

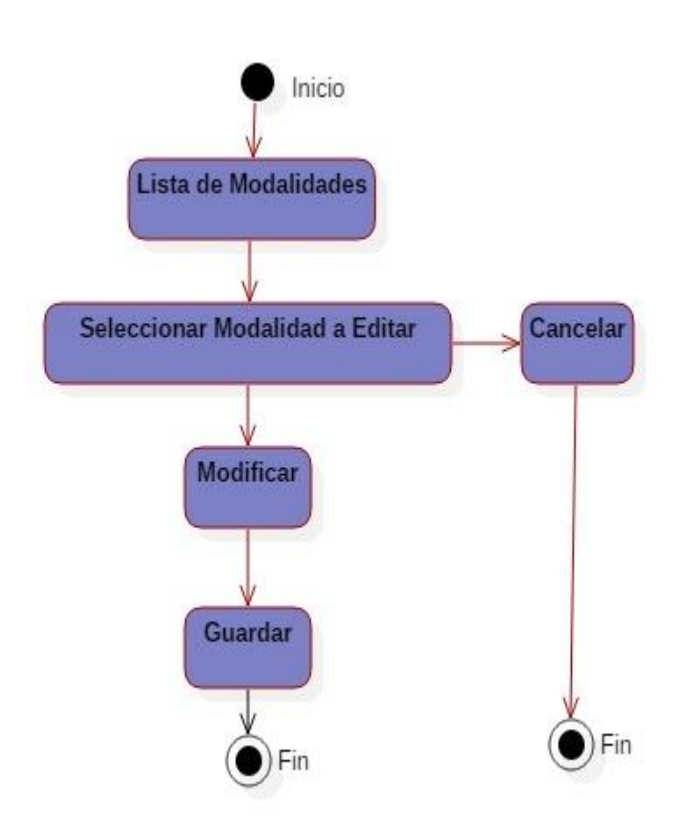

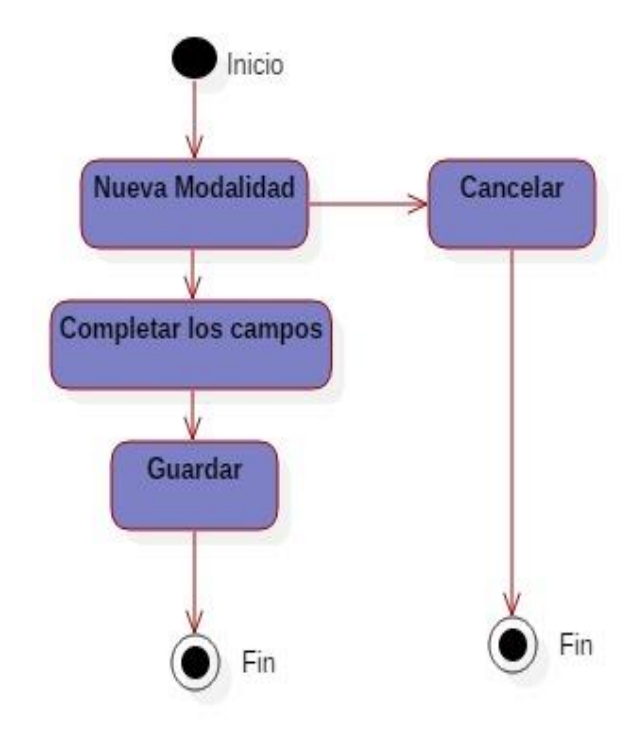

### **Administrar Grado**

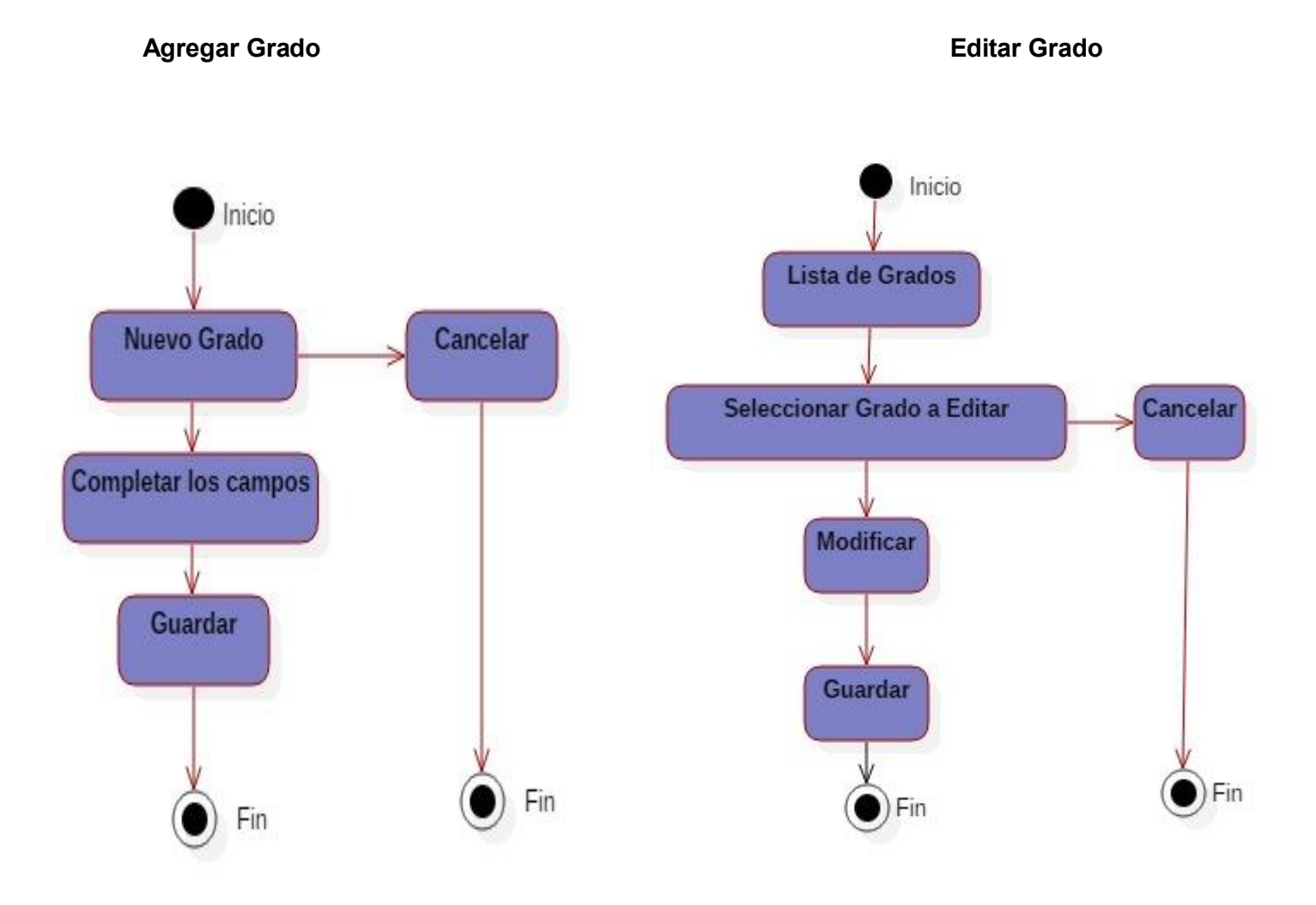

### **Administrar Recibo**

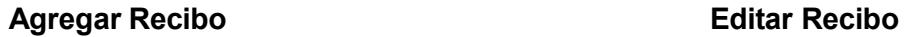

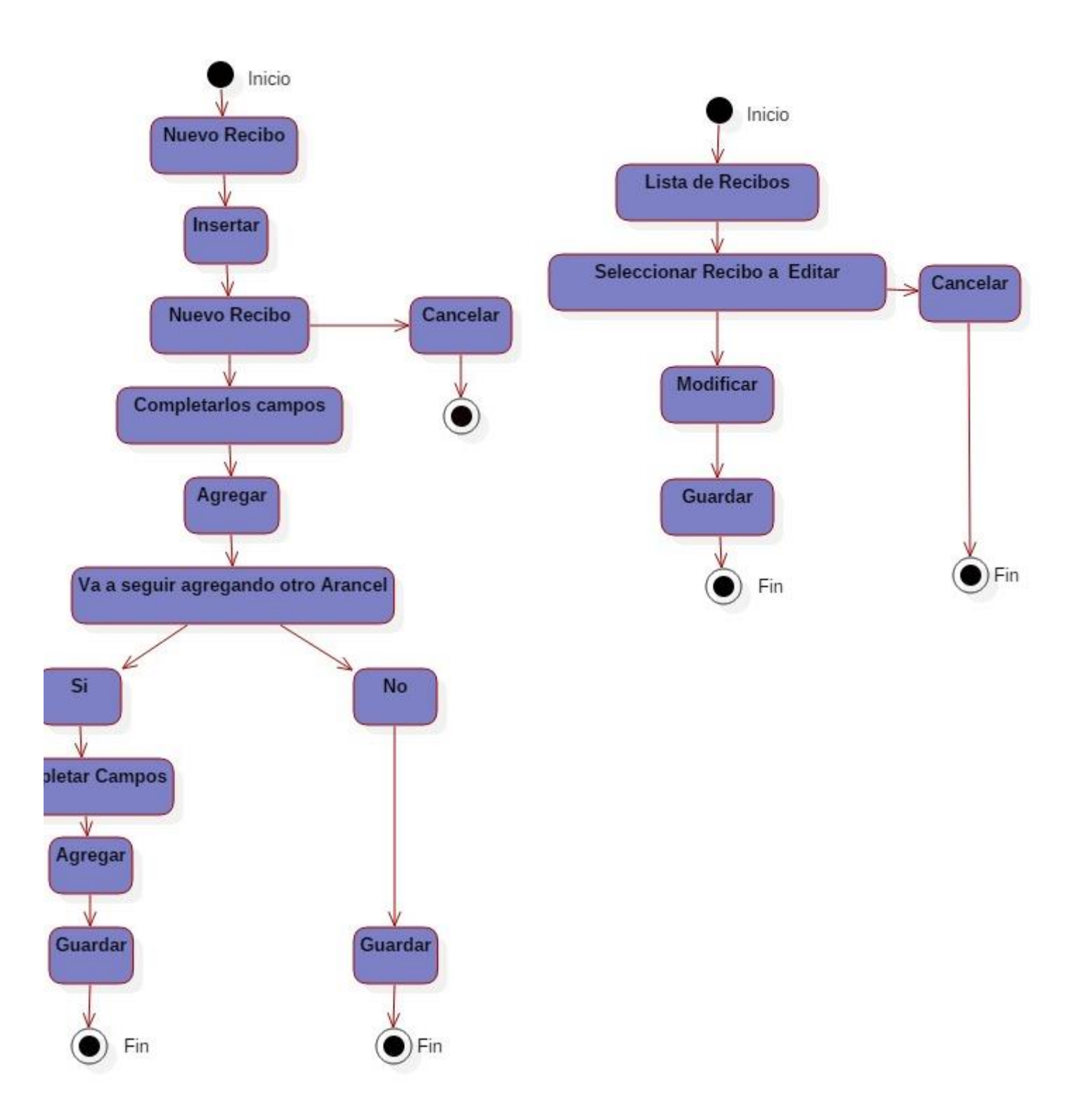

#### **Administrar sede**

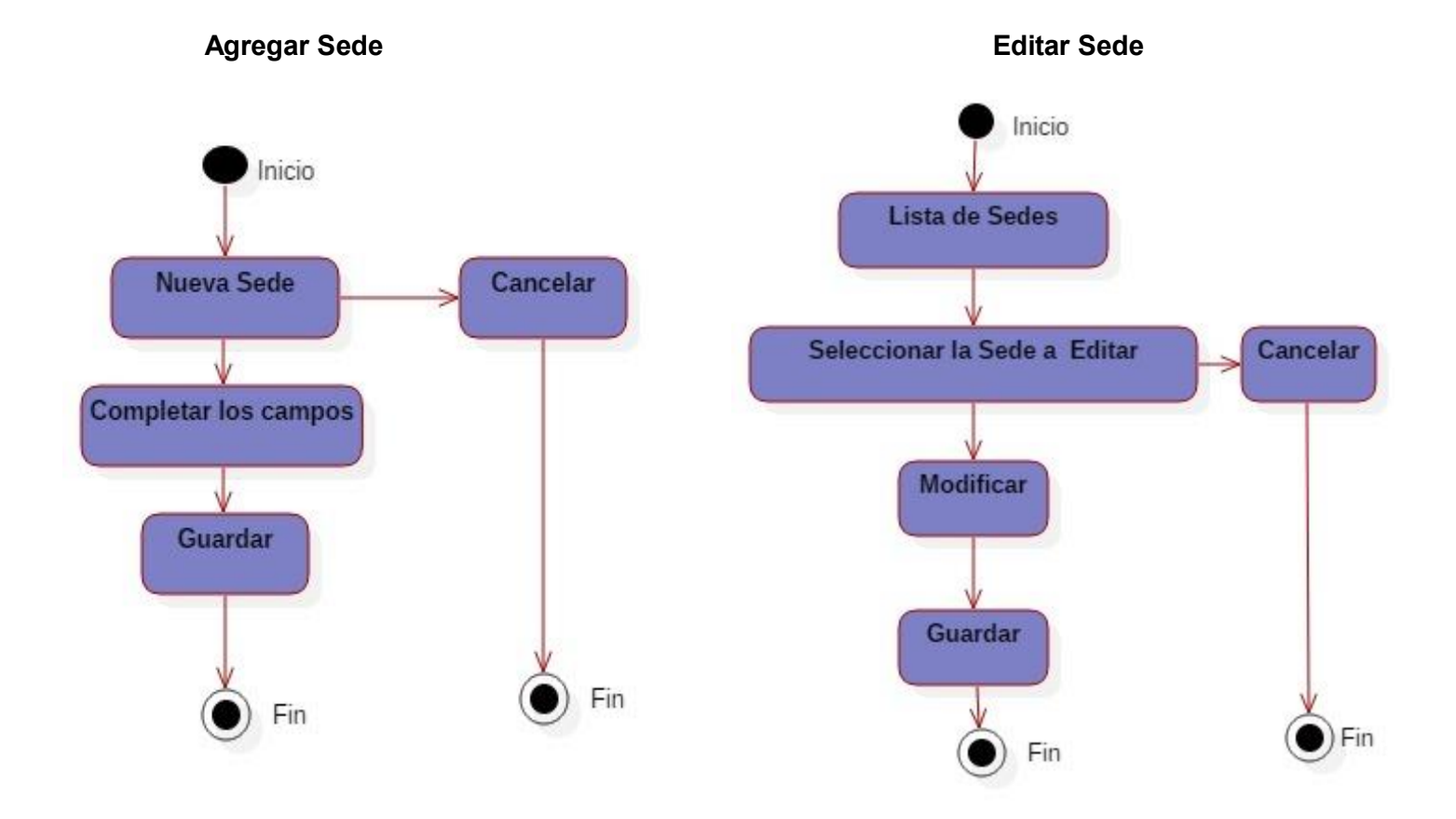

### **Administrar Traslados**

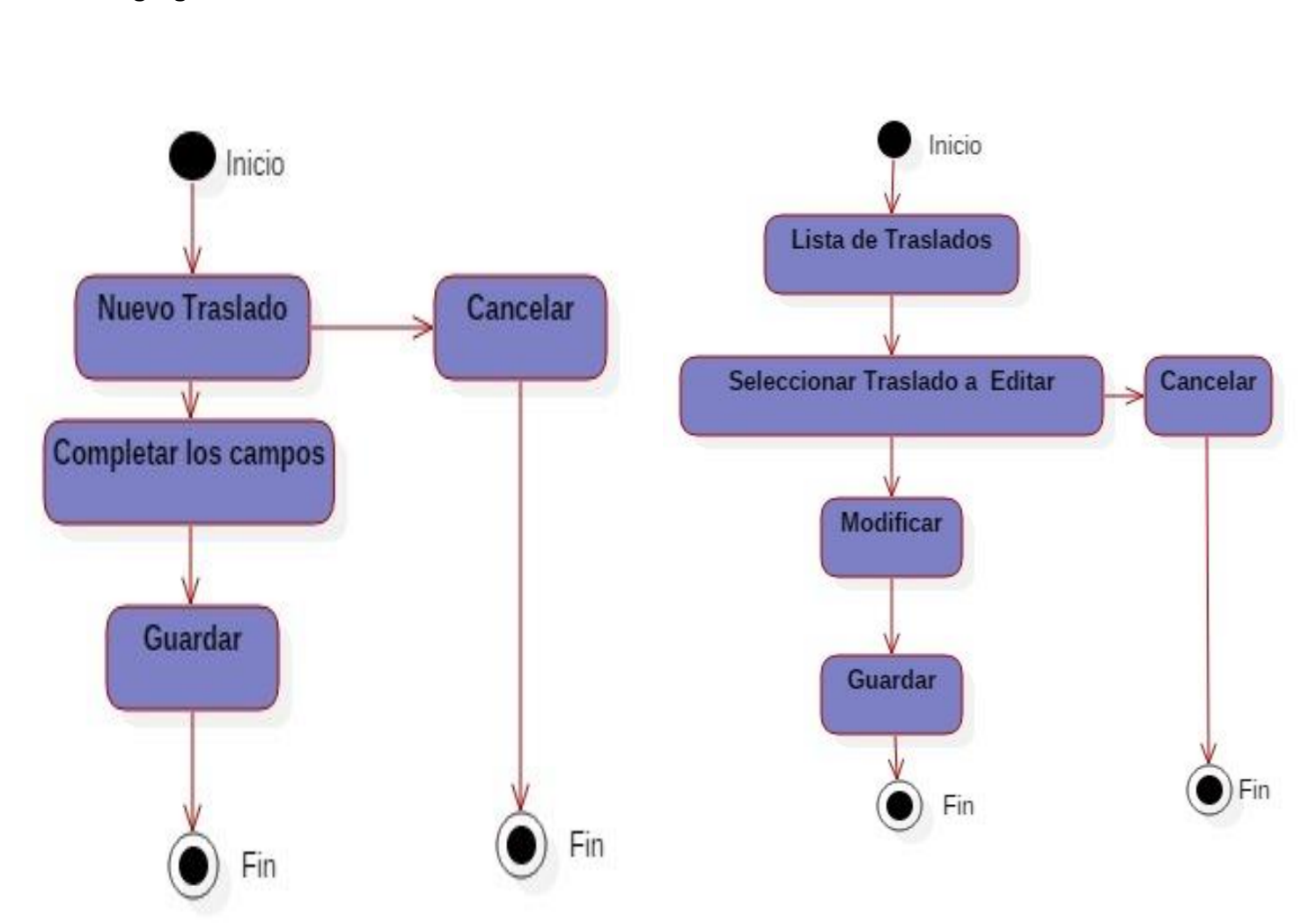

### Agregar Traslados **Agregar Traslados Editar Traslados**

# **Administrar Turno**

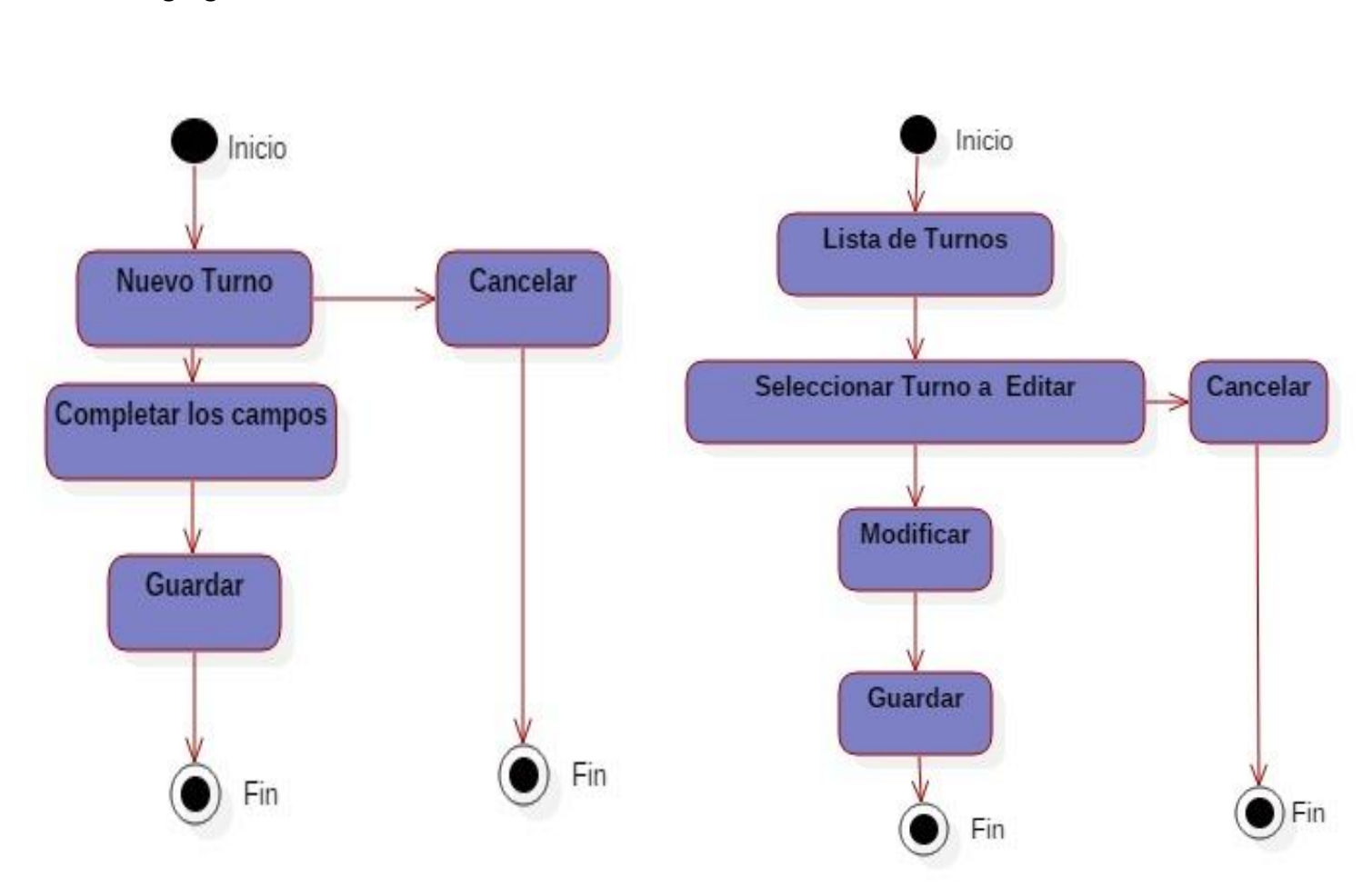

### **Agregar Turno Editar Turno**

**Administrar Tutor**

## **Agregar Tutor Contract Contract Contract Contract Contract Contract Contract Contract Contract Contract Contract Contract Contract Contract Contract Contract Contract Contract Contract Contract Contract Contract Contract**

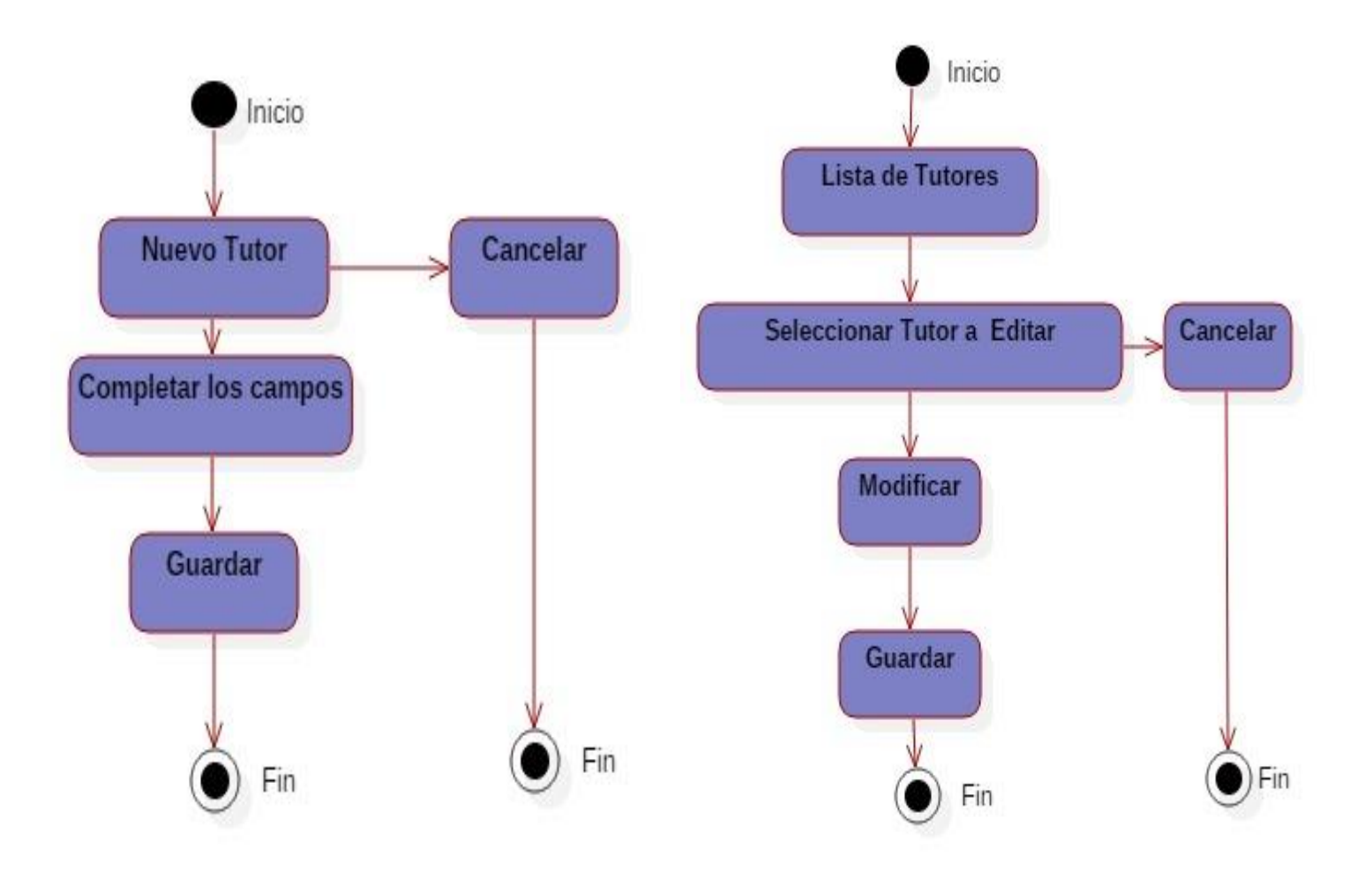

#### **Administrar Usuario**

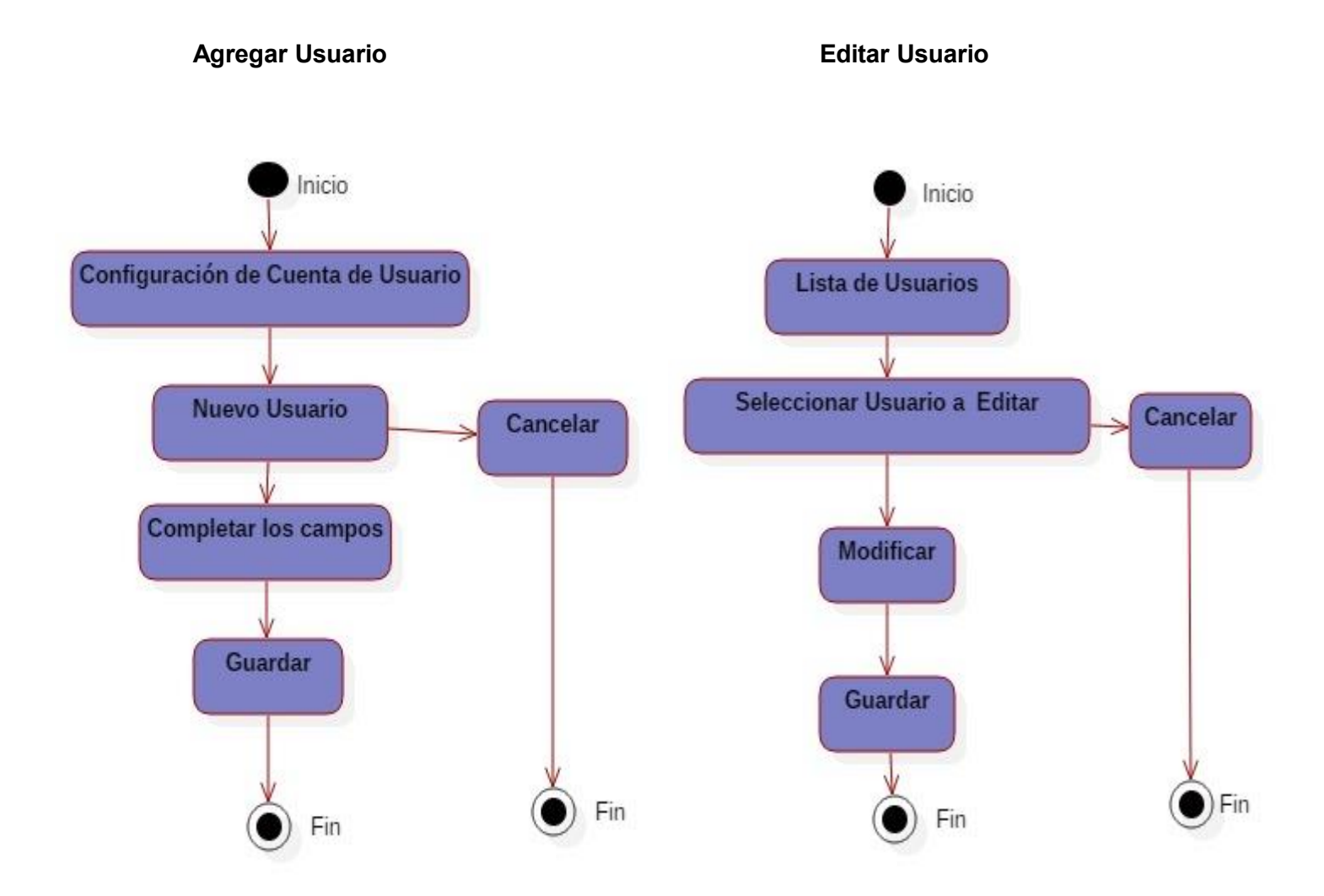

**4.3.7. Interfaces de la aplicación desarrollada para la automatización de los procesos y registros de calificaciones en el instituto "Jorge Casalis"**

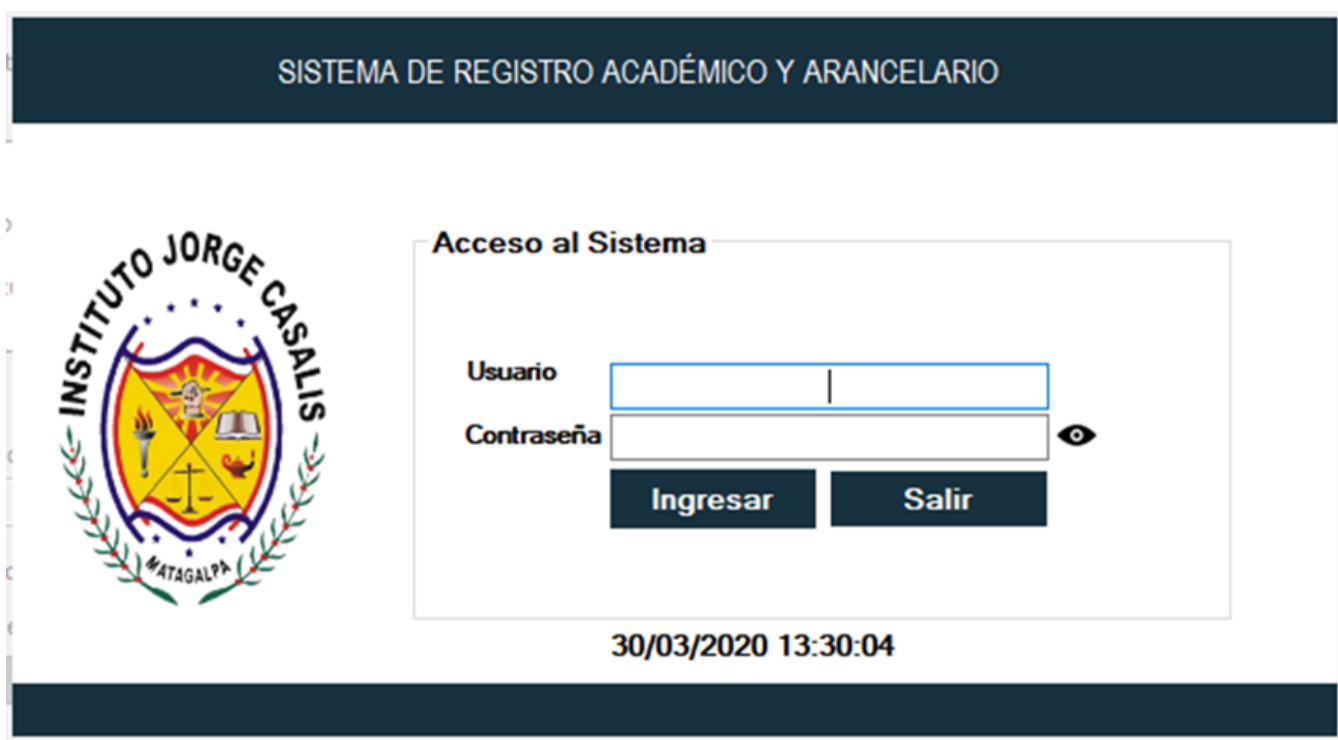

**Figura 9:** Inicio de Sesión

*Fuente:*Elaboracion propia a partir del sistema propuesto**.**

*Figura 10. Registro de matrícula.*

|         |                               |                              |                                                                |           |                                                        | <b>MATRÍCULA DE ALUMNOS</b>                              |                        |                  |                                            |                   |                    |  |
|---------|-------------------------------|------------------------------|----------------------------------------------------------------|-----------|--------------------------------------------------------|----------------------------------------------------------|------------------------|------------------|--------------------------------------------|-------------------|--------------------|--|
|         | Fecha                         | lunes ,30 de marzo de 2020 v | * Año Lectivo                                                  | $\sim$    |                                                        | <b>Búsquedas</b>                                         |                        |                  |                                            |                   |                    |  |
|         | $\star$ Nombre del alumno     |                              |                                                                | w         |                                                        | Alumno Sede                                              | Usuario Modalidad Año  | <b>Reportes</b>  |                                            |                   |                    |  |
|         |                               |                              |                                                                |           |                                                        | <b>Buscar Jairo Antonio Sevilla Pérez</b>                |                        |                  | $\mathcal{L}$                              |                   |                    |  |
|         | $\star$ Modalidad             |                              |                                                                |           |                                                        |                                                          |                        |                  |                                            |                   |                    |  |
|         | Grado                         |                              |                                                                |           |                                                        |                                                          |                        |                  |                                            |                   |                    |  |
|         |                               |                              |                                                                |           |                                                        |                                                          |                        |                  |                                            |                   |                    |  |
|         | Sede                          |                              |                                                                |           |                                                        |                                                          |                        |                  |                                            |                   |                    |  |
| $\star$ | Turno                         |                              |                                                                |           |                                                        |                                                          |                        |                  |                                            |                   |                    |  |
|         |                               |                              |                                                                |           |                                                        |                                                          |                        |                  |                                            |                   |                    |  |
|         |                               |                              |                                                                |           |                                                        |                                                          |                        |                  |                                            |                   |                    |  |
|         | Observacion                   |                              |                                                                |           |                                                        | $\blacksquare$ Nuevo<br><b>Imprimir Comprobante</b><br>₩ | <b>H</b> Guardar<br>B  | <b>Editar</b>    | <b>Eliminar</b>                            | <b>X</b> Cancelar |                    |  |
|         | $\Box$ Eliminar               |                              |                                                                |           | Cantidad de Matriculas:6                               |                                                          |                        |                  |                                            |                   |                    |  |
|         | Fecha de Matricua Observacion |                              | <b>Alumno</b>                                                  | Turno     | Modalidad                                              | Anio                                                     | Nombre Sede            | Usuario          | Grado                                      |                   | CodigoEstudiante   |  |
|         | 25/03/2020                    |                              | Luis Alejandro Mon                                             | Sabatino  | Bachillerato a Dista                                   | 2020                                                     | Matagalpa              | Marvin           | <b>Primer Año</b>                          | LAM               |                    |  |
|         | 25/03/2020                    |                              | Kelvin Antonio Ville                                           | Sabatino  | Bachillerato a Dista                                   | 2020                                                     | Matagalpa              | Marvin           | <b>Primer Año</b>                          |                   | <b>KAVC-240501</b> |  |
|         | 25/03/2020                    |                              | Jean Carlos Ortega                                             | Sabatino  | Bachillerato a Dista                                   | 2020                                                     | Matagalpa              | Marvin           | <b>Primer Año</b>                          |                   | <b>JOCH-150500</b> |  |
|         | 25/03/2020                    |                              | <b>David Moises Castil</b>                                     | Dominical | <b>Bachillerato Secun</b>                              | 2020                                                     | Matagalpa              | Marvin           | <b>Primer Nivel</b>                        |                   | MDCC-240397-517    |  |
|         | 25/03/2020<br>25/03/2020      |                              | Marlon Antonio Arc Dominical<br>Jairo Antonio Sevill Dominical |           | <b>Bachillerato Secun</b><br><b>Bachillerato Secun</b> | 2020<br>2020                                             | Matagalpa<br>Matagalpa | Marvin<br>Marvin | <b>Primer Nivel</b><br><b>Primer Nivel</b> |                   | <b>MAPA</b>        |  |

*Fuente:*Elaboración propia a partir del sistema propuesto**.**

*Figura 11. Baja de alumnos.*

| Dar de Baja   |                |                 | $\theta$         |                  |      |                           |                     | <b>Buscar por primer nombre</b>                 |              |              |                |                                     |               |
|---------------|----------------|-----------------|------------------|------------------|------|---------------------------|---------------------|-------------------------------------------------|--------------|--------------|----------------|-------------------------------------|---------------|
| Primer Nombre | Segundo_Nombre | Primer Apellido | Segundo_Apellido | Numero Cedula    | sexo | Fecha_Nacimiento Direcion |                     | Municipio                                       | Nacionalidad | Discapacidad |                | Codigo_del_Estudia Codigo_de_origen |               |
| Jairo         | Antonio        | Sevilla         | Pérez            | 4532402930000N M |      | 24/02/1993                | De la Plocia Naci   | Qudad Sandino                                   | Nicaraguense | Ninguna      |                | 22401                               |               |
| Marlon        | Antonio        | Arceda          | Paez             | 4532403950000M M |      | 24/03/1995                | de la polica 1/2 a. | San Francisco Li.                               | Nicaragüense | Ninguna      | <b>MAPA</b>    | 22401                               | N             |
| David         | Moises         | Castillo        | Castro           | 4412403970000M M |      | 24/03/1997                | San Ramón de la     | San Ramón                                       | Nicaraguense | Ninguna      | MDCC-240397-5. | 22401                               | M             |
| Jean          | Carlos         | Ortega          | Hemera           | 4410605900001T M |      | 06/05/1990                | De Miscelanea M.    | May May                                         | Nicaraguense | Ninguna      | JOCH-150500    | 22401                               | M             |
| Kelvin        | Antonio        | Villegas        | Castillo         | 4410610010000N M |      | 06/10/2001                | Contigua a Casa     | Matagalpa                                       | Nicaraguense | Ninguna      | KAVC-240501    | 22401                               | N             |
| Luis          | Alejandro      | Montenegro      |                  | 4412502960002K M |      | 25/02/1996                | de la casa Cural    | Matagalpa                                       | Nicaragüense | Ninguna      | LAM            | 22401                               | M             |
| Neal          | Enrique        | Montenegro      |                  | 4411105010002C M |      | 11/05/2001                |                     | de Fami de Farmacia Nahúm 1/2 al sur caragüense |              | Ninguna      | NEM-110501     | 22401                               | M             |
| Oscar         | Isaac          | Juárez          | Talavera         | 4530107030000G M |      | 01/07/2003                | ds                  | Matagalpa                                       | Nicaragüense | Ninguna      | OUT-010703     | 22401                               | N             |
| David         | Moises         | Castillo        | Castro           | 4412403970000M M |      | 24/03/1997                | San Ramón de la     | San Francisco Li                                | Nicaragüense | Ninguna      | MDCC-240397-5. | 22401                               | M             |
| Poul          | Antonio        | Sevilla         |                  | o                | F    | 01/03/1995                | 25                  |                                                 |              |              |                | 22401                               |               |
| Jairo         | Antonio        | Sevilla         | Perez            | $\theta$         | M    | 04/03/1998                | Leon                |                                                 |              | Locura       | 012030         | 22401                               |               |
|               |                |                 |                  |                  |      |                           |                     |                                                 |              |              |                |                                     | $\rightarrow$ |
|               |                |                 |                  |                  |      |                           |                     |                                                 |              |              |                |                                     |               |

*Fuente:* Elaboración propia a partir del sistema propuesto**.**

Formulario de matrícula de alumnos y para dar de baja a un alumno que se desea inhabilitar de sistema.

*Figura 12.* Interfaz de registro de grado.

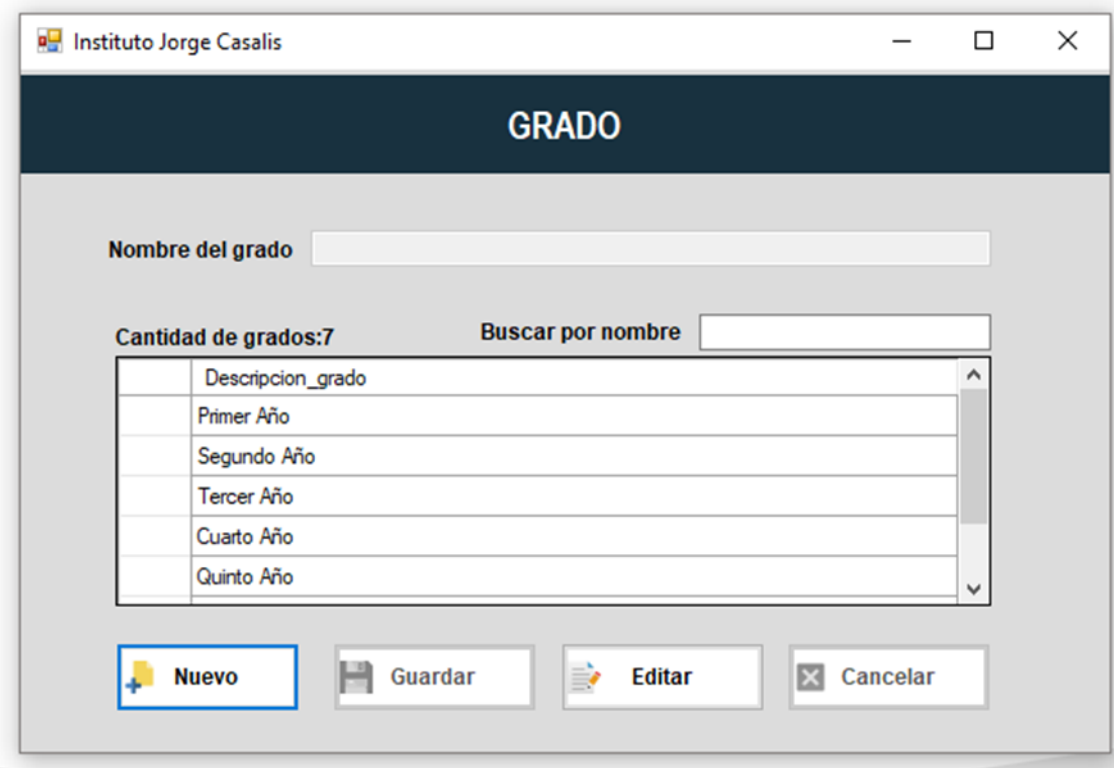

*Fuente***:** Elaboración propia a partir del sistema propuesto**.**

*Figura 13.* Interfaz de registro de sede.

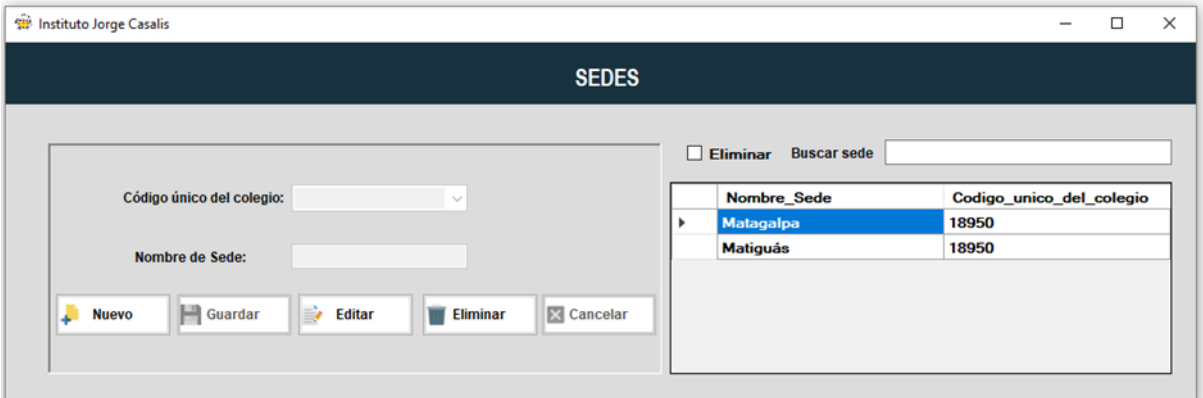

*Fuente:* Elaboración propia a partir del sistema propuesto**.**

Interfaz para registrar un nuevo grado si se desea, y el formulario de Sedes, para ingresar una nueva si se desea.

*Figura 14. Interfaz de registro de Modalidad.*

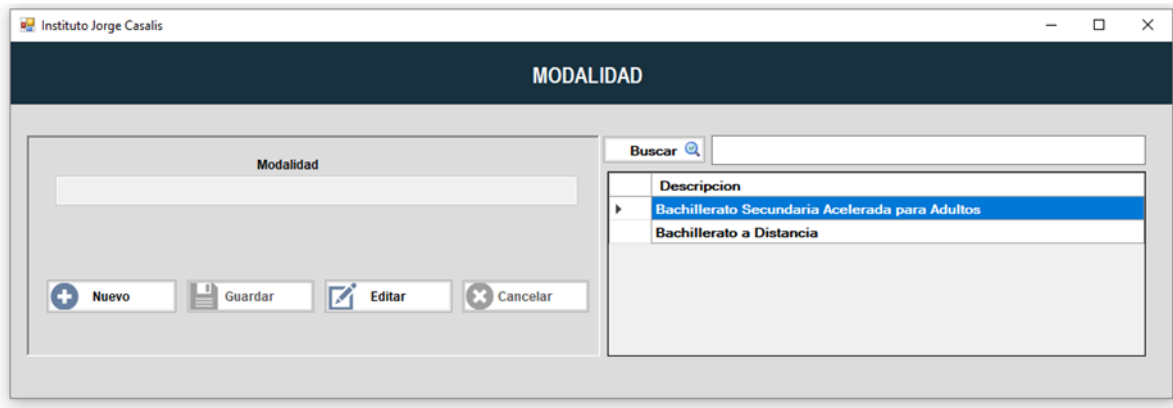

*Fuente:* Elaboración propia a partir del sistema propuesto**.**

#### *Figura 15. Interfaz de registro de Tutores*

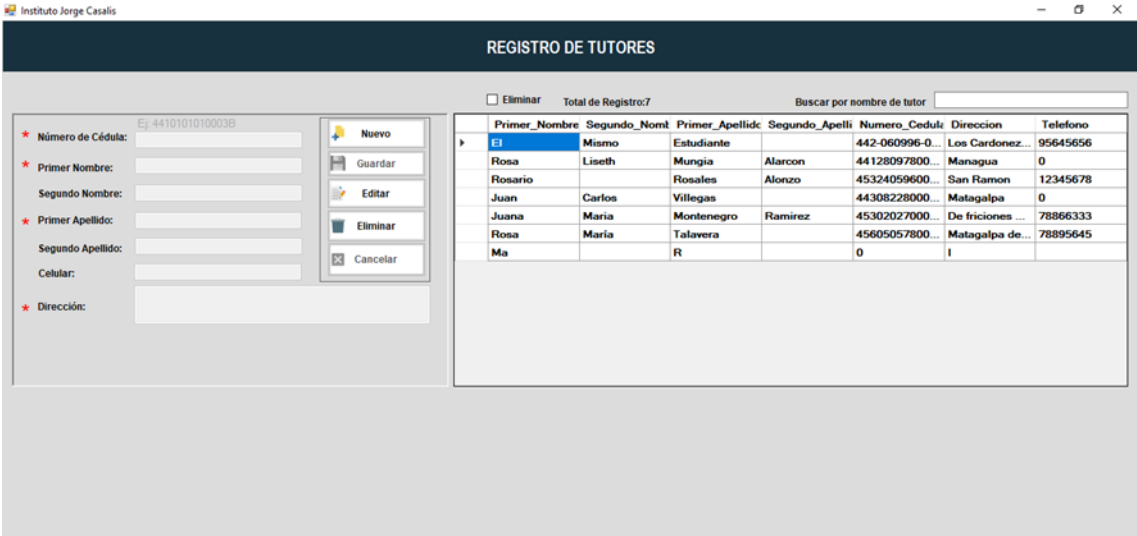

*Fuente:* Elaboración propia a partir del sistema propuesto**.**

Formularios para registrar una nueva modalidad e interfaz para guardas los datos personales de los tutores que serán asignados a cada estudiante.

**Figura 16.** *Interfaz de registro de Turno.*

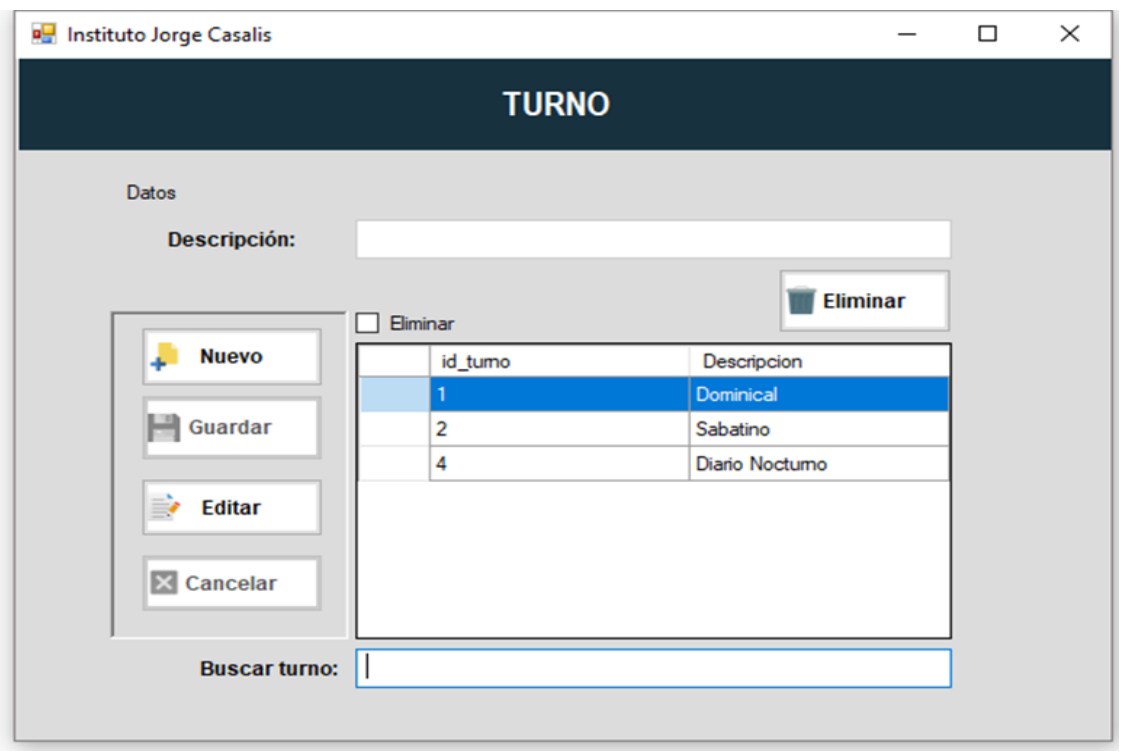

*Fuente:* Elaboración propia a partir del sistema propuesto**.**

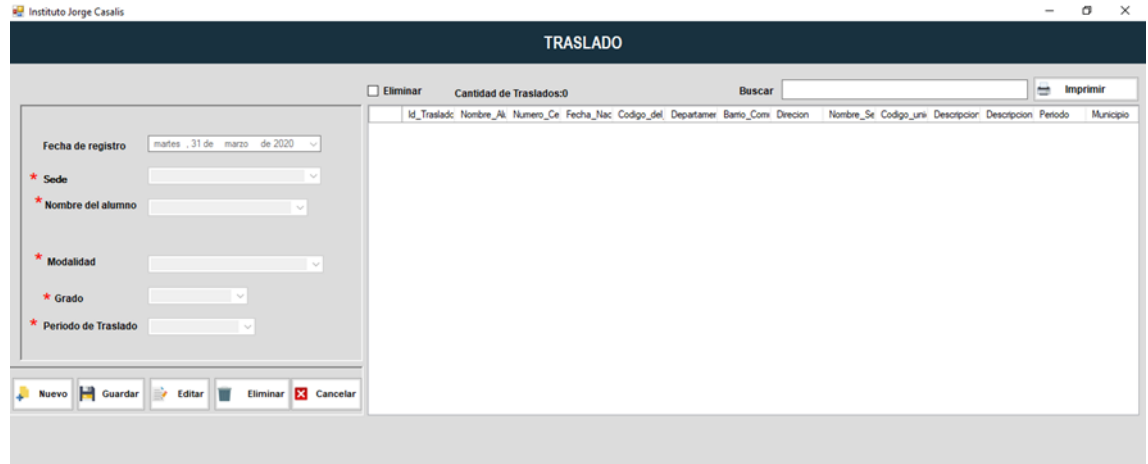

*Figura 17.* Interfaz de registro de traslado.

**Fuente:** Elaboración propia a partir del sistema propuesto**.**

Formulario para registrar un nuevo turno que se desee y también está la interfaz para realizar un traslado de cualquier alumno hacia otro centro escolar.

 *Figura 18.* Interfaz de nuevo Año lectivo.

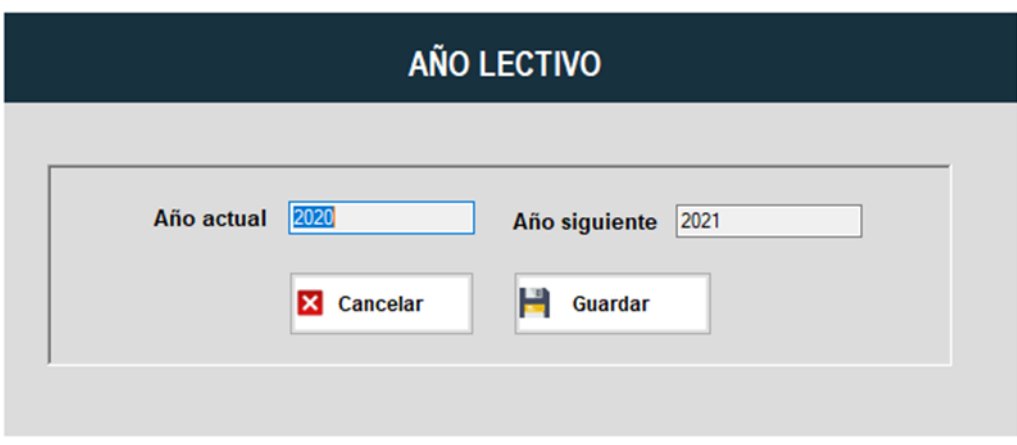

 **Fuente:** Elaboración propia a partir del sistema propuesto**.**

#### *Figura 19.* Interfaz de Recibos.

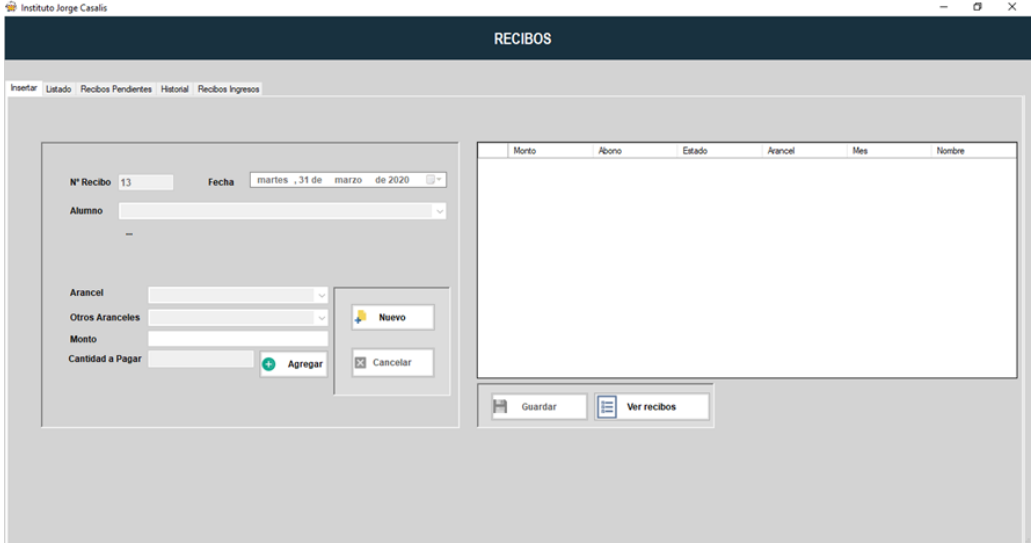

*Fuente:* Elaboración propia a partir del sistema propuesto**.**

Formulario para ir ingresando el año lectivo con el cual se van hacer las matrículas de los estudiantes, también está la interfaz de recibos, esta es donde se van hacer los diferentes pagos de aranceles que realizan los estudiantes.

**Figura 20**. *Interfaz de Listado de Recibos.*

|               | <b>SIP</b> Instituto Jorge Casalis |                                                                |                        |                           |                      |   |                     |               |                |                        |                      |                           |        |                 | $\sigma$<br>$\times$<br>$\overline{\phantom{0}}$ |
|---------------|------------------------------------|----------------------------------------------------------------|------------------------|---------------------------|----------------------|---|---------------------|---------------|----------------|------------------------|----------------------|---------------------------|--------|-----------------|--------------------------------------------------|
|               |                                    |                                                                |                        |                           |                      |   |                     |               | <b>RECIBOS</b> |                        |                      |                           |        |                 |                                                  |
|               |                                    | Insertar Listado Recibos Pendientes Historial Recibos Ingresos |                        |                           |                      |   |                     |               |                |                        |                      |                           |        |                 |                                                  |
| $\Box$ Anular |                                    |                                                                | Cantidad de Regibos:12 |                           | <b>EX</b> Anular     |   |                     | <b>Buscar</b> |                |                        |                      |                           |        |                 | $\frac{1}{2}$ Imprimir                           |
|               | Id_reabo                           | Fecha                                                          |                        | Estado_de_reci Num_Recibo | Nombre               |   | Nombre_Arancel Mes  |               | Costo Arancel  | CantPagada             | <b>SaldoPendente</b> | Fecha                     | Estado | Alumno          | Modalidad                                        |
| ٠             | 394                                | 30/3/2020 1                                                    | emitido                | $\vert$ 12                | Jairo Sevilla        | ٠ | Mensualidad         | Mayo          | 500.00         | 400.00                 | 100.00               | 30/3/2020 16:45 Pendiente |        | Jairo Antonio S | Bachillerato Se.                                 |
|               | 393                                | 30/3/2020 1 emitido                                            |                        | n                         | Jairo Sevilla        |   | Mensualidad         | Mayo          | 500.00         | 100.00                 | 0.00                 | 30/3/2020 16:45 Cancelado |        | Jairo Antonio S | Bachillerato Se.                                 |
|               | 391                                | 29/3/2020 2                                                    | emitido                | 10                        | Jean Ortega          |   |                     |               |                |                        |                      |                           |        |                 |                                                  |
|               | 390                                | 29/3/2020 2                                                    | emitido                | <b>S</b>                  | David Castillo       |   |                     |               |                |                        |                      |                           |        |                 |                                                  |
|               | 388                                | 25/3/2020 1                                                    | emitido                | 8                         | Jairo Sevilla        |   |                     |               |                |                        |                      |                           |        |                 |                                                  |
|               | 387                                | 25/3/2020 1                                                    | emitido                | $\overline{7}$            | Marlon Arceda        |   |                     |               |                |                        |                      |                           |        |                 |                                                  |
|               | 386                                | 25/3/2020 1                                                    | ANULADO                | 6                         | Marlon Arceda        |   |                     |               |                |                        |                      |                           |        |                 |                                                  |
|               | 385                                | 25/3/2020 1                                                    | emitido                | 5                         | Marlon Arceda        |   |                     |               |                |                        |                      |                           |        |                 |                                                  |
|               | 384                                | 25/3/2020 1                                                    | emitido                | $\overline{a}$            | Jairo Sevilla        |   |                     |               |                |                        |                      |                           |        |                 |                                                  |
|               | 383                                | 25/3/2020 1                                                    | emitido                | $\overline{\mathbf{3}}$   | Jairo Sevilla        |   |                     |               |                |                        |                      |                           |        |                 |                                                  |
|               | 382                                | 25/3/2020 1                                                    | emitido                | $\overline{2}$            | <b>Jairo Sevilla</b> |   |                     |               |                |                        |                      |                           |        |                 |                                                  |
|               | 381                                | 25/3/2020 1 emitido                                            |                        | ٠.                        | Jairo Sevilla        |   |                     |               |                |                        |                      |                           |        |                 |                                                  |
|               |                                    |                                                                |                        |                           |                      |   |                     |               |                |                        |                      |                           |        |                 |                                                  |
|               |                                    |                                                                |                        |                           |                      |   | <b>Total Pagado</b> |               | 500            | <b>Total Pendiente</b> | $\bullet$            |                           |        |                 |                                                  |

*Fuente:* Elaboración propia a partir del sistema propuesto**.**

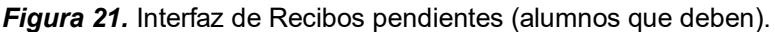

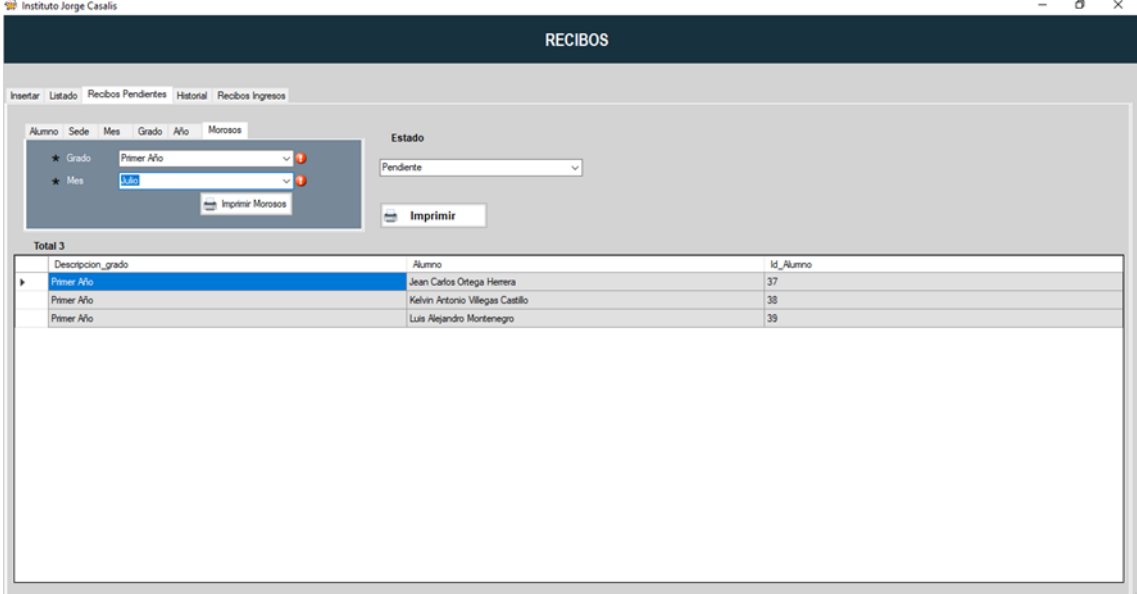

**Fuente:** Elaboración propia a partir del sistema propuesto**.**

Interfaz de listado de recibos, donde se va mostrando el abono que se ha hecho cada alumno, el formulario de recibos pendiente muestra a los alumnos que deben mensualidades, se puede buscar por alumno, sede, grado año.

*Figura 22.* Interfaz de Historial de Recibos*.*

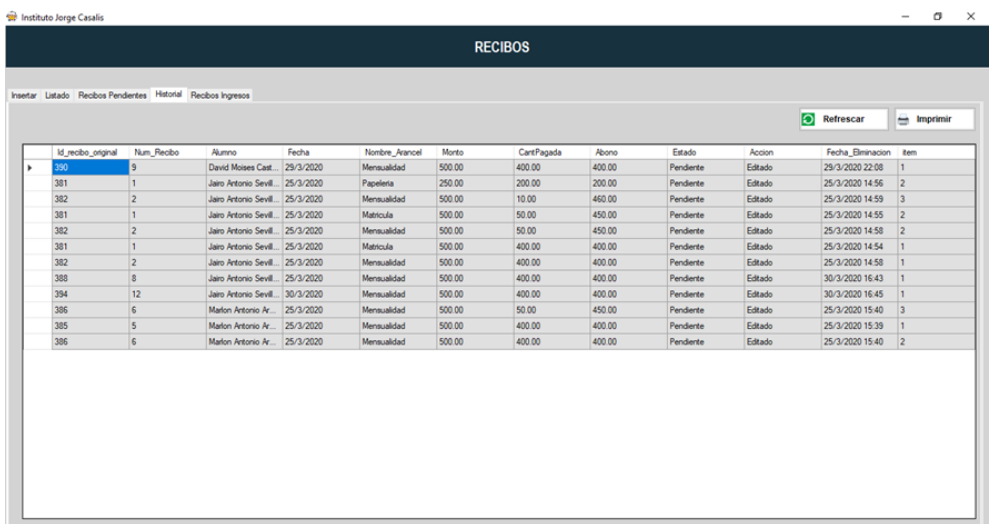

**Fuente:** Elaboración propia a partir del sistema propuesto**.**

*Figura 23.* Interfaz de Recibos de Ingresos.

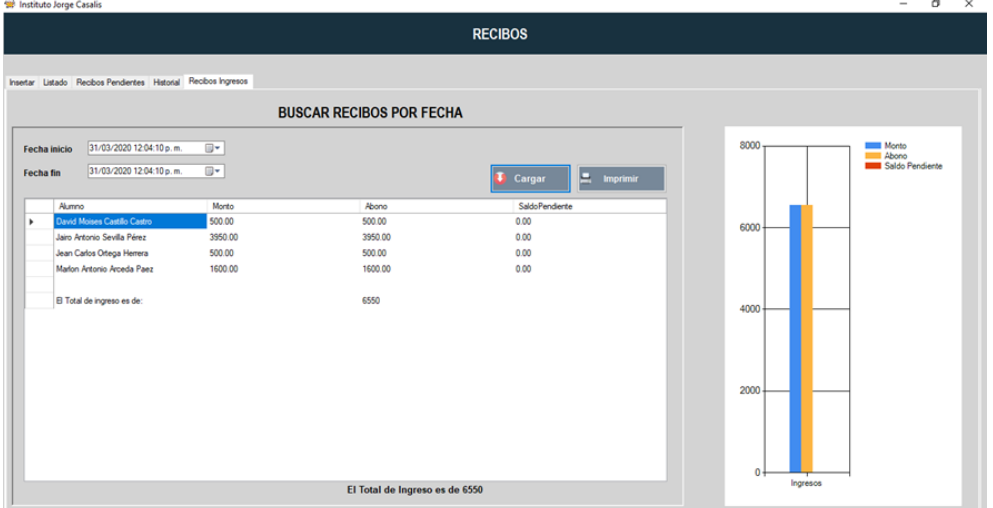

*Fuente:* Elaboración propia a partir del sistema propuesto**.**

Formulario que muestra el historial de los que han llegado a pagar mensualidades, pagos de papelería etc, interfaz de recibo de los ingresos, se pueden buscar por mes, semanal y por día.

*Figura 24.* Interfaz de Registros de Calificaciones.

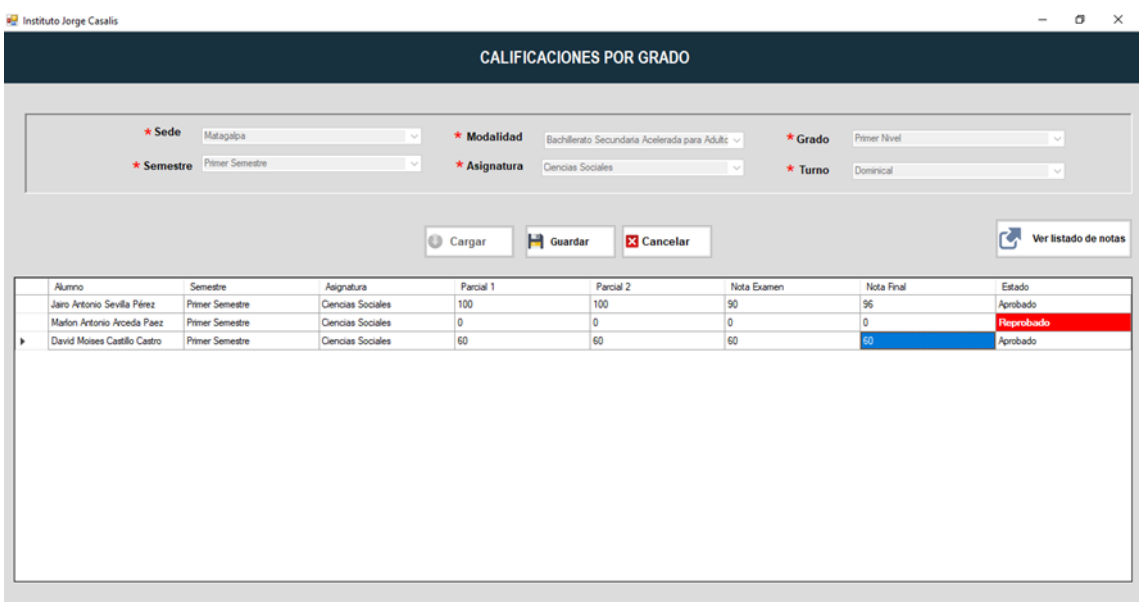

*Fuente:* Elaboración propia a partir del sistema propuesto**.**

*Figura 25.* Interfaz de Edición de Calificaciones.

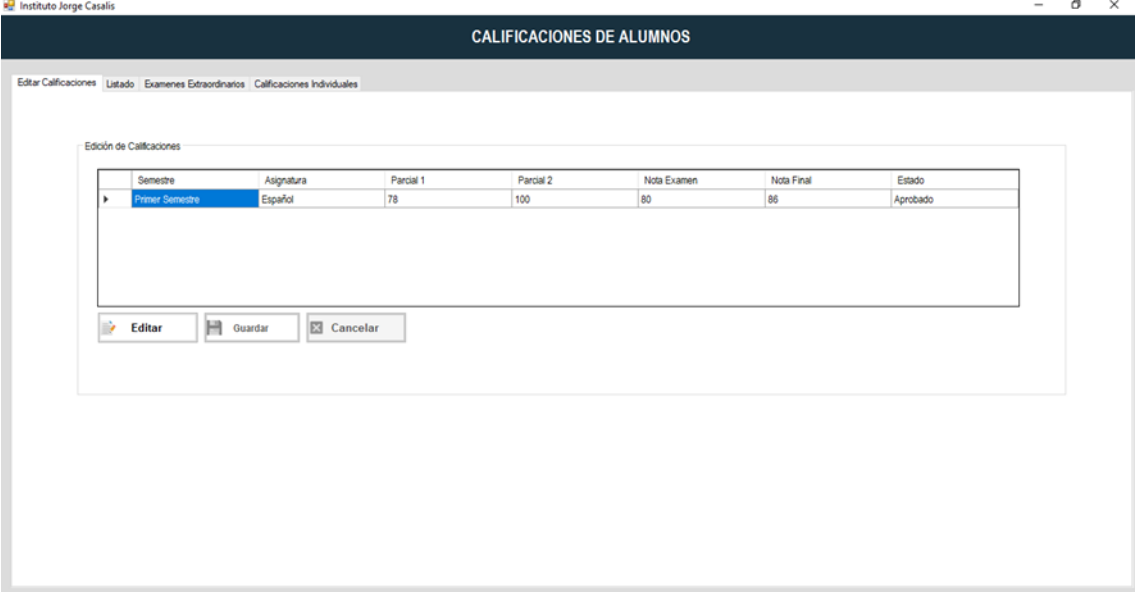

*Fuente:* Elaboración propia a partir del sistema propuesto**.**

En el formulario de registro de calificaciones, se ingresan las notas de las asignaturas del estudiante por grado que corresponden a una determinada modalidad, también se muestra la interfaz de editar notas por si se registró una nota de un alumno mal por equivocación.

*Figura 26.* Interfaz de Listado de Calificaciones ingresadas.

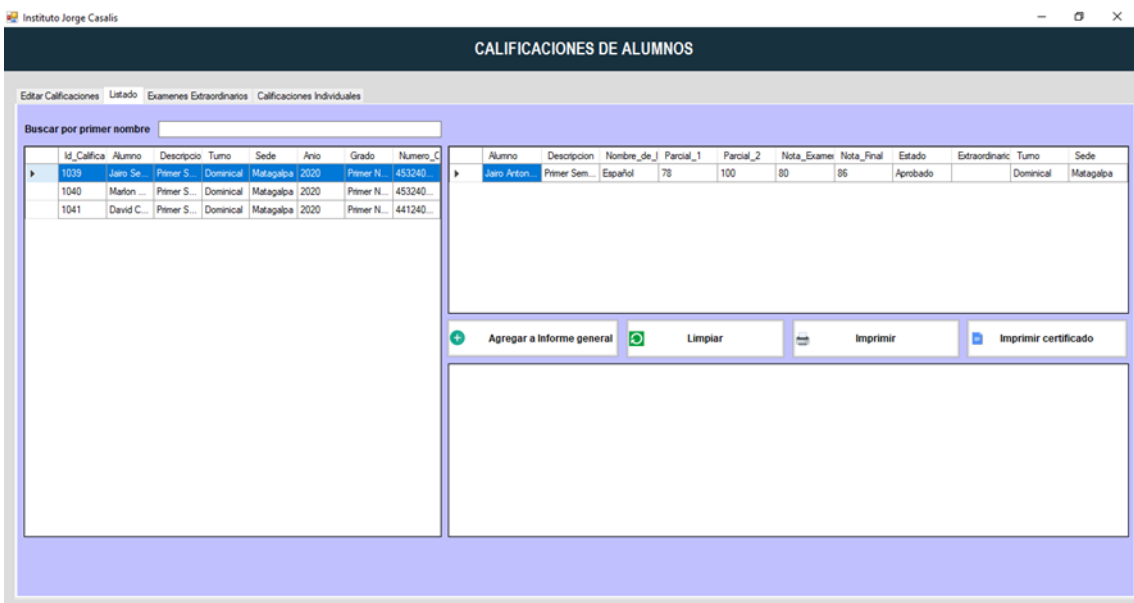

*Fuente:* Elaboración propia a partir del sistema propuesto**.**

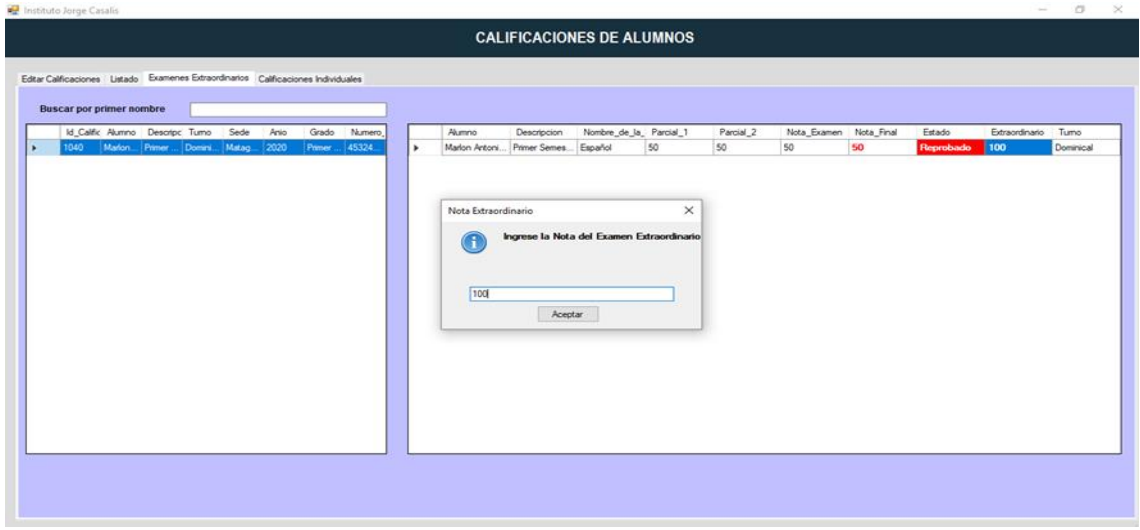

*Figura 27.* Interfaz Ingreso de notas de reparación o exámenes extraordinario.

**Fuente:** *Elaboración propia a partir del sistema propuesto.*

Formulario de listado de calificaciones, estas se muestran cuando fueron ingresadas en el formulario anterior de registro de calificaciones por grado, interfaz de exámenes de reparación, solo es para ingresar la nota de los alumnos que hacen exámenes extraordinarios.

*Figura 28.* Interfaz de Calificaciones individuales.

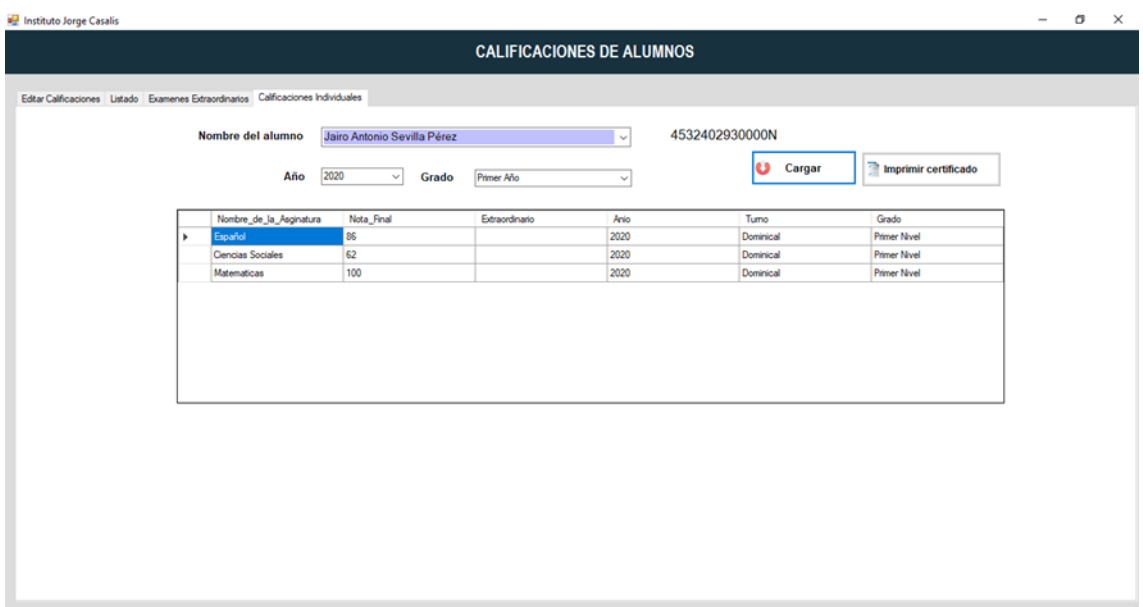

*Fuente:* Elaboración propia a partir del sistema propuesto**.**

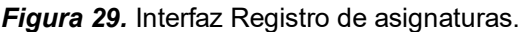

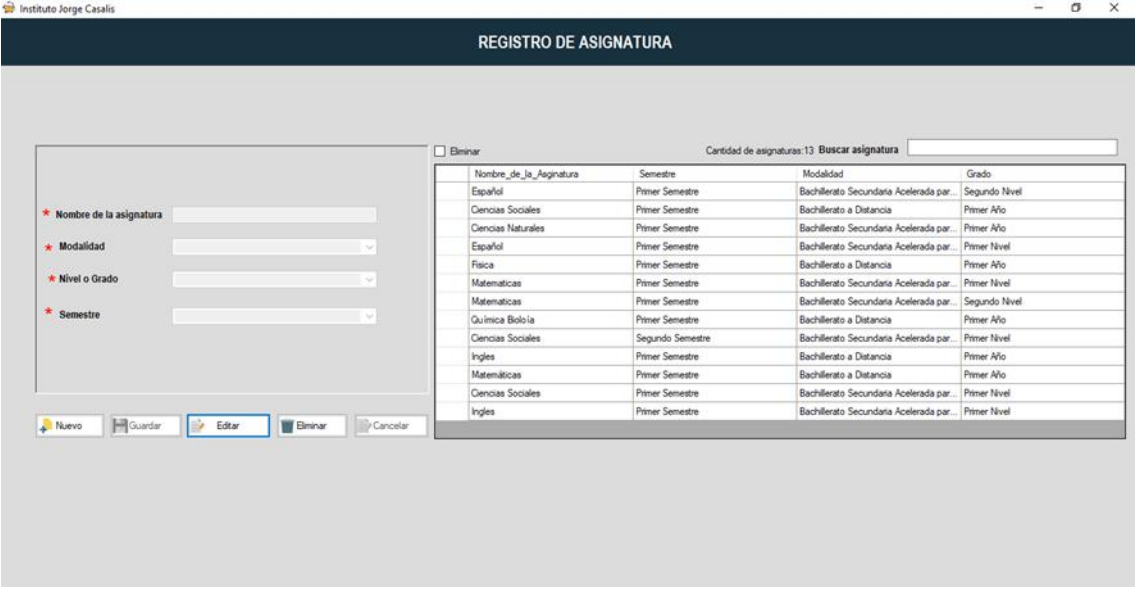

*Fuente:* Elaboración propia a partir del sistema propuesto**.**

El formulario de registro de calificaciones es donde se cargan todas las notas del alumno que ha cursado para sacar un certificado, posteriormente esta la interfaz de registro de para guardar una nueva asignatura.

**Figura 30.** *Interfaz de registros Maestros.*

| * Cédula<br>* Primer Nombre<br><b>Segundo Nombre</b><br>* Primer Apellido<br>Segundo Apellido |                             |                                                              | Celular<br>Profesión       | Nº seguro social                            |                                                                      |                                             |                                                                            |                   | н                                                                             | Guardar                                                                                      |
|-----------------------------------------------------------------------------------------------|-----------------------------|--------------------------------------------------------------|----------------------------|---------------------------------------------|----------------------------------------------------------------------|---------------------------------------------|----------------------------------------------------------------------------|-------------------|-------------------------------------------------------------------------------|----------------------------------------------------------------------------------------------|
|                                                                                               |                             |                                                              |                            |                                             |                                                                      |                                             |                                                                            |                   |                                                                               |                                                                                              |
|                                                                                               |                             |                                                              |                            |                                             |                                                                      |                                             |                                                                            |                   |                                                                               |                                                                                              |
|                                                                                               |                             |                                                              |                            |                                             |                                                                      |                                             |                                                                            |                   | ⇒                                                                             | Editar                                                                                       |
|                                                                                               |                             |                                                              |                            |                                             |                                                                      |                                             |                                                                            |                   |                                                                               |                                                                                              |
|                                                                                               |                             |                                                              |                            | Años de experiencia laboral                 | $\overline{0}$                                                       |                                             |                                                                            |                   |                                                                               | Eliminar                                                                                     |
|                                                                                               |                             |                                                              | * Dirección                |                                             |                                                                      |                                             | n                                                                          | <b>Tomar foto</b> |                                                                               |                                                                                              |
| * Correo                                                                                      |                             |                                                              |                            |                                             |                                                                      |                                             |                                                                            |                   | <b>E3</b> Cancelar                                                            |                                                                                              |
| Segundo_nombre                                                                                | Primer_apellido             | Segundo_apelldo                                              | Celular_maestro            | Cedula_maestro                              | Direccion_maestro                                                    | Correo_maestro                              | Foto                                                                       |                   |                                                                               | Profesion                                                                                    |
|                                                                                               |                             |                                                              |                            |                                             |                                                                      |                                             |                                                                            |                   |                                                                               | Bióloga                                                                                      |
|                                                                                               |                             |                                                              |                            |                                             |                                                                      |                                             |                                                                            |                   |                                                                               | Matemática                                                                                   |
|                                                                                               |                             |                                                              |                            |                                             |                                                                      |                                             |                                                                            |                   |                                                                               | Fisco                                                                                        |
| Antonio                                                                                       | Sevilla                     | Pérez                                                        | 8758925                    | 4522604960003A                              | Matagalpa                                                            | jairoantonio@gmail                          |                                                                            | 0002              | $\overline{2}$                                                                | Sociólogo                                                                                    |
|                                                                                               |                             |                                                              |                            |                                             |                                                                      |                                             |                                                                            |                   |                                                                               |                                                                                              |
|                                                                                               |                             |                                                              |                            |                                             |                                                                      |                                             |                                                                            |                   |                                                                               |                                                                                              |
|                                                                                               |                             |                                                              |                            |                                             |                                                                      |                                             |                                                                            |                   |                                                                               |                                                                                              |
|                                                                                               | Susana<br>Beatriz<br>Javier | Cantidad de Maestros:5<br>Cast<br>Reyes<br>Avenuz<br>Herrera | Mendoza<br>Castro<br>López | 87247837<br>89555212<br>7858523<br>78896512 | 4522604960003B<br>4430203970001J<br>4410305950000Y<br>4410305900000Y | San Ramón<br>San Ramón<br>Matagalpa de la P | mismaeelcr@g<br>frayneesure@gmai.<br>haniel@gmail.com<br>donaldjavier@gma. |                   | Buscar por primer nombre del maestro<br><b>NoINSS</b><br>0004<br>0003<br>0001 | Imprimir<br>e<br>AnioExperiencia<br>$\overline{2}$<br>$\overline{2}$<br>$\overline{2}$<br>п. |

*Fuente:* Elaboración propia a partir del sistema propuesto**.**

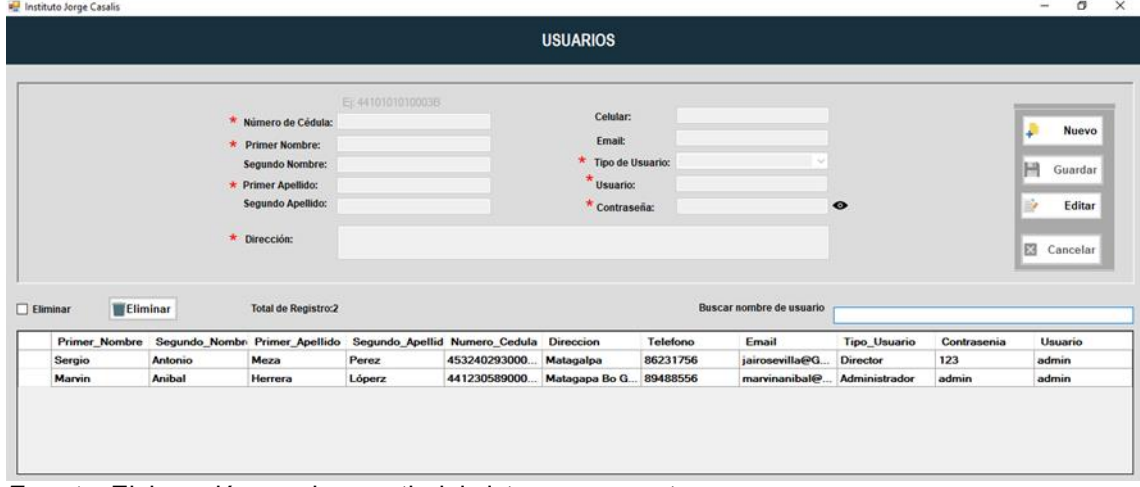

*Figura 31.* Interfaz de Registro de Usuarios.

*Fuente:* Elaboración propia a partir del sistema propuesto**.**

La primer interfaz es para registrar a los maestros con su datos correspondientes, la segunda es para guardar a los usuarios del sistema donde van hacer ingresados únicamente solo por el administrador, ya que este tendrá acceso total del software.

**Figura 32**. Interfaz Registro de bases de datos.

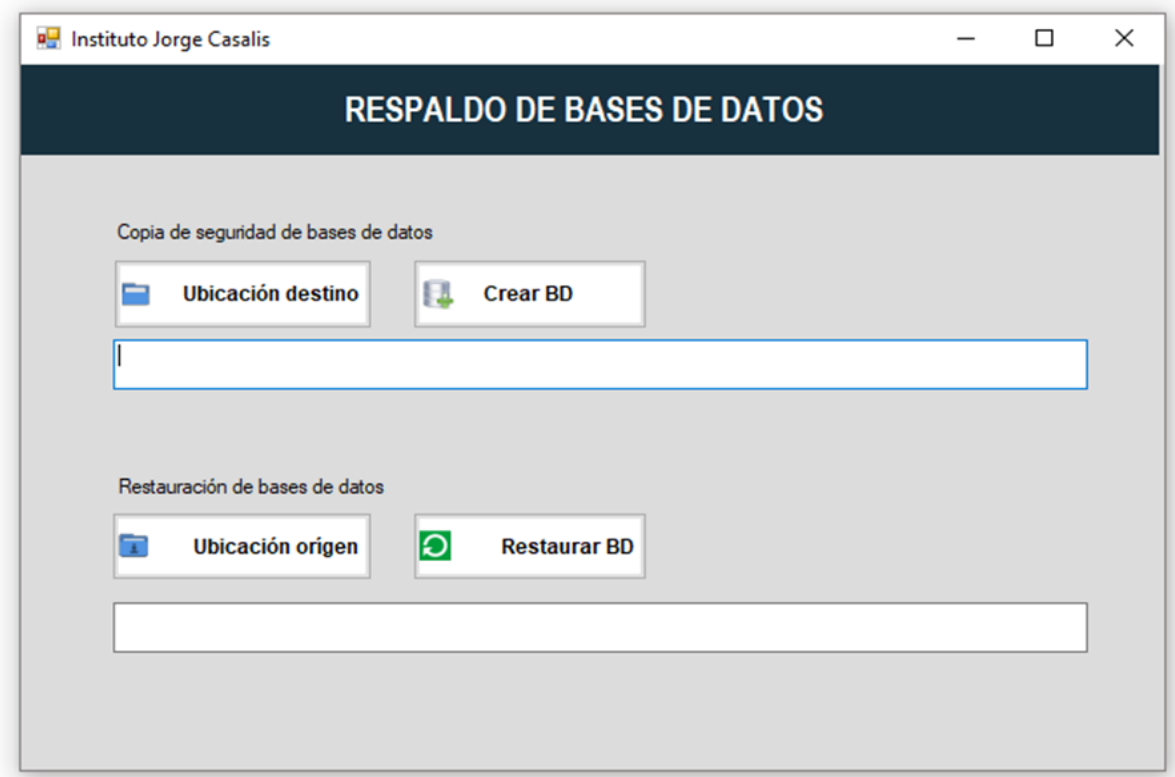

**Fuente:** *Elaboración propia a partir del sistema propuesto.*

Interfaz para crear los respaldos de bases de datos, se pueden hacer diarias o cuando el usuario desee, también se puede restaurar o importar una base de datos existente, siempre y cuando pertenezca al sistema.

# **4.3.8. Periodo de pruebas del sistema y capacitación.**

*Figura 33.* Presentación para la capacitación del sistema.

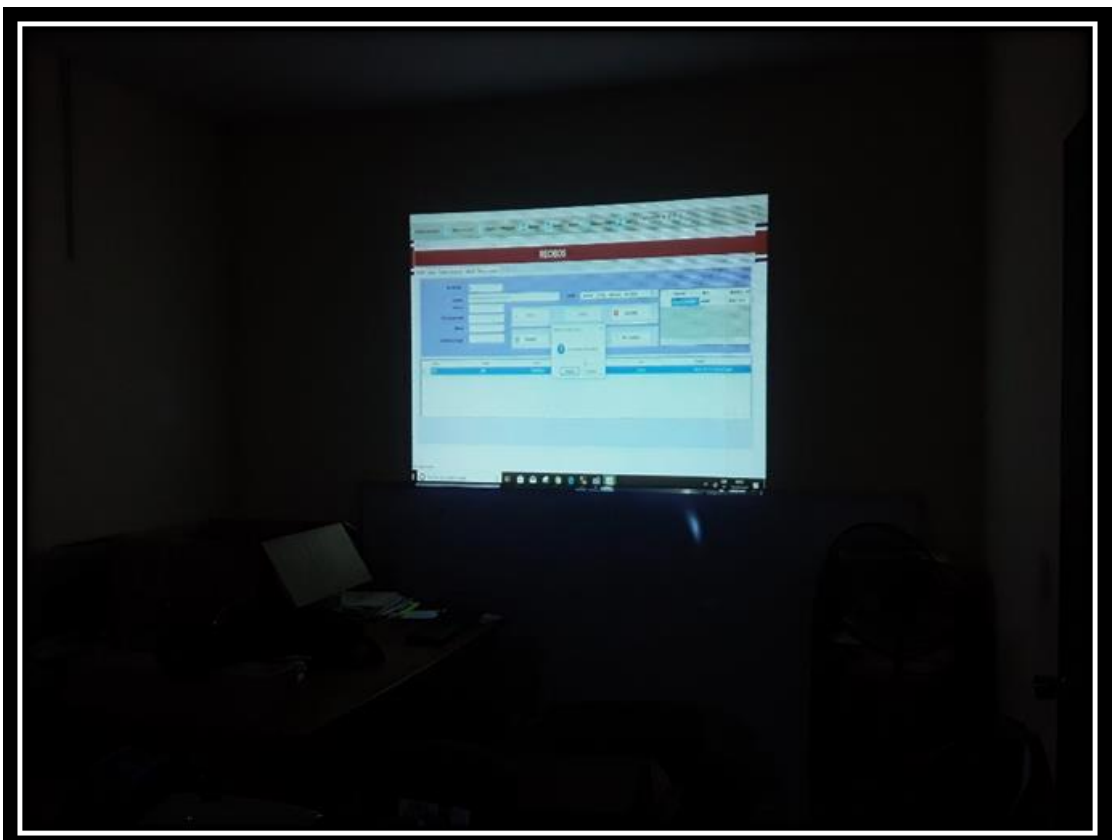

*Fuente:* Elaboración propia, a partir de la capacitación del sistema.

Esta figura muestra los medios que se usaron para dar la capacitación del sistema, donde se iba explicando los diferentes módulos y sus funcionamientos.

*Figura 34***.** Capacitación para el uso del sistema.

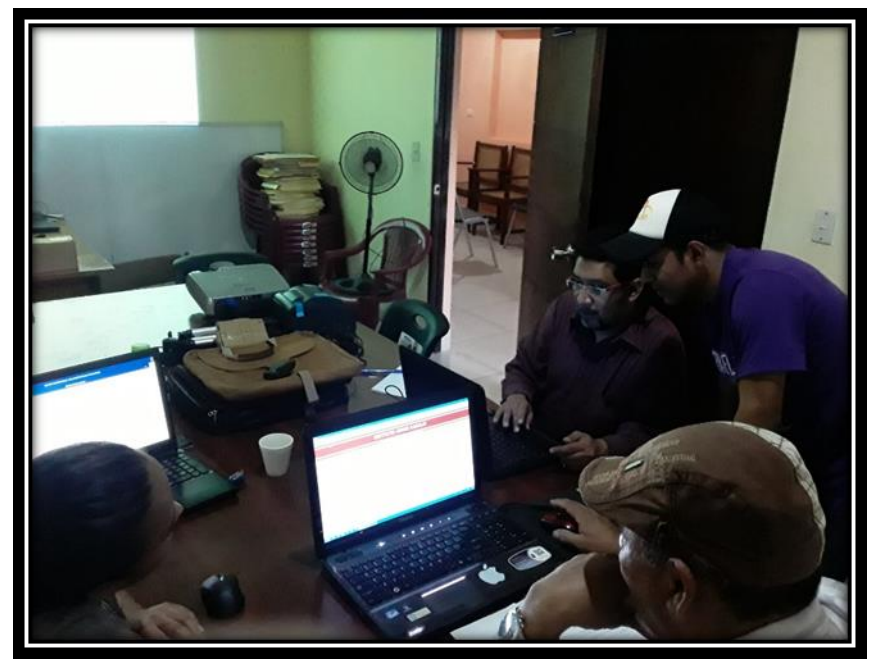

*Fuente:* Elaboración propia, a partir de la capacitación del sistema.

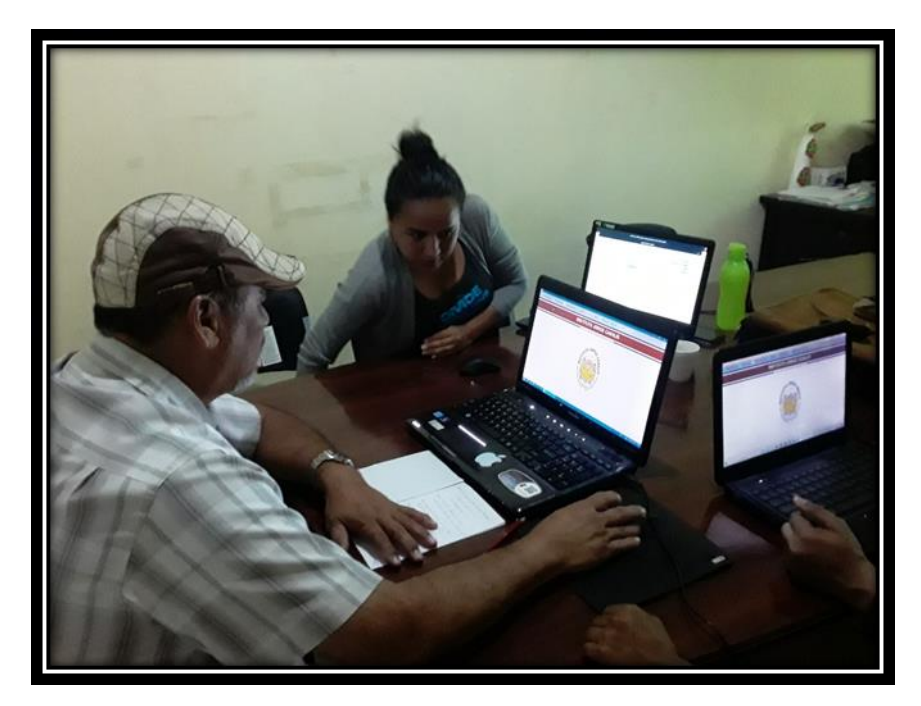

*Figura 35.* Uso del sistema en la capacitación.

*Fuente:* Elaboración propia, a partir de la capacitación del sistema.

 *Figura 36.* Director de registro académico y administrativo haciendo uso del sistema.

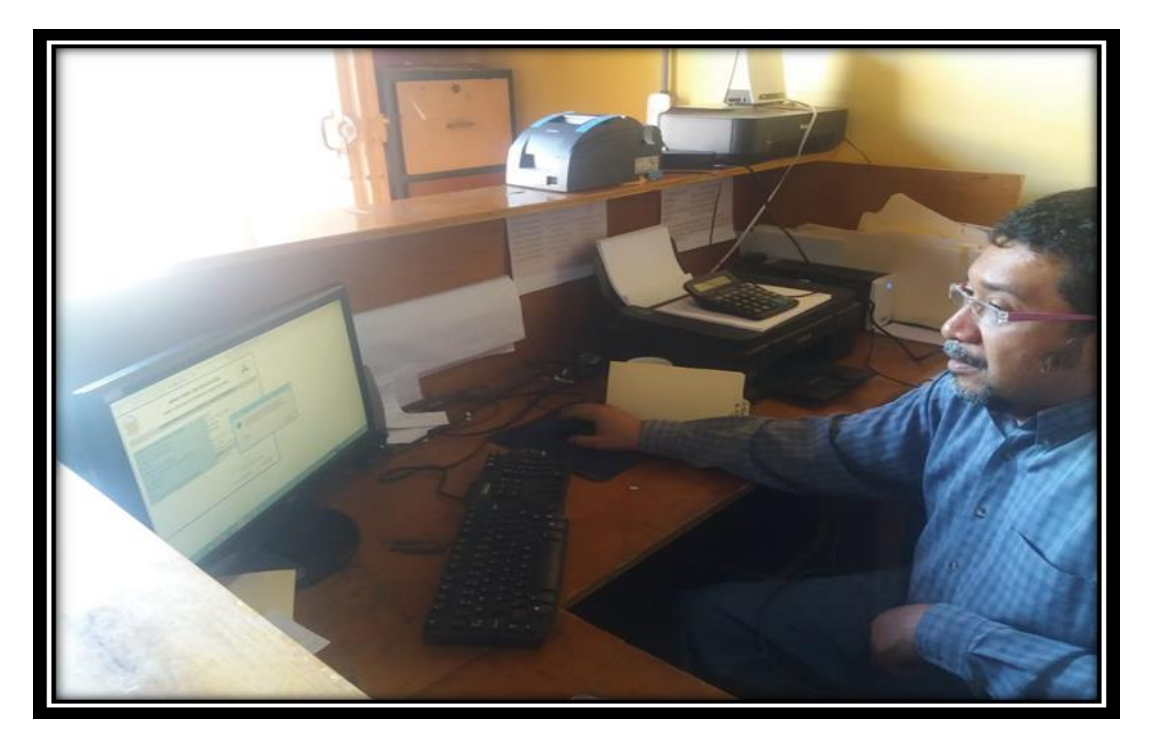

 *Fuente:* Elaboración propia, a partir del periodo de pruebas del sistema.

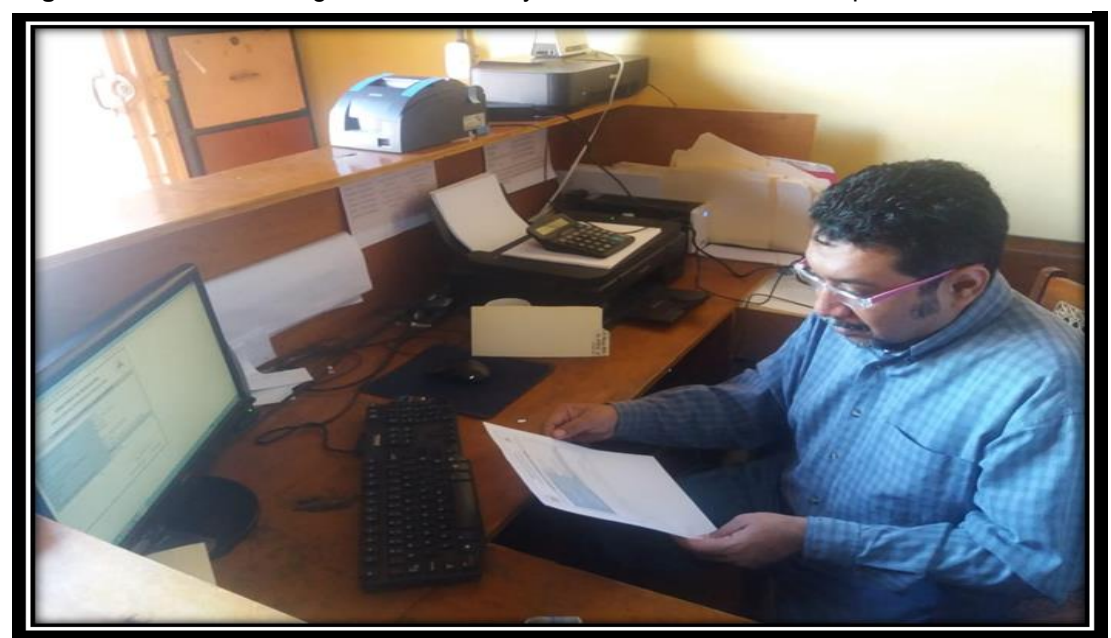

*Figura 37.* Director de registro académico y administrativo haciendo reporte de

*Fuente*: Elaboración propia, a partir del periodo de pruebas del sistema.

Esta figura muestra los reportes de un alumno matriculado y también de uno que se le hizo un traslado, estos reportes fueron creados de acuerdo a los estándares que se entregan al ministerio de educación (MINED).

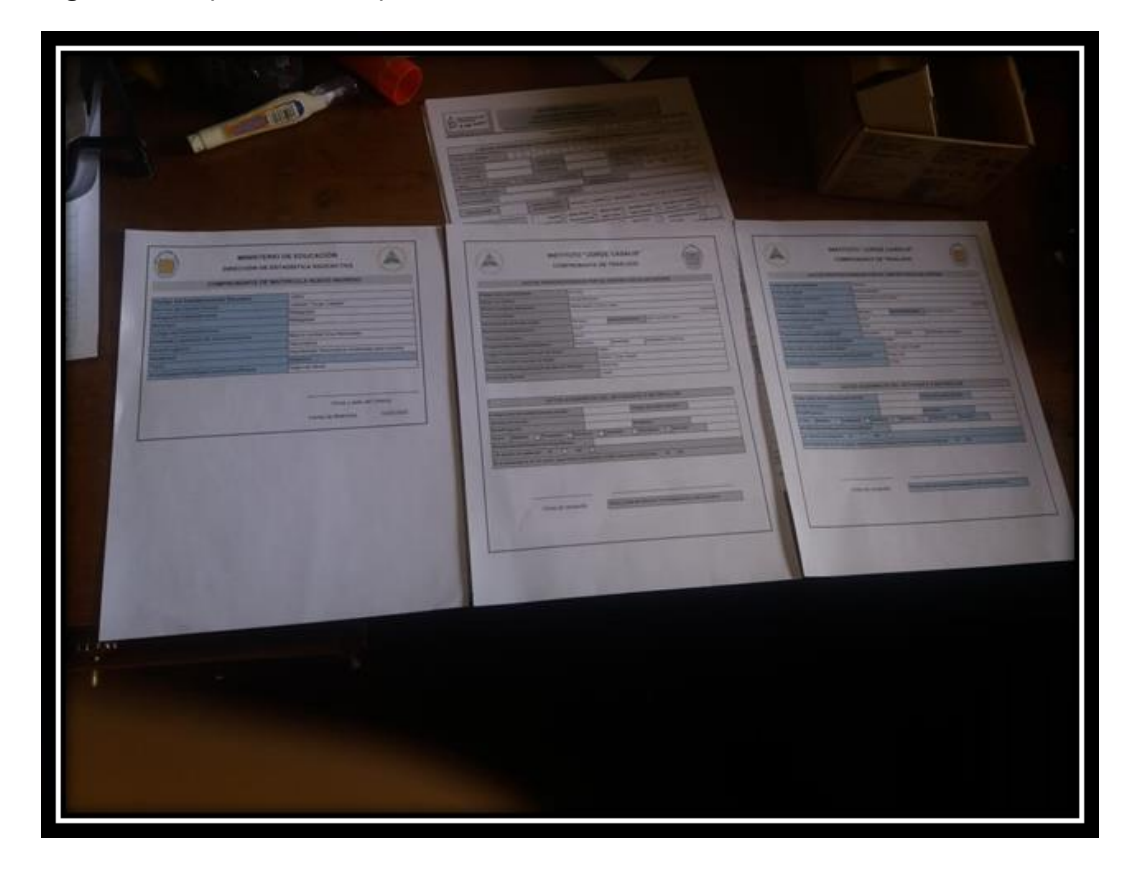

*Figura 38.* Reportes de comprobante de matrícula, traslado.

*Fuente***:** Elaboración propia a partir del periodo de prueba del sistema.
*Figura 39.*Reporte de traslado

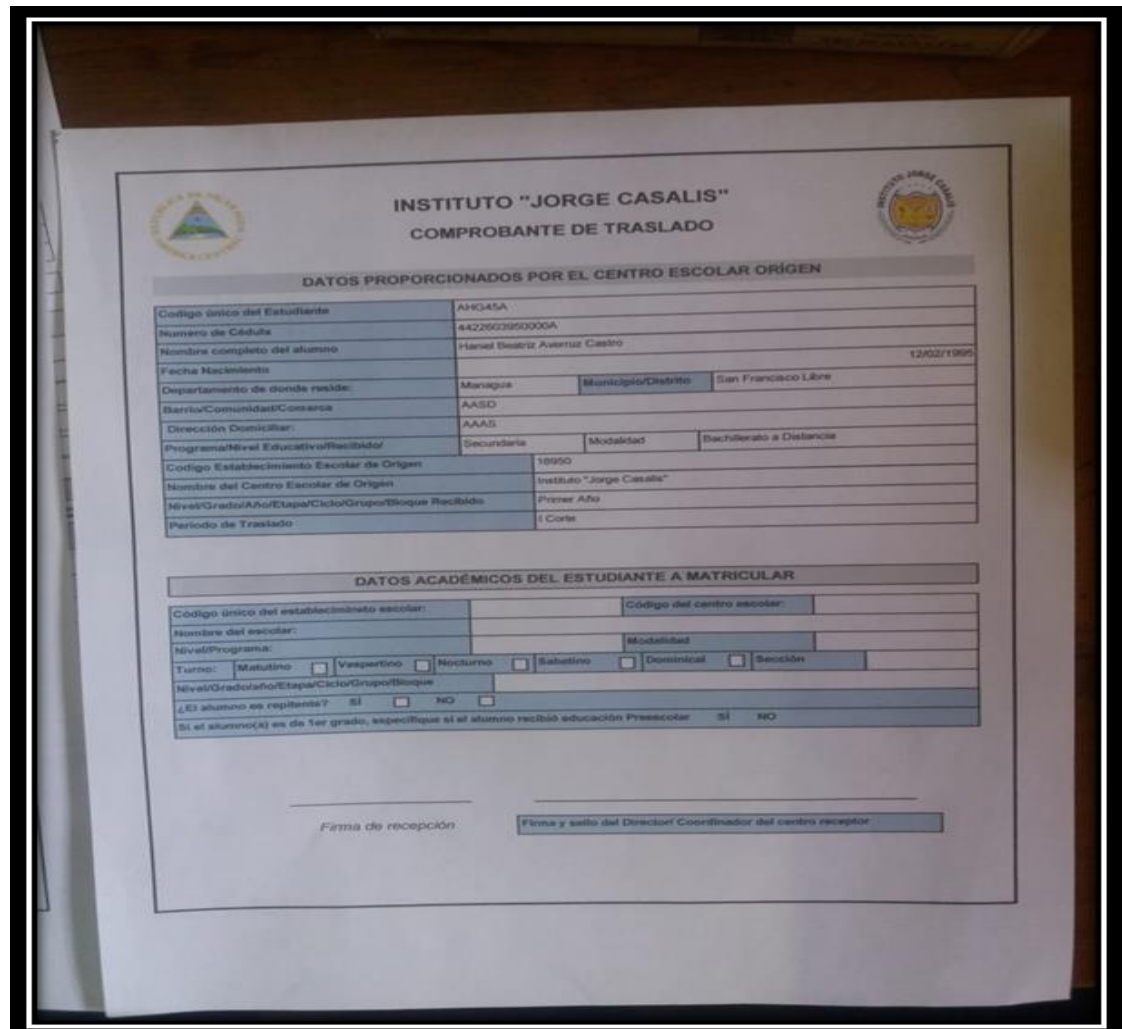

**Fuente:** Elaboración propia, a partir del periodo de pruebas del sistema

Esta figura muestra un traslado que se le hizo a un alumno, el cual esta con los datos que usan en el instituto Jorge Casalis.

*Figura 40.* Comprobante de Matricula.

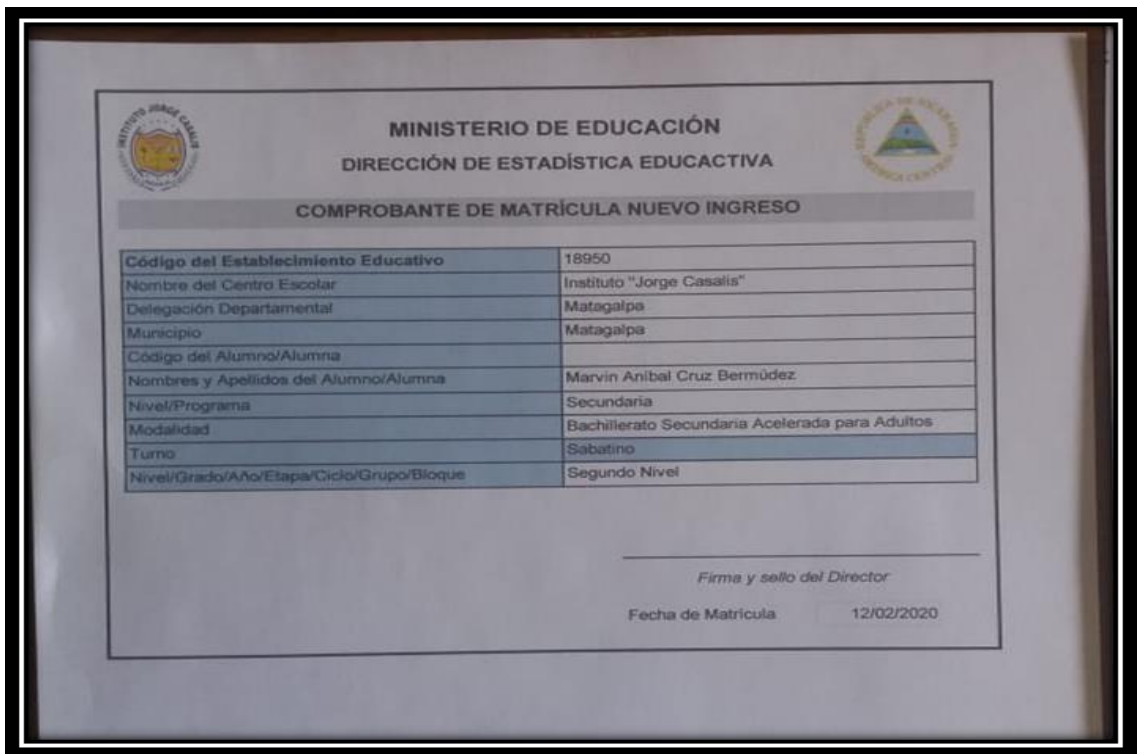

**Fuente:** Elaboración propia, a partir del periodo de pruebas del sistema

Esta figura muestra un comprobante de matrícula de nuevo ingreso que se le hizo a un alumno, el cual esta con los datos que usan en el instituto Jorge Casalis.

*Figura 41.* Certificado de notas.

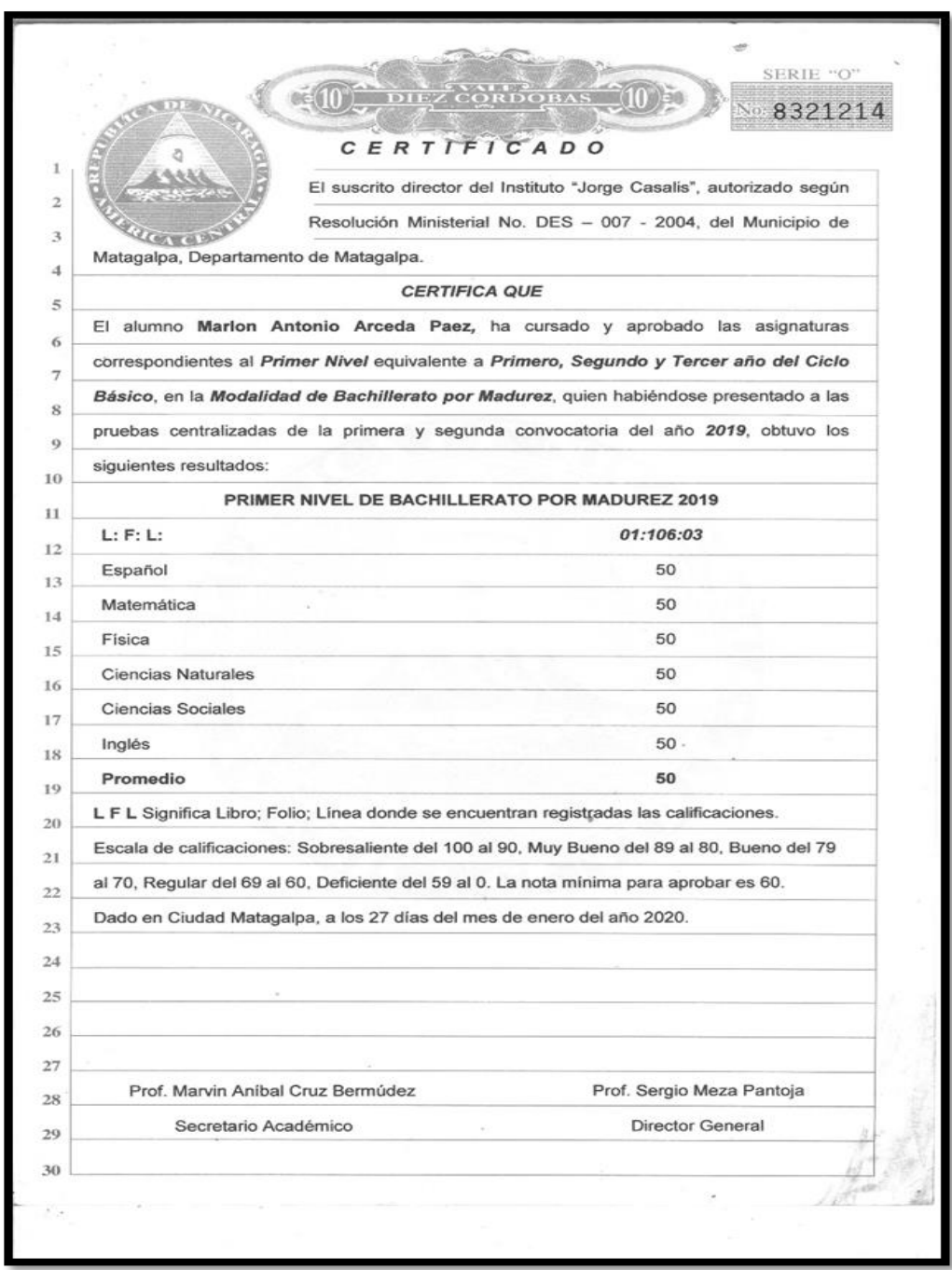

*Fuente:* Elaboración propia, a partir del periodo de pruebas del sistema

## **4.3.9. Diccionario de datos**

**La tabla que se muestra a continuación permite almacenar todos los datos de un estudiante.** 

**Estos se registrarán una sola vez, los que posteriormente podrán ser editados.**

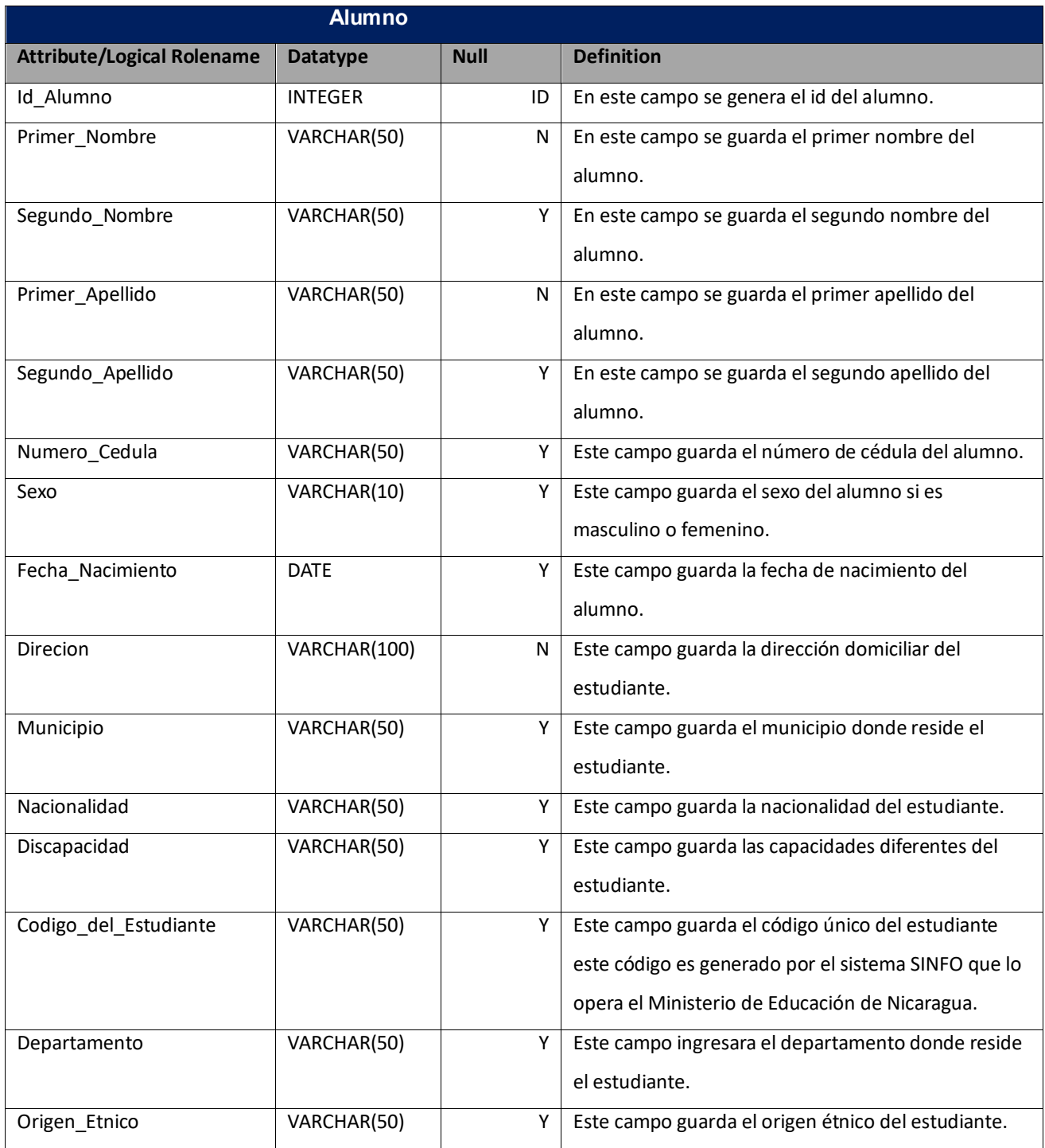

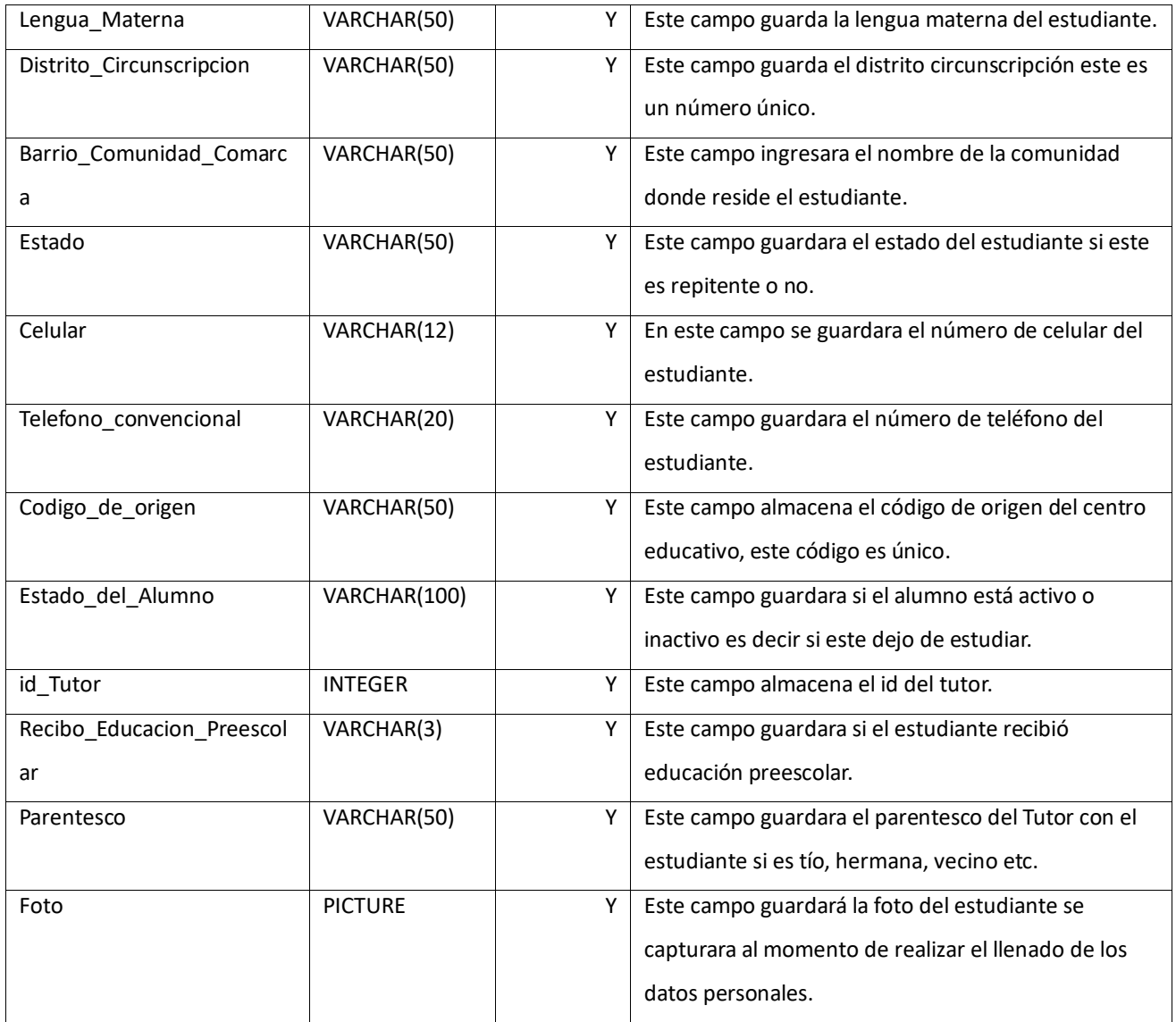

**La tabla años lectivos permite registrar el año en curso, el que permitirá realizar los demás procesos en el sistema.**

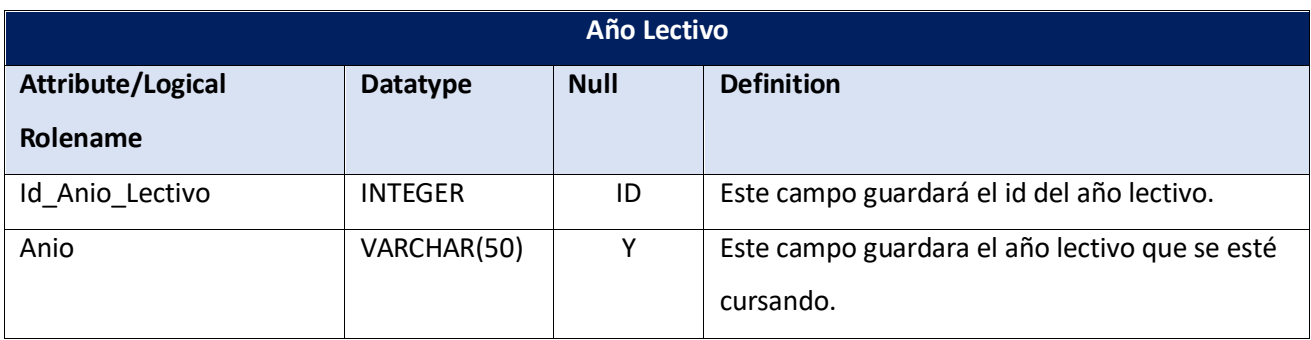

**La tabla arancel permitirá guardar los tipos de aranceles que se pagan en el Instituto Jorge Casalis.**

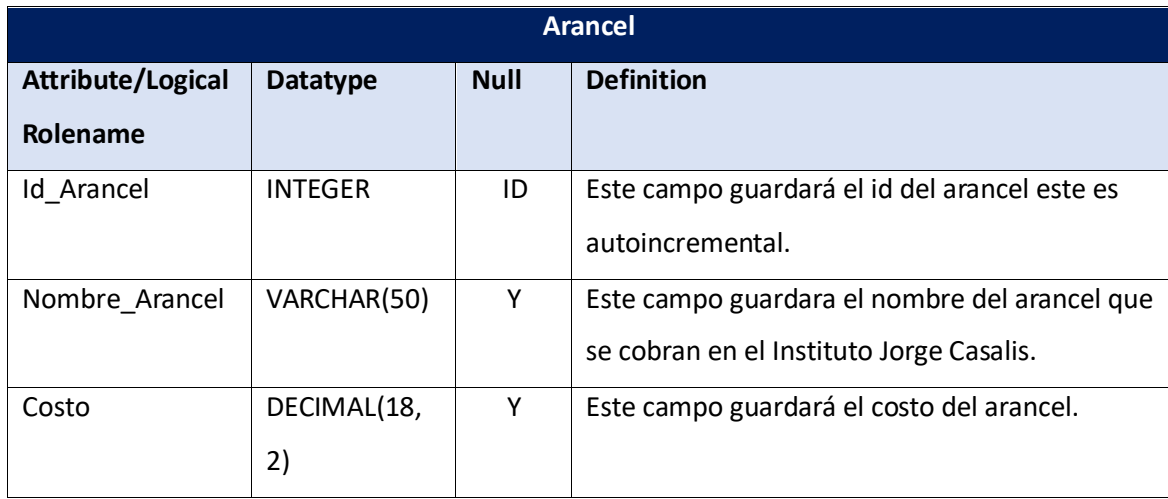

**La tabla asignatura permitirá guardar las asignaturas que se imparten en el Instituto Jorge Casalis.**

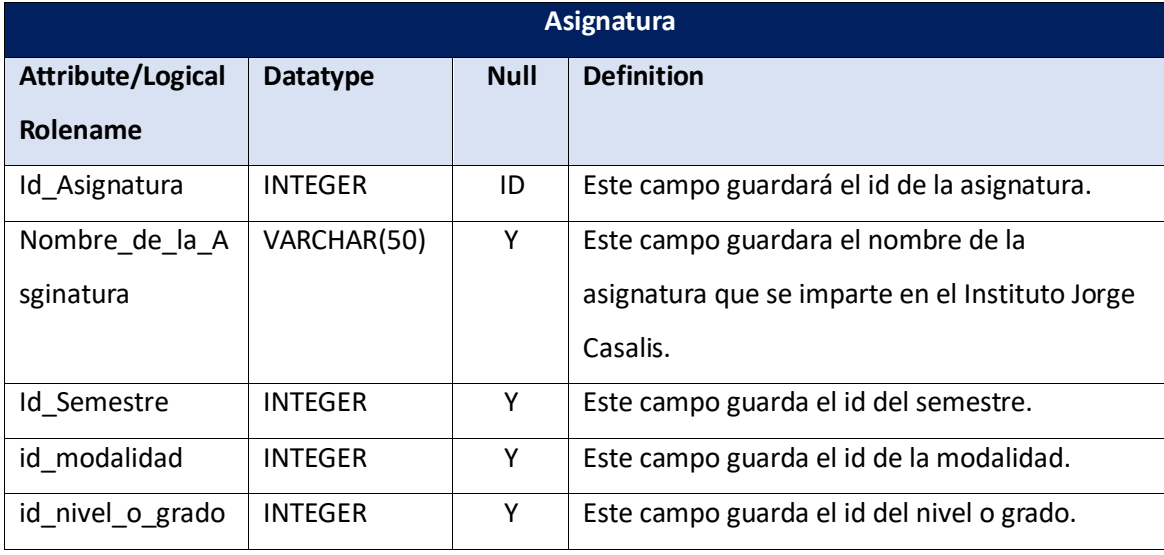

**La tabla detalle de calificación permite guardar los datos evaluativos de los estudiantes.**

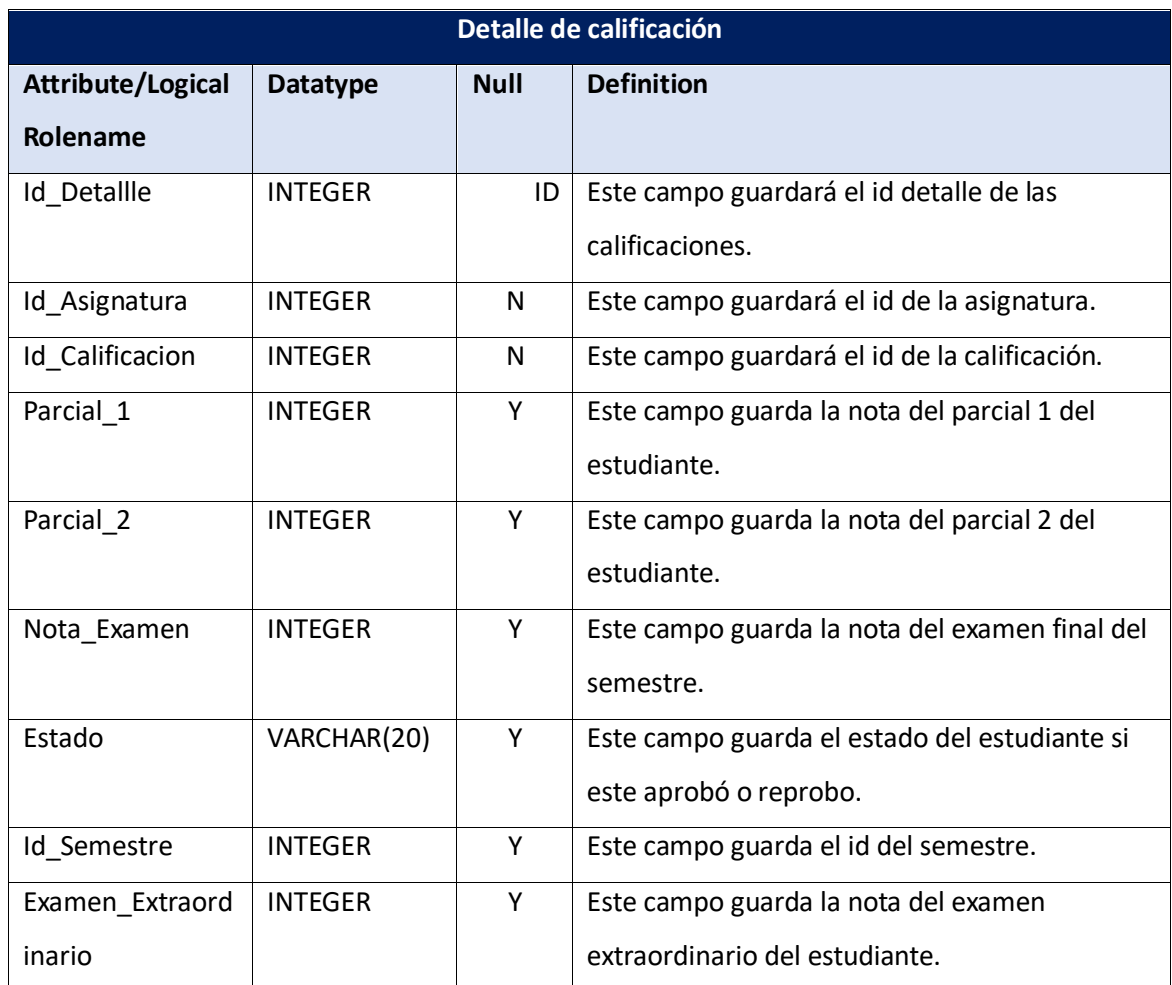

#### **Detalle de Recibo**

**La tabla detalle de recibo permite guardar los datos que contendrá el recibo.** 

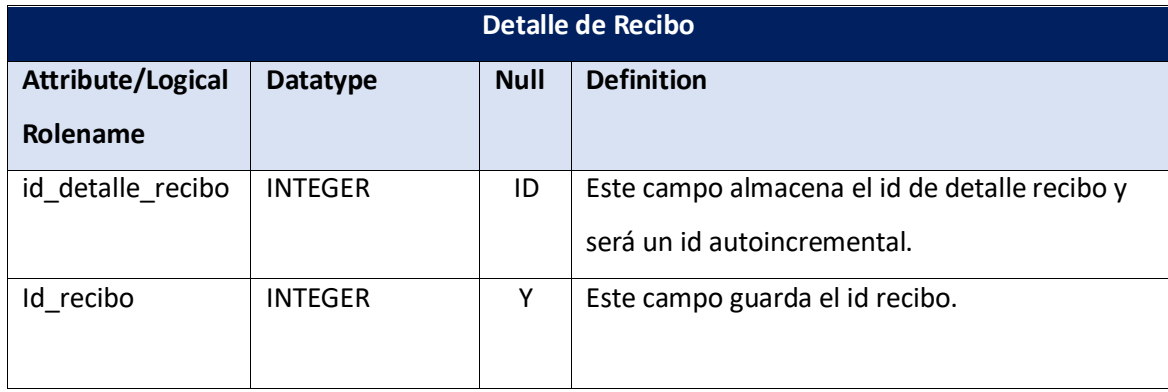

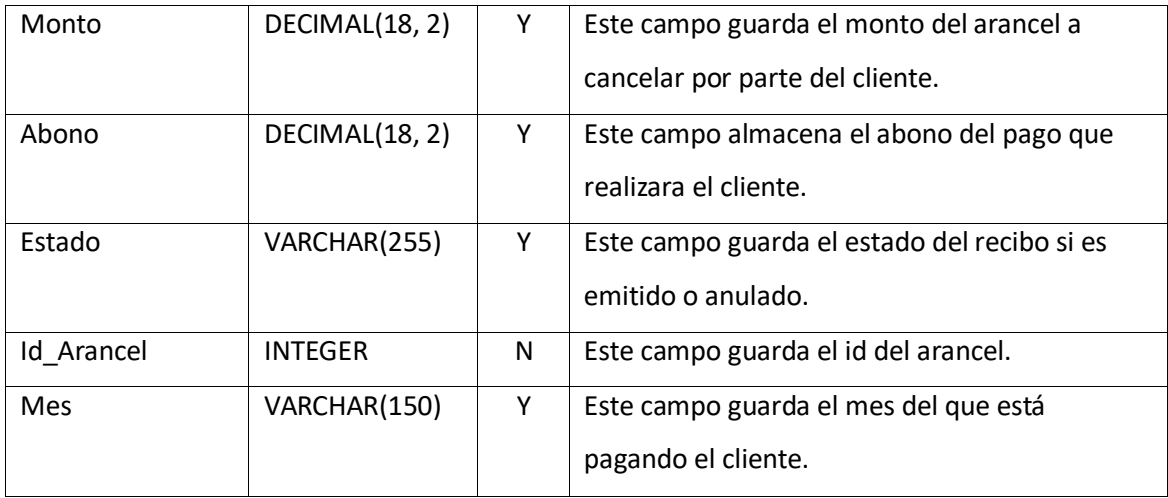

#### **Detalle de recibo historial**

#### **La tabla de recibo historial permitirá guardar un historial de todos los recibos que se generen.**

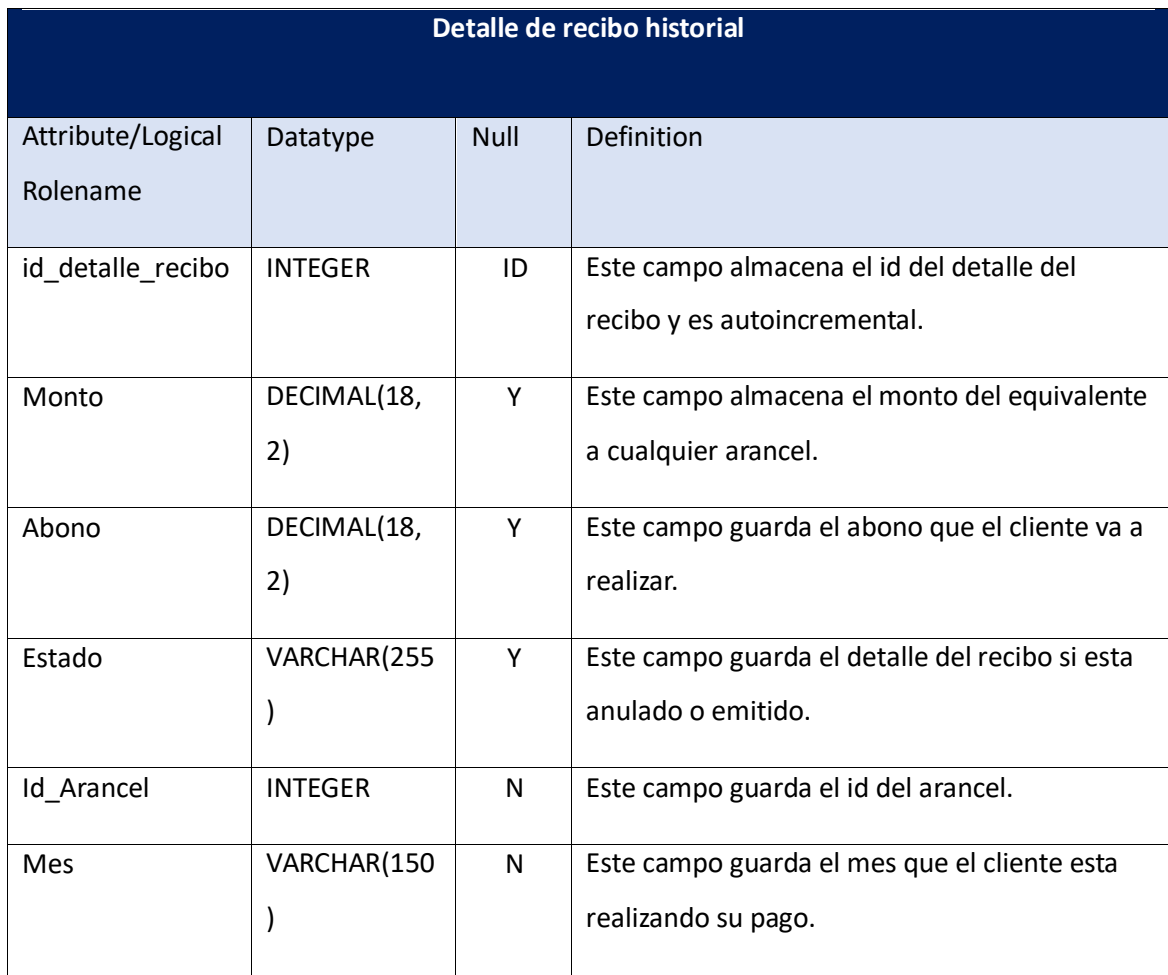

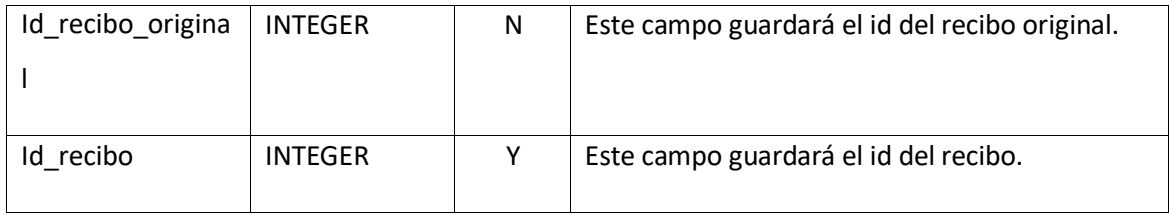

#### **Maestro**

## **La tabla maestro permitirá guardar todos los datos personales del maestro.**

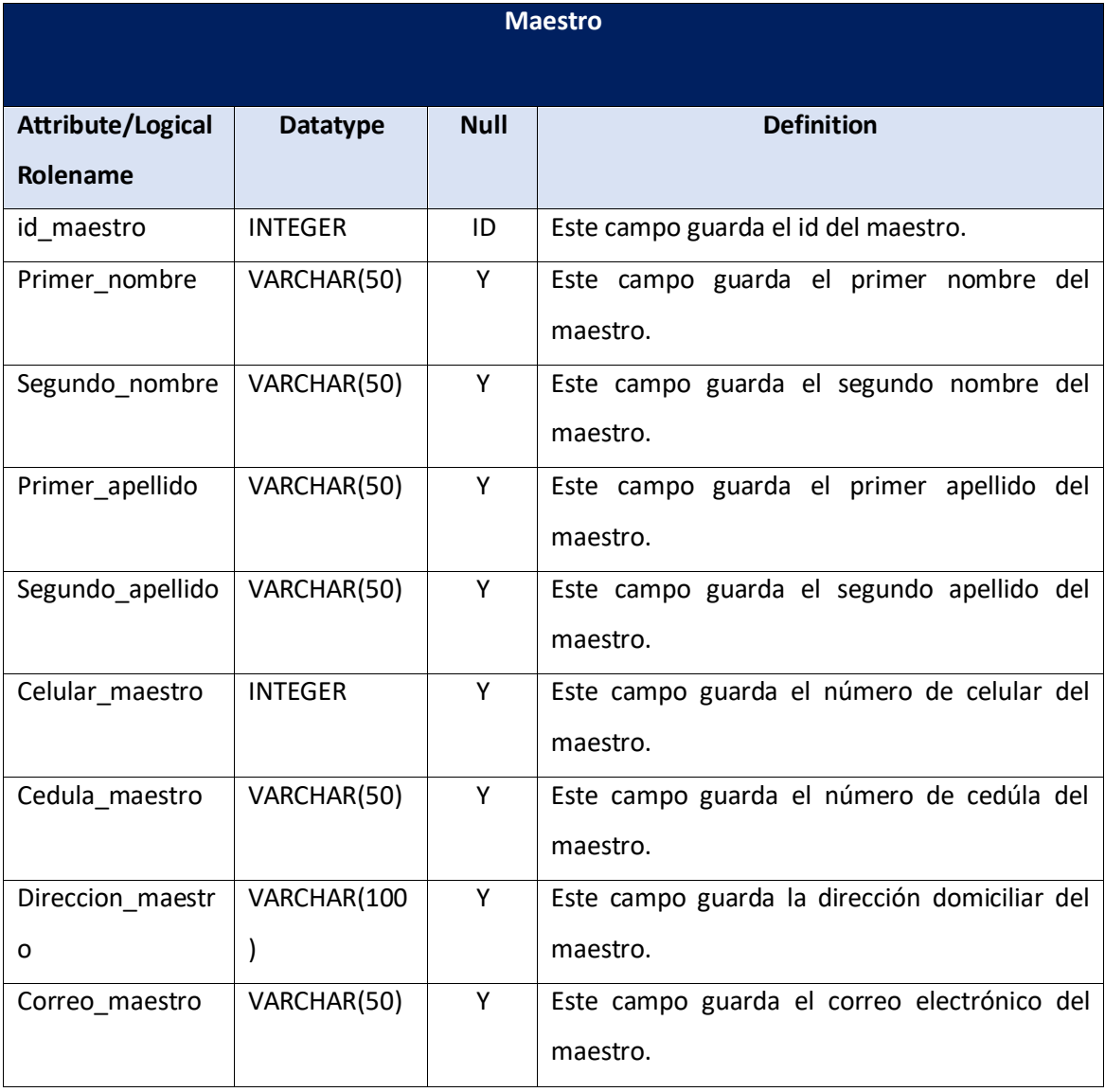

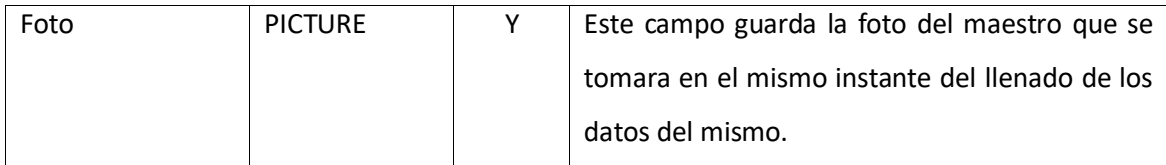

**La tabla matricula permitirá guardar los datos del alumno es decir a que modalidad, turno,** 

**grado, se va a matricular. Esta tabla permitirá almacenar los datos de la matrícula del alumno.**

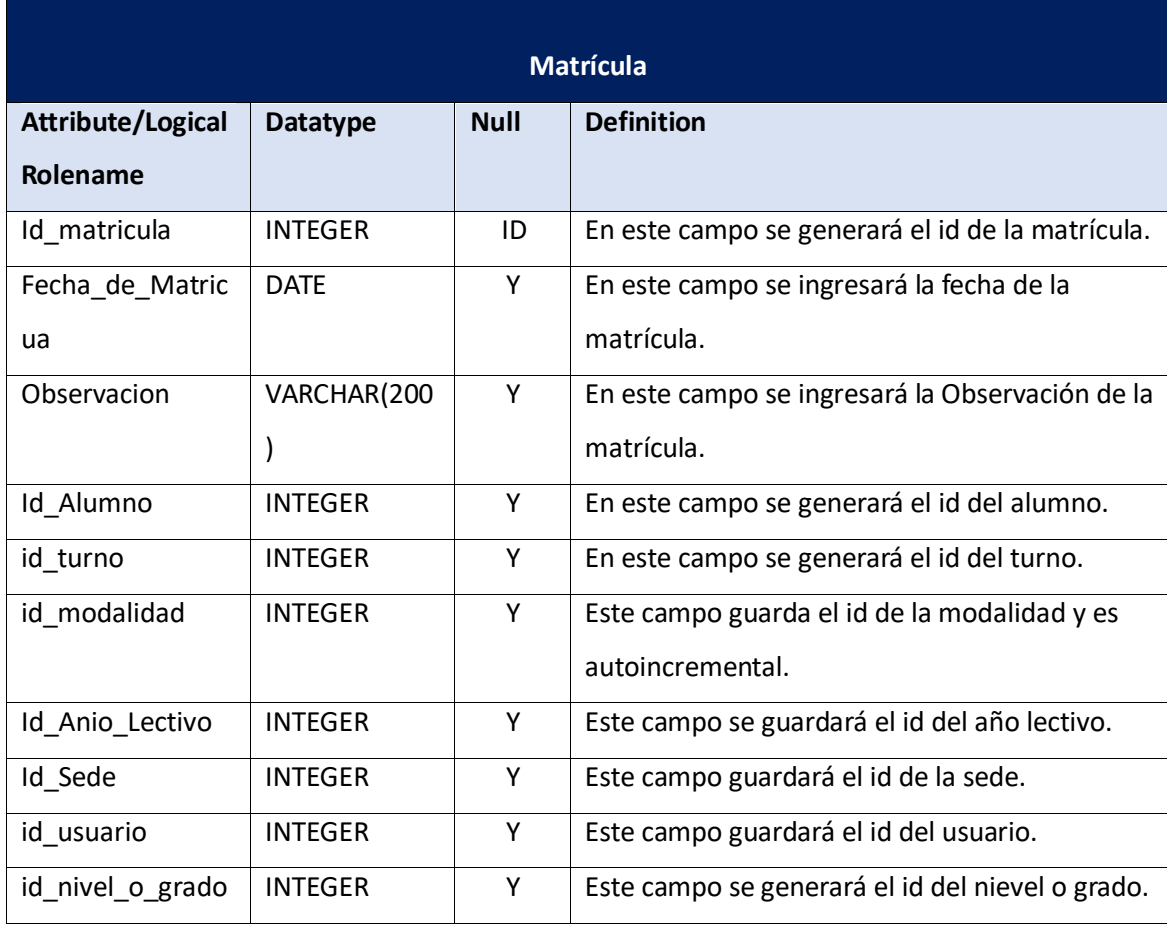

**La tabla nivel o grado permitirá almacenar los grado o nivel que se imparten en este centro educativo.**

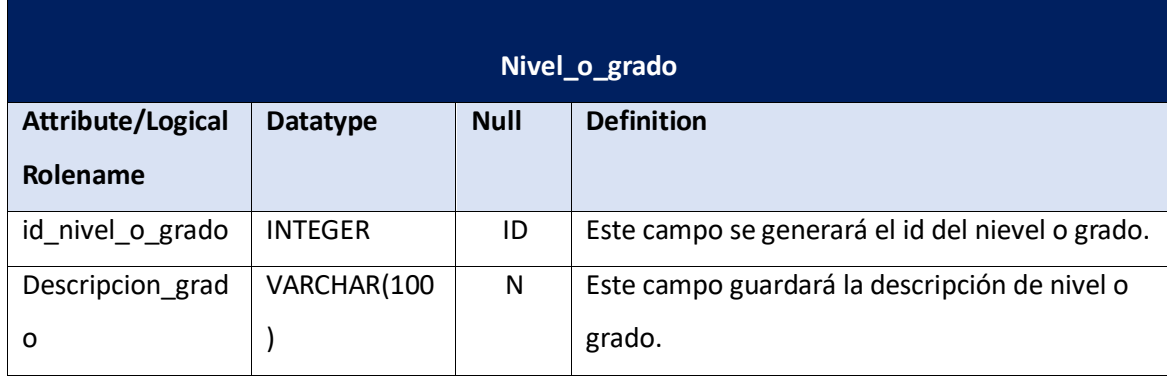

**En la tabla modalidades se registra las modalidades que atiende el centro escolar de acuerdo a los programas de estudio.**

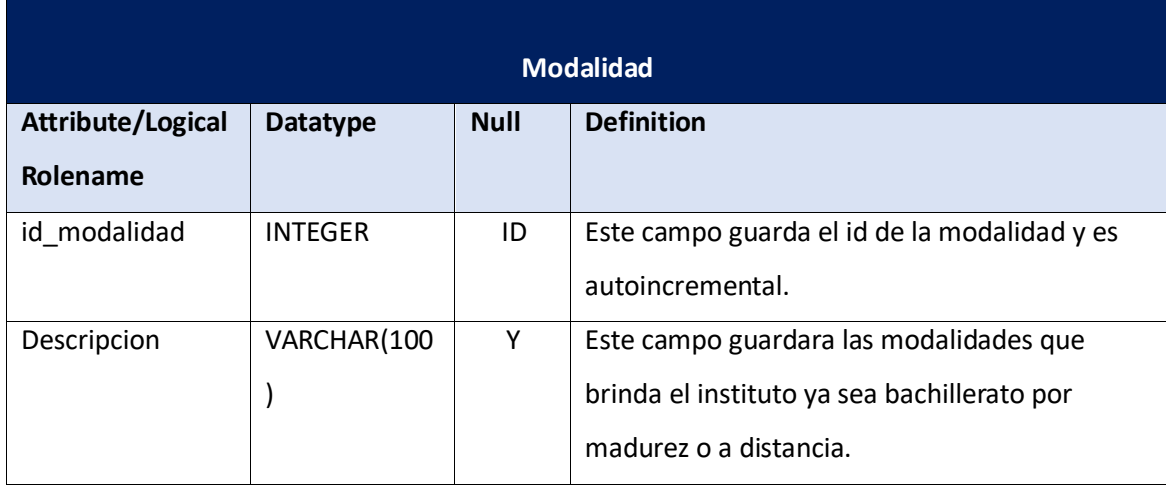

#### **Recibo**

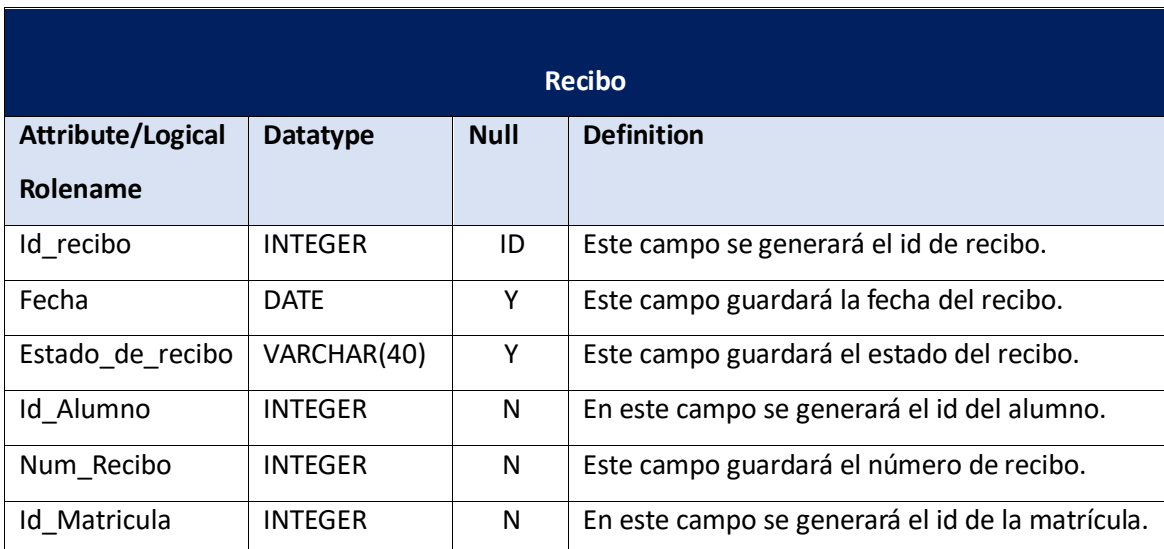

**La tabla recibos permitirá guardar los datos pertenecientes al os recibo emitidos.**

### **Recibo Historial**

**La tabla recibo historial permitirá guardar un historial de los recibos emitidos por el sistema.**

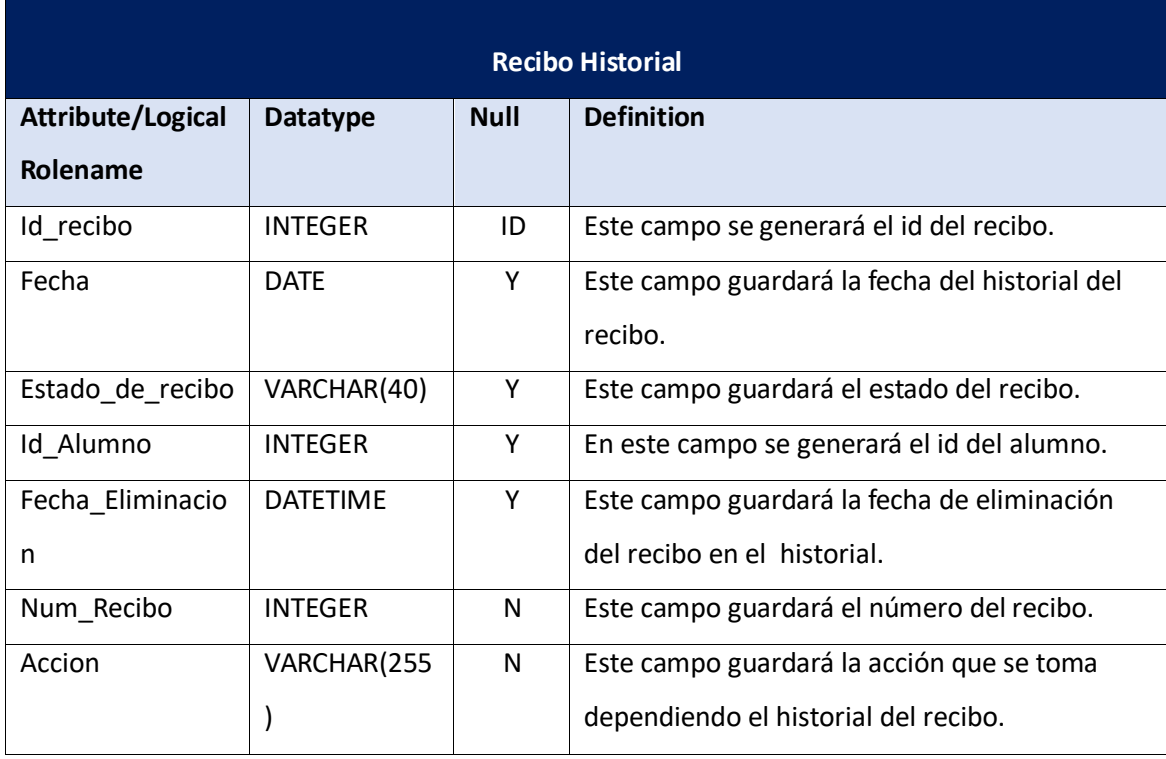

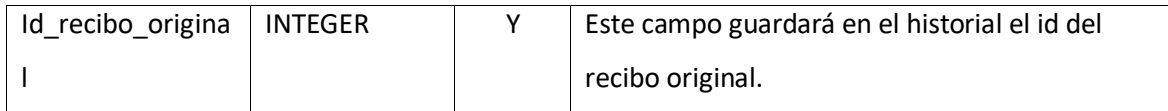

#### **Sede**

**La tabla sede permitirá guardar los nombres de las sedes, y el código de cada sede.**

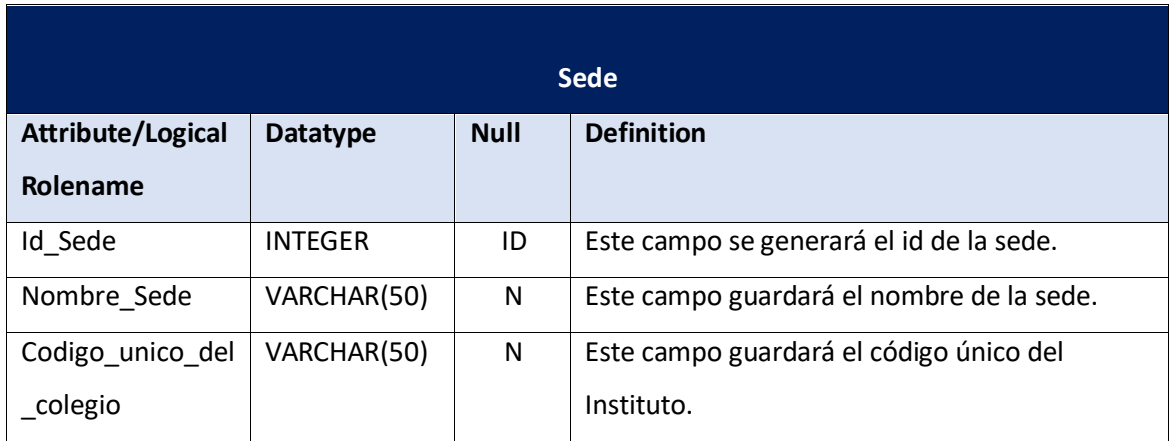

#### **Semestre**

**La tabla semestre permitirá guardar cuantos se imparten en cada año lectivo.**

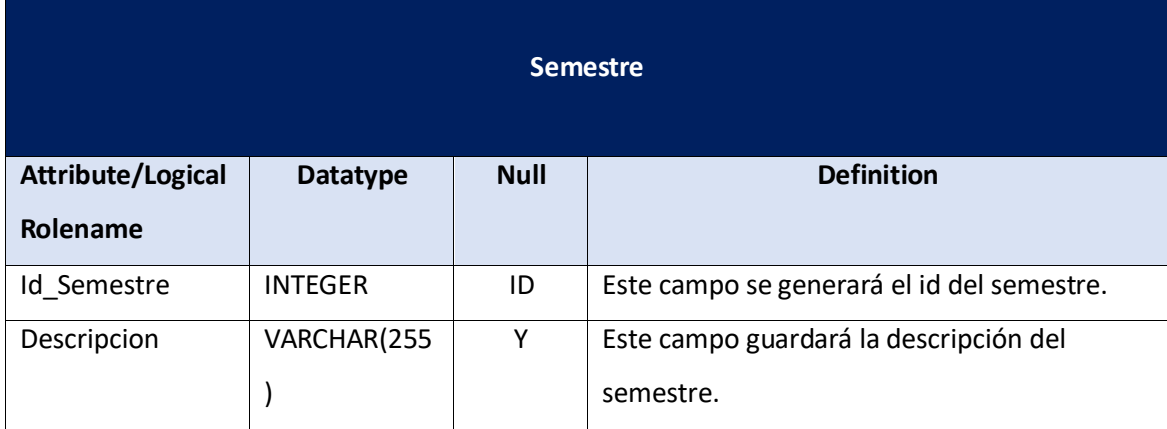

#### **Traslado**

**La tabla traslado permitirá guardar los datos correspodientes del alumno para poder realizar un traslado del mismo.**

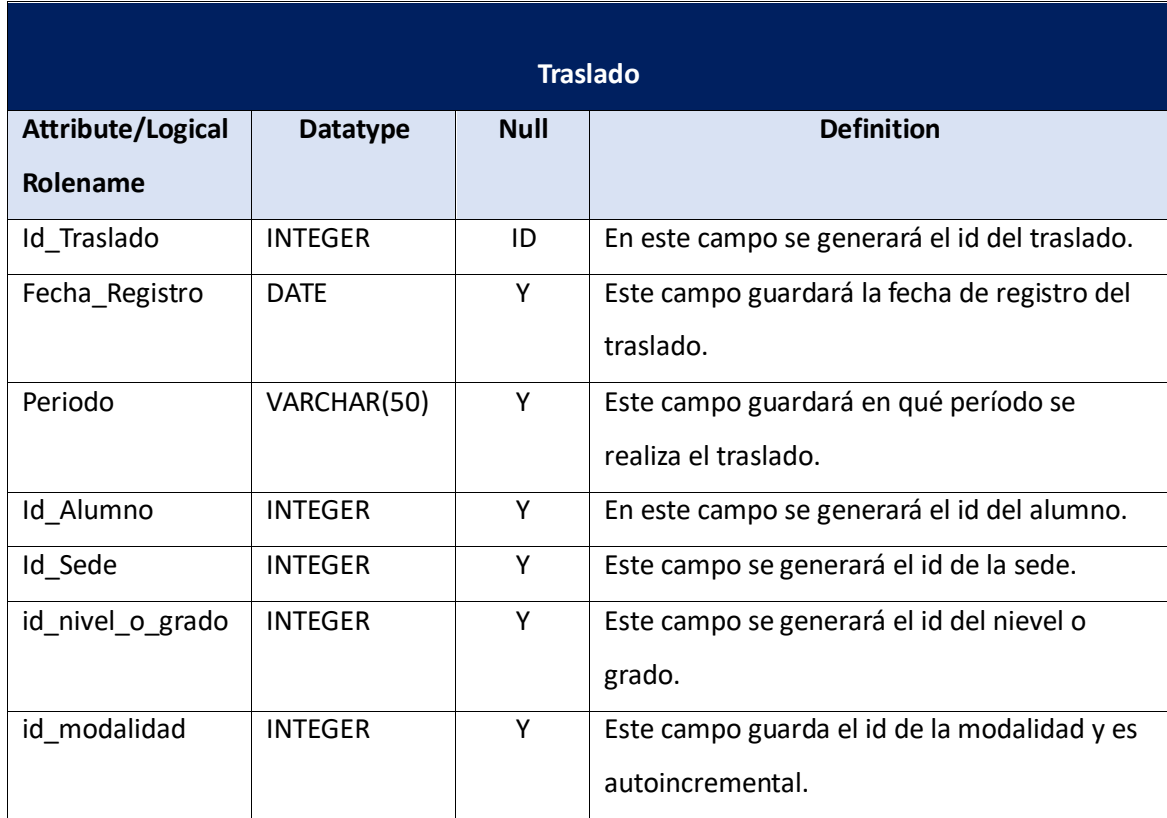

#### **Turno**

**La tabla turno permitirá guardar los turnos que se imparten en dicho instituto.**

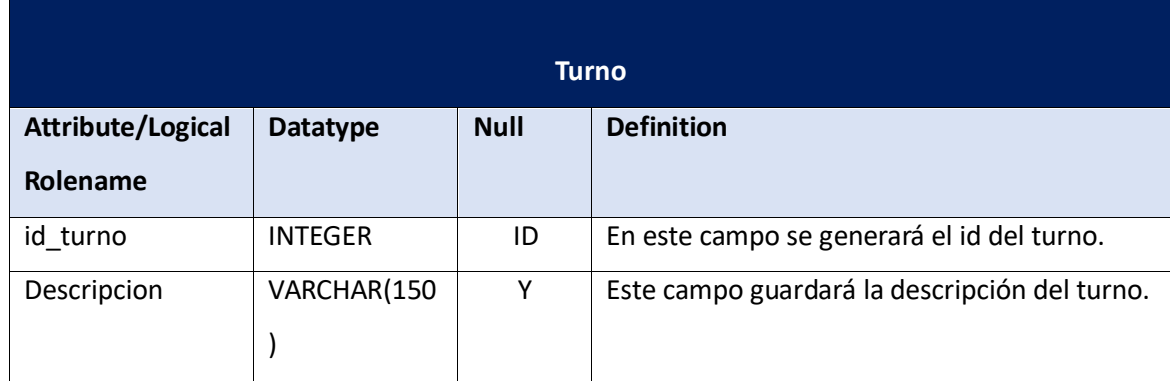

#### **Tutores**

**La tabla tutor permitirá guardar los datos personales del tutor asignado por el alumno.**

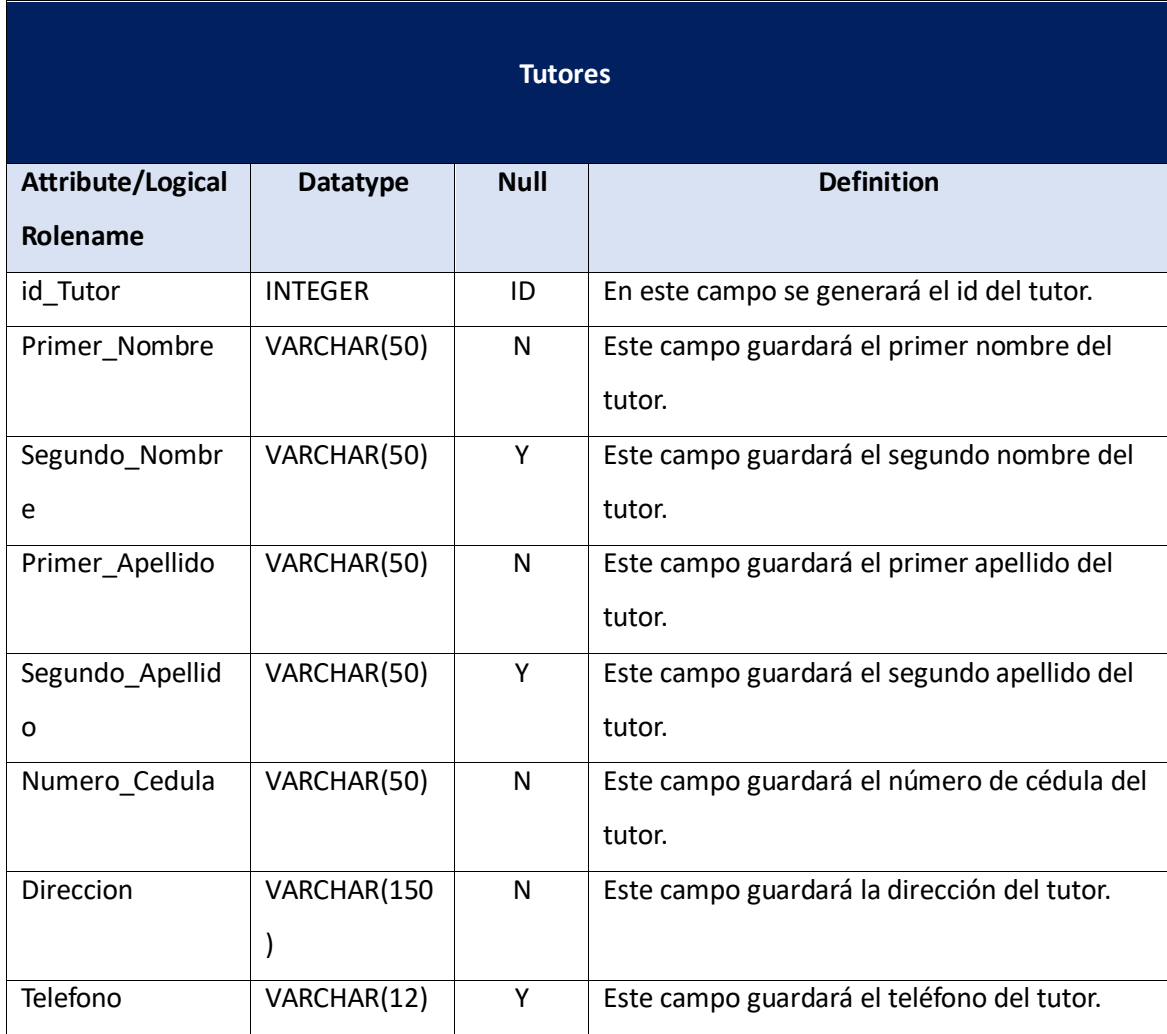

#### **Usuario**

**La tabla usuario permitirá almacenar todos los datos de un usuario ya sea que tenga acceso a todo el sistema o una parte de él.**

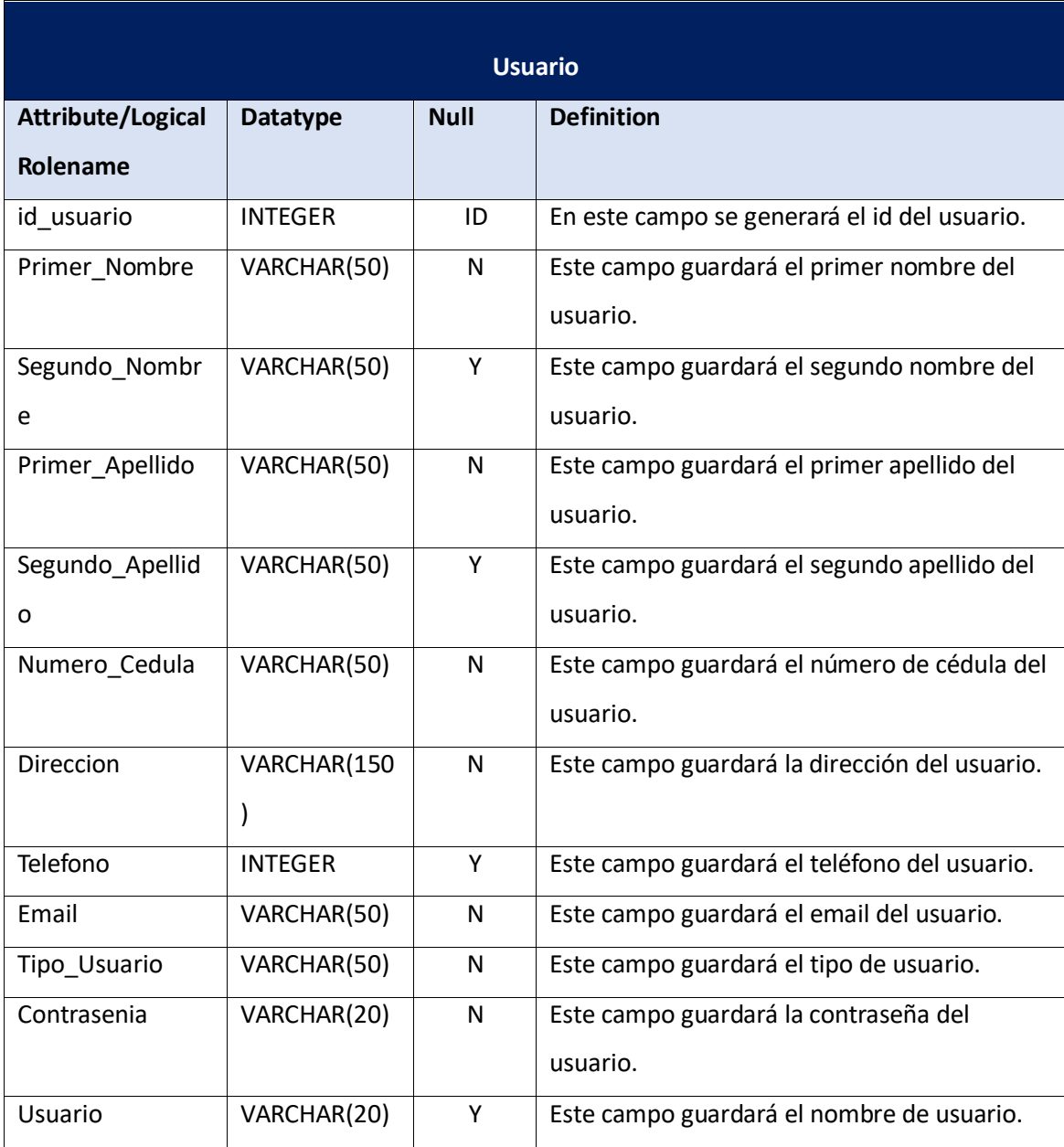

# **Capítulo V**

#### **5.1. Conclusiones**

Basándonos en los resultados obtenidos de la investigación, se concluye que:

- 1. El proceso de matrícula en el instituto "Jorge Casalis" es realizado por director académico y administrativo, se llena una hoja con todos los datos personales del alumno tales como: nombres y apellidos, número de cedula, sexo, nacionalidad, municipio, departamento, dirección, entre otros requisitos que se piden, también el pago arancelario es realizado por los alumnos o el tutor encargado, donde el mismo director de registro académico y administrativo hace los recibos en talonarios para luego entregárselo a cada estudiante que llega a pagar un determinado arancel, el proceso de registro de calificaciones lo realiza la persona antes mencionada, registrando las notas parciales y la nota final en un cuaderno de registro de calificaciones.
- 2. Las dificultades encontradas en el proceso de matrícula fueron: el proceso se realiza manualmente viene siendo más tardado, teniendo en cuenta que hay equivocaciones lo cual hace que también haya enmendaduras, el error más común es escribir mal los nombres, apellidos y otros datos, en el proceso de pago de aranceles hay confusiones algunas veces al realizar un recibo, extravío de fotocopias de recibos donde se ha complicado llevar un control exacto de los ingresos, y manejar con exactitud los estudiantes pendientes con el pago de algún tipo de arancel, con respecto al registro de calificaciones confusión con alguna nota de un estudiante al momento de estar pasando en el cuaderno de registro.
- 3. Las alternativas de solución informática valoradas para los procesos de matrícula, pago de aranceles y registro de calificaciones en el Instituto "Jorge Casalis", Matagalpa fueron:
- Software enlatado.
- Software a la medida.
- Aplicación Web.
- 4. Se propuso como solución informática el software de escritorio a la medida alternativa 2, ya que cumple con todos los requerimientos para poder llevar a cabo los procesos de una manera automatizada, esta fue valorada de acuerdo a los criterios de factibilidad que debe de cumplir dicha solución. Este sistema propuesto es nombrado Sistema de Registro Académico y Arancelario, desarrollado en C# 2013 y con el gestor de base de datos SQL Server 2014

#### **5.2. Recomendaciones**

Para optimizar los procesos de matrícula, pago de aranceles y registro de calificaciones en el Instituto "Jorge Casalis" Matagalpa, se recomienda.

Al director de registro académico y administrativo:

- 1. Utilizar el software propuesto como una alternativa de solución para el instituto, ya que contribuye a mejorar las dificultades que se presentan al momento de realizar los procesos de matrícula, pago de arancel y registro de calificaciones ya que este brindará información específica, confiable, clara y concisa para estudiantes y docentes.
- 2. Entregar un comprobante de calificaciones de las asignaturas a cada docente después de haber ingresado las notas al sistema.
- 3. En caso de equivocación de una nota en las actas y libros de calificaciones por parte del maestro, pedir una carta de solicitud avalada por las autoridades del instituto, para que el director de registro académico pueda modificar la nota de un estudiante en el sistema.
- 4. Capacitar a los posibles usuarios que usen el sistema en un futuro para que ejerza el mismo funcionamiento de administrador para el uso correcto de este.
- 5. Dar mantenimiento al sistema propuesto de forma continua para que tenga un mejor funcionamiento al momento de realizar cada proceso.
- 6. Identificar si hay errores en el funcionamiento del sistema y notificarlo de manera inmediata a los desarrolladores.
- 7. Crear una copia de bases de datos actualizada si es necesario todos los días, para evitar la pérdida de información por algún fallo que se presente en el equipo donde está instalado el sistema.

#### **5.3. Bibliografía**

- Alas, M. A. (07 de Diciembre de 2015). *Portafolio-e Rember*. Recuperado el 07 de Septiembre de 2019, de Beneficios del registro adecuado de las calificaciones en los cuadros oficiales: https://sites.google.com/site/remberalasalas/beneficios-del-registro-adecuado-de-lascalificaciones-en-los-cuadros-oficiales
- Alegsa, L. (23 de 02 de 2014). *Definición de software a medida (programa)*. Obtenido de Alegsa.com.ar: http://www.alegsa.com.ar/m/Dic/software\_a\_medida.php
- Altamirano, A., & Mercado, M. (2017). *Evaluación del Proceso de Inventario en Hotel Selva Negra, Matagalpa,.* Matagalpa: Universidad Nacional Autónoma de Nicaragua, Managua. Recuperado el 2 de Junio de 2020, de https://core.ac.uk/download/pdf/154178293.pdf
- Anderson, M. (24 de Octubre de 2016). *Mauricio Anderson*. Obtenido de Escalas de medición y variables en estadística: https://mauricioanderson.com/escalas-de-medicion-estadistica/
- Báez, S. (20 de 1octubre de 2012). *KnowDo*. Obtenido de http://www.knowdo.org/knowledge/39 sistemas-web
- Betancourt, D. F. (10 de Julio de 2017). *Ingeniempresa*. Obtenido de https://ingenioempresa.com/analisis-de-alternativas/#
- Castro, I. (17 de Agosto de 2016). *Cerounosoftware*. Obtenido de https://blog.cerounosoftware.com.mx/7-conceptos-b%C3%A1sicos-de-seguridadinform%C3%A1tica
- Caurin, J. (31 de Mayo de 2018). *Emprendepyme*. Obtenido de Recibos: https://www.emprendepyme.net/recibos
- Caurin, J. (20 de Abril de 2018). *Transferencias bancarias*. Recuperado el 21 de Octubre de 2019, de economiasimple.net: https://www.economiasimple.net/transferencias-bancarias
- Cedeño, K. (2014). *Diseño e implementación de un sistema web de control de matrícula y calificaciones para el colegio Rashid Torbay "Sismarashid" en el cantón playas, provincia del Guayas, año 2014.* Ecuador: Universidad Estatal Peninsula de Santa Elena Facultad de Sistemas y Telecomunicasiones Escuela de Informatica.
- Chavarria, A., Gonzáles, D., & Molina, K. (2019). *Evaluación del proceso de Matrícula y facturación en el colegio adventista "Laodicea", Matagalpa, período 2019.* Matagalpa: Universidad Nacional Autonóma de Nicaragua UNAN-Managua. Recuperado el 28 de Mayo de 2020, de https://repositorio.unan.edu.ni/12024/
- *CNB*. (14 de Julio de 2017). Obtenido de Escala de calificación o de rango: https://cnb.mineduc.gob.gt/wiki/Escala\_de\_calificaci%C3%B3n\_o\_de\_rango\_(Herramienta \_pedag%C3%B3gica)
- Consejo de Educacion Superior . (26 de Diciembre de 2013). *Modalidades de estudios o aprendizaje en las universidades*. Recuperado el 13 de Abril de 2020, de EcuadorUniversitario.com: https://ecuadoruniversitario.com/de-instituciones-delestado/ces/modalidades-de-estudios-o-aprendizaje-en-las-universidades/
- *Definición MX*. (11 de Noviembre de 2014). Obtenido de Definición de dificultad: https://definicion.mx/?s=Dificultad
- Devment, M. (24 de Abril de 2013). *Apoyo TIC*. Obtenido de Factibilidad de Sistemas: https://www.atic.cl/factibilidad-de-sistemas/
- Domínguez, P. (6 de Febrero de 2020). *Gestiona tu proyecto de desarrollo*. Recuperado el 23 de Marzo de 2020, de OPENCLASSROOMS: https://openclassrooms.com/en/courses/4309151-gestiona-tu-proyecto-dedesarrollo/4538221-en-que-consiste-el-modelo-en-cascada
- Duarte, M. R. (09 de Septiembre de 2018). *La automatización: su impacto global y regional*. Obtenido de https://www.alainet.org/es/articulo/195441
- Gomez, E., Jumbo, D., & Rios, A. (2012). *Desarrollo de un Sistema Automatizado para la inscripcion y mantenimiento de la informacion de alumnos via internet, del Colegio Primero de Mayo del canton Yanzatza.* Ecuador: UNIVERSIDAD POLITECNICA SALESIANA SEDE CUENCA.
- González, C. (13 de Abril de 2015). Obtenido de Conceptos: Universo, Población y Muestra: https://www.cgonzalez.cl/conceptos-universo-poblacion-y-muestra/
- Hernández Delgado, E. (2016). *Estudio de Factibilidad.* El Sabinal: Colegio de Bachillerato del estado de Tlaxcala. Obtenido de https://www.academia.edu/30805512/FACTIBILIDAD
- Herrera, & Bladimir. (2013). *Solución Informática para Registro de Calificaciones del Instituto Nacional.* Matagalpa: Universidad Nacional Autonoma de Nicaragua UNAN-Managua, FAREM-Matagalpa. Recuperado el 28 de Mayo de 2020, de https://repositorio.unan.edu.ni/6404/
- Laghzaoui, M. (26 de Julio de 2017). *¿Que es la tutela y quién puede ser tutor legal?* Obtenido de ARRIAGAASOCIADOS: https://www.arriagaasociados.com/2017/07/tutela-y-tutor-legal/
- LASALLEcentrouniversitaro. (2012). *NOSA 02.- NORMATIVA DE PREINSCRIPCIÓN.* Madrid, Spain. Recuperado el 22 de Octubre de 2019, de https://www.lasallecentrouniversitario.es/estudios/normativas/Documents/NOSAS%2012- 13/NOSA02\_NORMATIVA\_DE\_PREINSCRIPCION.pdf
- Matinez, G., Martinez, G., & Sequeira, Y. (2008). *Sistema de Control de Matrícula, Realización de Pagos y Control Académico en el Colegio Jehová es mi Proveedor".* Managua: Universidad Nacional de Ingenieria Facultad de Ciencias y Sistemas.
- Mendoza, D. (10 de Noviembre de 2019). Corte Evaluativo. (F. Reyes, Entrevistador)
- Moncada Erazo, W. R. (2016). *EVALUACIÓN DEL PROCESO DE REGISTRO ACADÉMICO PARA SU AUTOMATIZACIÓN EN EL CENTRO ESCOLAR PÚBLICO "RUBÉN DARÍO", MUNICIPIO EL CUÁ - JINOTEGA, AÑO 2015.* MATAGALPA: UNIVERSIDAD NACIONAL AUTÓNOMA DE NICARAGUA, MANAGUA FACULTAD REGIONAL MULTIDISCIPLINARIA, MATAGALPA UNAN – FAREM - MATAGALPA.
- Moncada, W. (2016). *Evaluacion del Proceso de Registro Academico para su automatizacionen el centro escolar publico "Ruben Dario" Municipio El Cúa-Jinotega, año, 2015.* Matagalpa: Universidad Nacional Autonoma de Nicaragua, Managua, Facultad Regional

Multidisiplinaria, Matagalpa, UNAN-FAREM-MATAGALPA.

- Mora, N., & Vega, C. (2013). *Sistema Informatico de Control de Notas y Proceso de Matriculacion de la Unidad Educativa Wenceslao Rijave de la Ciudad de Calceta- Canton Bolivar.* Mexico: Escuela Superior Politecnica Agropecuaria de Manabi Manuel Felix Lopez.
- Navarro, J. (Mayo de 2017). *Definición de Matrícula*. Obtenido de Definición ABC: https://www.definicionabc.com/social/matricula.php
- Navarro, J. (Mayo de 2019). *Definición de Matrícula*. Recuperado el 22/10/2019 de Octubre de 2019, de DefiniciónABC: https://www.definicionabc.com/social/matricula.php
- Paez, L. (17 de Octubre de 2017). *Sistemas de información Paez Software gratuito y de paga*. Obtenido de https://sistemaspaez.com/gestion-colegios-con-controlwin6/
- Palumbo, G. (30 de Septiembre de 2014). *Software enlatado vs a medida*. Obtenido de EVALUANDOERP.COM: https://www.evaluandoerp.com/software-enlatado-vs-a-medida/
- Pérez Molina, J. (17 de Diciembre de 2017). *Que es una App o aplicacion móvil para el teléfono inteligente ?* Obtenido de distritomedicomonterrey: https://distritomedicomonterrey.com/2017/12/18/que-es-una-app-aplicacion-moviltelefono-inteligente/
- Pérez Porto , J., & Merino, M. (2018). *Definicion.de*. Obtenido de Definicion de Grado: https://definicion.de/grado/
- Pérez Porto, J., & Merino, M. (2012). *Definicion de escolar*. Obtenido de https://definicion.de/escolar/
- Pérez Porto, J., & Merino, M. (2013). *Definición.de*. Obtenido de Definición de Recursos Tecnológicos: https://definicion.de/recursos-tecnologicos/
- Pérez Porto, J., & Merino, M. (2013). *Definición.De*. Obtenido de Definición de Reporte: https://definicion.de/reporte/
- Pérez Porto, J., & Merino, M. (2016). *Definicion.de*. Obtenido de Definición de Recolección de datos: https://definicion.de/recoleccion-de-datos/
- Pérez, J., & Gardey, A. (2018). *DEFINICIÓN DE DOCUMENTACIÓN*. Obtenido de Definición.DE: https://definicion.de/documentacion/
- Pèrez, J., & Merino, M. (2012). *Defeniciòn.de*. Obtenido de Definiciòn de dificultad: https://definicion.de/dificultad/
- Pérez, J., & Merino, M. (2012). *DEFINICION DE DIFICULTAD*. Obtenido de definicion.de: https://definicion.de/dificultad/
- Pérez, P. J., & Gardey, A. (2010). *DEFINICIÓN DE INSCRIPCIÓN*. Recuperado el 22 de Octubre de 2019, de Definición.DE: https://definicion.de/inscripcion/
- Perurena Cancio, L. (3 de Octubre de 2013). Usabilidad de los sitios Web, los métodos y las técnicas para la evaluación. La Habana, Cuba. Obtenido de http://www.acimed.sld.cu/index.php/acimed/article/view/405/306

*Phidias*. (27 de Enero de 2020). Obtenido de https://www.phidias.co/phidias-academico/

- Raffino, M. E. (11 de Diciembre de 2019). *Concepto.de*. Obtenido de Investigación no Experimental: https://concepto.de/investigacion-no-experimental/
- Ramírez Navia, F. (15 de Marzo de 2016). *Software a la medida, una necesidad para las empresas – ITSoftware*. Obtenido de ITSoftware: https://itsoftware.com.co/content/software-a-lamedida/
- Ramirez, A. (14 de Noviembre de 2017). *¿Cuántas formas de pago existen?* Recuperado el 22 de Octubre de 2019, de Informa BTL: https://www.informabtl.com/cuantas-formas-de-pagoexisten/#targetText=Tarjetas%20de%20crédito%20y%20débito,al%20momento%20de%20 su%20compra.
- *Real Academia Española*. (2018). Obtenido de Calificación: https://dle.rae.es/calificaci%C3%B3n
- *Real Academia Española*. (2019). Obtenido de Registro: https://dle.rae.es/registro
- Reyes Molina, E., & Urbina Hermida, S. (2016). *Evaluación de Procesos para su automatización en las instituciones de Matagalpa y Jinotega, Segundo Semestre, 2016.* Matagalpa: Universidad Nacional Autónoma de Nicaragua, Managua Facultad Regional Multidisciplinaria, Matagalpa.
- Rivas, A. (31 de Enero de 2013). *Mundo Informático*. Obtenido de Estudio de Factibilidad de un Sistema: https://mundoinformatico321.blogspot.com/2013/01/estudio-de-factibilidad-deun-sistema.html
- Sànchez, J. (Febrero de 2017). *Economipedia*. Recuperado el 20 de Noviembre de 2019, de Que es Abono: https://economipedia.com/definiciones/abono.html
- Sistemas Escolares. (25 de Octubre de 2019). *Sistema de Nivel Secundario*. Obtenido de sistemasescolares: https://sistemasescolares.com.ar/sistema-de-nivel-secundario/#pagecontent
- Tejada Lagonell , M. (2012). Variables sociodemográficas según Turno escolar, en un grupo de estudiantes de educación básica: un estudio comparativo. *Revista de Pedagogía*, 249.
- Tórrez, A. V. (18 de Abril de 2017). *Universidad del VAlle de Orizaba*. Obtenido de Actores del proceso enseñanza Aprendizaje: http://asomateunivo.com/articulo/id/1363.
- Tòrrez, R. (2010). *De Comunidad Escolar a Comunidad de Aprendizaje*. Obtenido de otra-educacion: https://otra-educacion.blogspot.com/2012/06/de-comunidad-escolar-comunidad-de.html
- Ucha, F. (Abril de 2010). *Definicón ABC*. Obtenido de https://www.definicionabc.com/general/recuperacion.php
- Ucha, F. (Mayo de 2012). *DefinicionABC*. Obtenido de https://www.definicionabc.com/general/sede.php
- Ucha, F. (Febrero de 2013). *Definición ABC*. Obtenido de Definición de Asignatura: https://www.definicionabc.com/general/asignatura.php
- Universia Costa Rica. (2017). *Tipos de investigación: Descriptiva, Exploratoria y Explicativa.*

Recuperado el 10 de Noviembre de 2019, de https://noticias.universia.cr/educacion/noticia/2017/09/04/1155475/tipos-investigaciondescriptiva-exploratoria-explicativa.html

- Universia Costa Rica. (2017). *Tipos de investigación: Descriptiva, Exploratoria y Explicativa.* Recuperado el 10 de Noviembre de 2019, de https://noticias.universia.cr/educacion/noticia/2017/09/04/1155475/tipos-investigaciondescriptiva-exploratoria-explicativa.html
- Universidad CES. (2016). *Reglamento estudiantes de pregrado.* Medellín. Recuperado el 22 de Octubre de 2019, de https://www.ces.edu.co/wpcontent/uploads/2018/11/Acuerdo\_0243\_reglamento\_estudiantes\_de\_pregrado.pdf
- Universidad de Alicante. (08 de Julio de 2019). *INSTRUCCIONES PARA LA MATRÍCULA PARA EL CURSO 2019-20*. Obtenido de Universidad de Alicante: https://web.ua.es/es/oia/accesopreinscripcion-y-matricula/matricula/instrucciones-de-matricula.html
- Universidad de Valparaíso. (2015). *¿Qué es el Arancel?* Recuperado el 24 de Octubre de 2019, de https://aranceles.uv.cl/index.php/def
- UNIVERSIDAD VIRTUAL DE AMERICA. (2013). *Políticas de cobranzas.* Recuperado el 24 de Octubre de 2019, de http://univia.info/politicas-de-cobranza/
- Vega , J. (8 de Febrero de 2018). *Diccionario Social Enciclopedia Jurídica Online*. Obtenido de https://diccionario.leyderecho.org/arancel/
- Velázquez Álvares, D. (10 de Febrero de 2013). *Comparativa: software a medida vs software comercial*. Obtenido de Web Programación: https://webprogramacion.com/366/bloginformatica-tecnologia/comparativa-software-a-medida-vs-software-comercial.aspx
- Xe. (6 de Junio de 2020). *xe*. Obtenido de https://www.xe.com/es/currencyconverter/convert/?Amount=2%2C90&From=EUR&To=NI O
- Zapata Bustamante, Wilson. (26 de Diciembre de 2013). *CES*. Obtenido de Modalidades de estudio o aprendizaje en las universidades: https://ecuadoruniversitario.com/de-instituciones-delestado/ces/modalidades-de-estudios-o-aprendizaje-en-las-universidades/

# **ANEXOS**

#### *Anexo 1.* Operacionalización de Variables

## **Proceso de Matrícula**

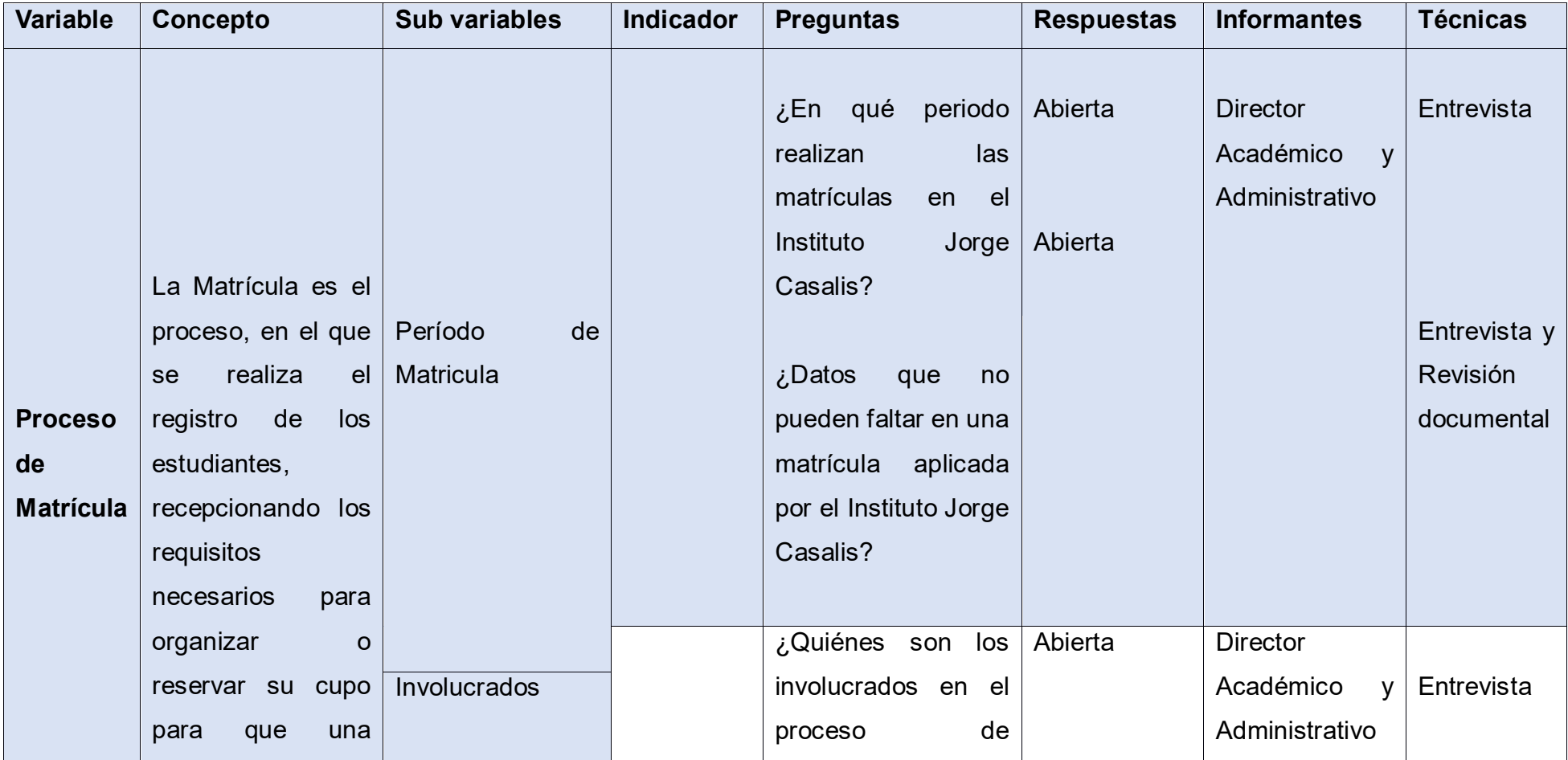

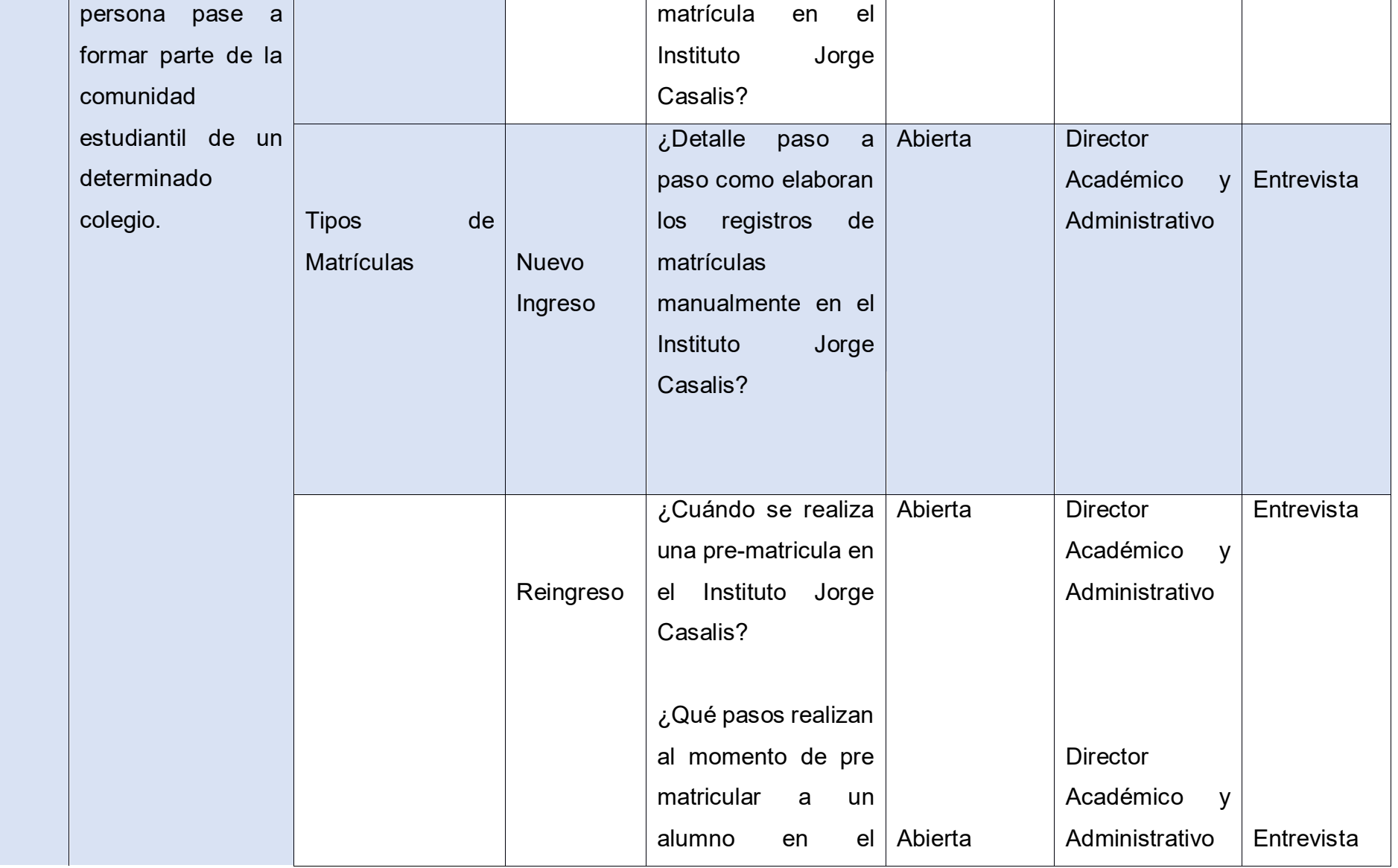

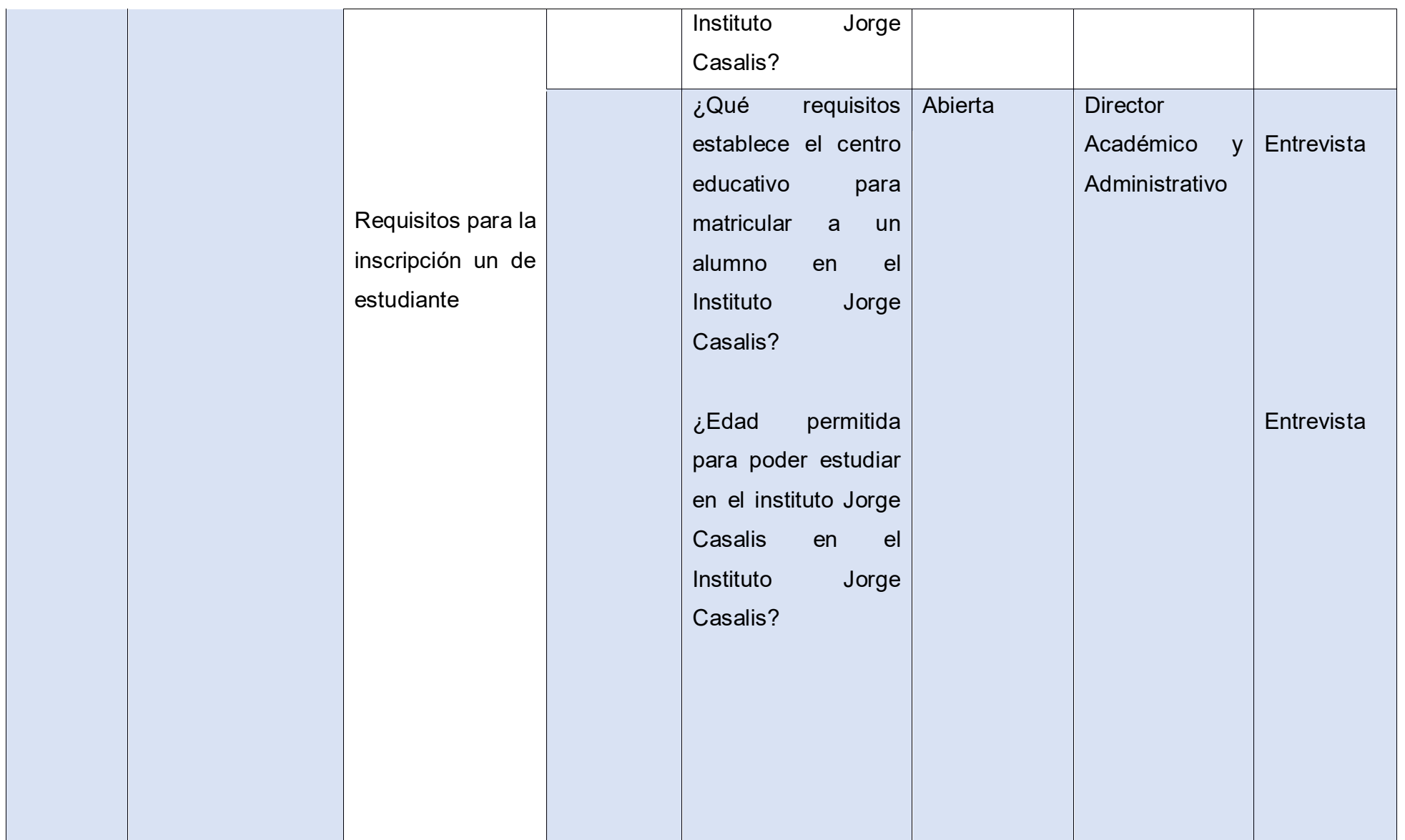

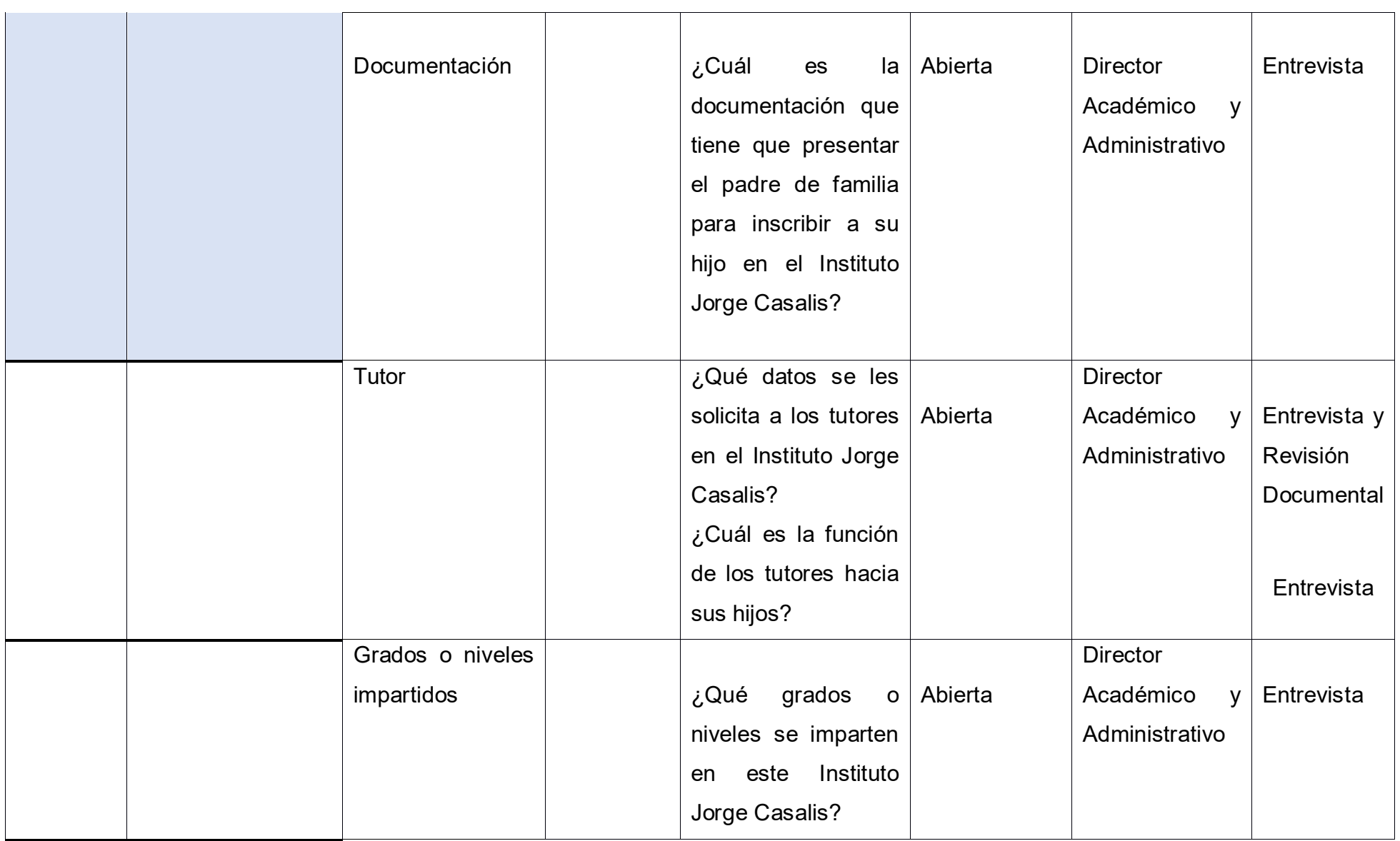

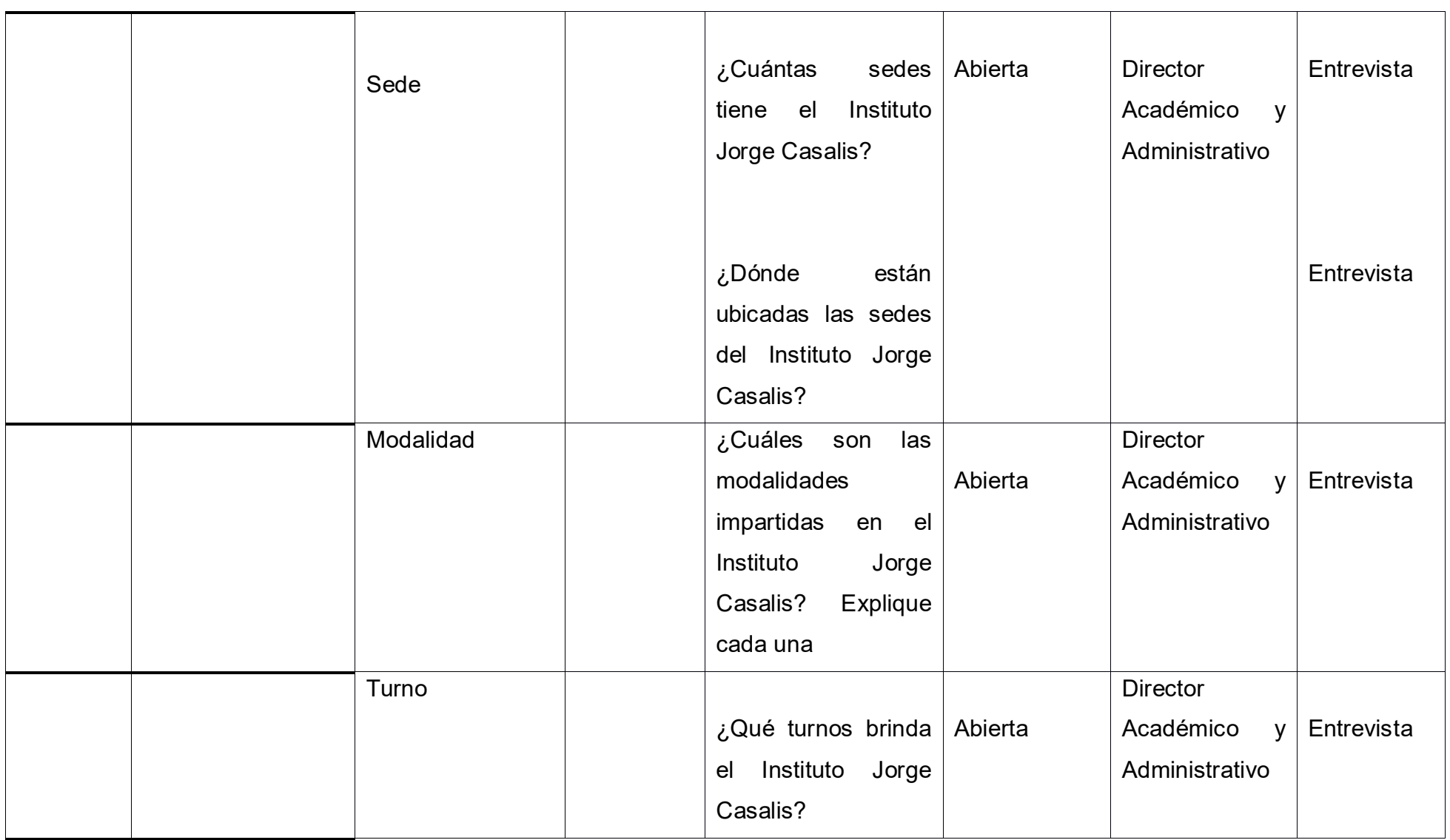

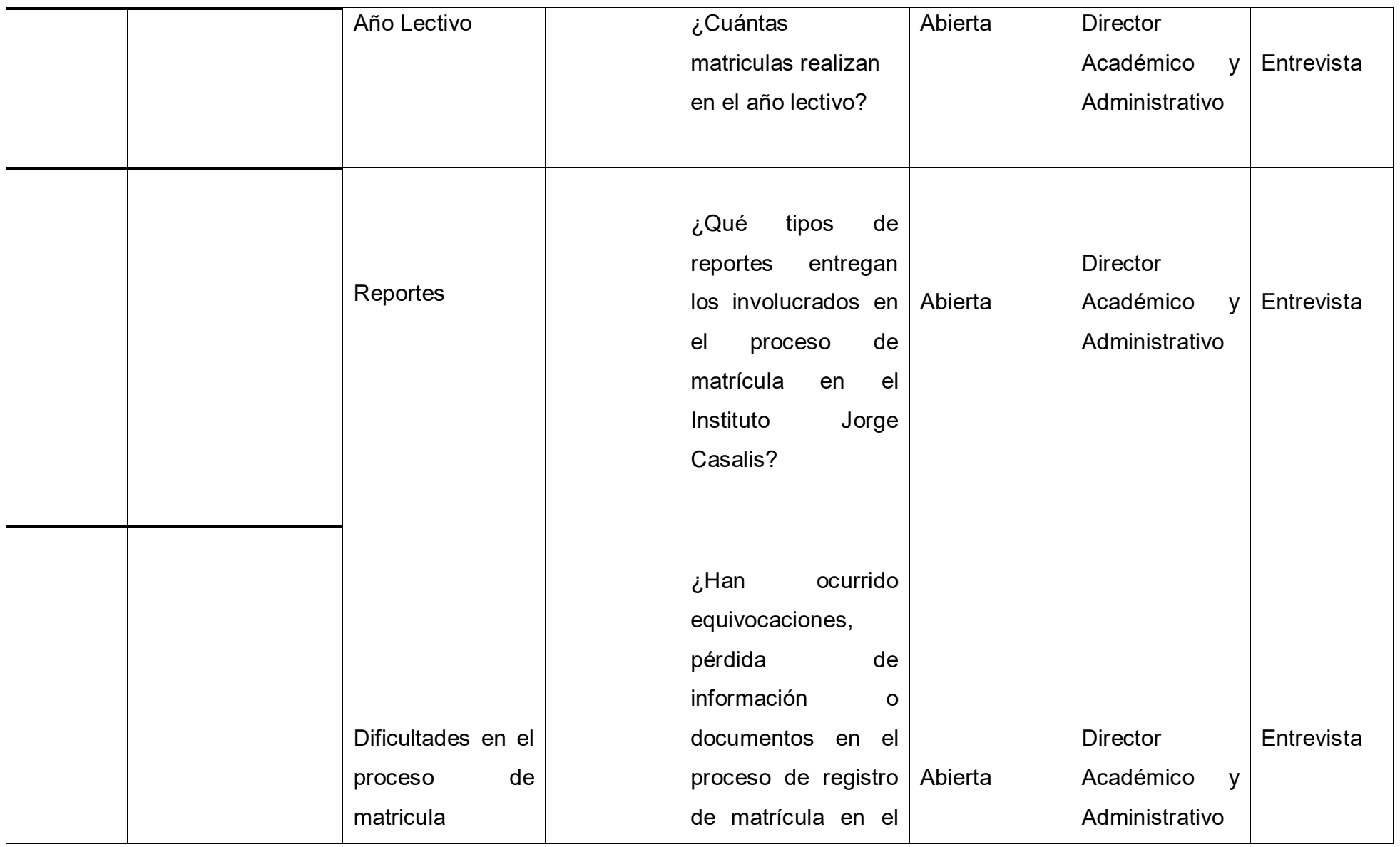

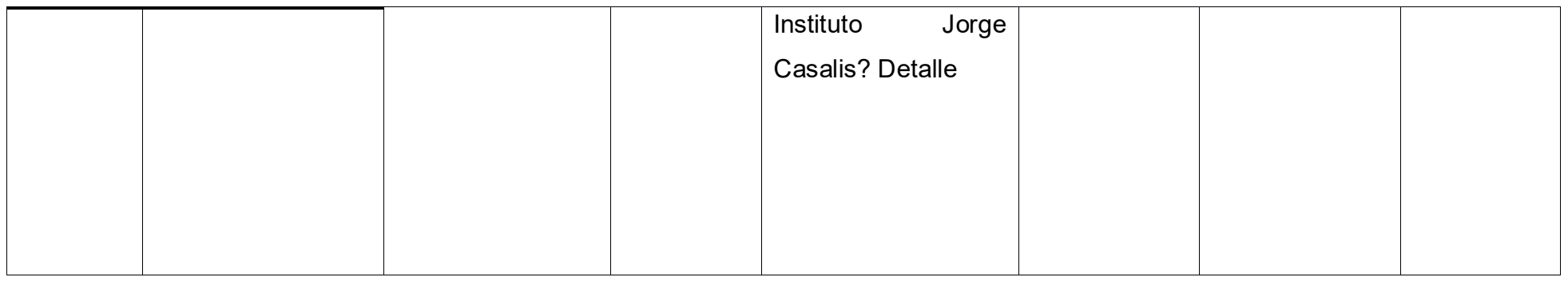

# **Proceso de Pago de Aranceles**

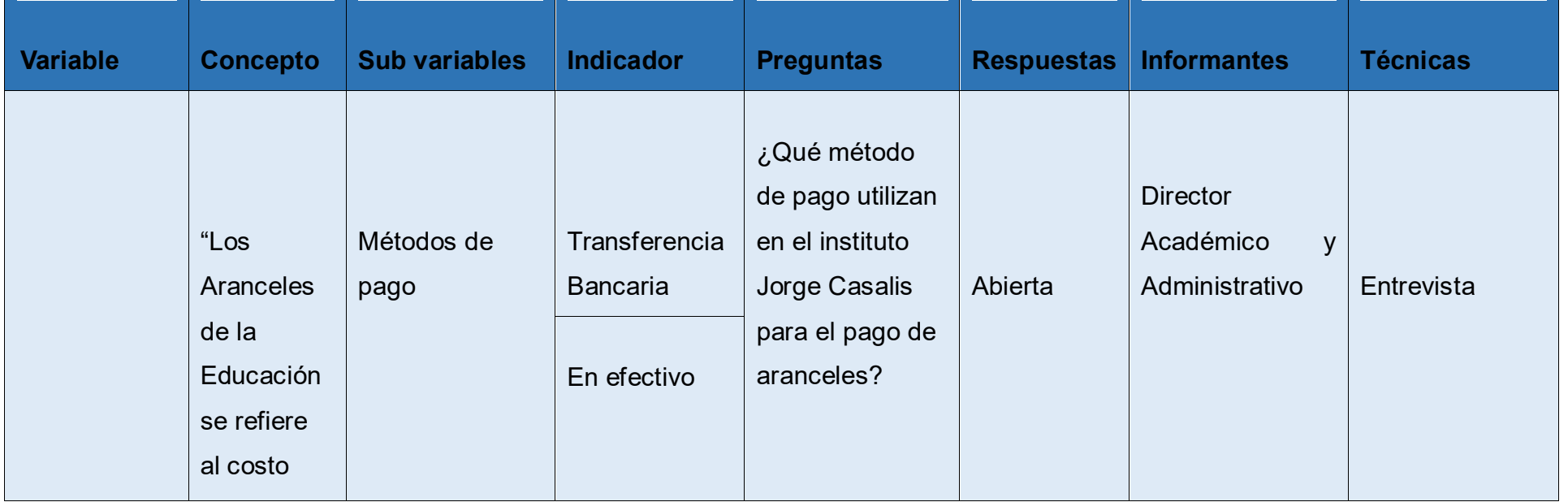

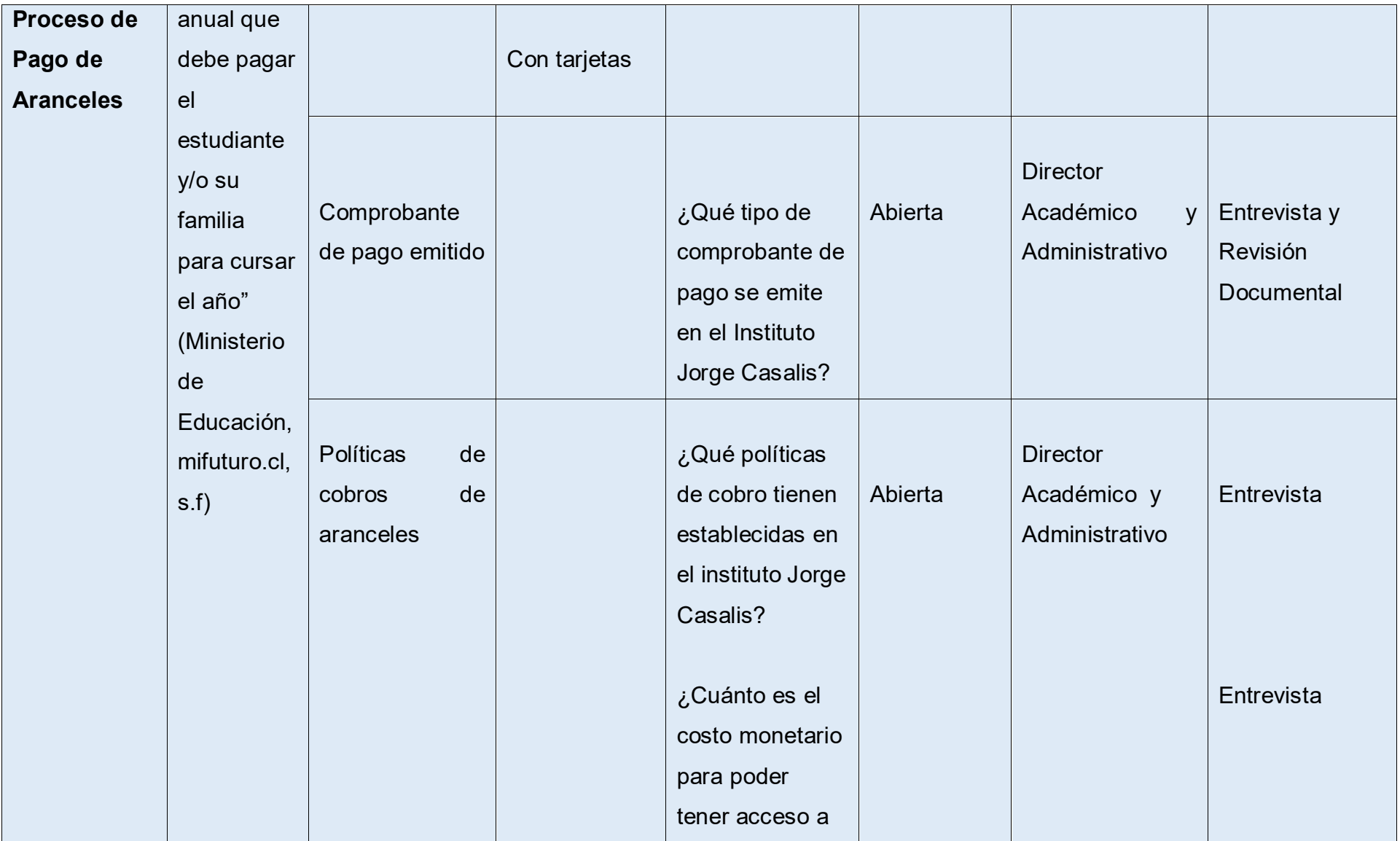

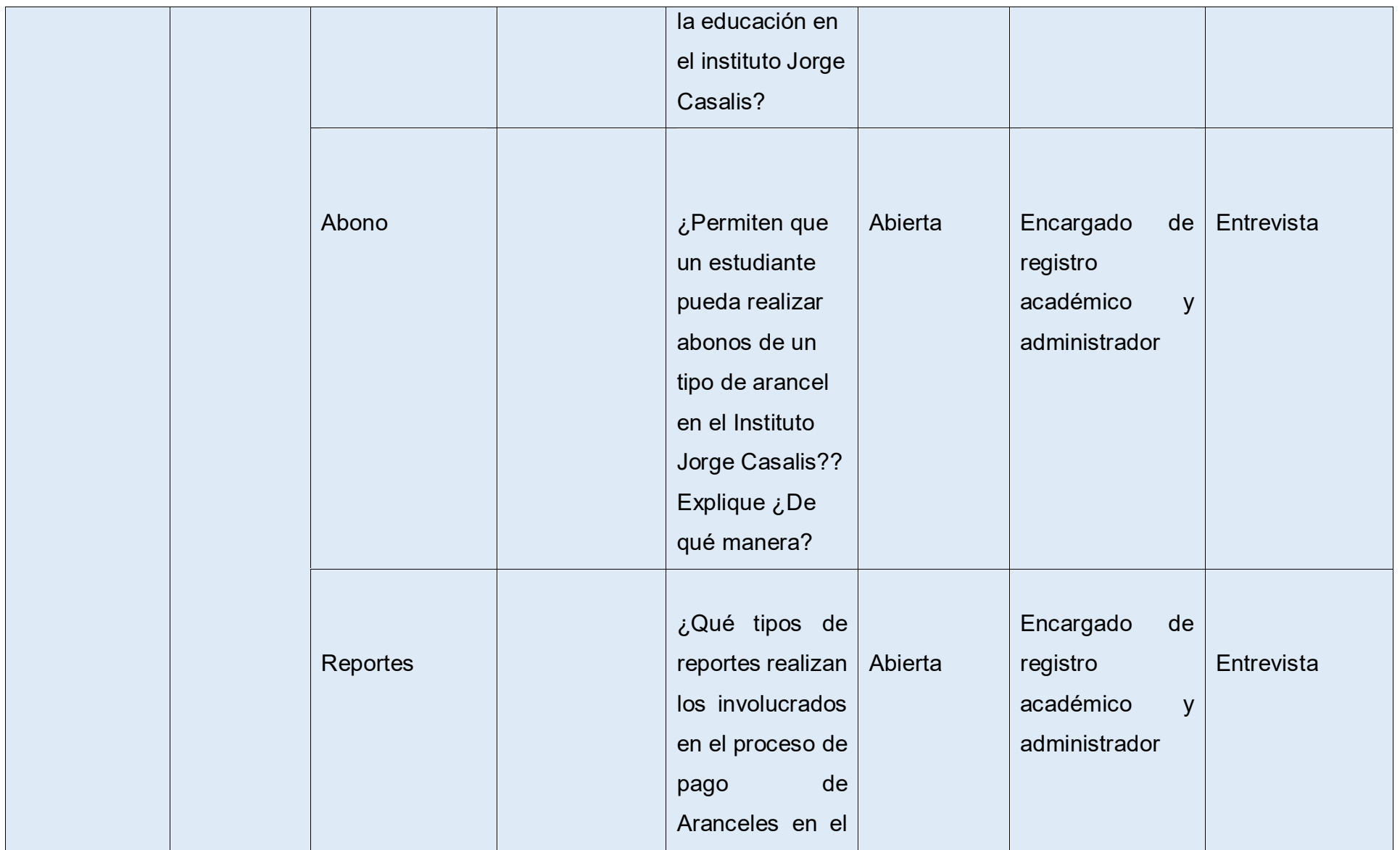

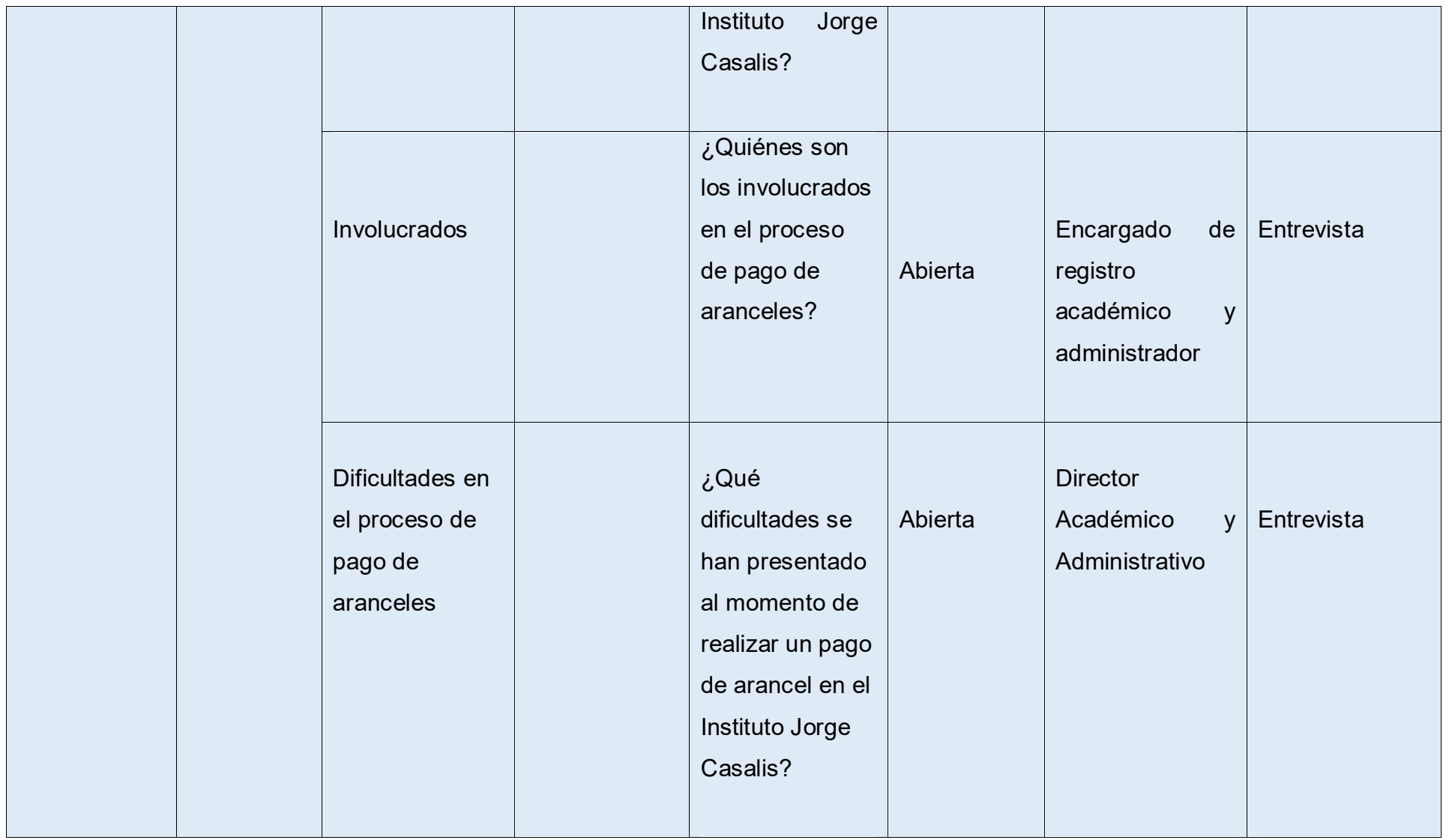

# **Proceso de registro de calificaciones**

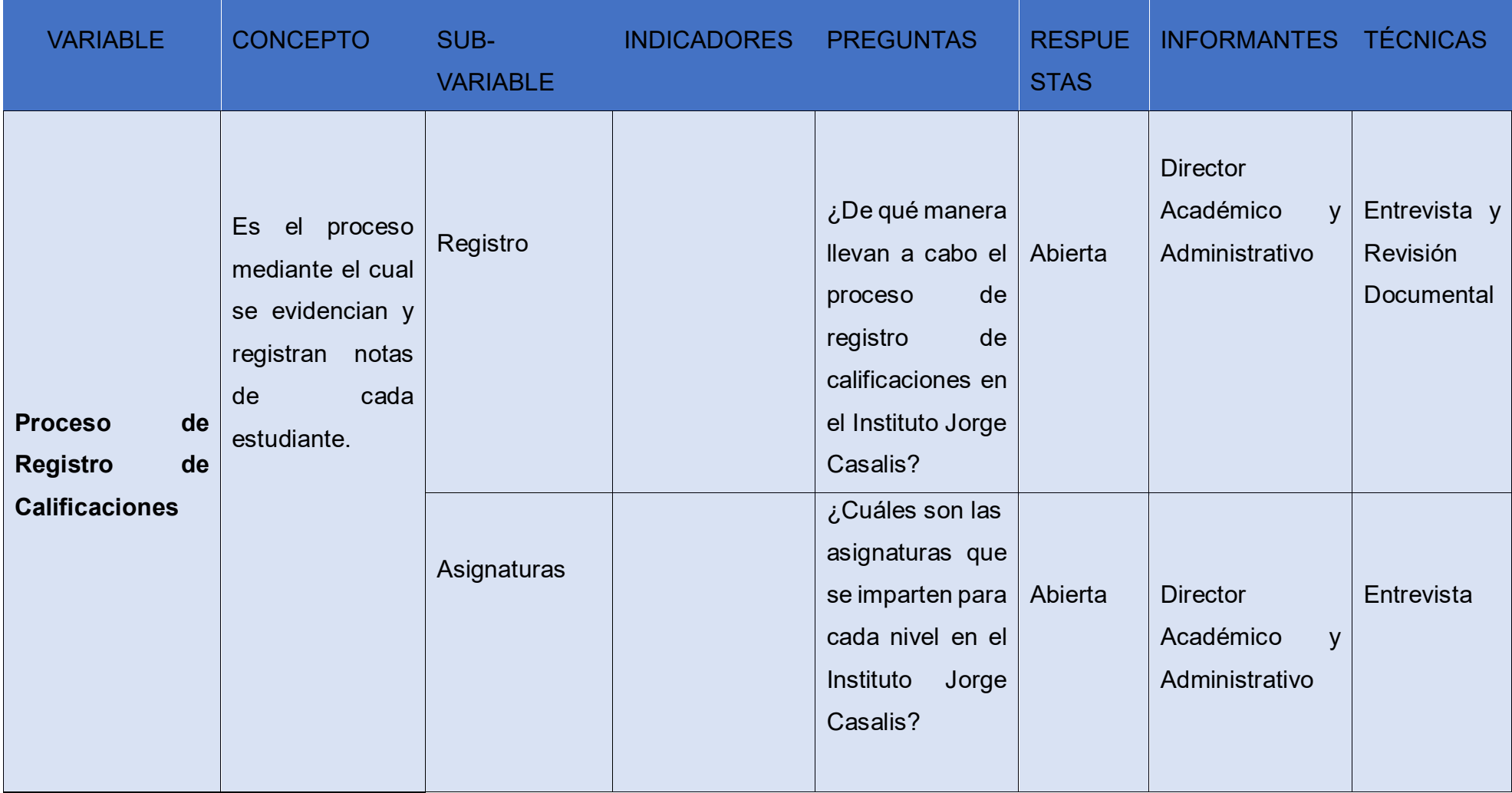
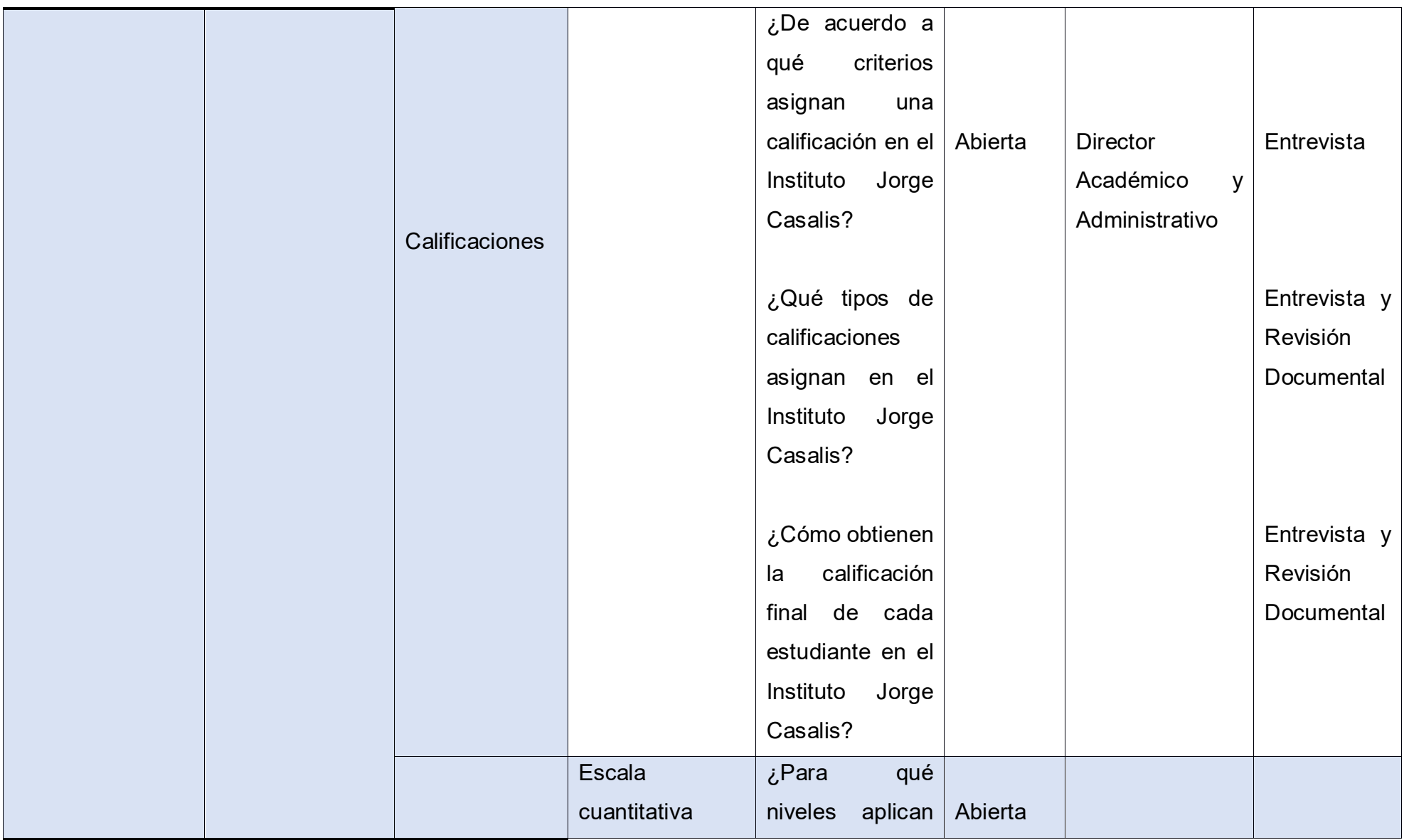

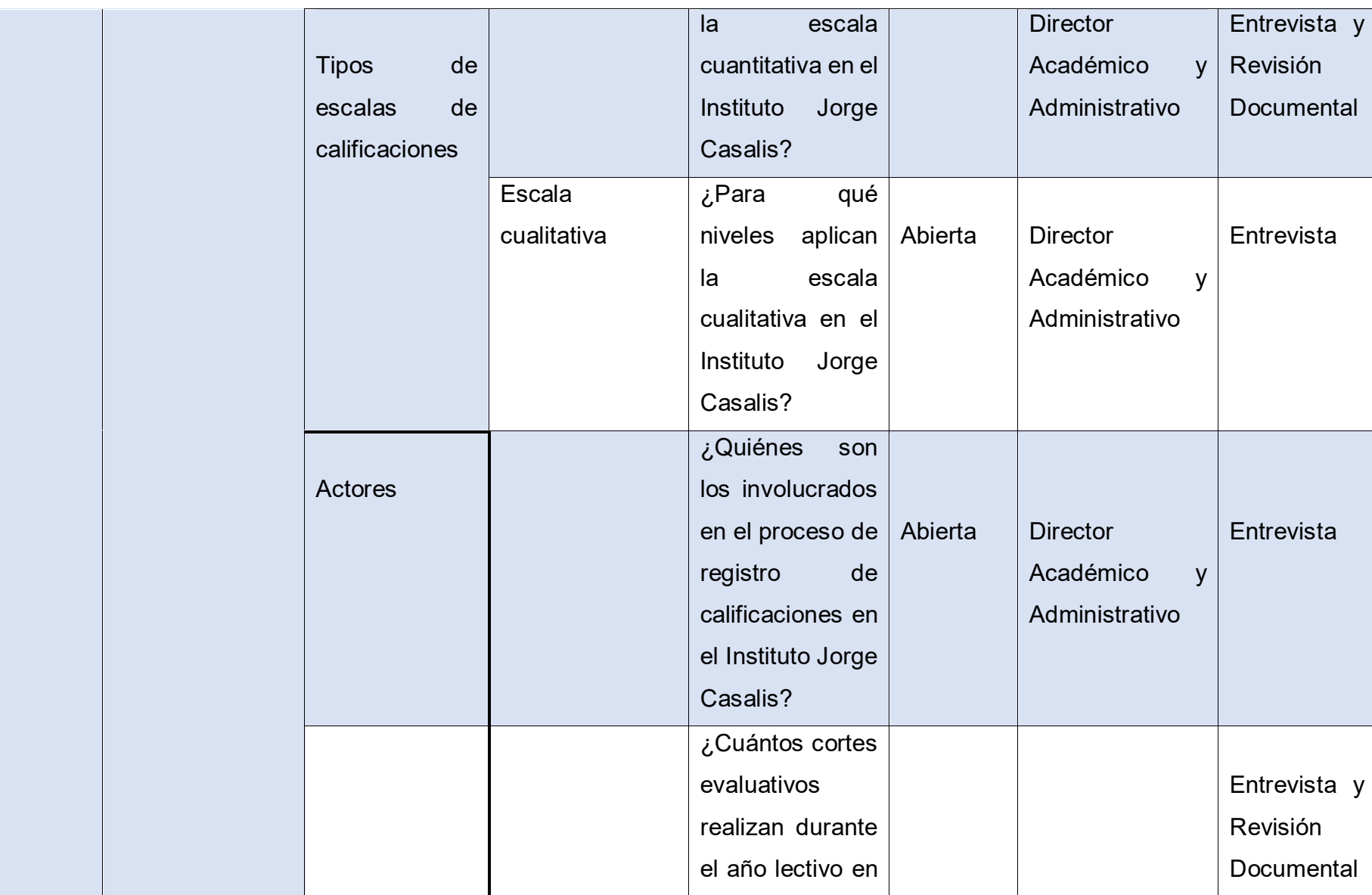

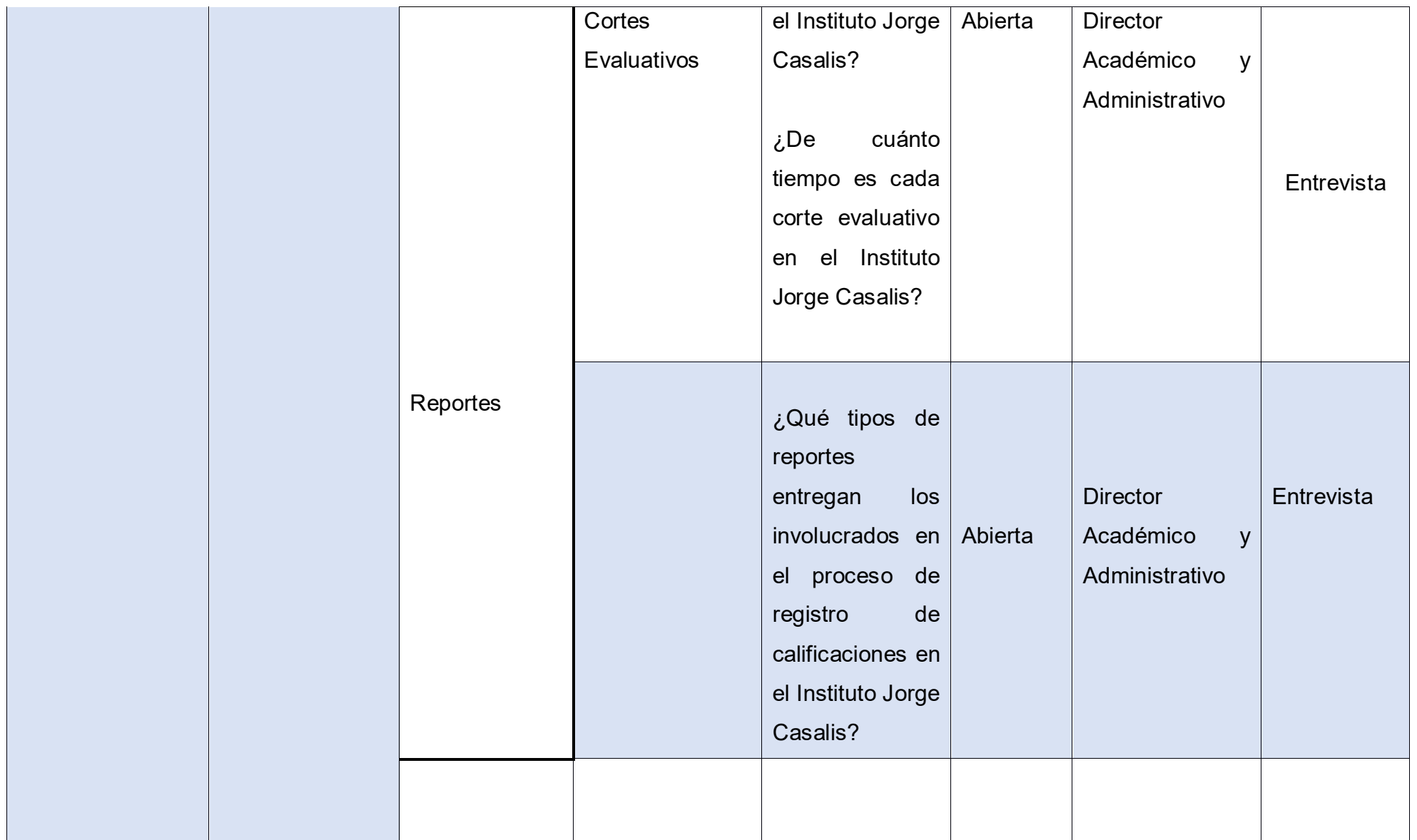

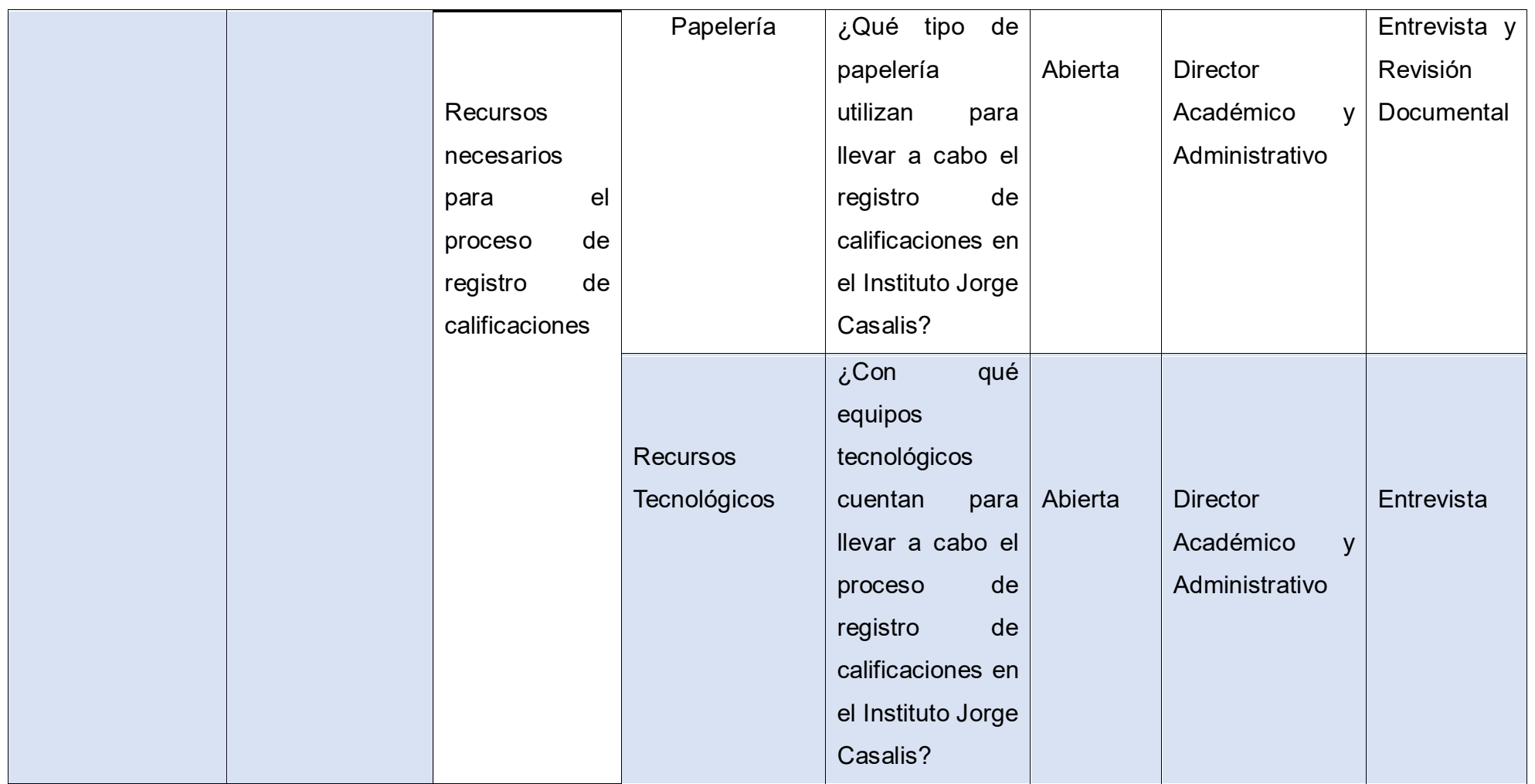

*Anexo 2.* Entrevista dirigida a Director del Instituto "Jorge Casalis" Universidad Nacional Autónoma de Nicaragua, Managua Facultad Regional Multidisciplinaria de Matagalpa

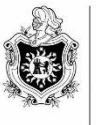

**UNIVERSIDAD NACIONAL** AUTÓNOMA DE NICARAGUA, MANAGUA UNAN-MANAGUA

Guía de Entrevista dirigida a Director académico y administrativo "Jorge Casalis"

**Objetivo del instrumento:** Obtener información relevante que contribuya a evaluar los procesos de registro de matrícula, pago de aranceles y calificaciones para su automatización en el Instituto "Jorge Casalis", Matagalpa, año 2019

### **Preguntas a abordar**

- 1. ¿En qué periodo realizan las matrículas en el Instituto Jorge Casalis?
- 2. ¿Datos que no pueden faltar en una matrícula aplicada por el Instituto Jorge Casalis?
- 3. ¿Quiénes son los involucrados en el proceso de matrícula en el Instituto Jorge Casalis?
- 4. ¿Detalle paso a paso como elaboran los registros de matrículas manualmente en el Instituto Jorge Casalis?
- 5. ¿Cuándo se realiza una pre-matricula en el Instituto Jorge Casalis?
- 6. ¿Qué pasos realizan al momento de pre matricular a un alumno en el Instituto Jorge Casalis?
- 7. ¿Qué requisitos establece el centro educativo para matricular a un alumno en el Instituto Jorge Casalis?
- 8. ¿Edad permitida para poder estudiar en el instituto Jorge Casalis en el Instituto Jorge Casalis?
- 9. ¿Cuál es la documentación que tiene que presentar el padre de familia para inscribir a su hijo en el Instituto Jorge Casalis?
- 10.¿Qué datos se les solicita a los tutores en el Instituto Jorge Casalis?
- 11.¿Cuál es la función de los tutores hacia sus hijos?
- 12.¿Qué grados o niveles se imparten en este Instituto Jorge Casalis?
- 13.¿Cuántas sedes tiene el Instituto Jorge Casalis?
- 14.¿Dónde están ubicadas las sedes del Instituto Jorge Casalis?
- 15.¿Cuáles son las modalidades impartidas en el Instituto Jorge Casalis? Explique cada una
- 16. ¿Qué turnos brinda el Instituto Jorge Casalis?
- 17.¿Cuántas matrículas realizan en el año lectivo?
- 18.¿Qué tipos de reportes entregan los involucrados en el proceso de matrícula en el Instituto Jorge Casalis?
- 19.¿Han ocurrido equivocaciones, pérdida de información o documentos en el proceso de registro de matrícula en el Instituto Jorge Casalis? Detalle
- 20.¿Qué método de pago utilizan en el instituto Jorge Casalis para el pago de aranceles?
- 21.¿Qué tipo de comprobante de pago se emite en el Instituto Jorge Casalis?
- 22.¿Qué políticas de cobro tienen establecidas en el instituto Jorge Casalis?
- 23.¿Cuánto es el costo monetario para poder tener acceso a la educación en el instituto Jorge Casalis?
- 24.¿Permiten que un estudiante pueda realizar abonos de un tipo de arancel en el Instituto Jorge Casalis?? Explique ¿De qué manera?
- 25.¿Qué tipos de reportes realizan los involucrados en el proceso de pago de Aranceles en el Instituto Jorge Casalis?
- 26.¿Quiénes son los involucrados en el proceso de pago de arancel?
- 27.¿Qué dificultades se han presentado al momento de realizar un pago de arancel en el Instituto Jorge Casalis?
- 28.¿De qué manera llevan a cabo el proceso de registro de calificaciones en el Instituto Jorge Casalis?
- 29.¿Cuáles son las asignaturas que se imparten para cada nivel en el Instituto Jorge Casalis?
- 30.¿De acuerdo a qué criterios asignan una calificación en el Instituto Jorge Casalis?
- 31.¿Qué tipos de calificaciones asignan en el Instituto Jorge Casalis?
- 32.¿Cómo obtienen la calificación final de cada estudiante en el Instituto Jorge Casalis?
- 33.¿Para qué niveles aplican la escala cuantitativa y cualitativa en el Instituto Jorge Casalis??
- 34.¿Quiénes son los involucrados en el proceso de registro de calificaciones en el Instituto Jorge Casalis??
- 35.¿Cuántos cortes evaluativos realizan durante el año lectivo en el Instituto Jorge Casalis?
- 36.¿De cuánto tiempo es cada corte evaluativo en el Instituto Jorge Casalis?
- 37.¿Qué tipos de reportes entregan los involucrados en el proceso de registro de calificaciones en el Instituto Jorge Casalis?
- 38.¿Qué dificultades se han presentado al momento de realizar un registro de calificaciones en el Instituto Jorge Casalis?
- 39.¿Qué tipo de papelería utilizan para llevar a cabo el registro de calificaciones en el Instituto Jorge Casalis?
- 40.¿Con qué equipos tecnológicos cuentan para llevar a cabo el proceso de registro de calificaciones en el Instituto Jorge Casalis?

# **Anexo 3. Revisión Documental Revisión Documental Sobre Hoja de Matricula**

Universidad Nacional Autónoma de Nicaragua, Managua Facultad Regional Multidisciplinaria de Matagalpa

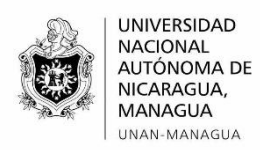

*Anexo 3.* Revisión Documental Sobre Hoja de Matricula

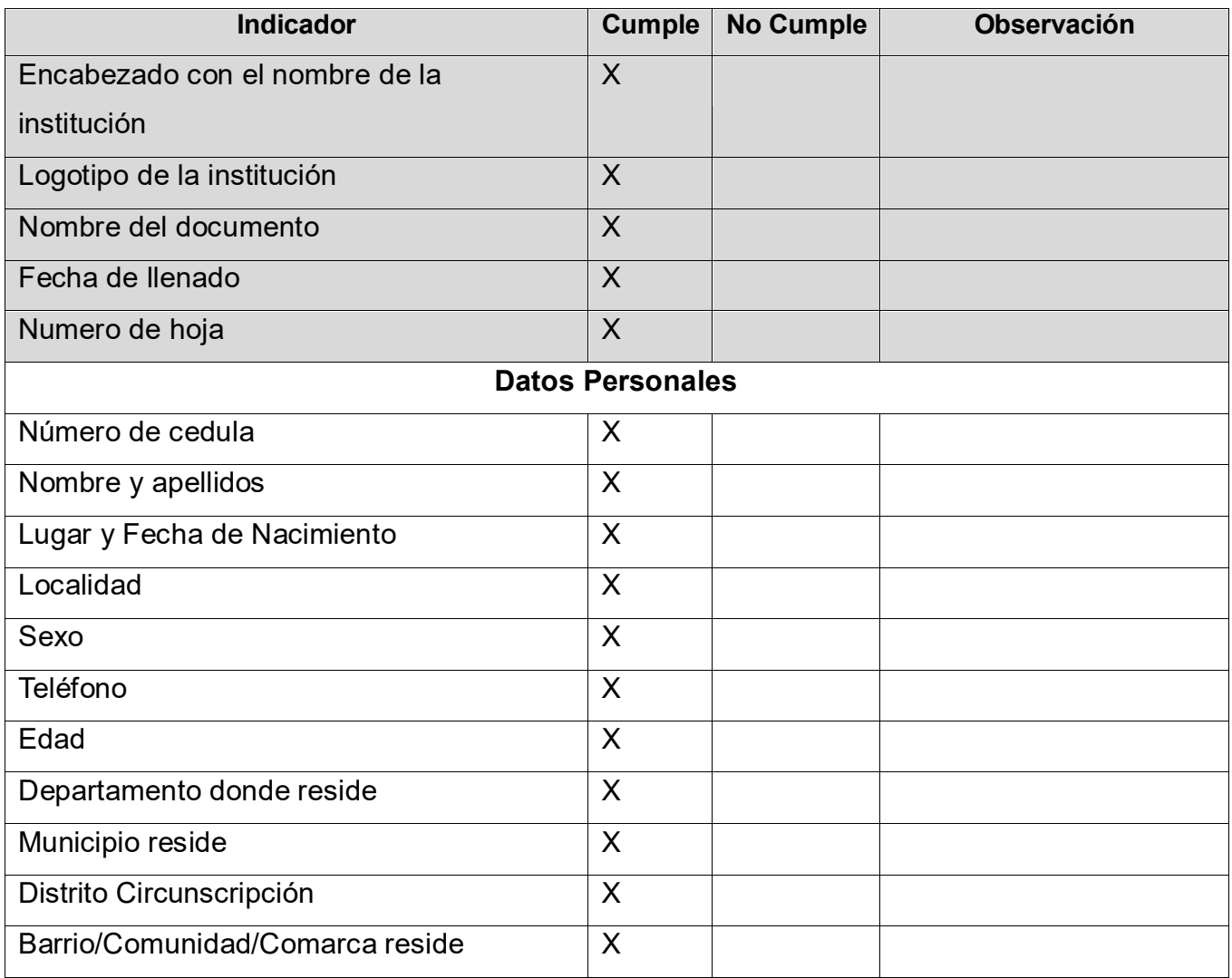

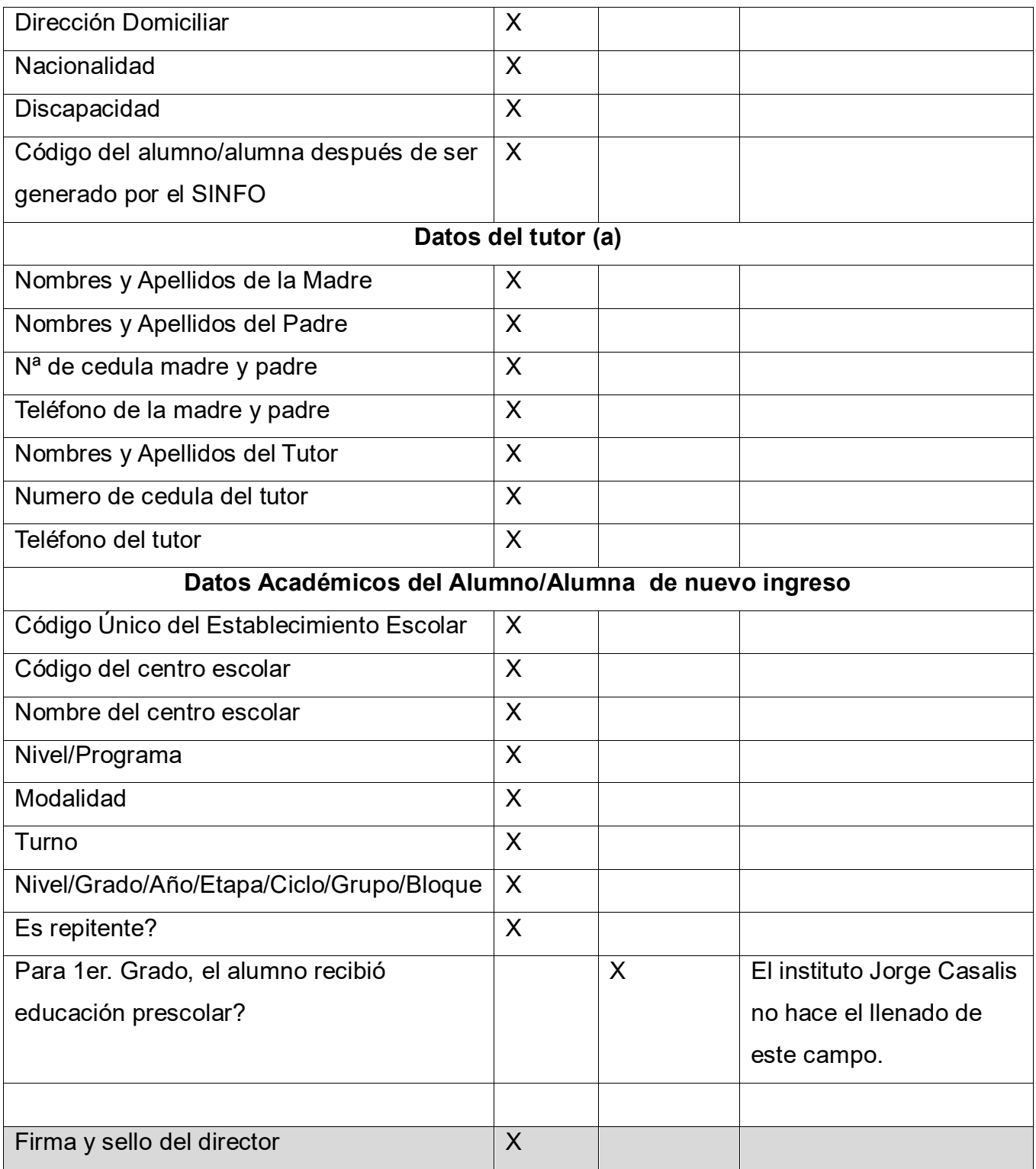

# **Revisión Documental Sobre Hoja de Traslado**

Universidad Nacional Autónoma de Nicaragua, Managua Facultad Regional

Multidisciplinaria de Matagalpa

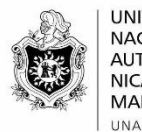

UNIVERSIDAD<br>NACIONAL<br>AUTÓNOMA DE<br>NICARAGUA,<br>MANAGUA UNAN-MANAGUA

#### **Revisión Documental Sobre Hoja de Traslado**

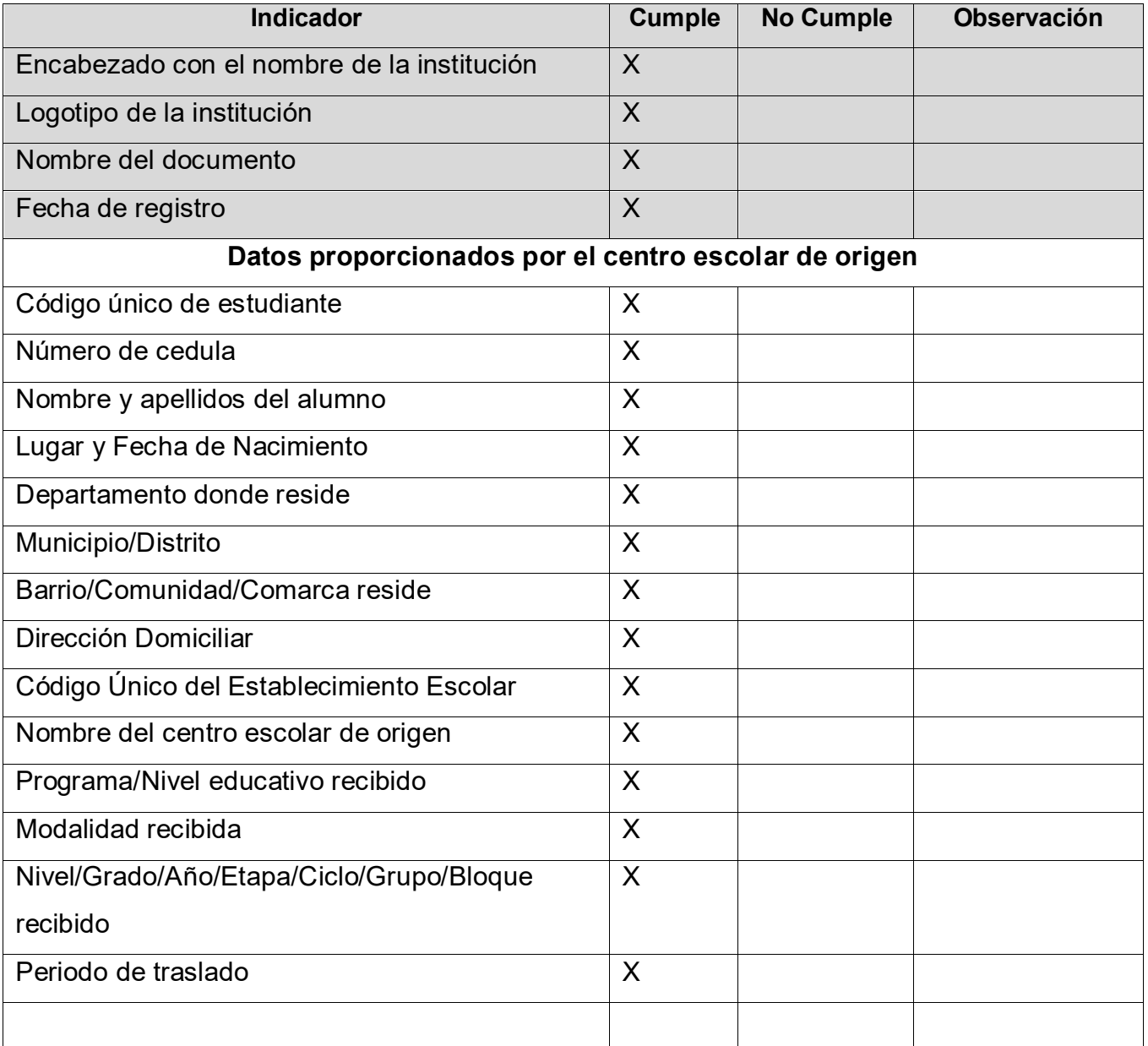

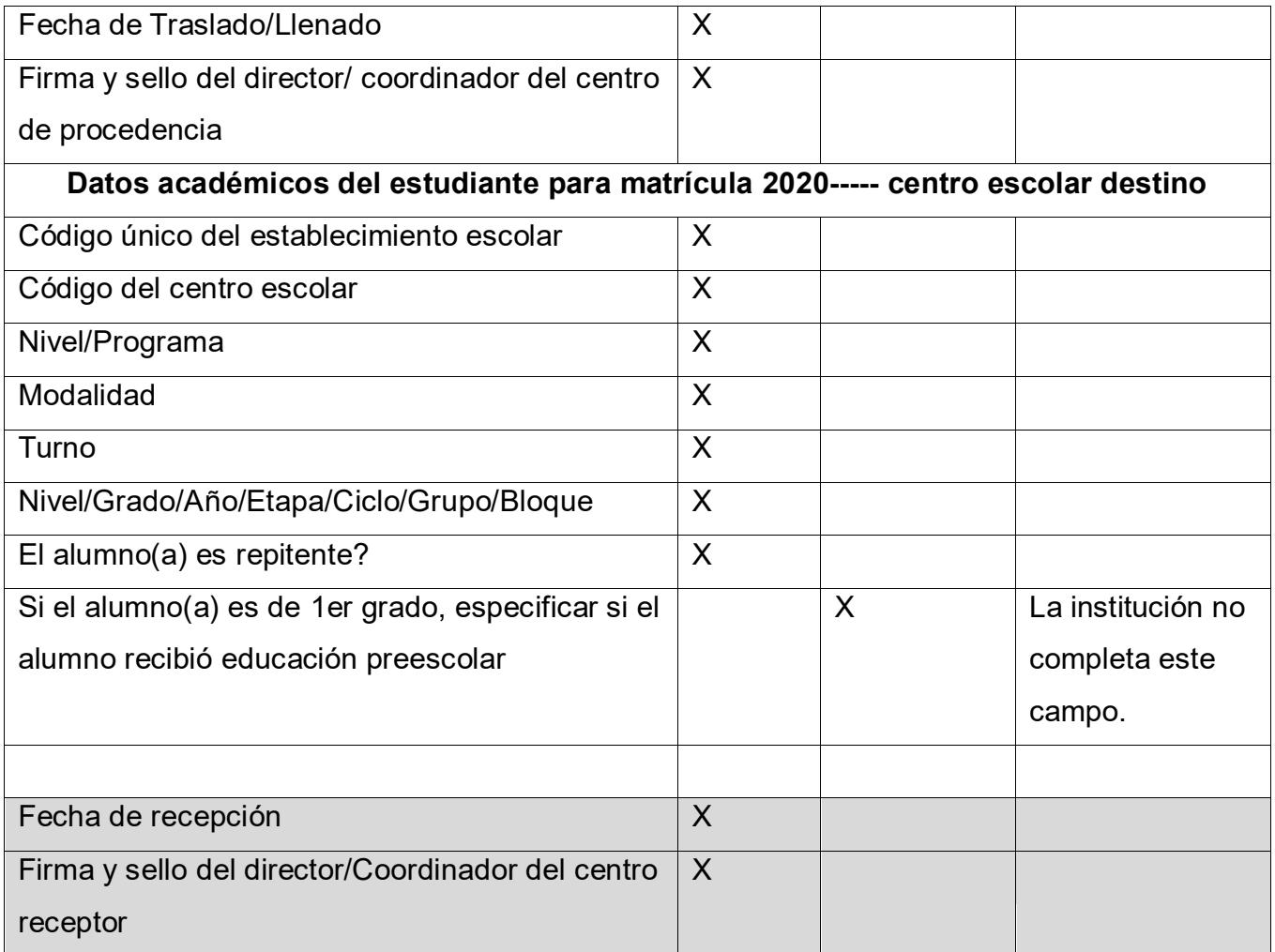

# **Revisión Documental Sobre Hoja de Calificaciones**

Universidad Nacional Autónoma de Nicaragua, Managua Facultad Regional

# Multidisciplinaria de Matagalpa

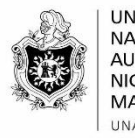

**UNIVERSIDAD** UNIVERSIDAD<br>NACIONAL<br>AUTÓNOMA DE<br>NICARAGUA,<br>MANAGUA UNAN-MANAGUA

## **Revisión Documental Sobre Hoja de Calificaciones**

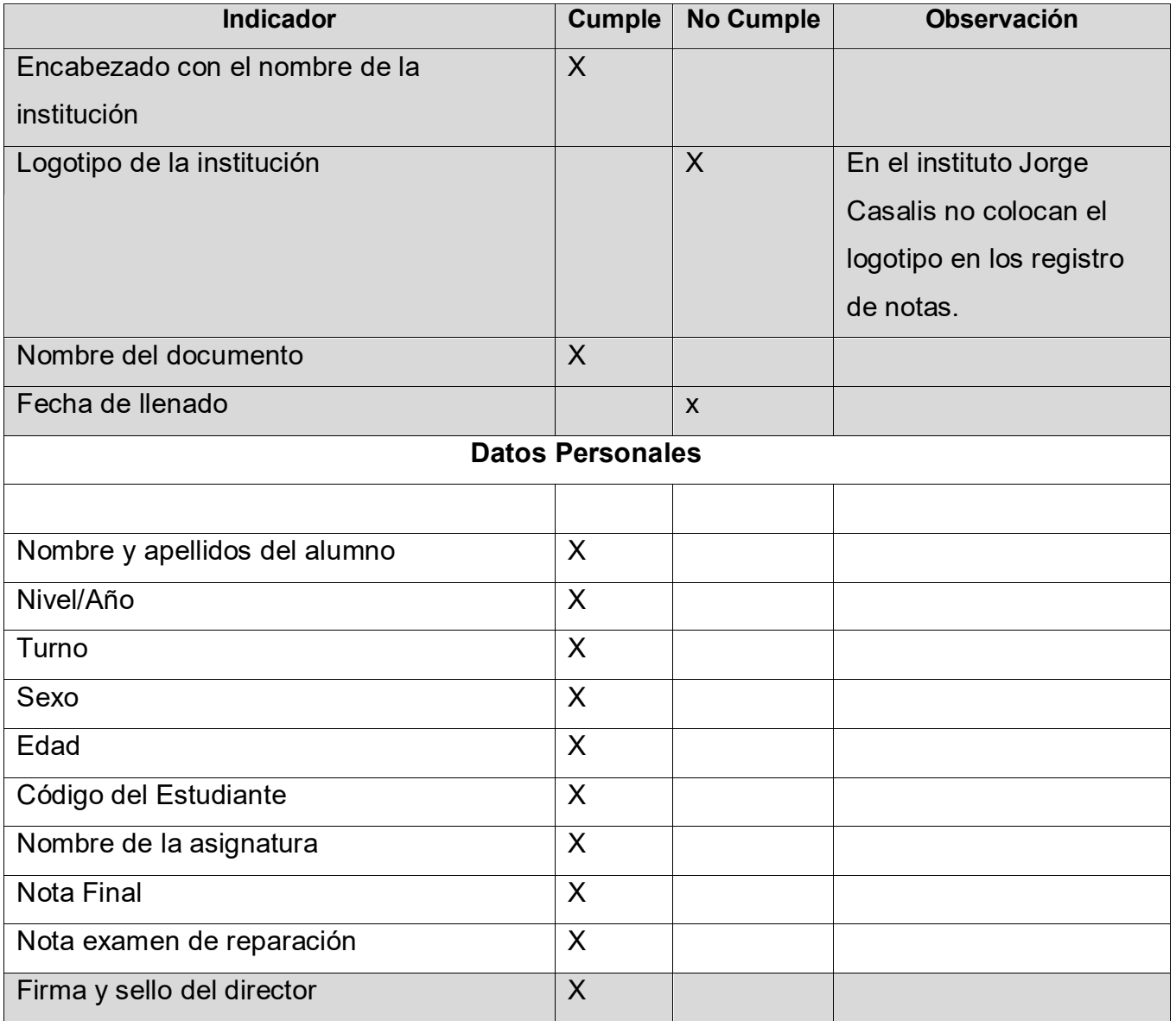

## **Revisión Documental Sobre Hoja de Recibo**

Universidad Nacional Autónoma de Nicaragua, Managua Facultad Regional

#### Multidisciplinaria de Matagalpa

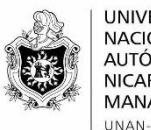

UNIVERSIDAD<br>NACIONAL AUTÓNOMA DE NICARAGUA, **MANAGUA** UNAN-MANAGUA

#### **Revisión Documental Sobre Hoja de Recibo**

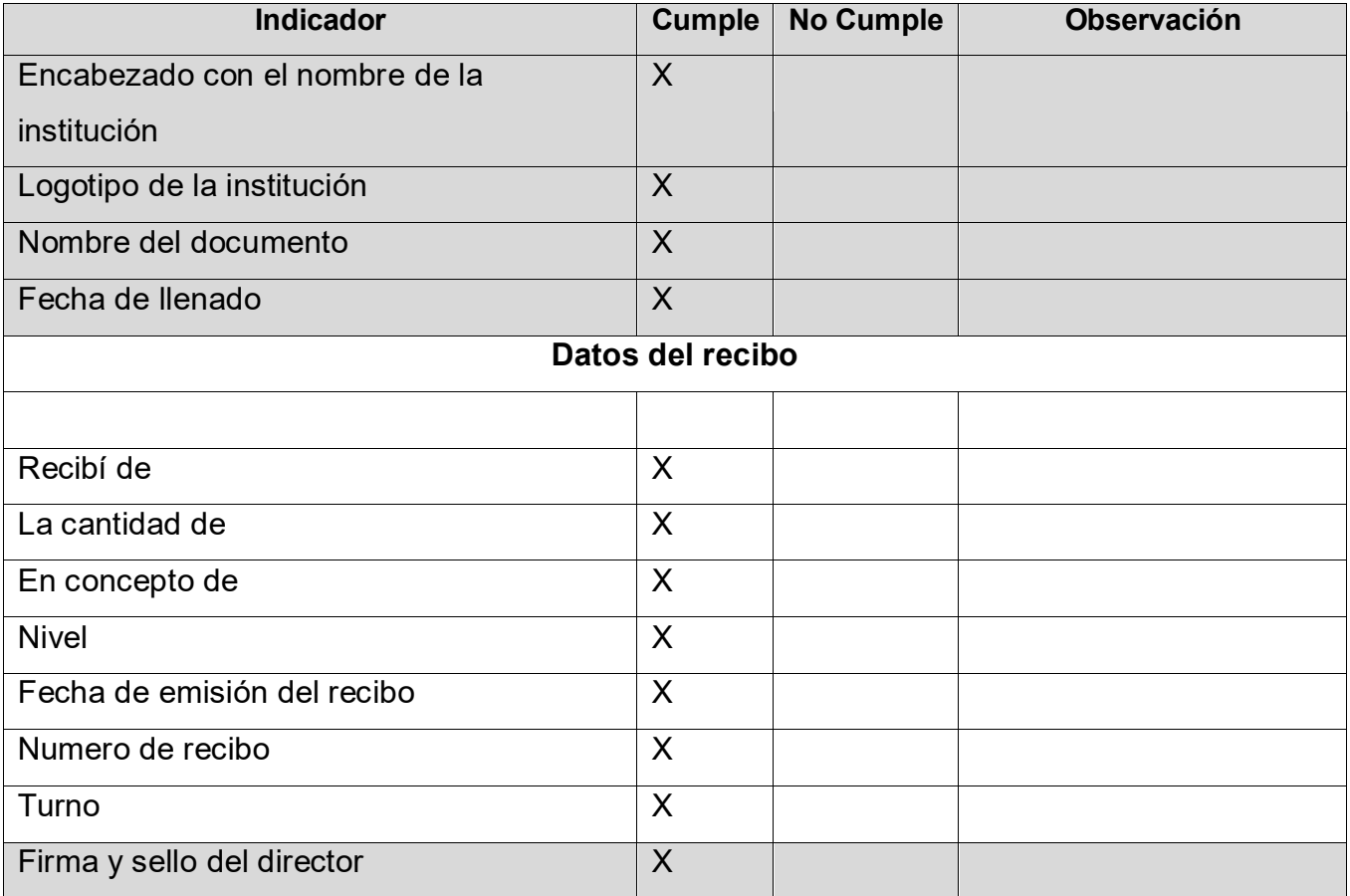

*Anexo 4.* Matriz de Análisis de Resultados de Entrevistas

**Universidad Nacional Autónoma de Nicaragua, Managua Facultad Regional Multidisciplinaria, Matagalpa** 

## **I. Datos Generales**

**Grupo de Informantes: Director Académico y Administrativo**

- **1. Nivel Académico: Licenciado en Ingles.**
- **2. Fecha de Análisis: 18/01/2020**

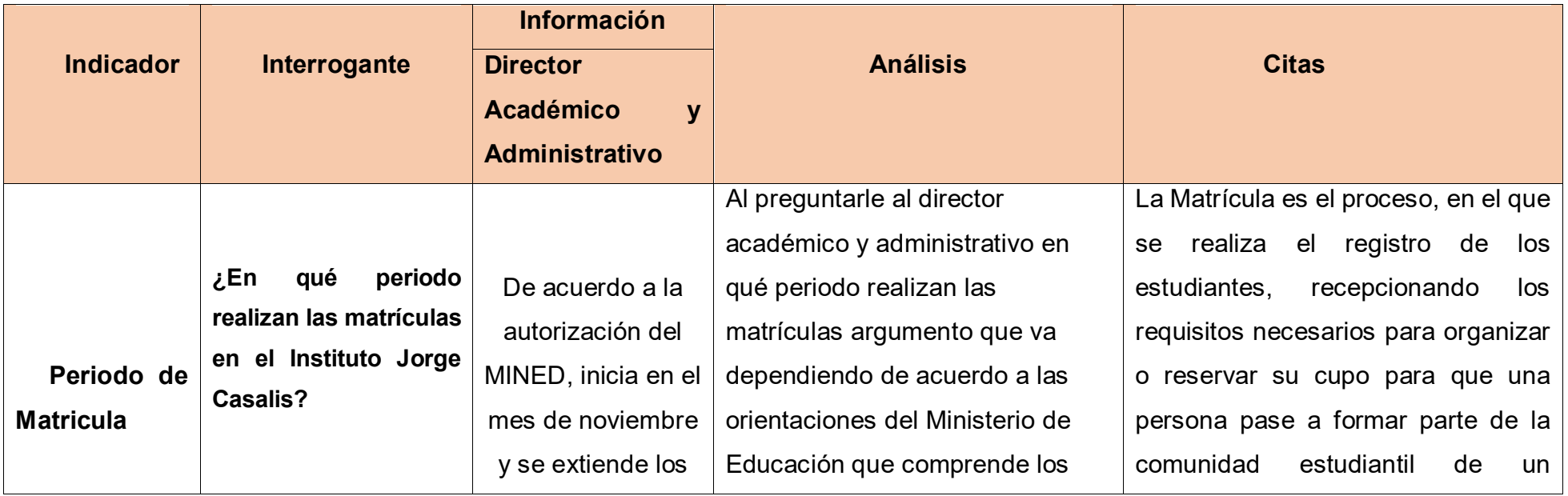

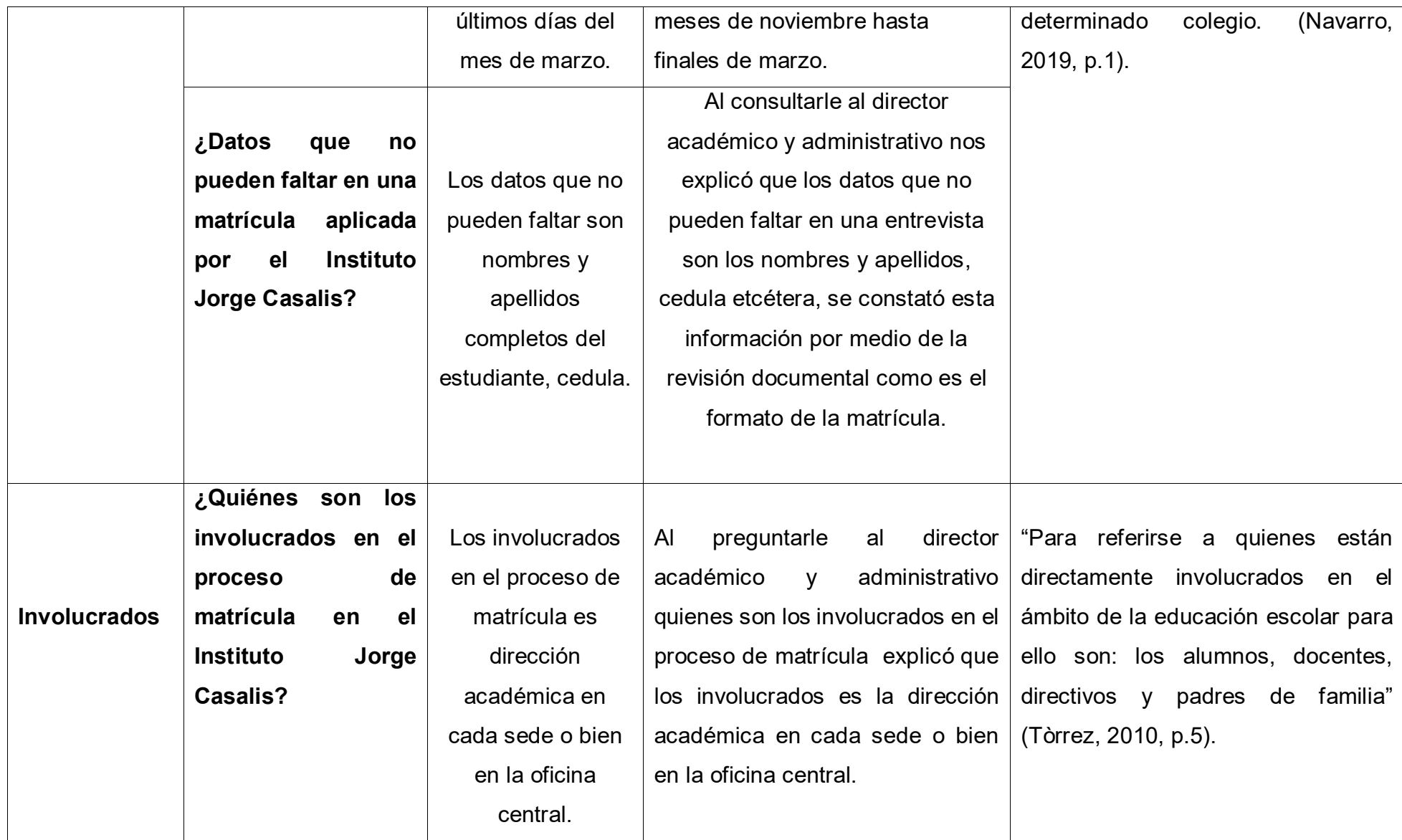

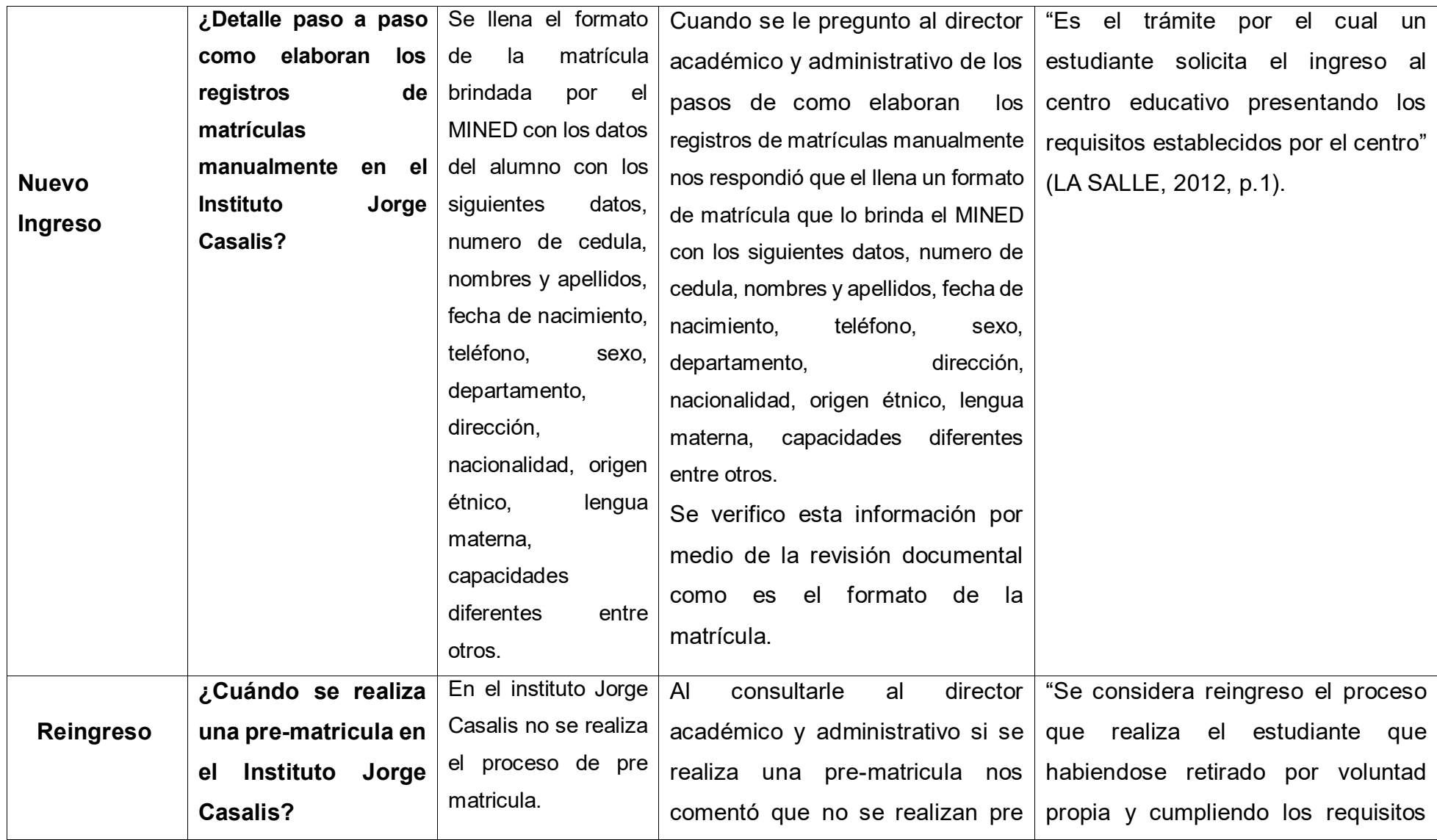

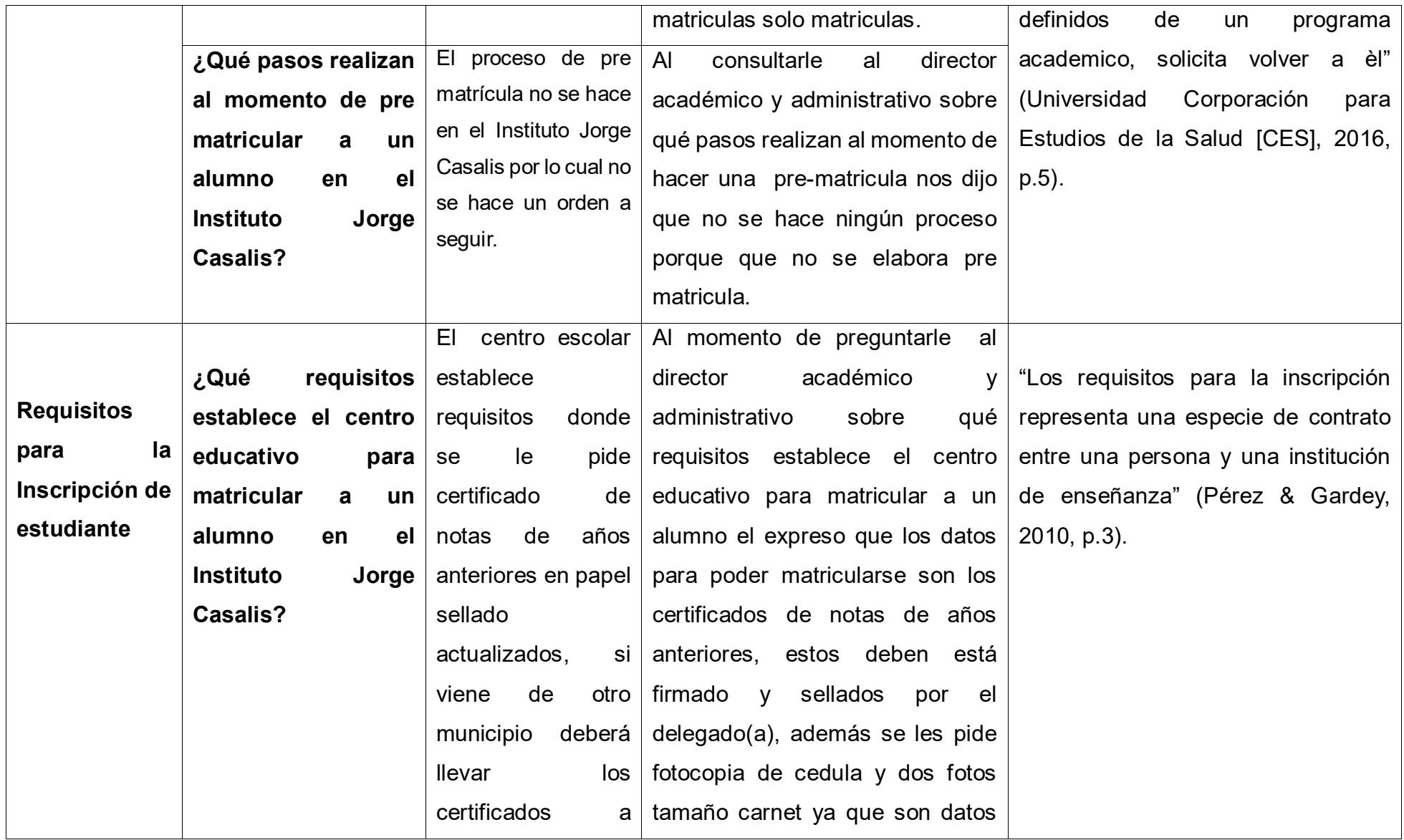

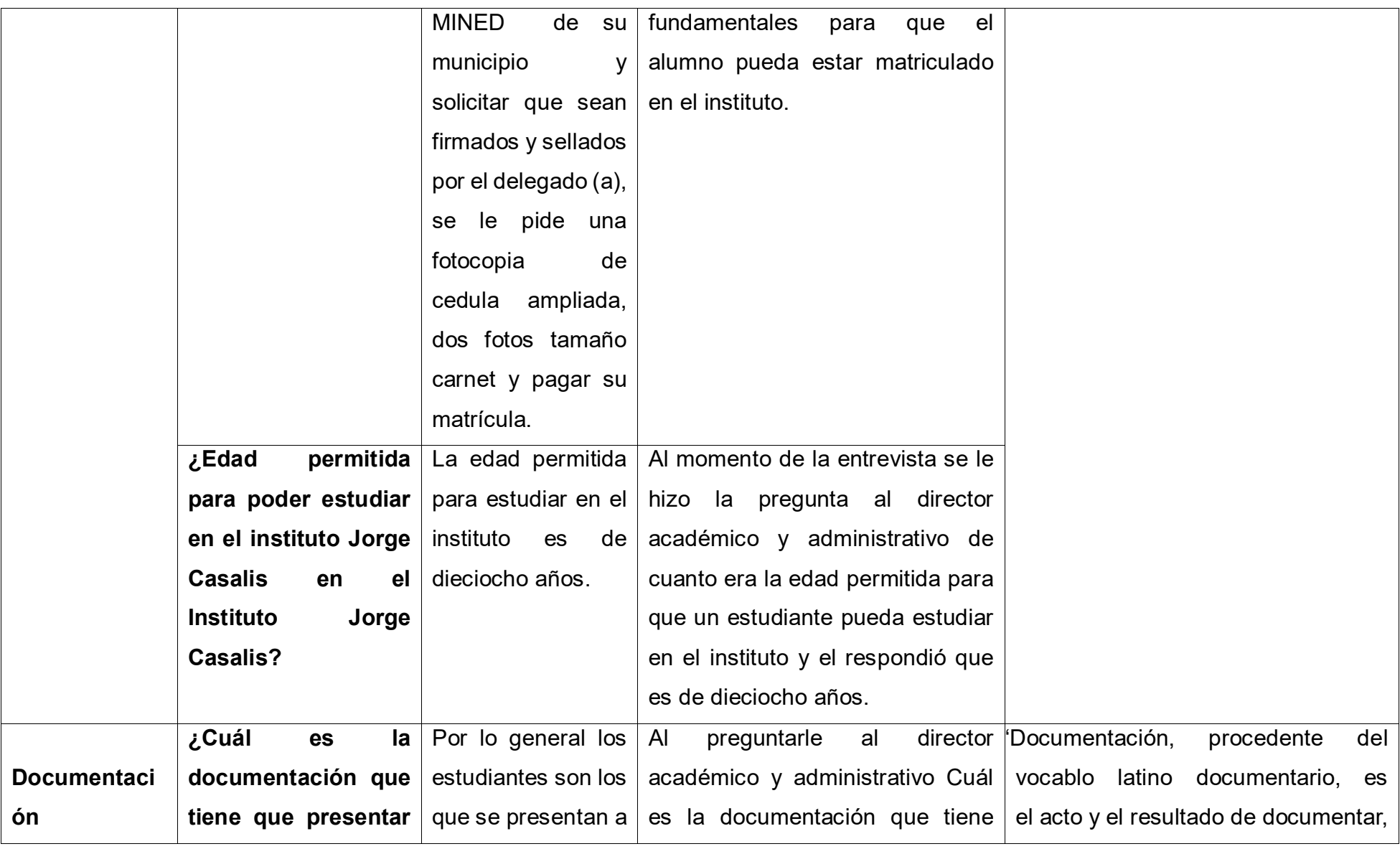

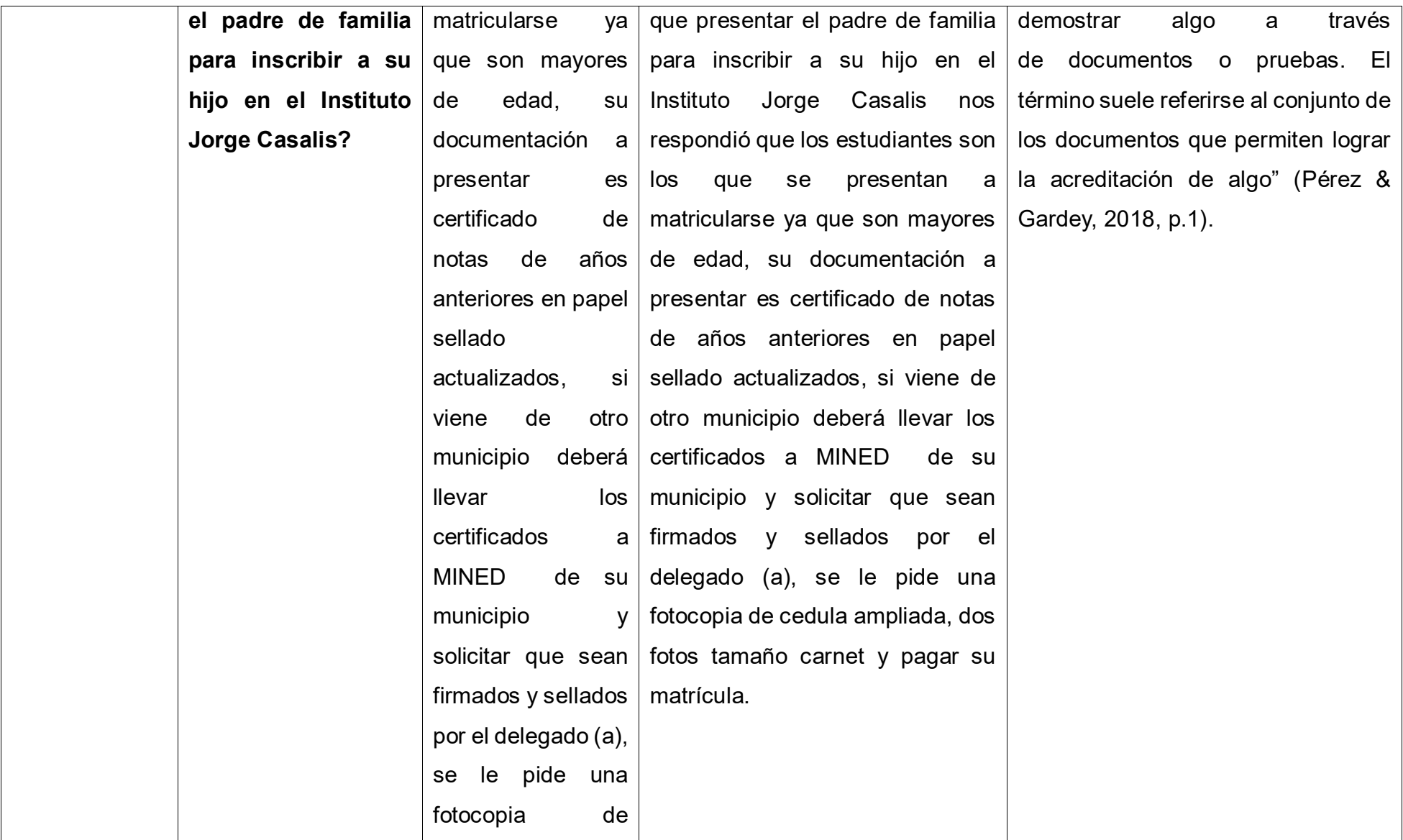

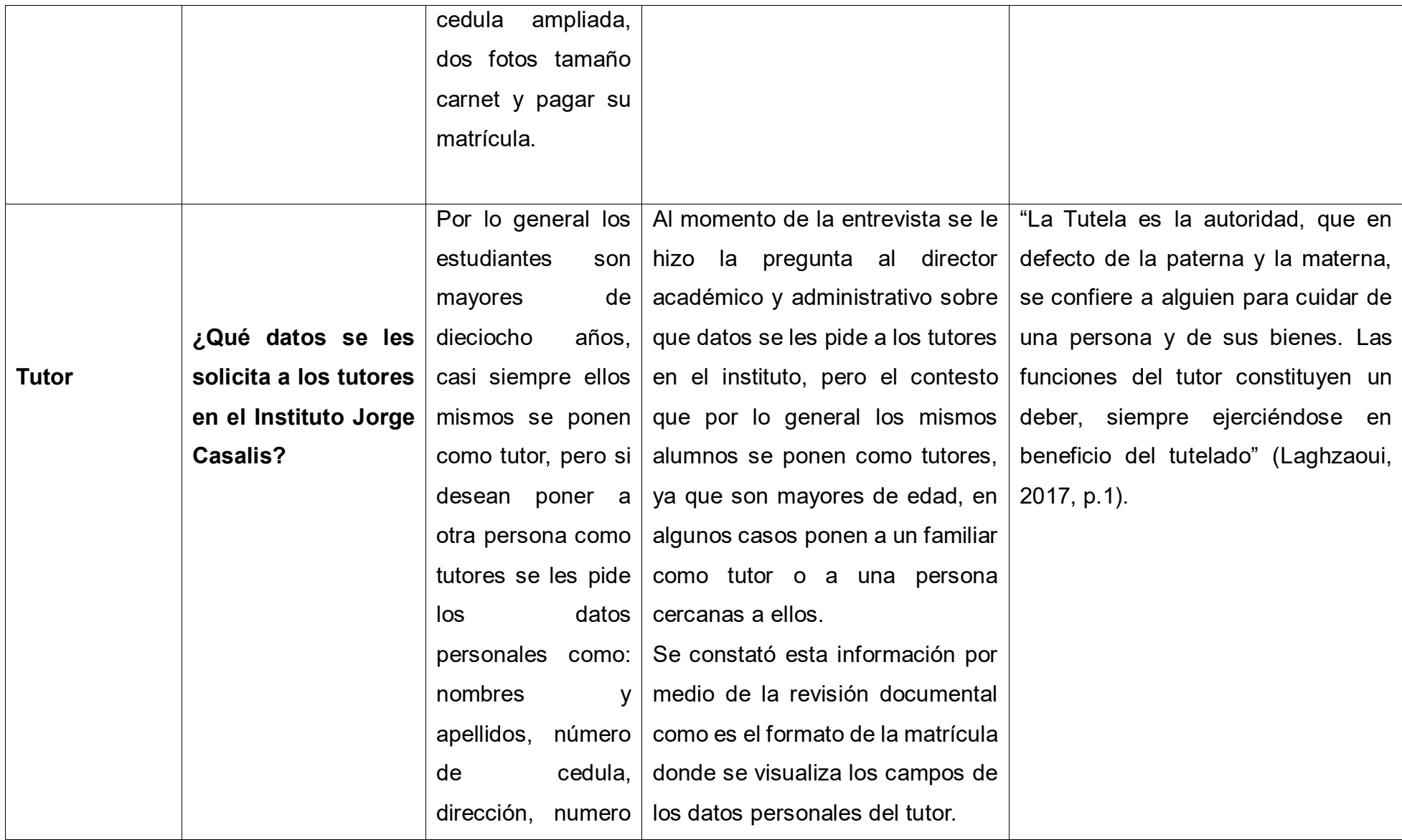

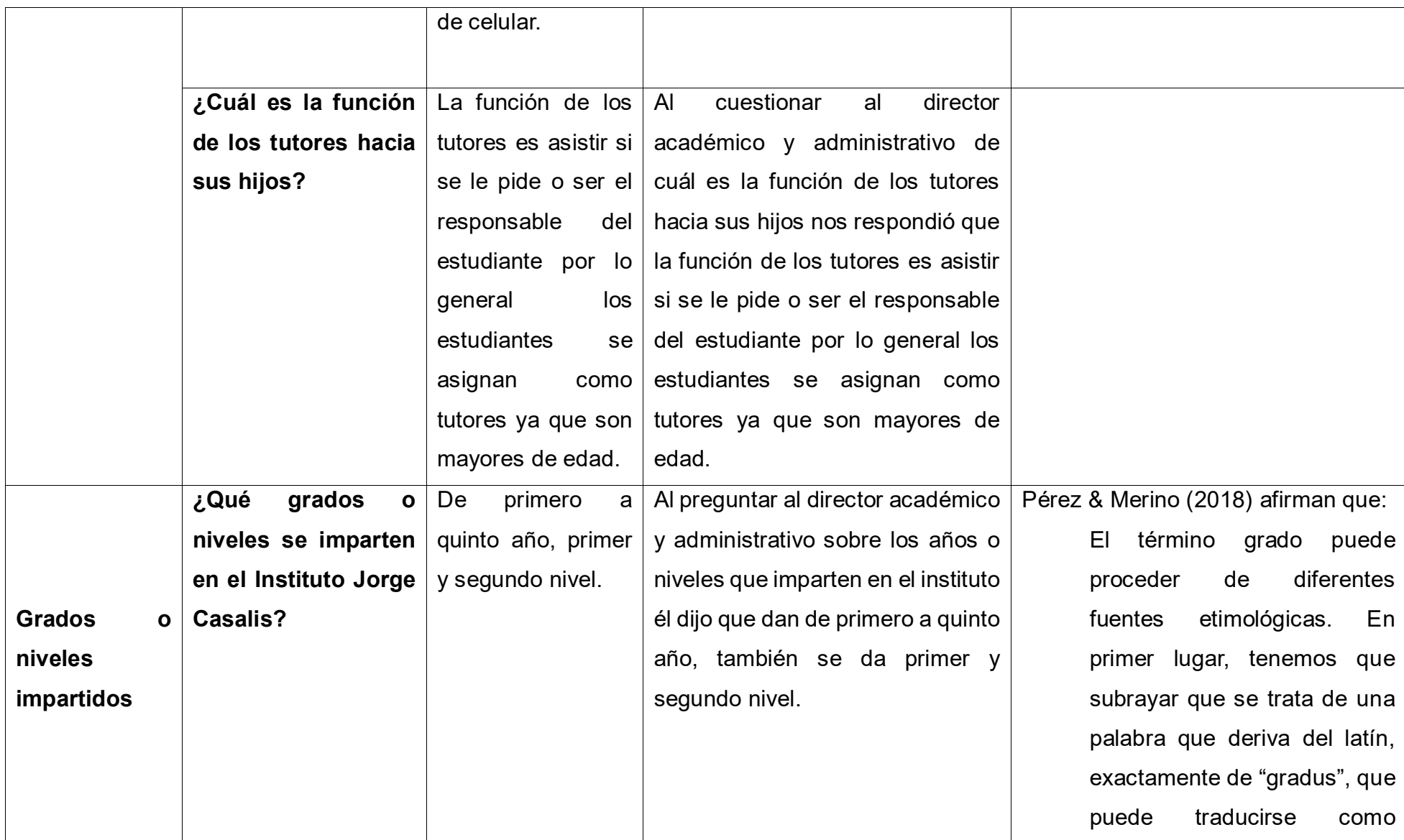

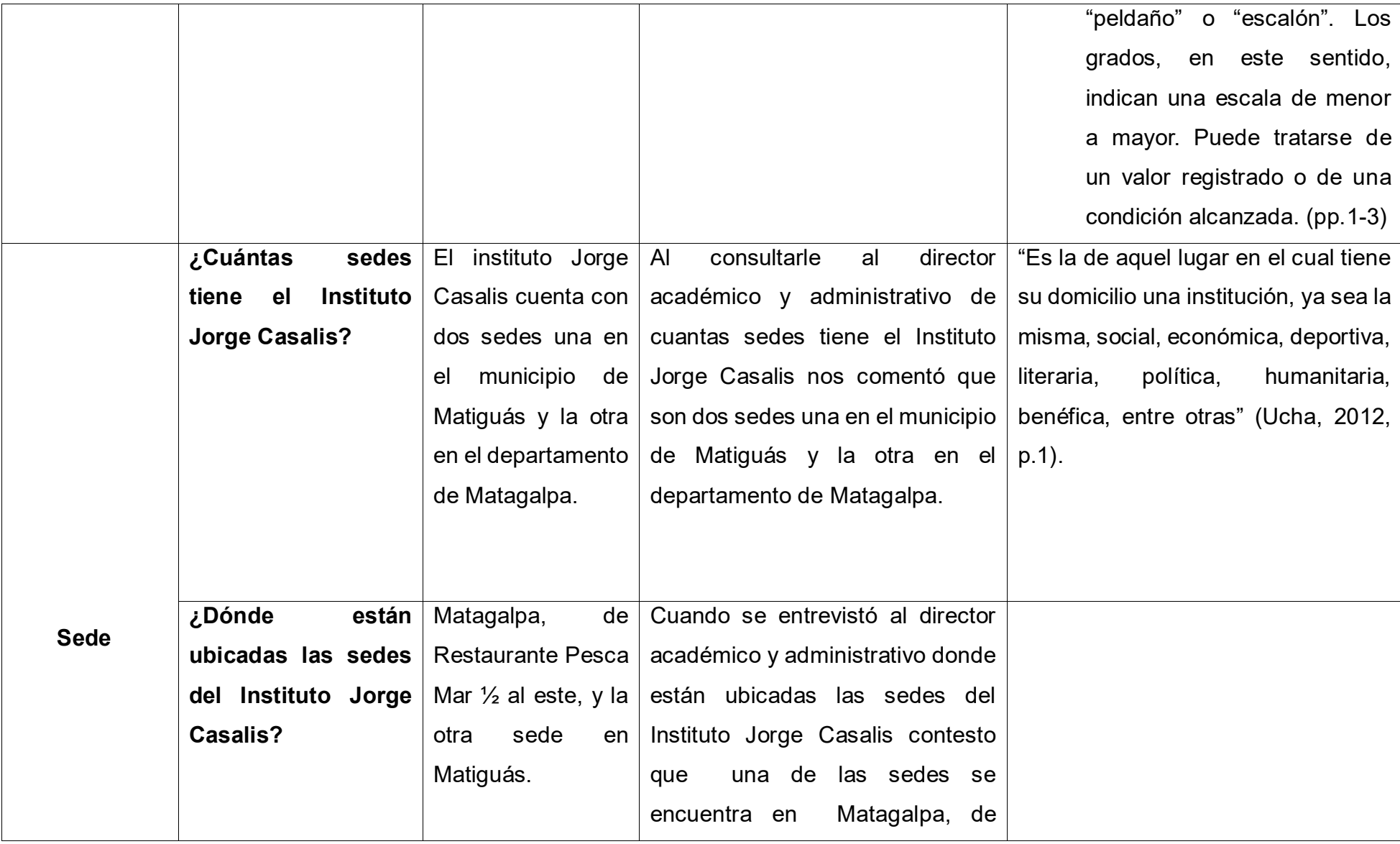

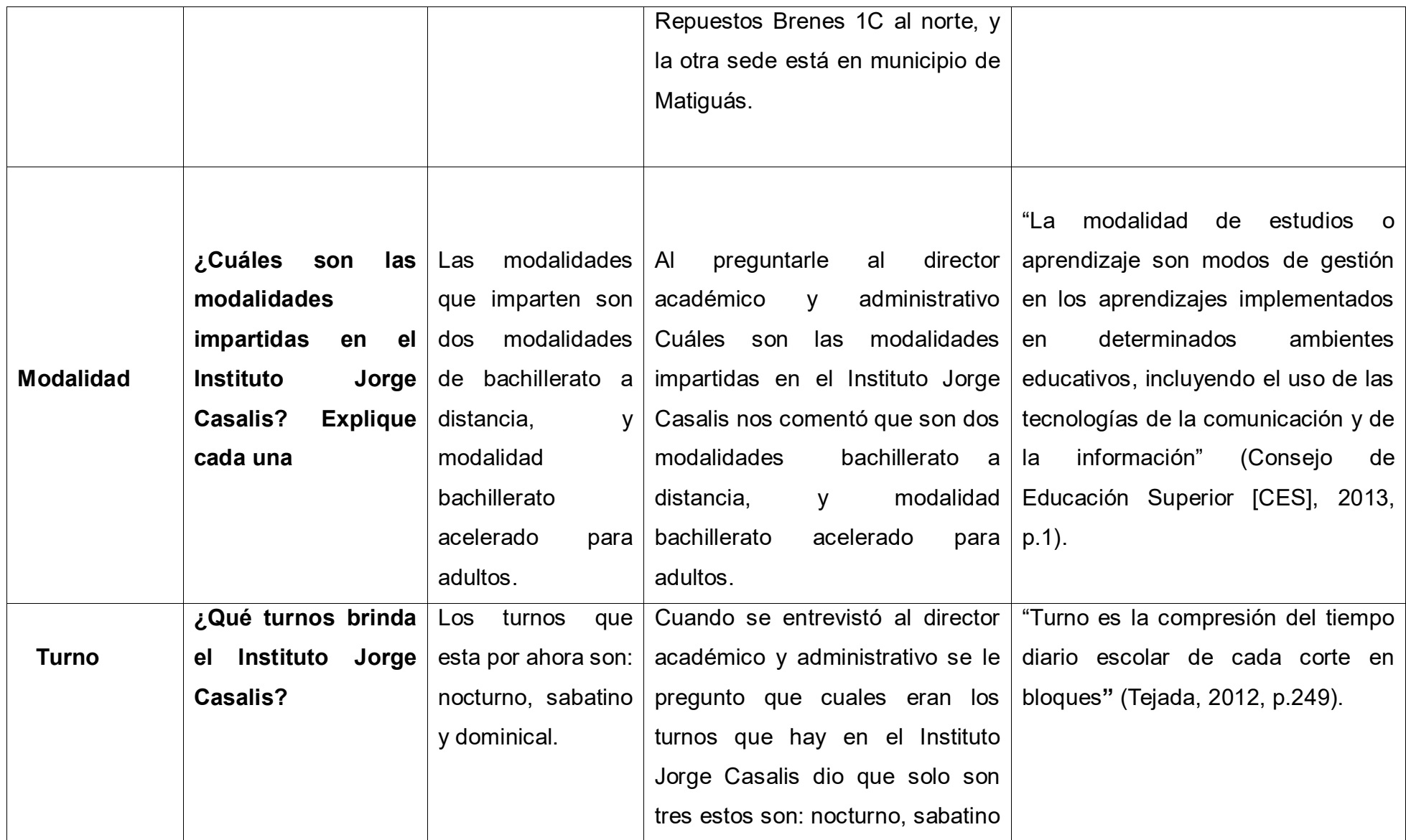

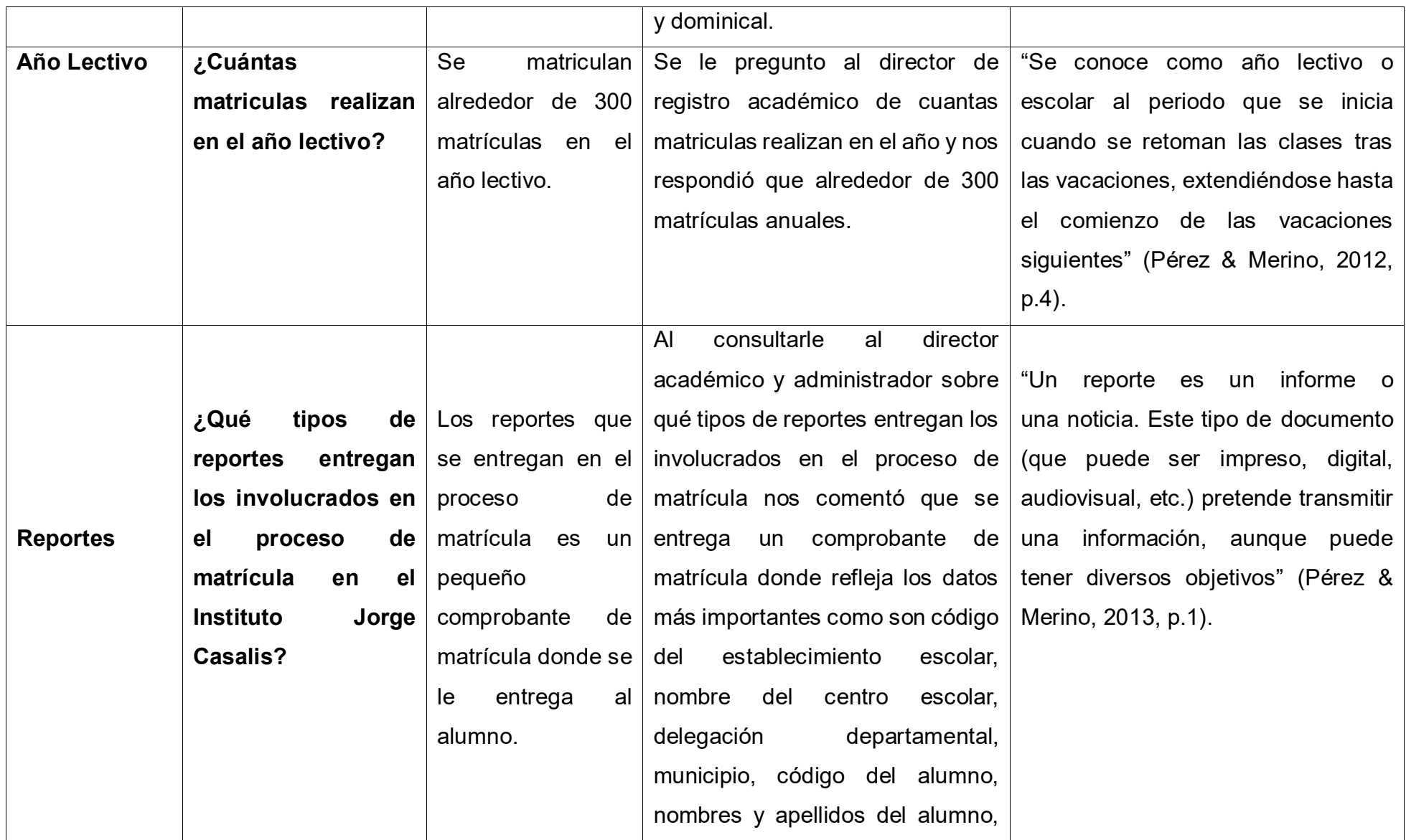

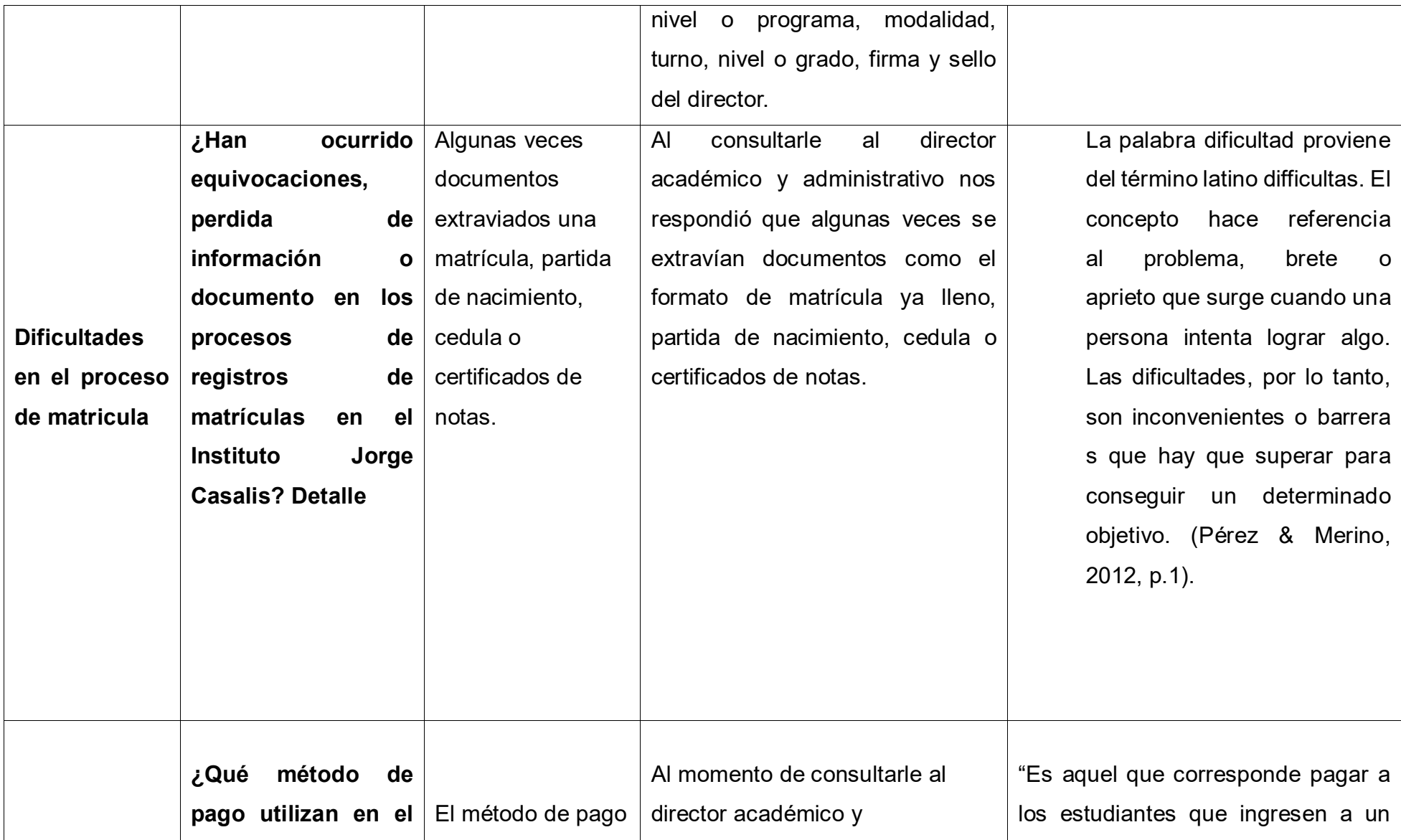

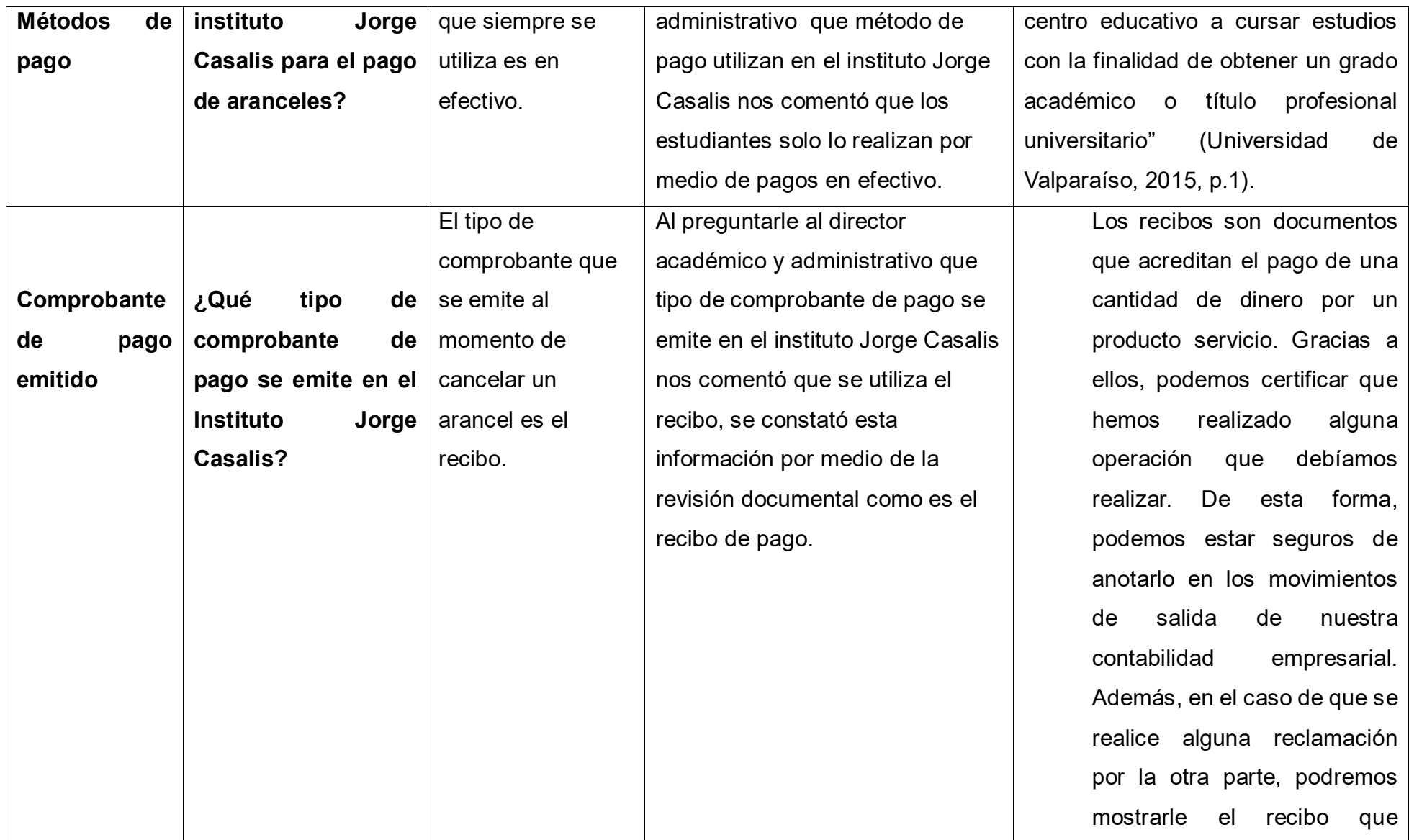

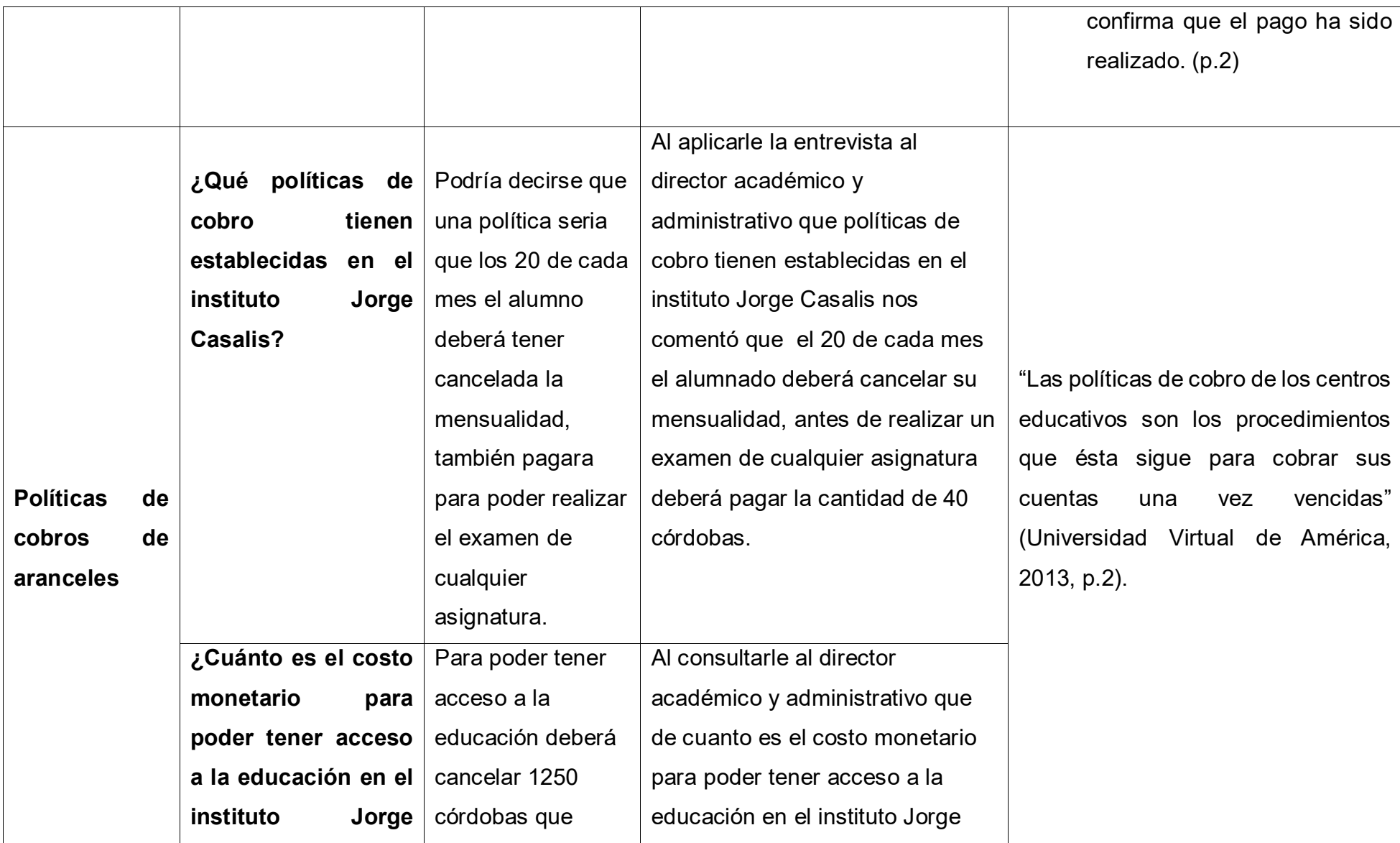

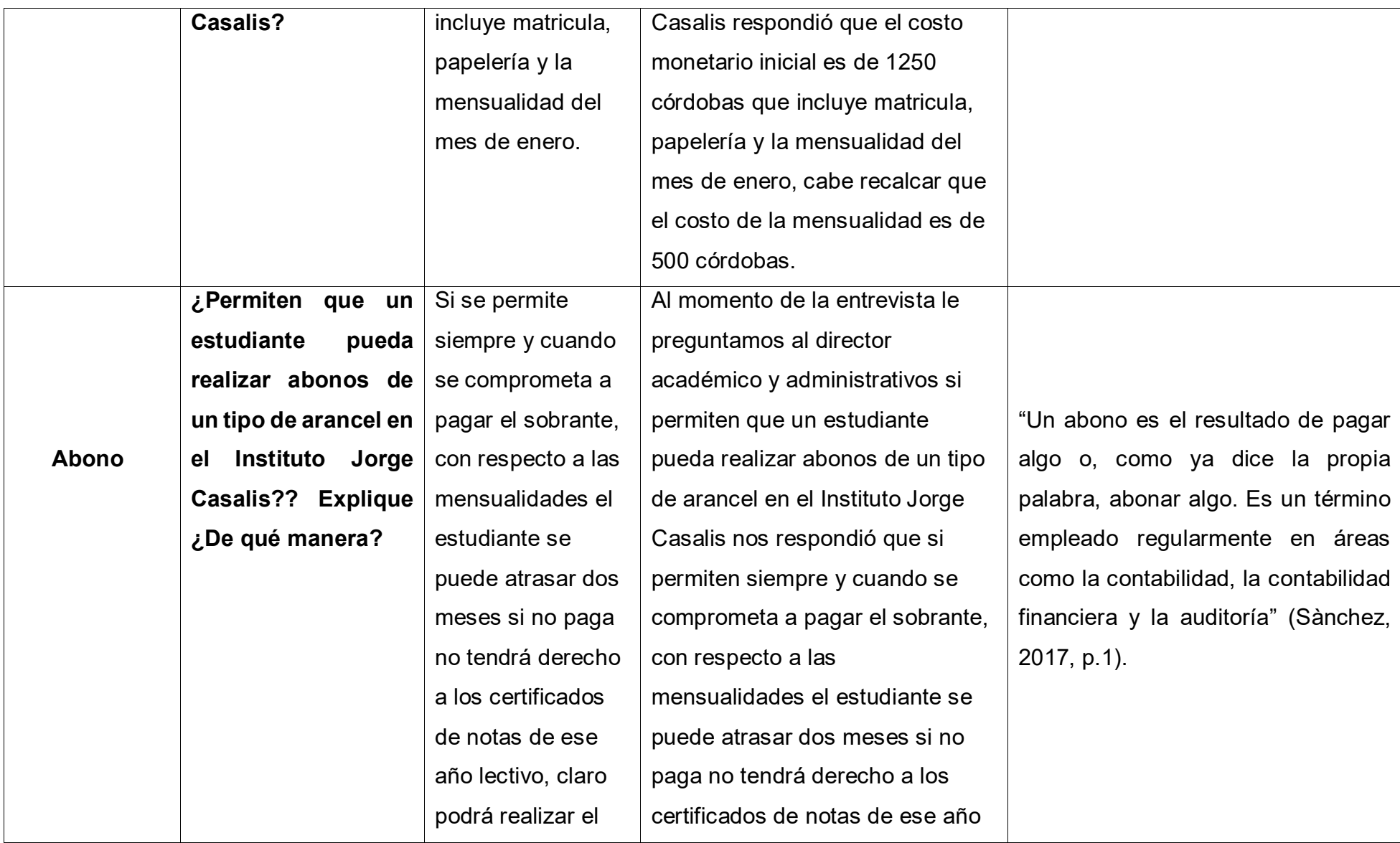

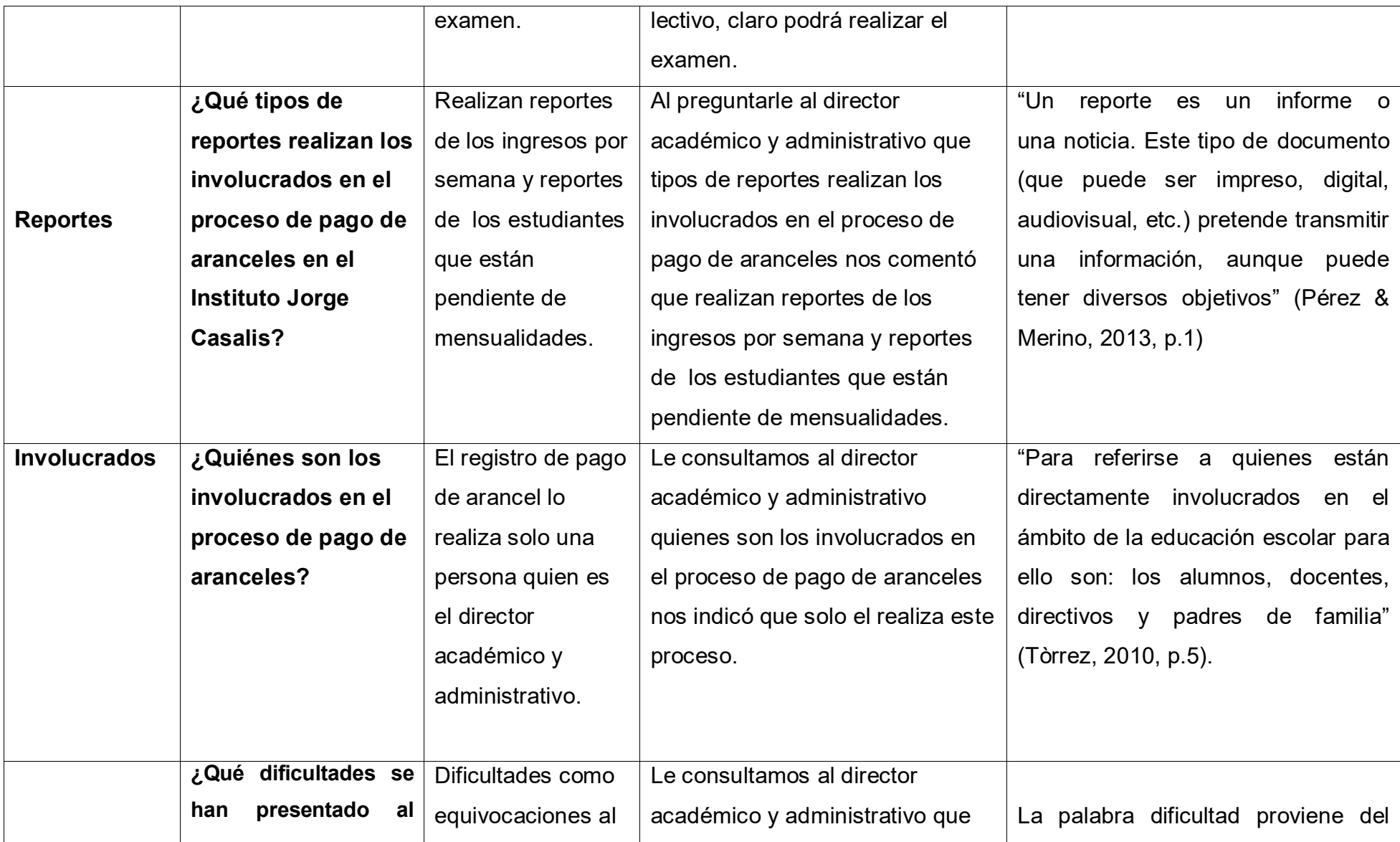

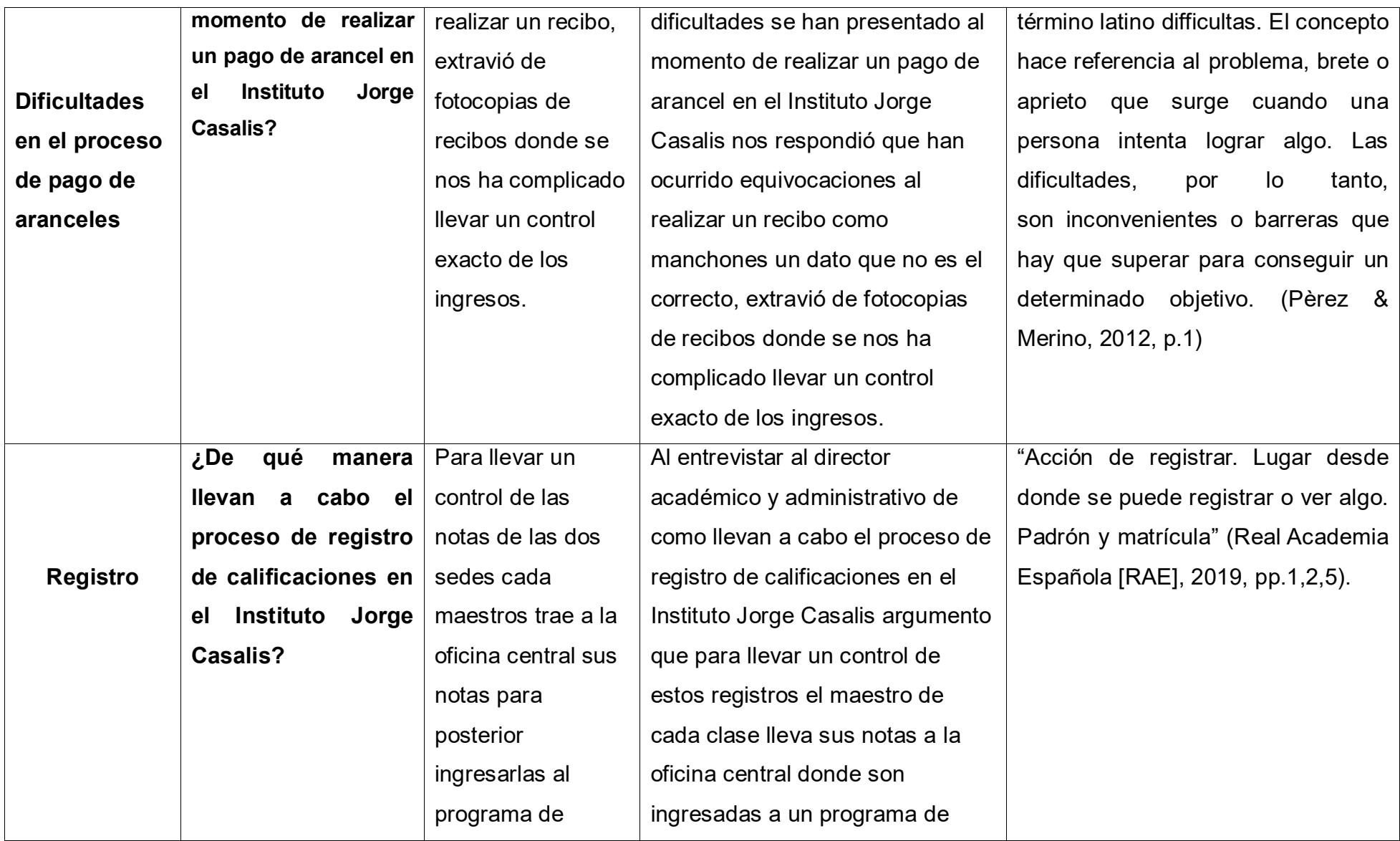

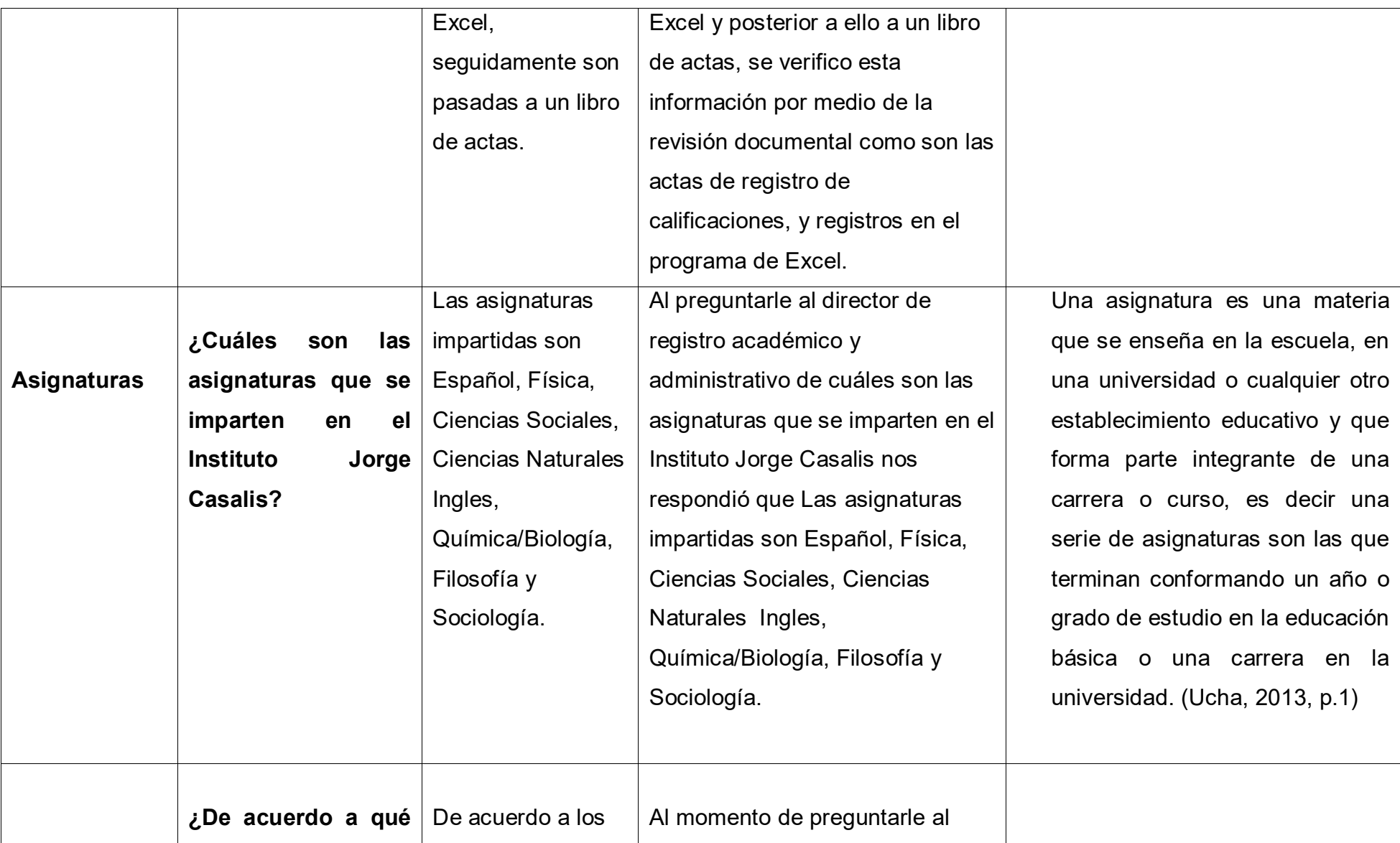

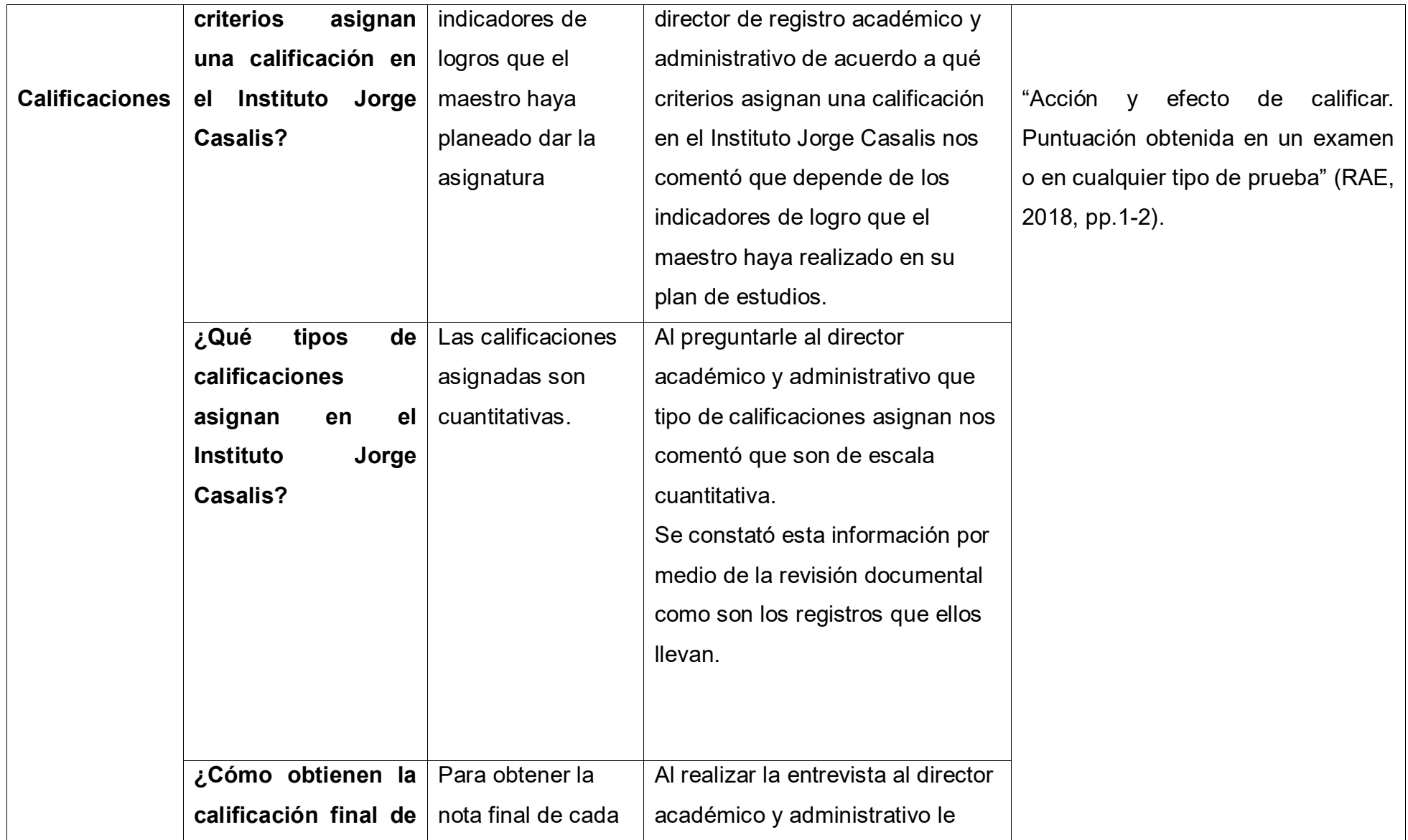

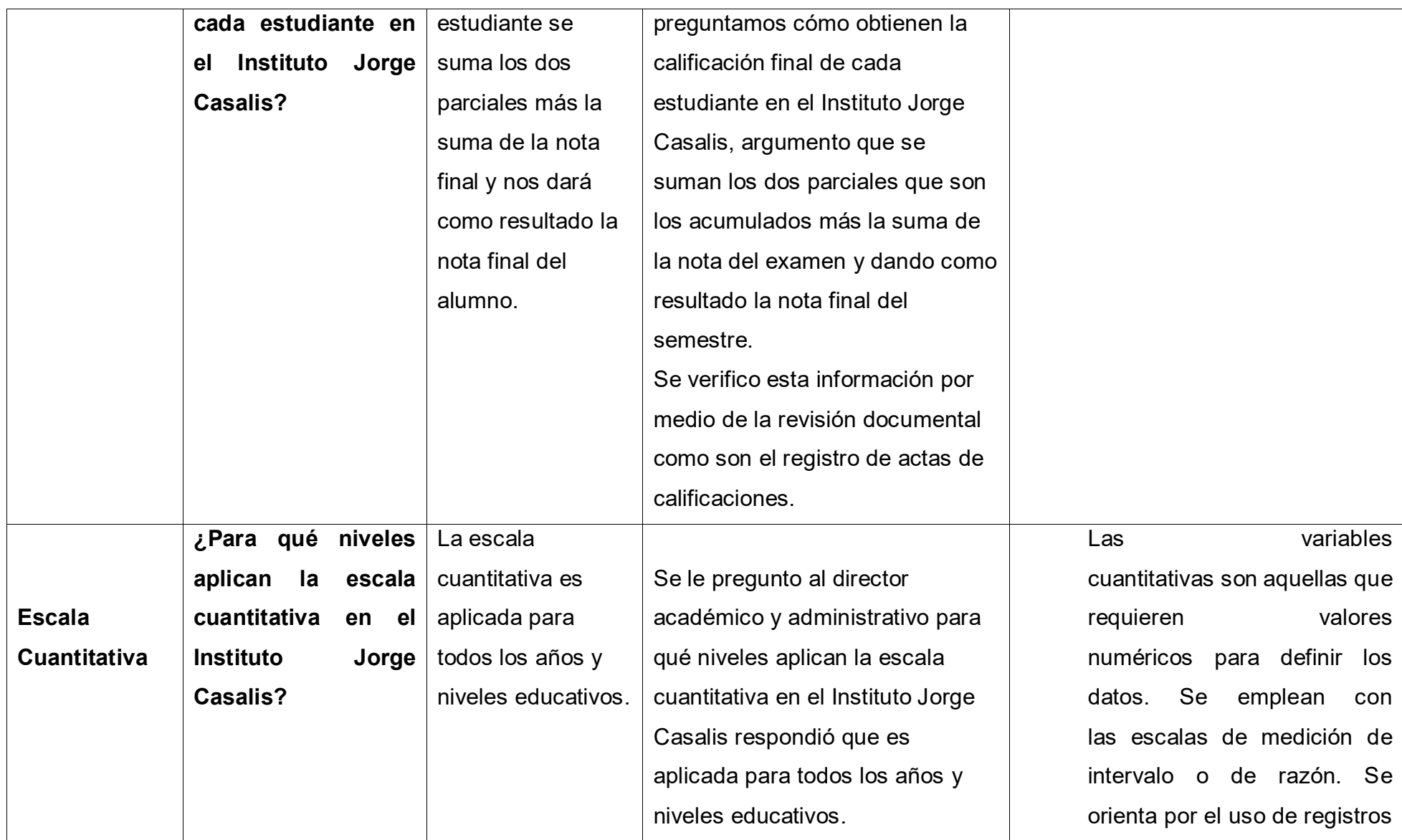

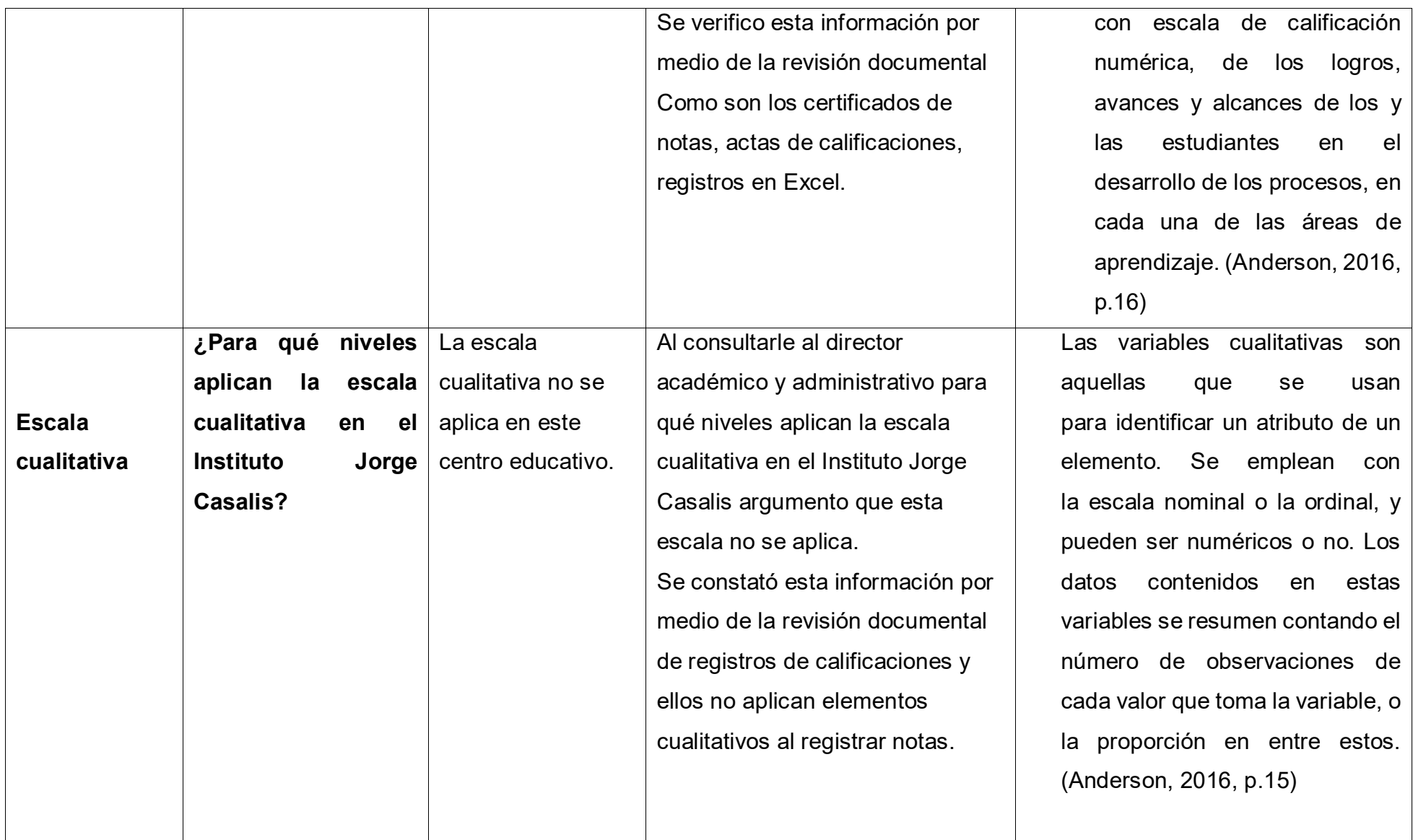

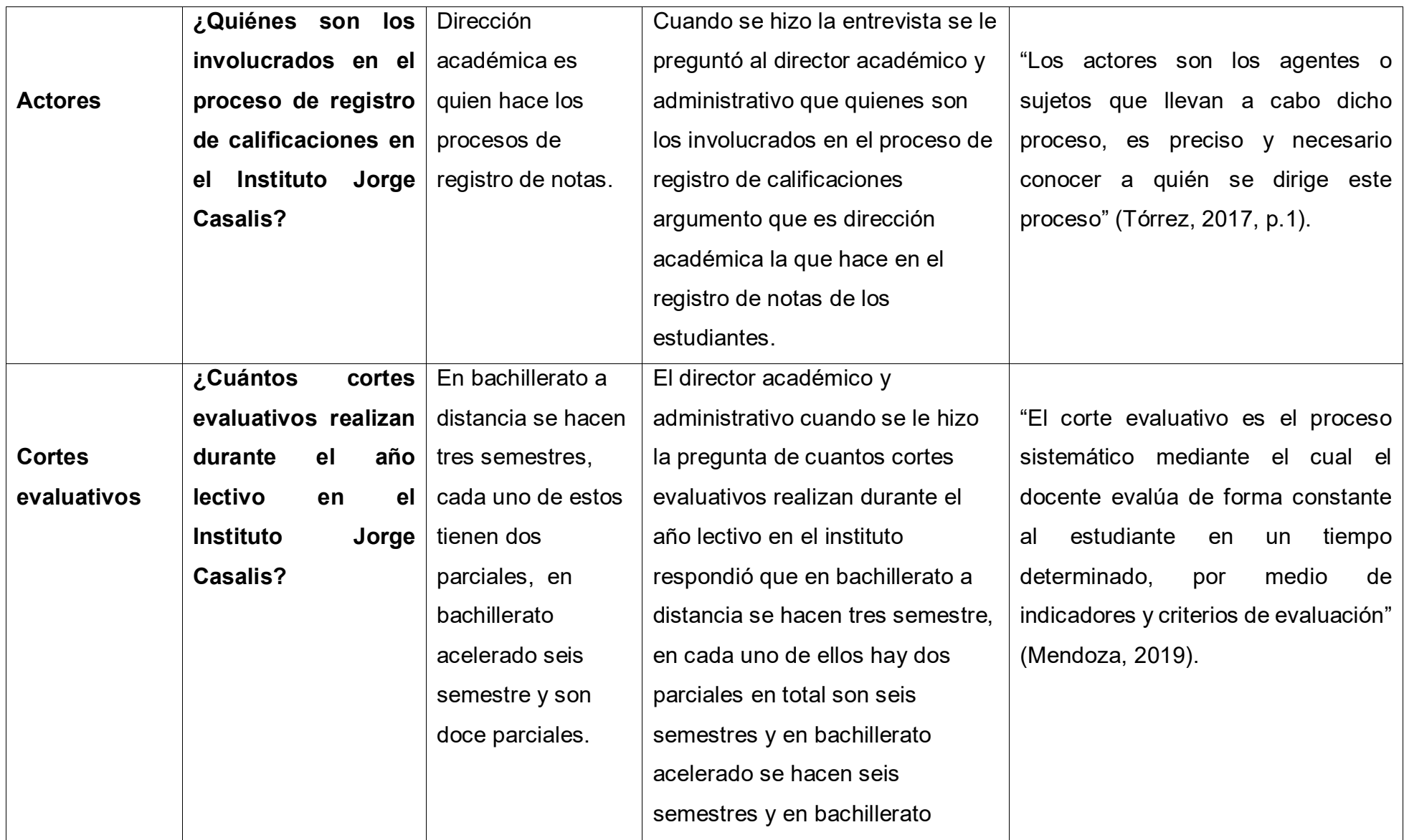

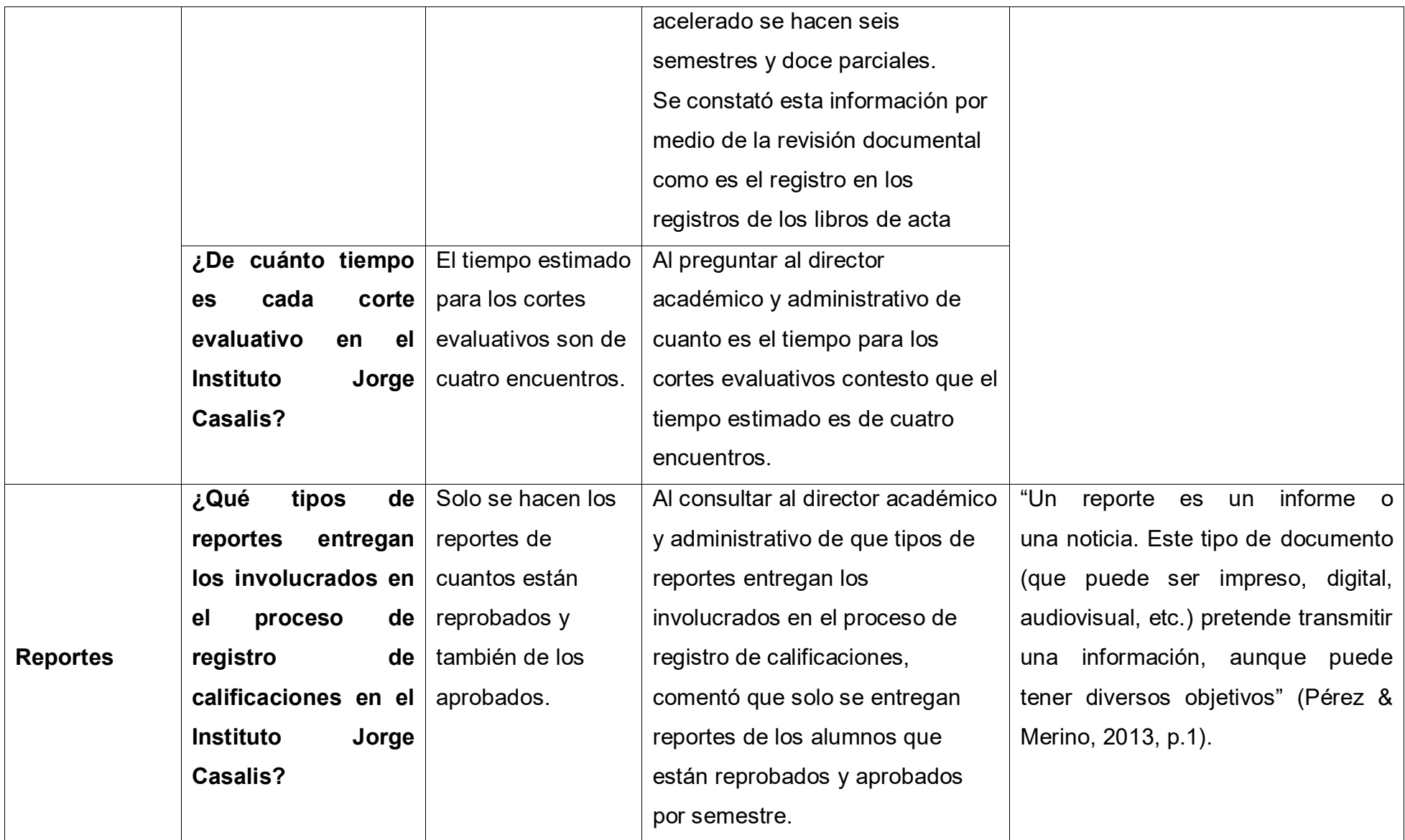
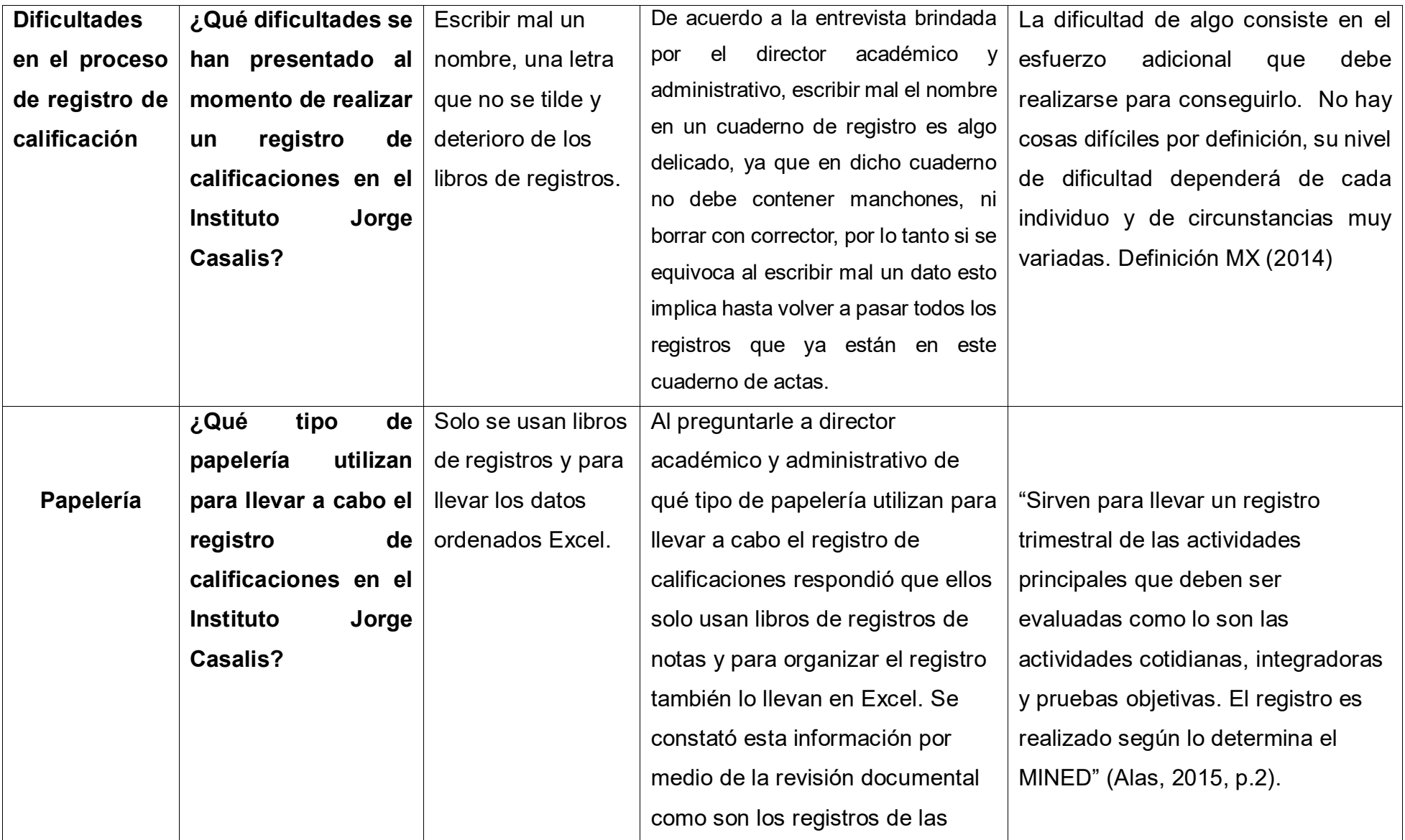

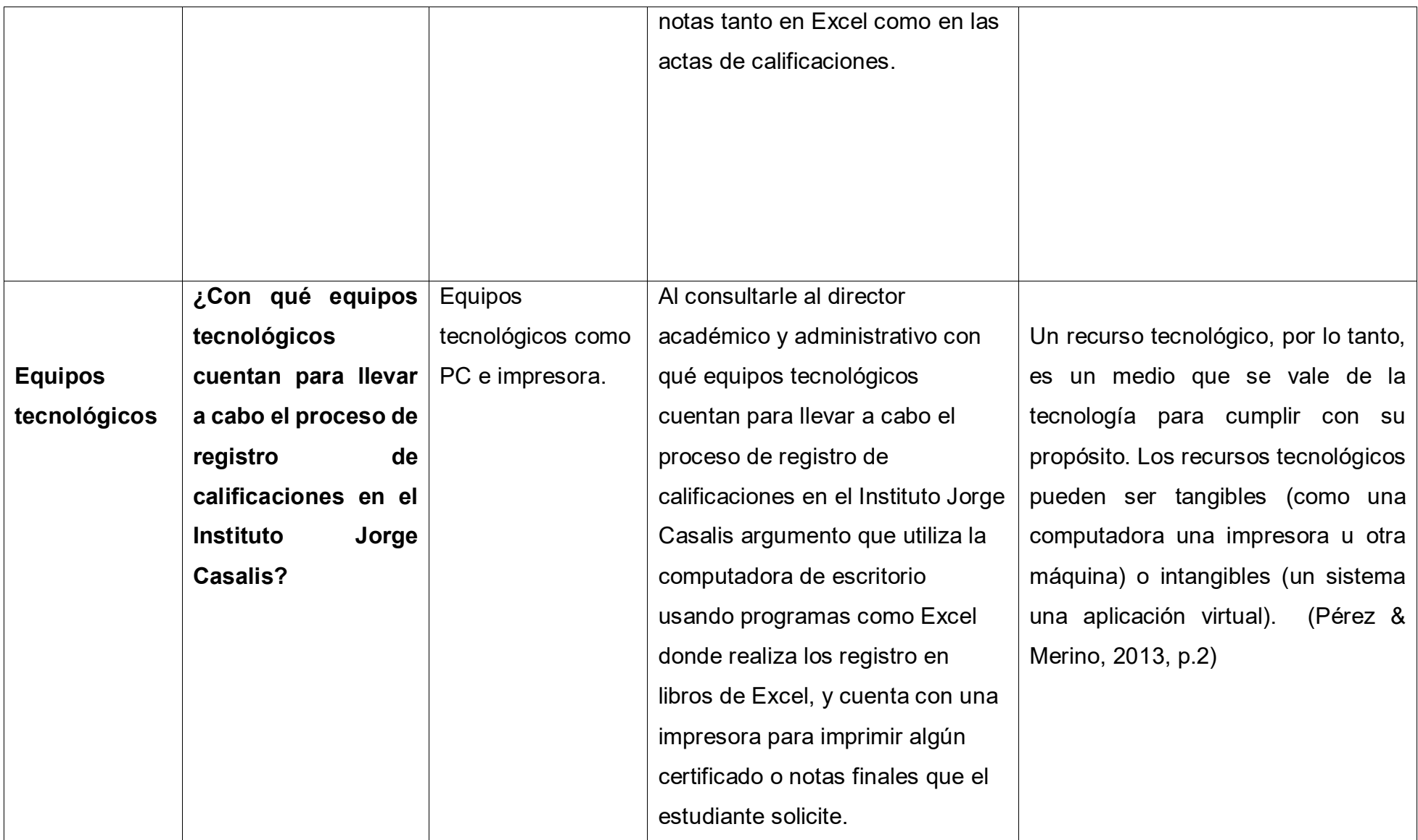

#### *Anexo 5:* Cronograma de actividades

**Cronograma de desarrollo de sistema de matrícula, pago de arancel y registro de calificaciones en el Instituto Jorge Casalis, Matagalpa, periodo 2019.**

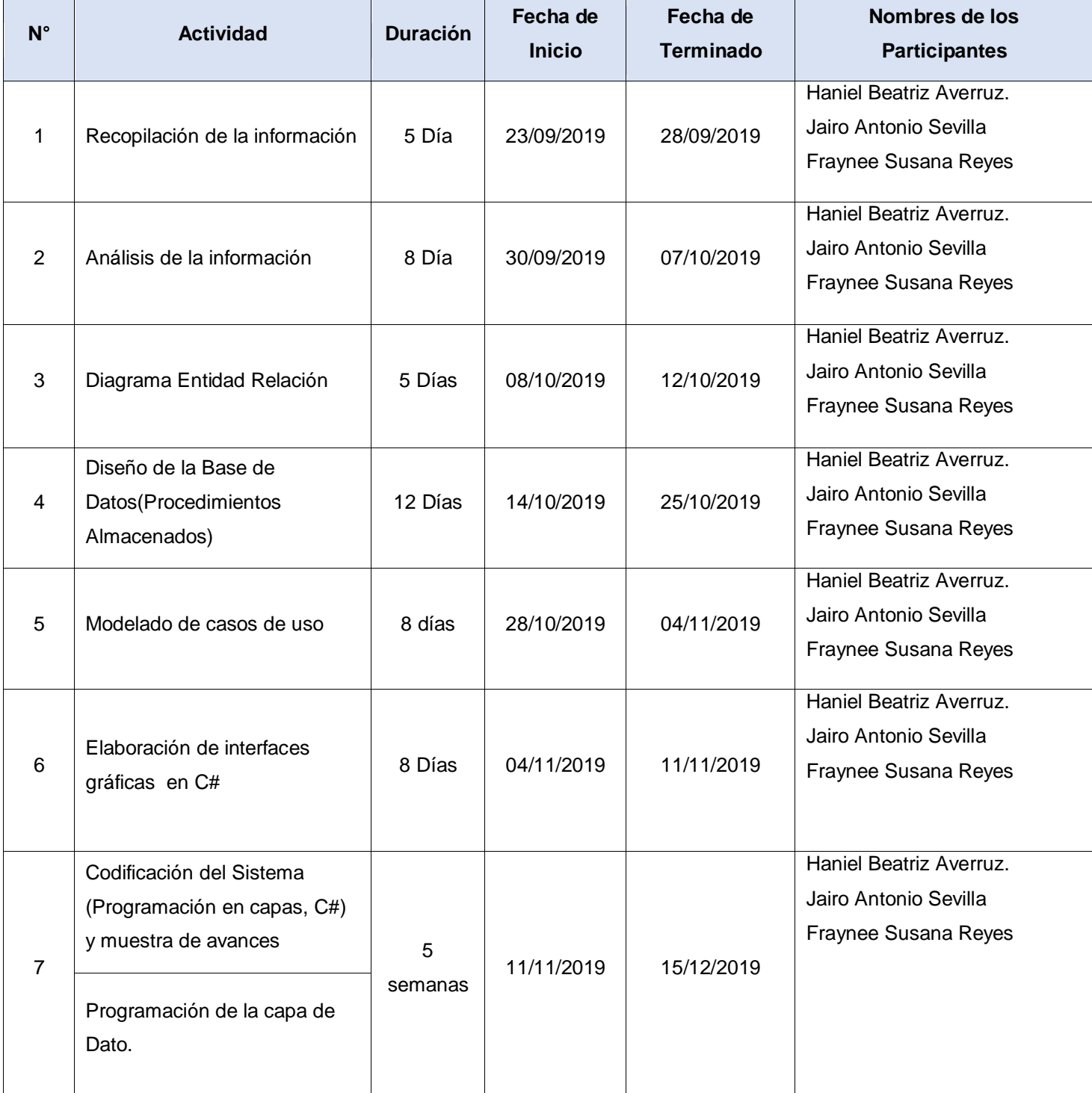

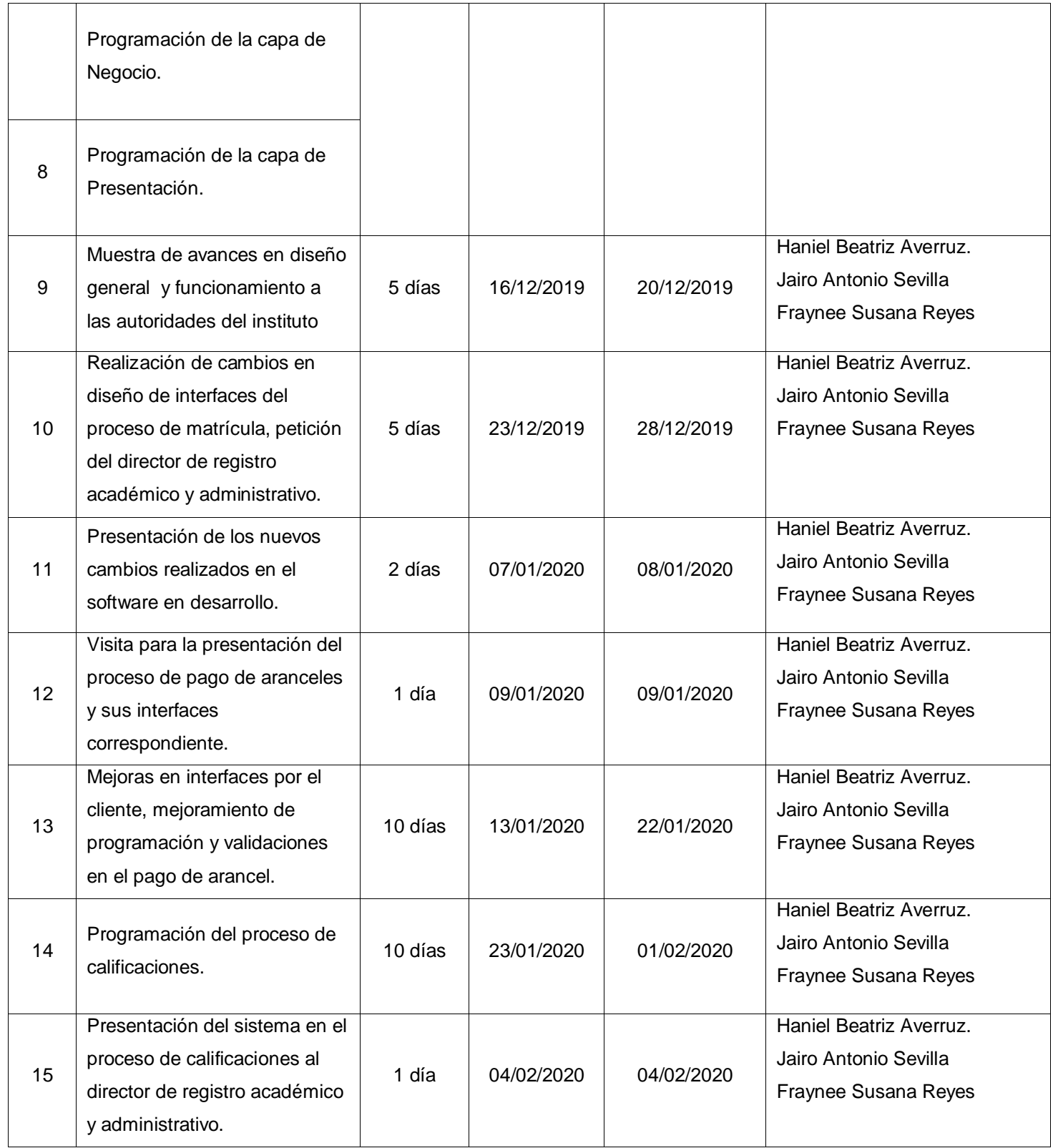

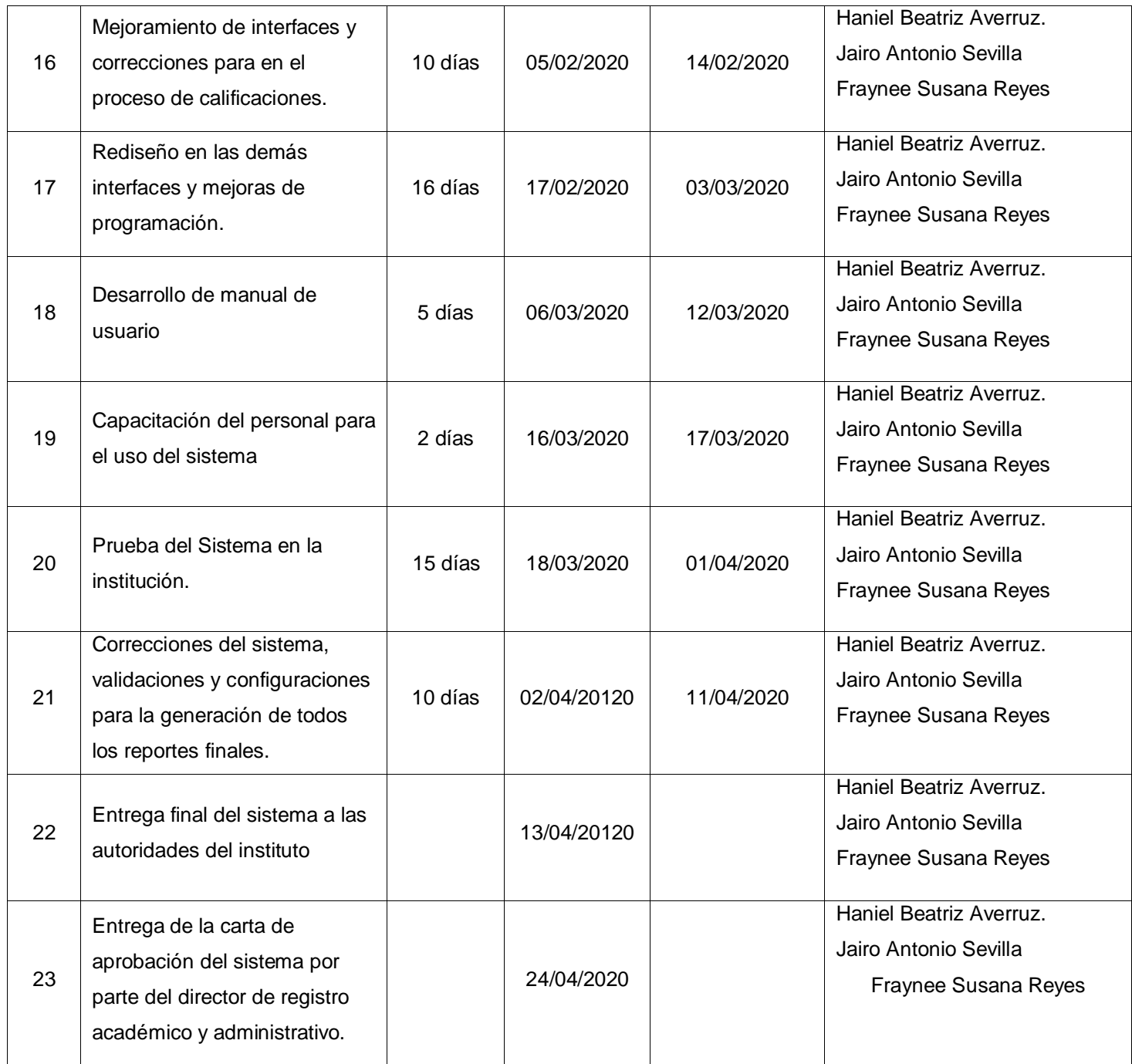

*Fuente:* Elaboración propia, a partir del plan de actividades programado por los desarrollados del sistema.

*Anexo 6.* Características de la computadora de escritorio con los que cuenta actualmente el instituto Jorge Casalis

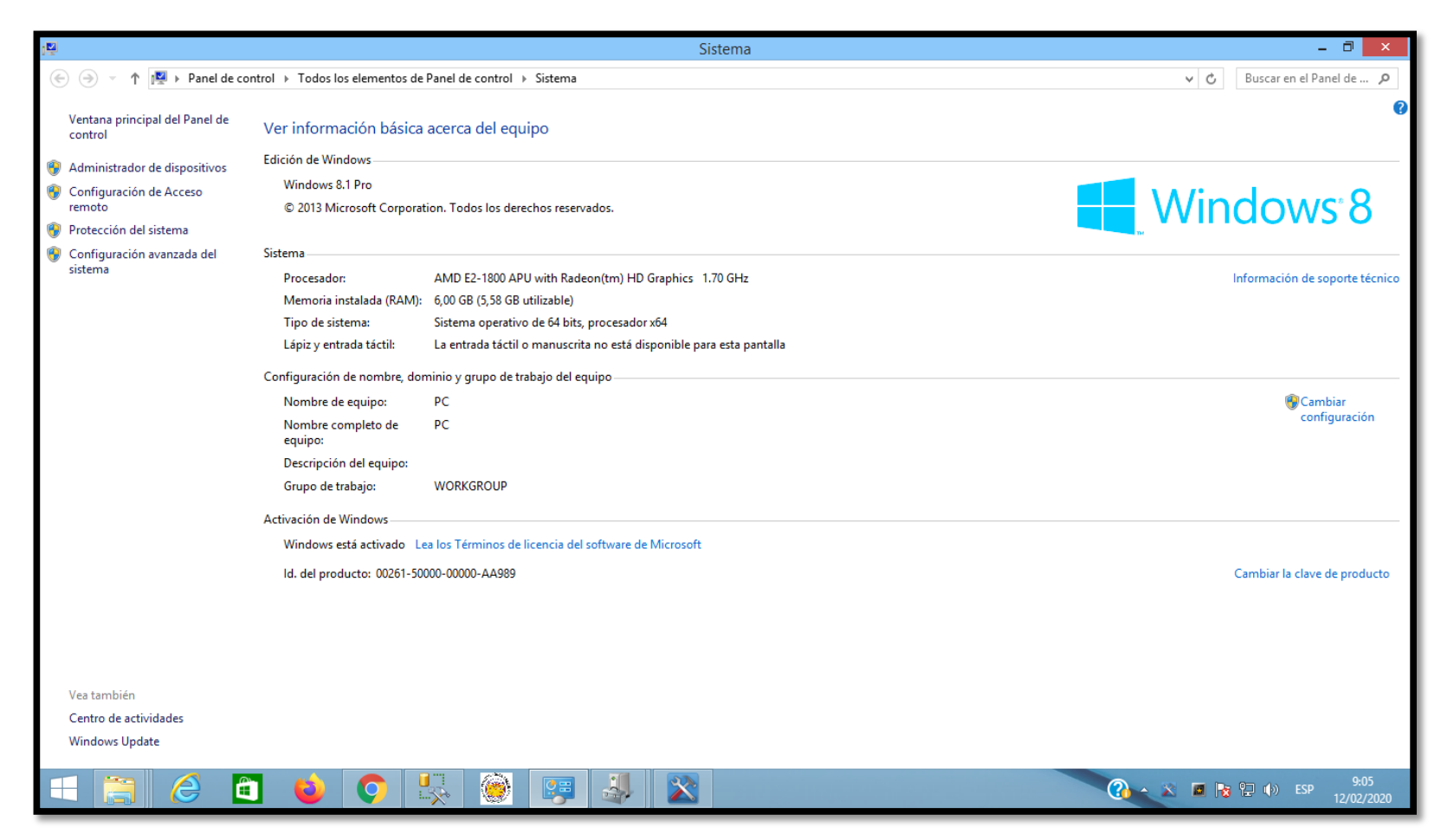

*Fuente:* Elemento proporcionado por el Instituto Jorge Casalis.

## *Anexo 7.* Hoja de matrícula.

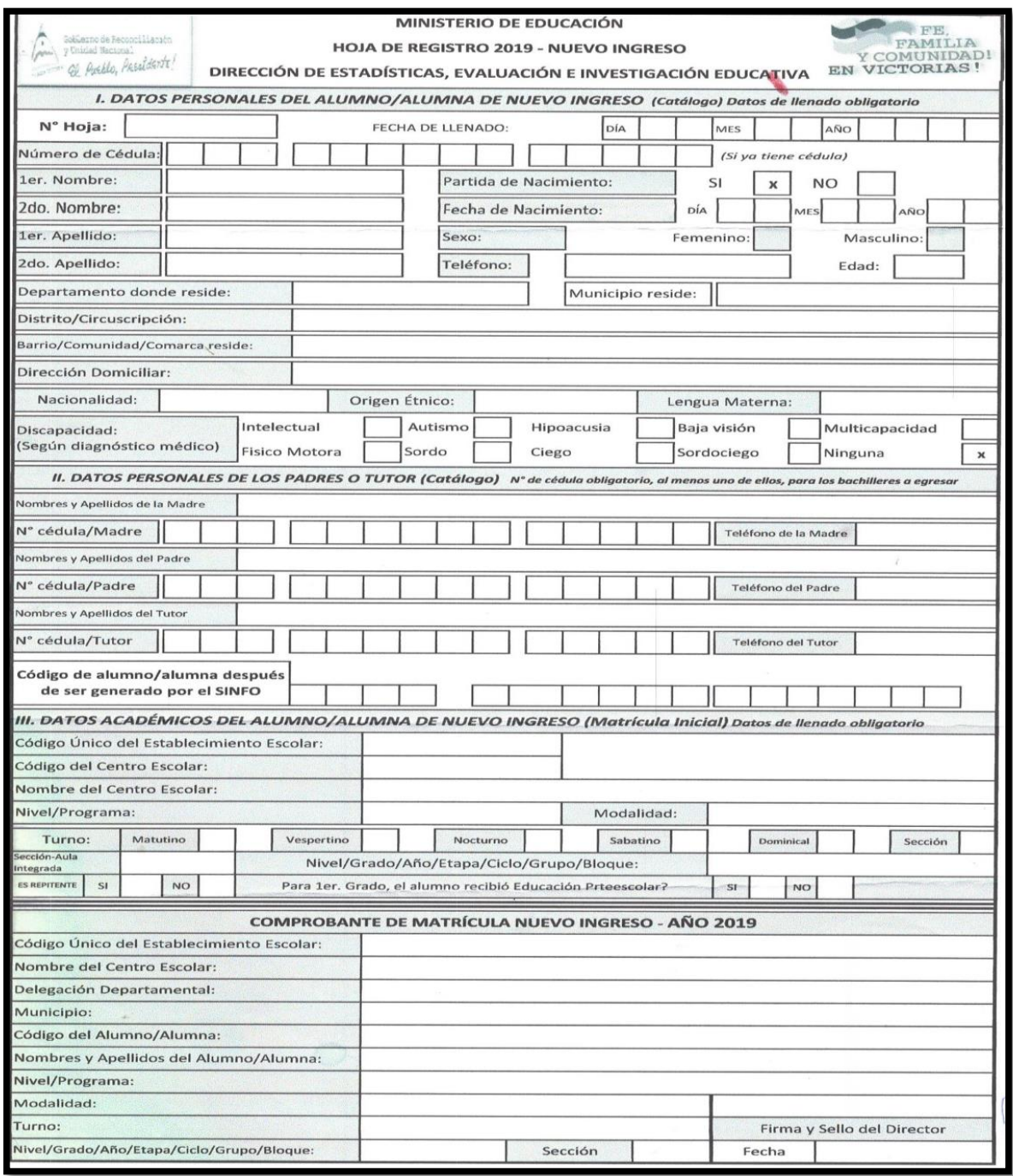

*Fuente:* Elemento proporcionado por el Instituto Jorge Casalis.

## *Anexo 8.* Hoja de traslado

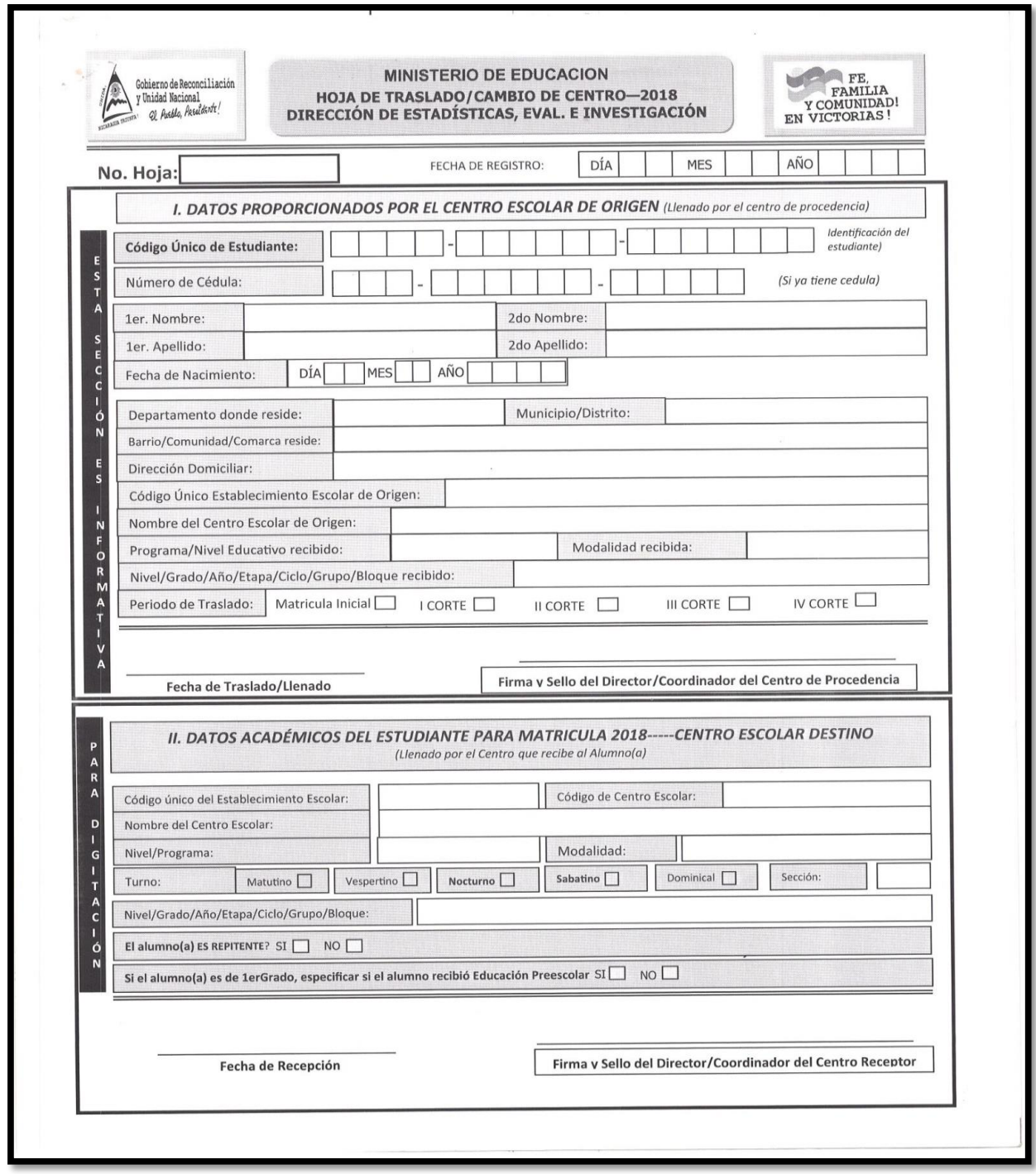

**Fuente:** Elaboración propia, a partir del levantamiento de información.

*Anexo 9.* Pago de mensualidad del servicio de internet a la empresa ibw Matagalpa por del instituto Jorge Casalis.

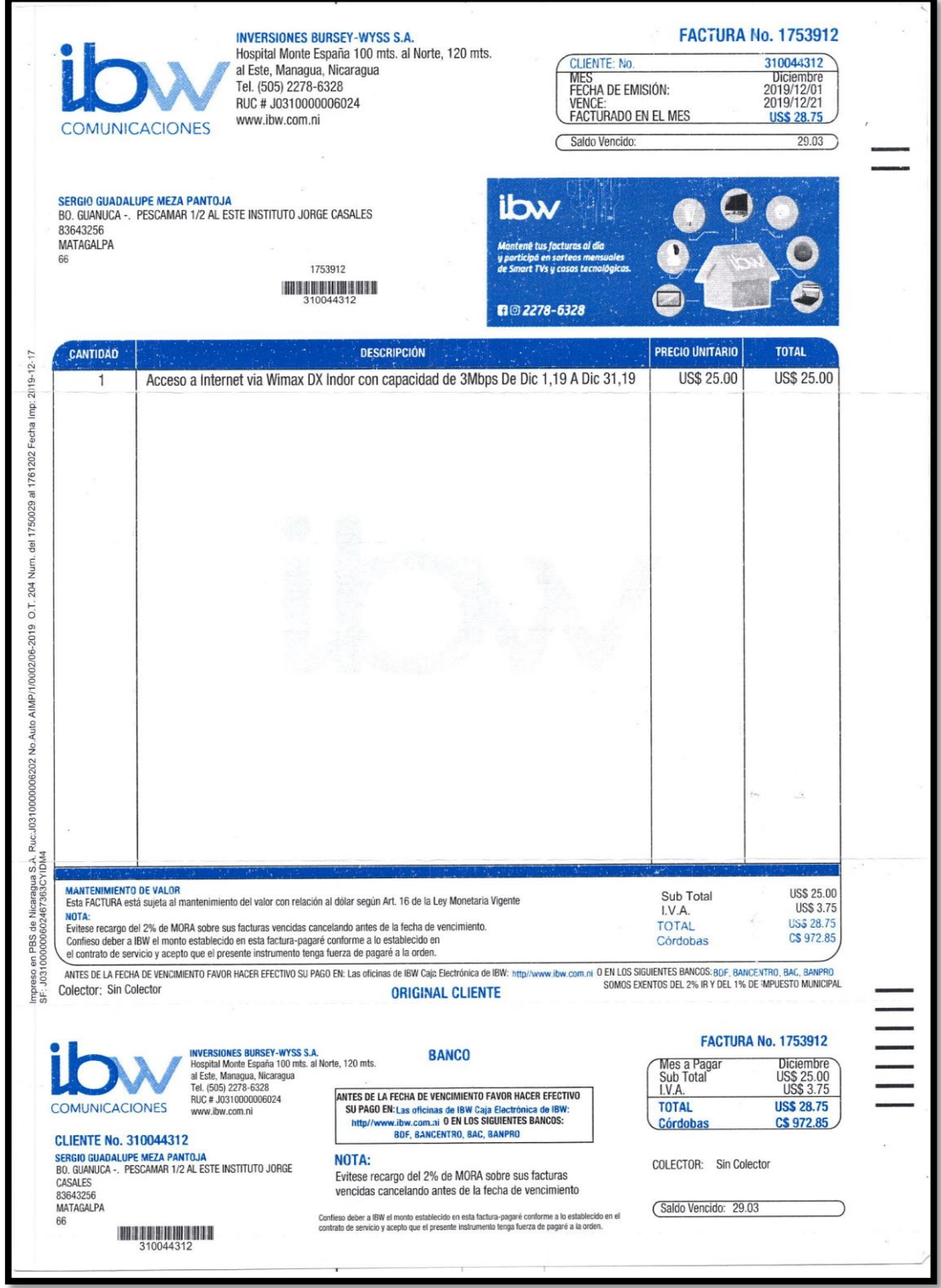

*Fuente:* Elemento proporcionado por el Instituto Jorge Casalis.

*Anexo 10.* Proforma para la adquisición de una impresora térmica Epson TMU-220D, (COMPACCES) Computadoras y Accesorios Matagalpa

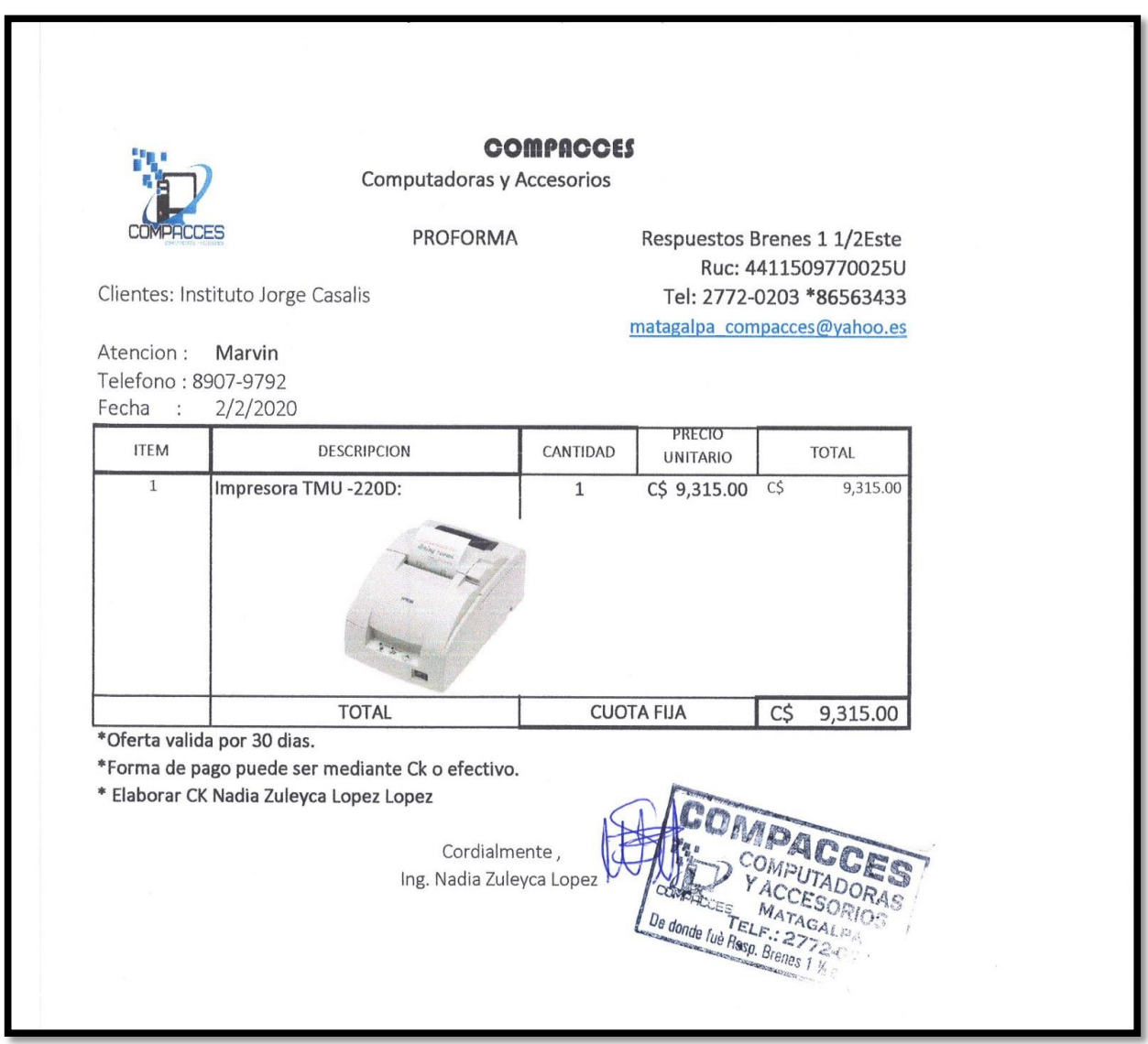

*Fuente: Elemento proporcionado por empresa* (COMPACCES) Computadoras y Accesorios Matagalpa

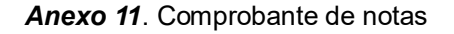

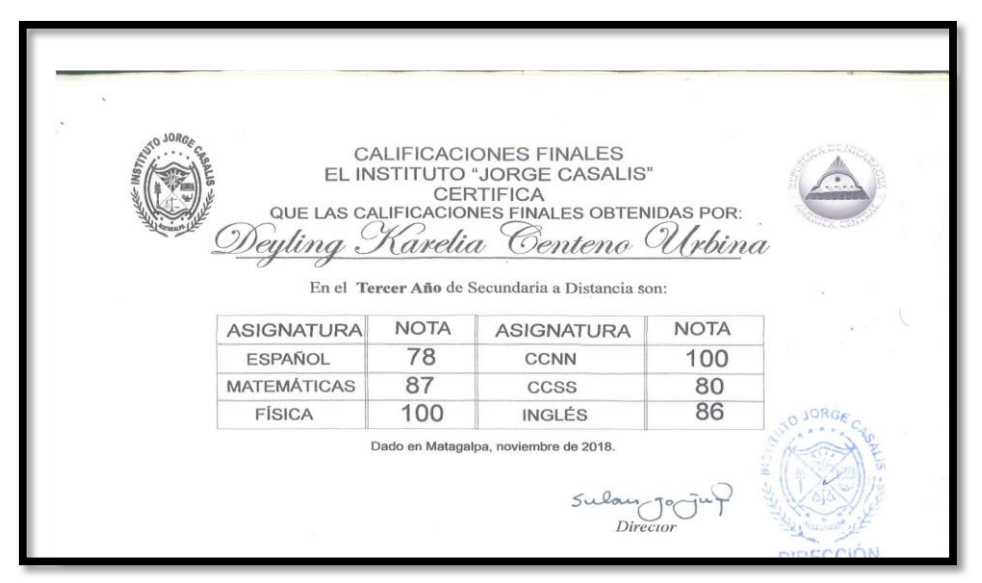

*Fuente:* Elemento proporcionado por el Instituto Jorge Casalis.

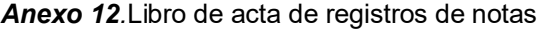

|  | 100                      |                                                                    |               |    |                 |            |                                        |           |                          |                                      |               |
|--|--------------------------|--------------------------------------------------------------------|---------------|----|-----------------|------------|----------------------------------------|-----------|--------------------------|--------------------------------------|---------------|
|  |                          |                                                                    |               |    |                 |            |                                        |           |                          |                                      |               |
|  | $\mathcal{N}^{\epsilon}$ | Nembres y Apellides                                                | $\epsilon$    | MF |                 | <b>CPB</b> | 55                                     | <b>I</b>  |                          |                                      |               |
|  | $\mathscr{O}/$           | Oliveiva de Fatima Raitt López                                     | $70^{\circ}$  | 60 | 60              | $60 -$     | 87                                     | 76        | 64                       | O(                                   | Entrealdy     |
|  | 02                       | Sonja Modeling Monge Rivas                                         | $\mathcal{N}$ |    | $78$ $\mu$ /sp. | NSP        | $S$ <sup><math>\tau</math></sup><br>83 | 88<br>60  |                          | 02<br>03                             |               |
|  | 03                       | Tayrin Ninoska Martinez Suavez                                     | 20            | 62 | 52              | 60         |                                        | $72 - 74$ | ke.                      | 04                                   |               |
|  | O4                       | Yarasli Alejandra Molina Acuña                                     | 60            | 60 | 60 66           |            |                                        |           |                          | $Q_{\lambda}$                        |               |
|  | $Q_1$                    | II mivel "C" Varones                                               | 60            | 67 | $60 -$          | 67         | so                                     | 72.       | G)                       | $\mathcal{O}^{\vphantom{\dagger}}_o$ |               |
|  | 06                       | Adickson Maudiel Landero Mendoza                                   | $64 +$        | 76 | 60              | 82         | 90                                     | 86        | $\overline{\mathcal{R}}$ | O <sub>T</sub>                       |               |
|  | O7                       | Jasser Francisco Soza Zelaya                                       | 2.66          | 70 | 47              | 67         | 82                                     | $60 -$    |                          | 08                                   |               |
|  | 08                       | Johnny Jasir Gutiérrez Jarquía                                     | 70            | 81 | 70              | 70         | 67                                     | 90        | 5/5                      | 09                                   |               |
|  | 09                       | Julio César Barbas Pérez                                           | $50-$         | 46 | NE              | 64         | 350                                    | WEB       |                          | 10                                   |               |
|  | $\mathbb{Z}$             | Julio Cesar Fonseca Ruiz<br>11 Kenneth Actolfo Chavarnia Rodríguez | 70            | 70 | 72              | 80         |                                        | 7680      | 7s                       |                                      | $\frac{1}{2}$ |
|  |                          | 12 Luddin Leonardo Leiva Rivera                                    | $4-1$         | 62 | 60              | 7/         | 82                                     | 63        | 67<br>69                 |                                      | 12<br>13      |
|  |                          | Luis Alberto Ortiz Calero                                          | 60            | 82 | 68              | 64         |                                        | 7267      |                          |                                      | 14f           |
|  | 13                       | 14 Margel Antonio Castro Fineda                                    | 42            | 61 | 60              |            | <b>NOCH</b>                            | 7478      | $4 - 3$                  |                                      | 15            |
|  |                          | 15 Marlon Alejandro Manzunares Casco 66                            |               | 66 |                 | 60         | 64<br>61                               | 60        | 85                       |                                      | $16-$<br>Beys |
|  |                          | 16 Maynew Javier Martinez Orozco                                   | 70            | 88 |                 | 9D         | 85<br>85                               | 90        | 74                       |                                      | 17            |
|  |                          | Miguel Antonio Urbina Aduz                                         | 68            |    | 85              | 70         | 73                                     | 74<br>72  |                          |                                      | 18            |
|  | 17                       |                                                                    |               |    | 79              |            |                                        |           |                          |                                      | 19            |
|  |                          | 18 Moises Julian Lapez Larios                                      |               |    |                 |            |                                        |           |                          |                                      | 20            |
|  | 19                       |                                                                    |               |    |                 |            |                                        |           |                          |                                      | 21            |
|  | 20                       |                                                                    |               |    |                 |            |                                        |           |                          |                                      | 22            |
|  | 21                       |                                                                    |               |    |                 |            |                                        |           |                          |                                      | 23            |
|  | 22                       | The mark                                                           |               |    |                 |            |                                        |           |                          |                                      | 24            |
|  | 23                       | ame to Day                                                         |               |    |                 |            |                                        |           |                          |                                      | 25            |
|  | 24                       |                                                                    |               |    |                 |            |                                        |           |                          |                                      | 26            |
|  | 25                       |                                                                    |               |    |                 |            |                                        |           |                          |                                      | 27            |
|  | 26                       |                                                                    |               |    |                 |            |                                        |           |                          |                                      | 28            |
|  | $-27$                    |                                                                    |               |    |                 |            |                                        |           |                          |                                      |               |
|  | 28                       | Evering                                                            |               |    |                 |            |                                        |           |                          |                                      |               |
|  |                          |                                                                    |               |    |                 |            |                                        |           |                          |                                      |               |

*Fuente:* Elemento proporcionado por el Instituto Jorge Casalis.

**.**

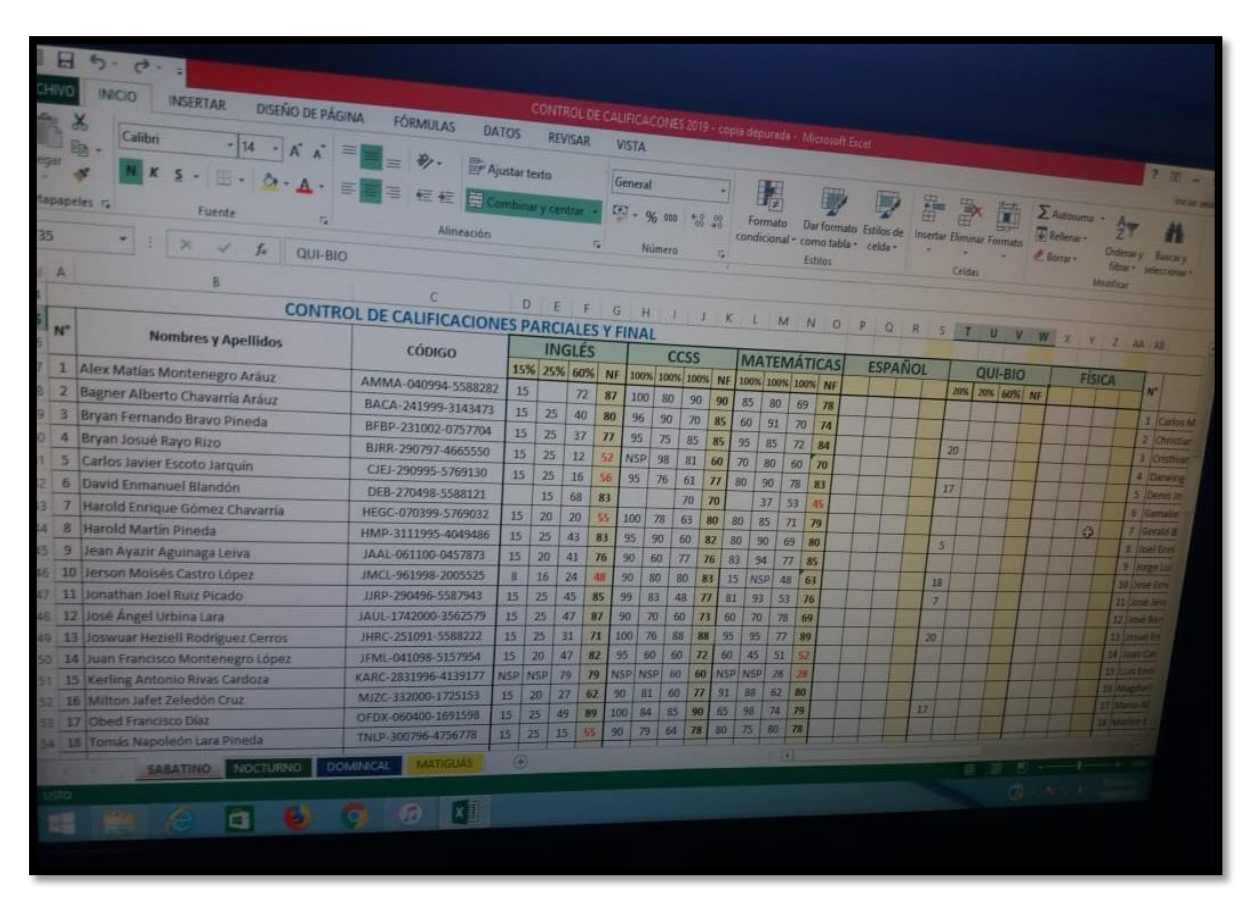

*Anexo 13.* Registro de Calificaciones Parciales y Finales

*Fuente:* Elaboración propia, a partir del levantamiento de información.

## **Anexo 14.**Recibo oficial de caja

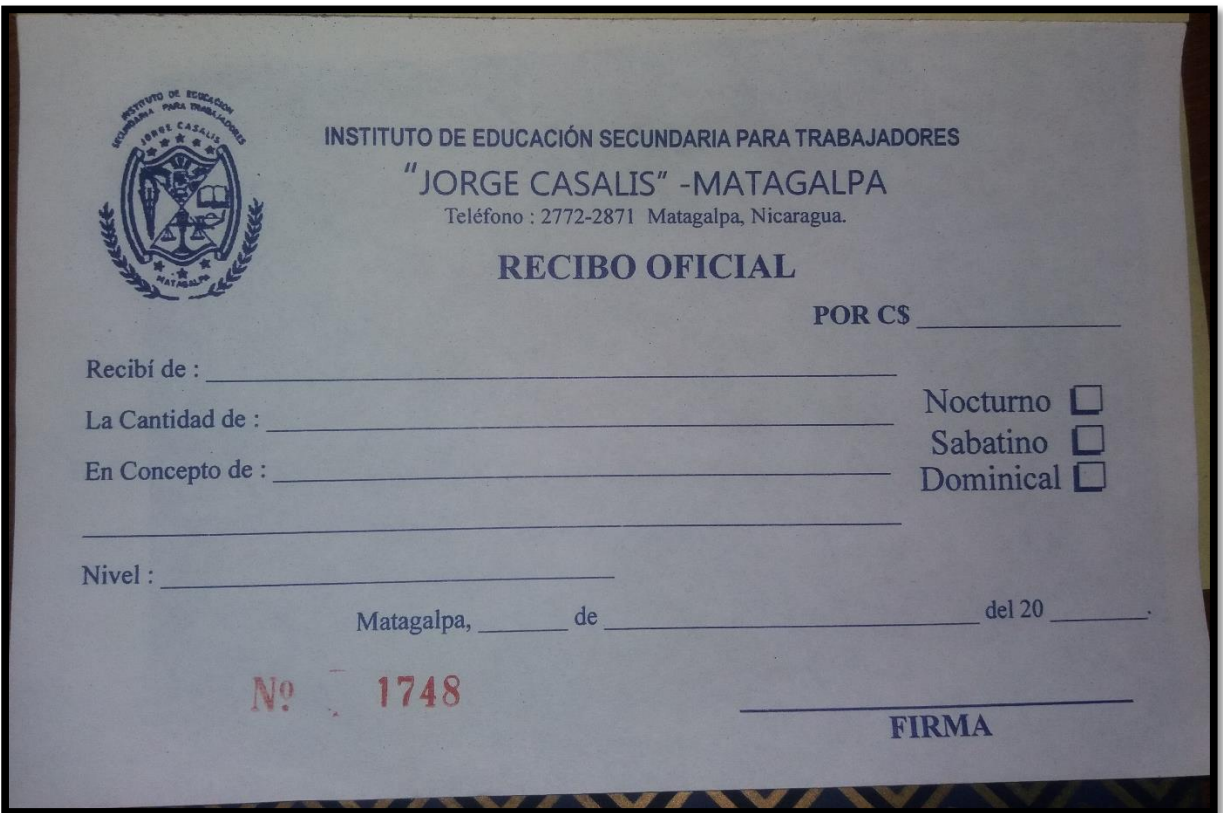

*Fuente:* Fuente: Elaboración propia, a partir del levantamiento de información.

| <b>187</b>                                                             | A               | 5.8.2<br><b>INICIO</b><br><b>INSERTAR</b><br>DISENO DE PÁGINA<br>Calibn<br>$-11 - A A$<br>▬<br>N K S - $\Box$ - $\Delta$ - $\Box$ = = $\Longleftrightarrow$ $\Box$ combiney centre - $\Box$ ) - % so 's .<br>dapapeles ra<br>Fuente<br>TEX<br>$\overline{\mathscr{L}}$<br>$f_{\rm sc}$<br>8 | <b>FORMULAS</b><br>DATOS<br>$\Rightarrow$<br>Pr Ajustar texto<br>Alineación<br>$\epsilon$ |                              | REVISAR       | CONTROL DE CALIFICACONES 2019 - copia deputada - Microsoft Excel<br>檬 | <b>VISTA</b><br>General | Múmero       |                                        | <b>Inc.</b> |     | Formato |                         | Estitos            |                    | Dar formato Estilos de<br>condicional - como tabla - celda - | Insertar Eliminar Formate | Celdar          |             |  | Autonisma<br>F Retterner<br><b>P</b> Borrar |  | <b>Christmas V</b><br><b>Modifican</b> | $7 - 121 = 4$<br><b>Sincere</b><br>filtrar - seleccional |  |
|------------------------------------------------------------------------|-----------------|----------------------------------------------------------------------------------------------------|-------------------------------------------------------------------------------------------|------------------------------|---------------|-----------------------------------------------------------------------|-------------------------|--------------|----------------------------------------|-------------|-----|---------|-------------------------|--------------------|--------------------|--------------------------------------------------------------|---------------------------|-----------------|-------------|--|---------------------------------------------|--|----------------------------------------|----------------------------------------------------------|--|
| DEFGHIJKLMNOPQRSTUWWXYZA<br><b>INSTITUTO JORGE CASALIS - MATAGALPA</b> |                 |                                                                                                    |                                                                                           |                              |               |                                                                       |                         |              |                                        |             |     |         |                         |                    |                    |                                                              |                           |                 |             |  |                                             |  |                                        |                                                          |  |
|                                                                        |                 |                                                                                                    | <b>PRIMER NIVEL</b>                                                                       |                              |               |                                                                       |                         |              |                                        |             |     |         | <b>NOCTURNO</b>         |                    | 2019               |                                                              |                           |                 |             |  |                                             |  |                                        |                                                          |  |
|                                                                        |                 | <b>CONTROL DE CALIFICACIONES PARCIALES Y FINAL</b>                                                                                                    |                                                                                           |                              |               |                                                                       | <b>PRIMER SEMESTRE</b>  |              |                                        |             |     |         |                         |                    |                    |                                                              | <b>SEGUNDO SEMESTRE</b>   |                 |             |  |                                             |  |                                        |                                                          |  |
|                                                                        | N <sup>n</sup>  | <b>Nombres y Apellidos</b>                                                                                                    | <b>CODIGO</b>                                                                             |                              | <b>INGLÉS</b> |                                                                       |                         |              |                                        | <b>CCSS</b> |     |         |                         | <b>MATEMATICAS</b> |                    | <b>ESPAÑOL</b>                                               |                           |                 | <b>CCNN</b> |  | <b>FÍSICA</b>                               |  |                                        |                                                          |  |
|                                                                        |                 |                                                                                                    |                                                                                           |                              |               | 15% 15% 70% NF                                                        |                         |              | 100% 100% 100% NF                      |             |     |         | 20% 20% 60% NF          |                    |                    |                                                              |                           |                 |             |  | 100% 100% 100% NF                           |  |                                        |                                                          |  |
|                                                                        |                 | David Moisés Castillo Castro                                                                                                    | DMCC-240397-5172715                                                                       | 12                           | 1S            | 43                                                                    | 70                      | 80           | 100                                    | 40          | 73. | 113     | 13                      | 14                 | 40                 |                                                              |                           |                 | 85          |  |                                             |  |                                        |                                                          |  |
|                                                                        | $\overline{2}$  | Giancarlo Antonio Baltodano Loáisiga (Jerailo)                                                                                                    | GABL-111203-1688306                                                                       | 20                           | 21            | 54                                                                    | 95                      | 95           | 80                                     | 80          | 85  | 17      | 20                      | 31                 | 68                 |                                                              |                           |                 | 40          |  |                                             |  |                                        |                                                          |  |
|                                                                        | $\overline{3}$  | Jean Carlos Ortega Herrera                                                                                                    | JCOH-150500-4998961                                                                       | $\mathbb{Z}$                 | 10            | 45                                                                    | 62                      | $70^{\circ}$ | <b>NSP</b>                             |             |     |         | NSP NSP NSP NSP NSP NSP |                    |                    |                                                              |                           |                 | 40          |  |                                             |  |                                        |                                                          |  |
|                                                                        | $\mathbf{a}$    | Kelvin Antonio Villegas Castillo                                                                                                    | KAVC-240501-0636962                                                                       | 15                           | 30            | 52                                                                    | 82                      | 60           | <b>NSP</b>                             | 38          |     | NSP NSP |                         | (24)               | 2 <sub>0</sub>     |                                                              |                           |                 | 30)         |  |                                             |  |                                        |                                                          |  |
|                                                                        | 10 <sup>5</sup> | Luis Alejandro Montenegro                                                                                                    | LAM-250496-5055832                                                                        | 8                            | 18            | 50                                                                    | 76                      | 60           | 64                                     | 60          | 61  | 117     | 17                      | 22                 | R <sub>0</sub>     |                                                              |                           | 76              |             |  |                                             |  |                                        |                                                          |  |
|                                                                        |                 | 11 6 Neal Enrique Montenegro                                                                                                    | NEM-110498-5055499                                                                        | 8                            | 18            | 46                                                                    | 72                      | 60           | 60                                     | 60          | 60  | 15      | 15                      | 13 <sub>1</sub>    | 23                 |                                                              |                           | 83              |             |  |                                             |  |                                        |                                                          |  |
| 12                                                                     | $\rightarrow$   | Oscar Isaac Juárez Talavera                                                                                                    | OUT-010703-4702952                                                                        | 20                           | 21            | 54                                                                    | 95                      | 90           | 90                                     | 100         | 93  | 18      | 18 <sup>1</sup>         | 49                 | 85                 |                                                              |                           | 10<br>69        |             |  |                                             |  |                                        |                                                          |  |
|                                                                        |                 | 13 8 Yojarlin Maudiel Vallejos Chavarría                                                                                                    | YMVC-120807-4796900                                                                       | 8                            | 15            | 52                                                                    | 75                      |              | 100 100                                | 100 100     |     | 17      | 18                      | 39                 | 74<br>$\mathbf{0}$ |                                                              |                           |                 |             |  |                                             |  |                                        |                                                          |  |
| 14                                                                     |                 | <b>MUJERES</b>                                                                                                    |                                                                                           |                              |               |                                                                       |                         |              |                                        |             |     |         | 16                      | 37                 | 71                 |                                                              |                           | 82              |             |  |                                             |  |                                        |                                                          |  |
|                                                                        |                 | 15 1 Arlen Giovelkis Valdivia                                                                                                    | AGV-150199-5762232                                                                        | 11                           | 15            | 44                                                                    | 70                      |              | 100 100<br>NSP NSP NSP NSP NSP NSP NSP | 100 100 18  |     |         |                         | NSP NSP            |                    |                                                              |                           | 30 <sup>2</sup> |             |  |                                             |  |                                        |                                                          |  |
|                                                                        |                 | 16 2 Danelia Jarely Molina Mendez                                                                                                    | DJMM-8122000-2216731                                                                      | <b>NSP</b>                   | <b>NSP</b>    | <b>NSP</b>                                                            | 75                      | 100          | 100                                    | 90          | 97  | 15      | 20                      | 25                 | 60                 |                                                              |                           | 79              |             |  |                                             |  |                                        |                                                          |  |
|                                                                        |                 | 17 3 Jenny Sujey González Escobar                                                                                                    | JSGE-080897-5762520                                                                       | 19                           | 25            | 41<br>33 <sub>1</sub>                                                 | 69                      | 70           | 60                                     | 60          | 63  | 15      | 15                      | 15 45              |                    |                                                              |                           | $\overline{10}$ |             |  |                                             |  |                                        |                                                          |  |
|                                                                        |                 | 18 4 Jeyling Patricia González Guillén                                                                                                    | JPGG-18112000-3809808                                                                     | 19                           | 17            | 42                                                                    | 90                      | 100          | 60                                     | -60         | 73  | 13      | 11                      | 31                 | 35                 |                                                              |                           | $\overline{H}$  |             |  |                                             |  |                                        |                                                          |  |
|                                                                        |                 | 19 5 Maykeling Gabriela Castellón Dávila                                                                                                    | MGCD-2122001-1508932                                                                      | 25                           | 23            |                                                                       |                         |              |                                        |             |     |         |                         |                    |                    |                                                              |                           |                 |             |  |                                             |  |                                        |                                                          |  |
|                                                                        | LISTO           | <b>DOMINICAL</b><br><b>NOCTURNO</b><br><b>SABATINO</b>                                                                                                    | <b>MATIGUAS</b>                                                                           | $\left( \frac{1}{2} \right)$ |               |                                                                       |                         |              |                                        |             |     |         |                         | <b>R</b>           |                    |                                                              |                           |                 |             |  |                                             |  | $(74 - 3x + 1)$                        |                                                          |  |
|                                                                        | 品               | a                                                                                                    | $\bullet$ $\bullet$ $\bullet$ $\bullet$                                                   |                              |               |                                                                       |                         |              |                                        |             |     |         |                         |                    |                    |                                                              |                           |                 |             |  |                                             |  |                                        |                                                          |  |

*Fuente:* Elemento proporcionado por el Instituto Jorge Casalis.

*Anexo 15:* Constancia de aprobación del Instituto Jorge Casalis

# **4.3.9. Carta de aprobación del sistema por parte de las autoridades del instituto Jorge Casalis**

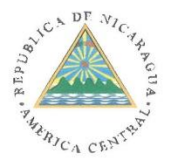

**INSTITUTO DE EDUCACION SECUNDARIA JORGE CASALIS "MATAGALPA"** Teléfono: 2772-2871 Matagalpa, Nicaragua

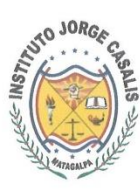

#### CONSTANCIA

El suscrito Director Académico del Instituto "JORGE CASALIS" de Ciudad Matagalpa, hace

#### CONSTAR

Que los bachilleres Haniel Beatriz Averruz Castro, Fraynee Susana Reyes Mendoza y Jairo Antonio Sevilla Pérez; estudiantes de la Carrera Ingeniería en Ciencias de la Computación de la UNAN- FAREM MATAGALPA, se presentaron a nuestro instituto para mostrar la aplicación de software de escritorio diseñado para automatizar los procesos de Matrícula, Registros Académicos y Facturación.

La Dirección de este centro en coordinación con el área académica y administrativa revisó cada uno de los procesos desarrollados en la aplicación y están adaptados a los requerimientos propuestos al inicio del desarrollo de la aplicación y fue satisfactoriamente instalado y apta para ser ejecutada en nuestro instituto, así como también, se capacitó para la ejecución del mismo.

A solicitud de la parte interesada, extiendo la presente a los 24 días del mes de abril NO JORGE del año 2020.

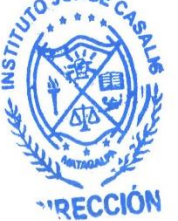

 $\frac{1}{2}$ 

Prof. Marvin Aníbal Cruz Bermúdez Director Académico

"Educamos para Nicaragua, donde todos los trabajadores estudien"